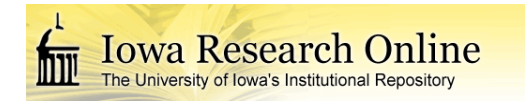

University of Iowa [Iowa Research Online](https://ir.uiowa.edu/) 

[Theses and Dissertations](https://ir.uiowa.edu/etd)

Spring 2011

# Predicting and quantifying seated comfort and discomfort using objective and subjective measures

Scott David Openshaw University of Iowa

Follow this and additional works at: [https://ir.uiowa.edu/etd](https://ir.uiowa.edu/etd?utm_source=ir.uiowa.edu%2Fetd%2F1049&utm_medium=PDF&utm_campaign=PDFCoverPages)

Part of the [Industrial Engineering Commons](http://network.bepress.com/hgg/discipline/307?utm_source=ir.uiowa.edu%2Fetd%2F1049&utm_medium=PDF&utm_campaign=PDFCoverPages)

Copyright © 2011 Scott Openshaw

This dissertation is available at Iowa Research Online: https://ir.uiowa.edu/etd/1049

## Recommended Citation

Openshaw, Scott David. "Predicting and quantifying seated comfort and discomfort using objective and subjective measures." PhD (Doctor of Philosophy) thesis, University of Iowa, 2011. <https://doi.org/10.17077/etd.b06aeepm>

Follow this and additional works at: [https://ir.uiowa.edu/etd](https://ir.uiowa.edu/etd?utm_source=ir.uiowa.edu%2Fetd%2F1049&utm_medium=PDF&utm_campaign=PDFCoverPages)  **C** Part of the [Industrial Engineering Commons](http://network.bepress.com/hgg/discipline/307?utm_source=ir.uiowa.edu%2Fetd%2F1049&utm_medium=PDF&utm_campaign=PDFCoverPages)

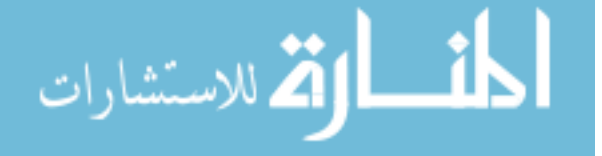

# PREDICTING AND QUANTIFYING SEATED COMFORT AND DISCOMFORT USING OBJECTIVE AND SUBJECTIVE MEASURES

by Scott David Openshaw

## An Abstract

Of a thesis submitted in partial fulfillment of the requirements for the Doctor of Philosophy degree in Industrial Engineering in the Graduate College of The University of Iowa

May 2011

Thesis Supervisor: Associate Professor Thomas Schnell

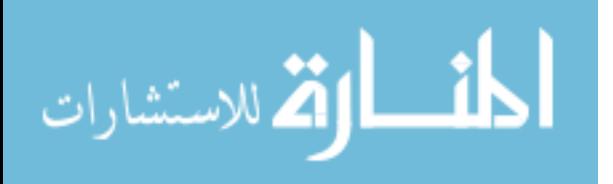

### ABSTRACT

Comfort is a sensation and state of being that many people seek when they are working in the office, driving in a car, flying on an airplane, or laying in a hospital bed. The literature identifies many definitions and interpretations for comfort and discomfort, and many different ways that researchers have tried to measure comfort and discomfort. de Looze proposed a model to explain the relationship between comfort and discomfort using three key components: (a) the human, (b) the product, and (c) the environment. This dissertation added a measurement component to the model.

In a repeated measures design, subjects  $(n=35)$  sat in three different office chairs for 60 minutes each on two different dates. Researchers collected subjective survey data and objective electronic data related to perceived sitting comfort and discomfort while participants completed office computer tasks. Data were analyzed to predict and quantify office worker seated comfort and discomfort using linear modeling and neural network modeling.

Correlation values from the linear regression model developed in this experiment were  $R^2$  < 0.70, while the single hidden-layer neural network model predicted the comfort/discomfort responses with a higher correlation ( $R^2$ =0.997). The 35 subjects in the study perceived measurable comfort differences between the three chairs tested. Subjective questions that treated comfort and discomfort in a non-linear relationship discriminated chair differences better than questions using a linear relationship. There was no significant difference between male and female comfort/discomfort responses. Comfort ratings decreased over time, while discomfort increased over time; at least 45 minute comfort testing is needed to understand subjects' comfort/discomfort in a particular office chair.

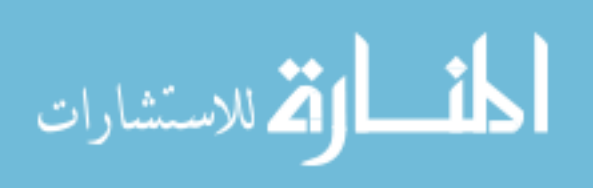

Five common factors that were important to the model included: (a) fit of the product to the person, (b) the features of the product itself, (c) the time spent with the product, (d) the subjective questions, and (e) the objective pressure measurements.

Abstract Approved:

Thesis Supervisor

 $\mathcal{L}_\text{max}$  and  $\mathcal{L}_\text{max}$  and  $\mathcal{L}_\text{max}$  and  $\mathcal{L}_\text{max}$ Title and Department

 $\mathcal{L}_\text{max}$  and  $\mathcal{L}_\text{max}$  and  $\mathcal{L}_\text{max}$  and  $\mathcal{L}_\text{max}$ Date

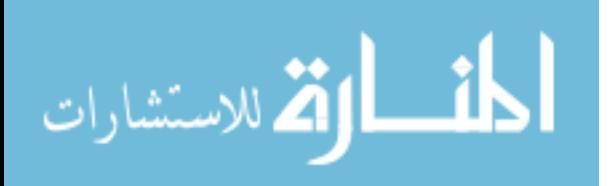

# PREDICTING AND QUANTIFYING SEATED COMFORT AND DISCOMFORT USING OBJECTIVE AND SUBJECTIVE MEASURES

by Scott David Openshaw

A thesis submitted in partial fulfillment of the requirements for the Doctor of Philosophy degree in Industrial Engineering in the Graduate College of The University of Iowa

May 2011

Thesis Supervisor: Associate Professor Thomas Schnell

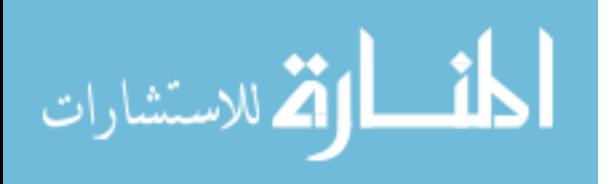

Copyright by

# SCOTT DAVID OPENSHAW

2011

All Rights Reserved

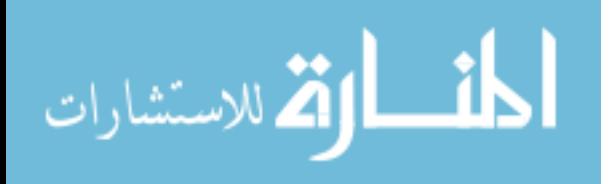

Graduate College The University of Iowa Iowa City, Iowa

# CERTIFICATE OF APPROVAL

\_\_\_\_\_\_\_\_\_\_\_\_\_\_\_\_\_\_\_\_\_\_\_

# PH.D. THESIS

\_\_\_\_\_\_\_\_\_\_\_\_\_\_\_

This is to certify that the Ph.D. thesis of

Scott David Openshaw

has been approved by the Examining Committee for the thesis requirement for the Doctor of Philosophy degree in Industrial Engineering at the May 2011 graduation.

Thesis Committee:

Thomas Schnell, Thesis Supervisor

 \_\_\_\_\_\_\_\_\_\_\_\_\_\_\_\_\_\_\_\_\_\_\_\_\_\_\_\_\_\_\_\_\_\_\_ Andrew Kusiak

 $\overline{\phantom{a}}$  , we can consider the constraint of  $\overline{\phantom{a}}$ Geb Thomas

 $\overline{\phantom{a}}$  , we can consider the constraint of  $\overline{\phantom{a}}$ Thomas Cook

 $\overline{\phantom{a}}$  , we can consider the constraint of  $\overline{\phantom{a}}$ David Wilder

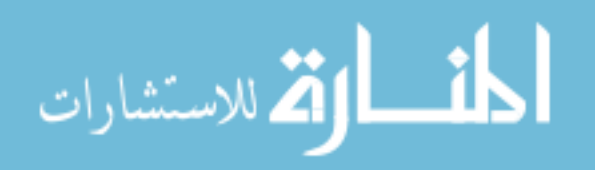

To Dawnese, Randy, Thaniel, Olivia, and my family

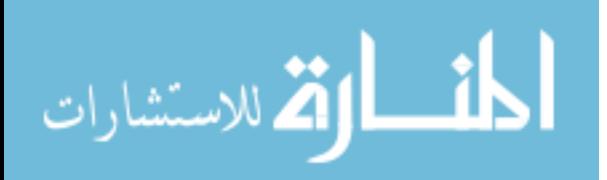

## ACKNOWLEDGMENTS

Thanks to all those who imparted their wisdom to me throughout the years. It has been a journey and I have learned so much from those who have touched my life. I am grateful to Allsteel for funding this study and supporting me through the adventure. Thank you to my parents and sisters for believing in their baby boy and little brother. I am grateful for my children's prayers, patience, and persistence and asking over the years how my progress has been. For Dawnese, my wife, you are my strength and beacon. Thank you for helping me accomplish this goal and for believing in me. Thanks be to my Heavenly Father who makes my weaknesses strengths.

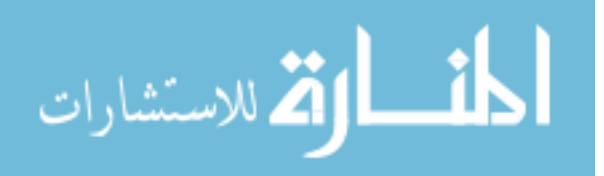

## ABSTRACT

Comfort is a sensation and state of being that many people seek when they are working in the office, driving in a car, flying on an airplane, or laying in a hospital bed. The literature identifies many definitions and interpretations for comfort and discomfort, and many different ways that researchers have tried to measure comfort and discomfort. de Looze proposed a model to explain the relationship between comfort and discomfort using three key components: (a) the human, (b) the product, and (c) the environment. This dissertation added a measurement component to the model.

In a repeated measures design, subjects  $(n=35)$  sat in three different office chairs for 60 minutes each on two different dates. Researchers collected subjective survey data and objective electronic data related to perceived sitting comfort and discomfort while participants completed office computer tasks. Data were analyzed to predict and quantify office worker seated comfort and discomfort using linear modeling and neural network modeling.

Correlation values from the linear regression model developed in this experiment were  $R^2$  < 0.70, while the single hidden-layer neural network model predicted the comfort/discomfort responses with a higher correlation ( $R^2$ =0.9966). The 35 subjects in the study perceived measurable comfort differences between the three chairs tested. Subjective questions that treated comfort and discomfort in a non-linear relationship discriminated chair differences better than questions using a linear relationship. There was no significant difference between male and female comfort/discomfort responses. Comfort ratings decreased over time, while discomfort increased over time; at least 45 minute comfort testing is needed to understand subjects' comfort/discomfort in a particular office chair.

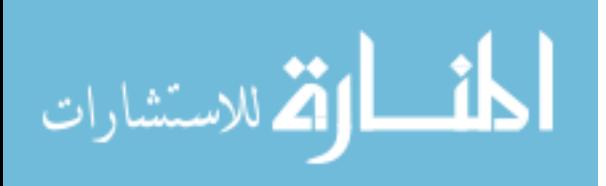

iv

Five common factors that were important to the model included: (a) fit of the product to the person, (b) the features of the product itself, (c) the time spent with the product, (d) the subjective questions, and (e) the objective pressure measurements.

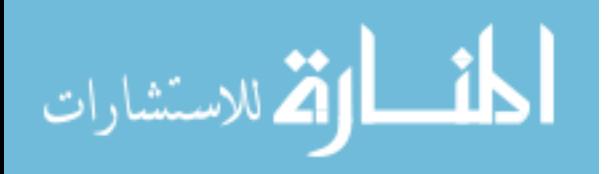

# TABLE OF CONTENTS

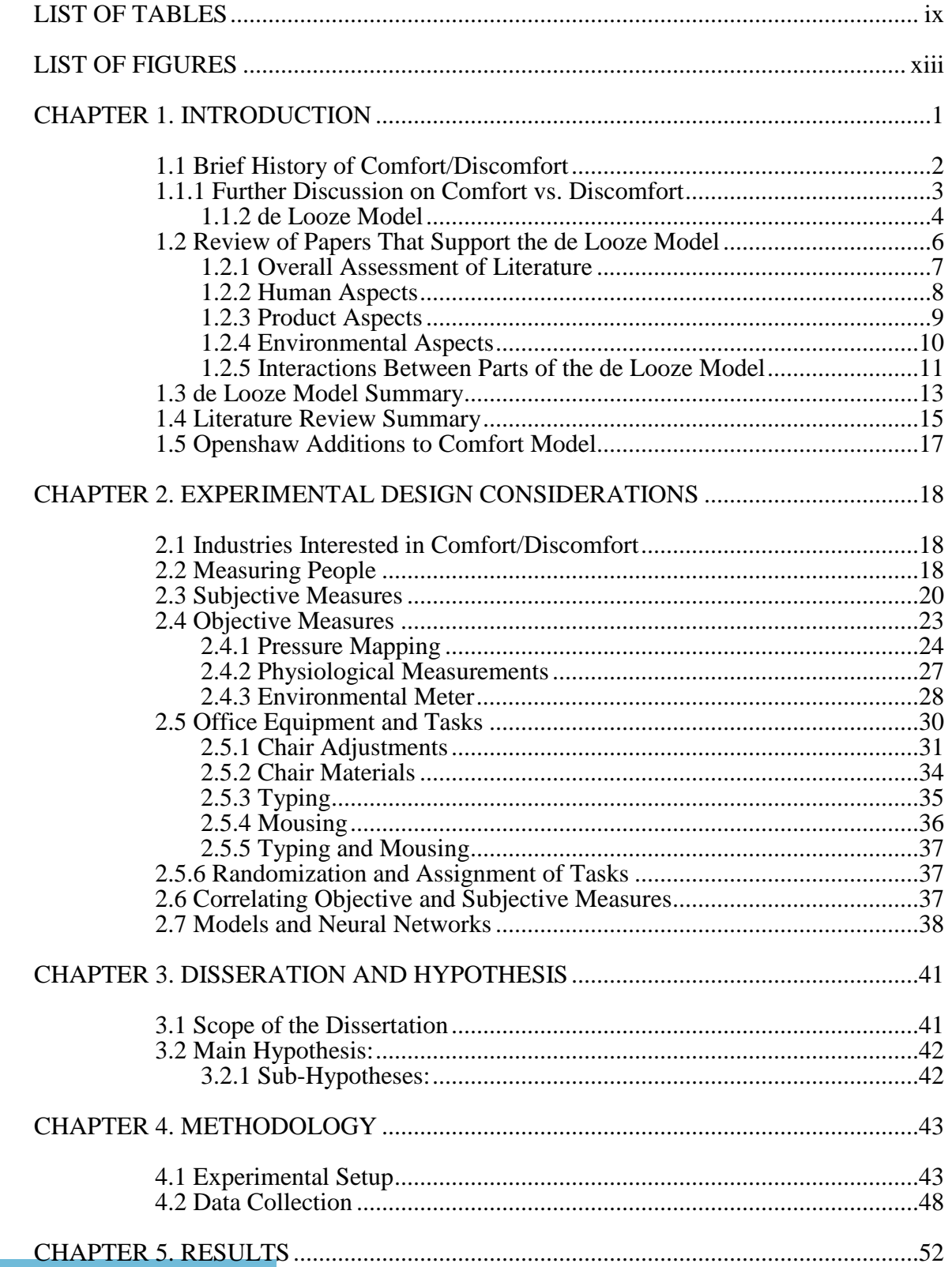

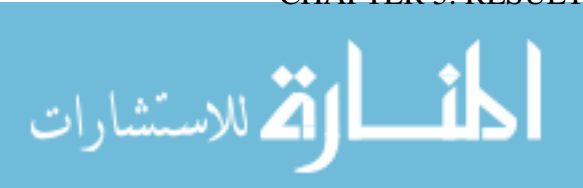

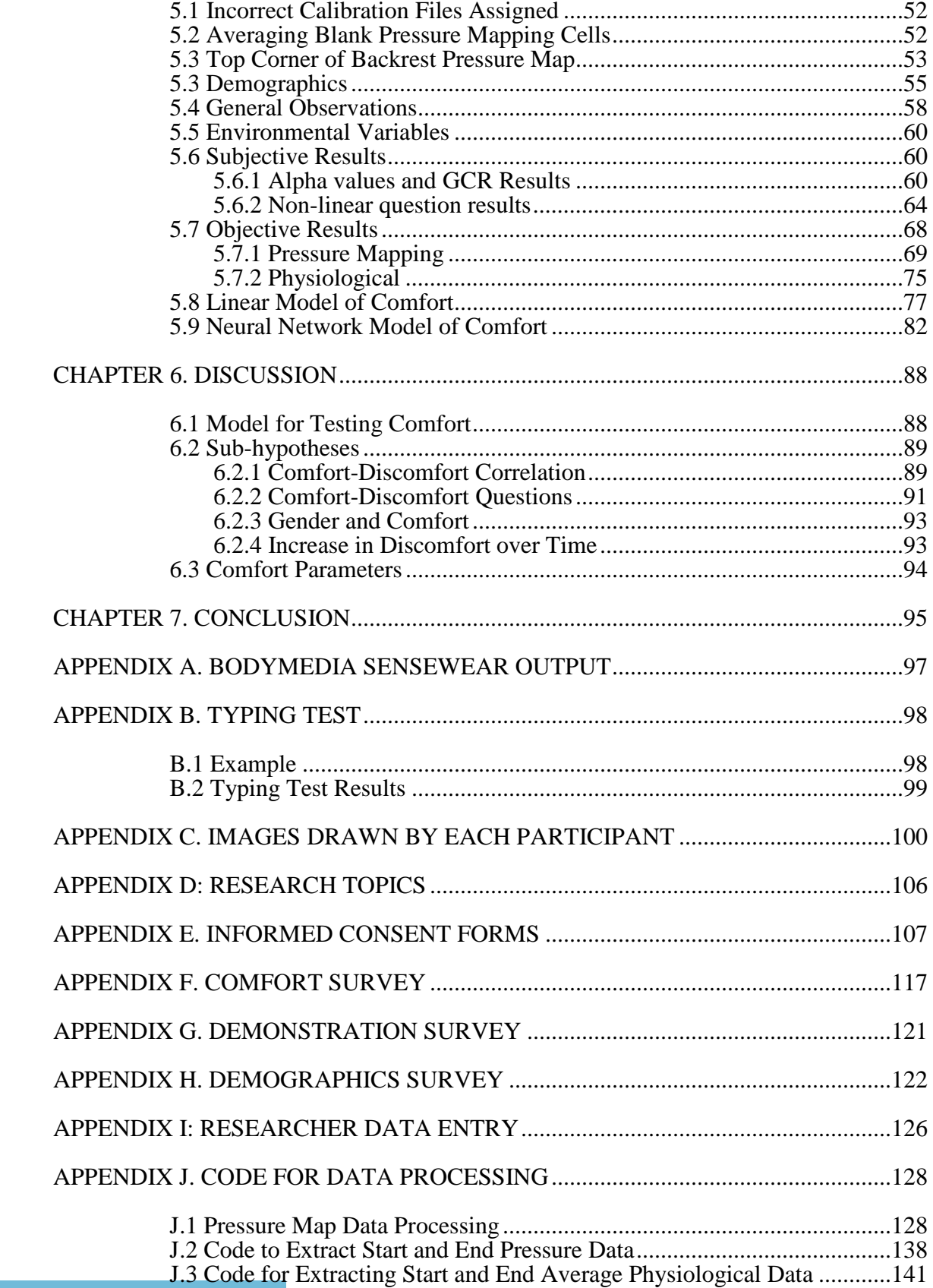

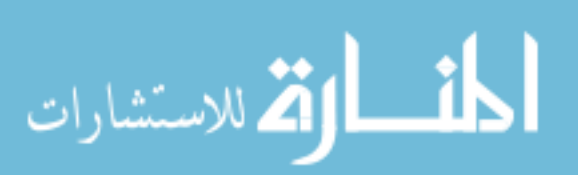

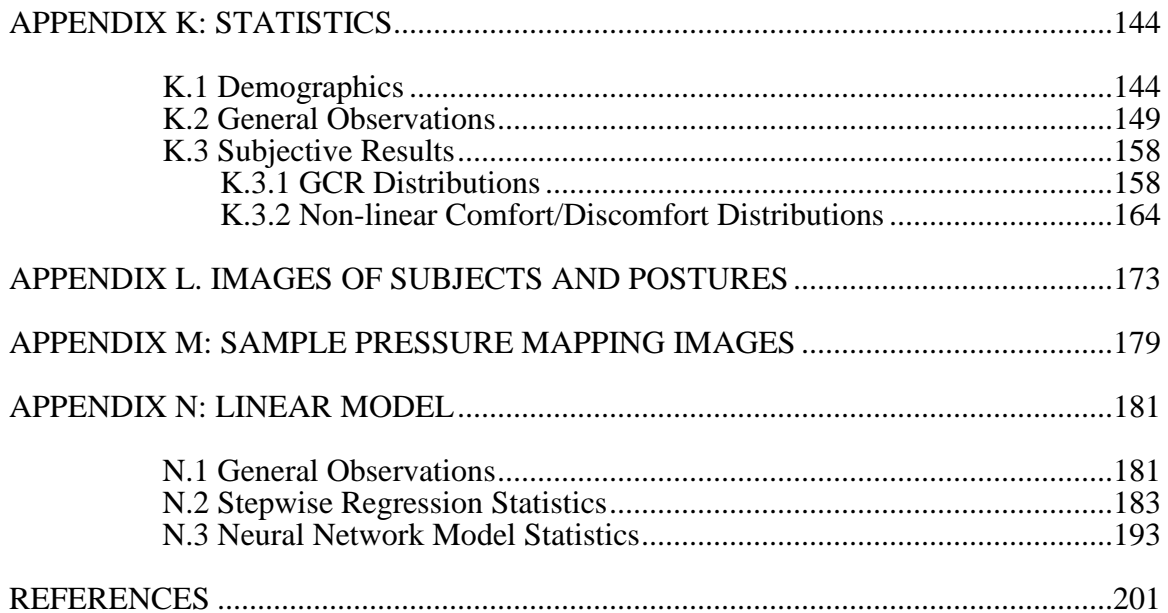

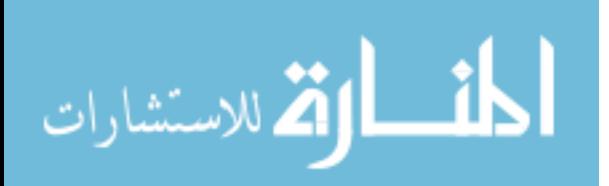

## LIST OF TABLES

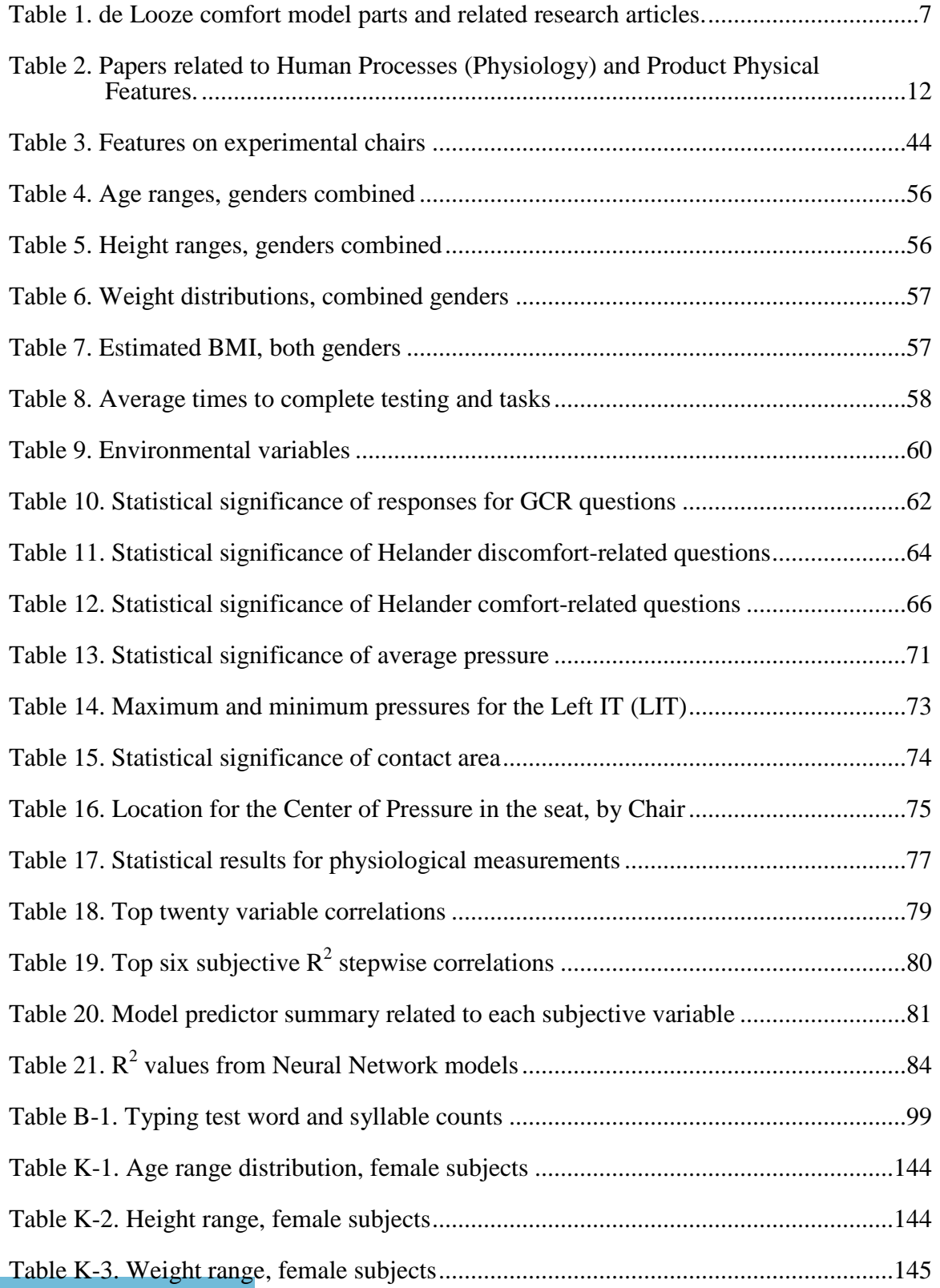

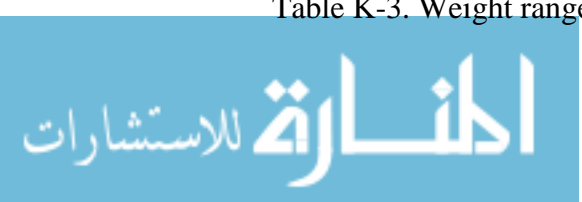

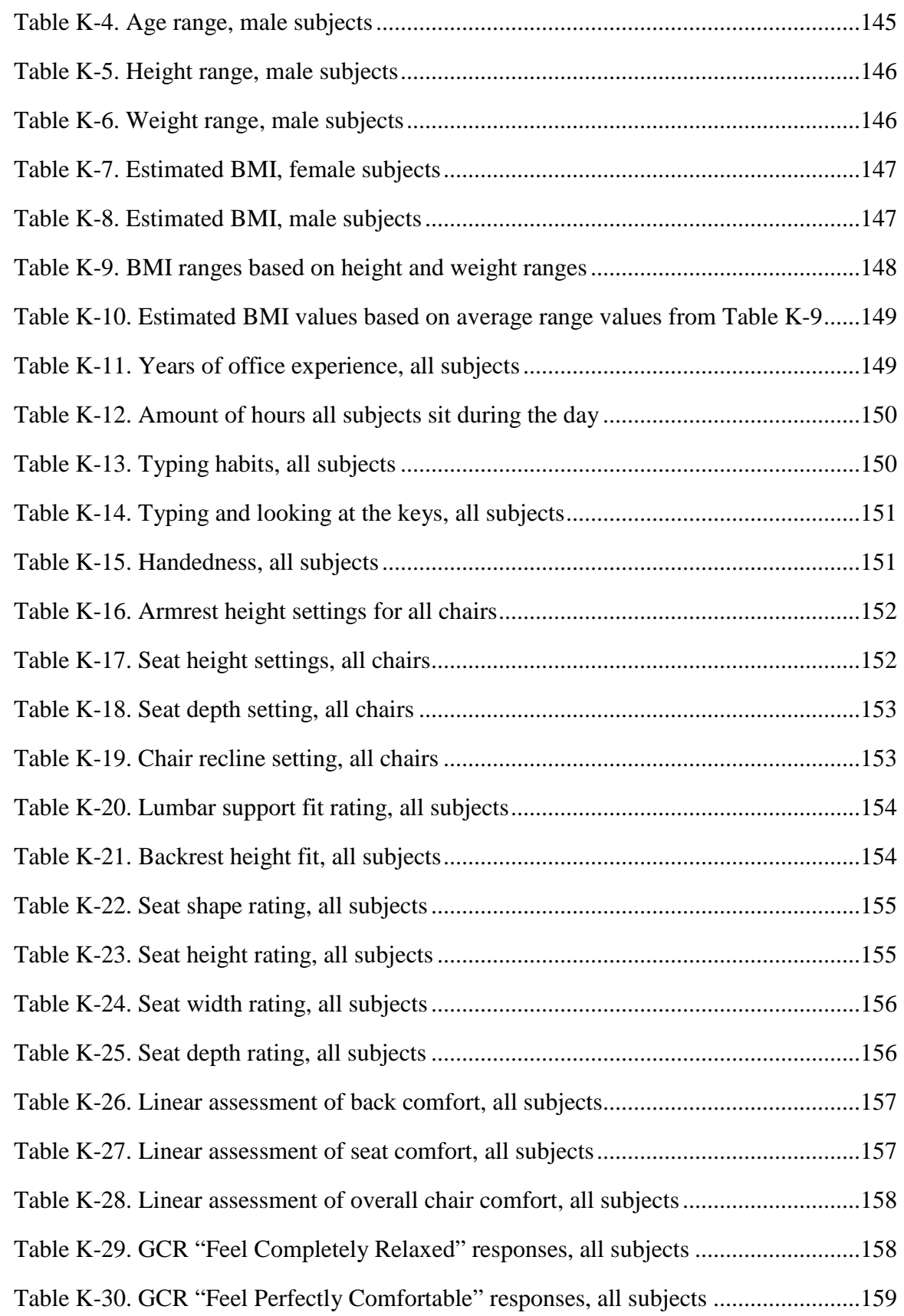

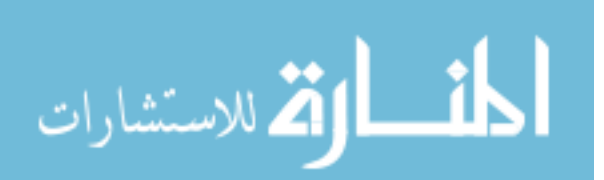

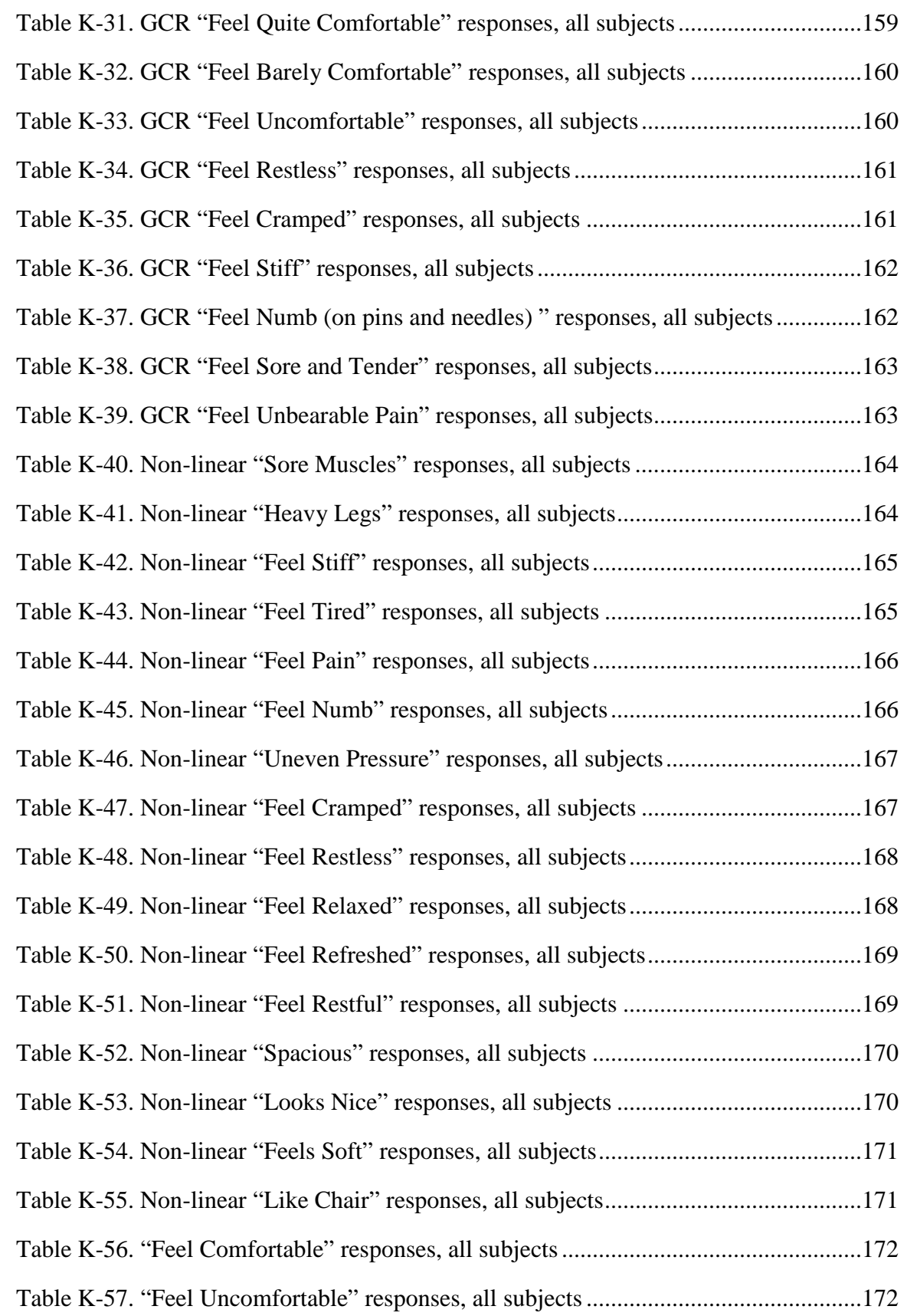

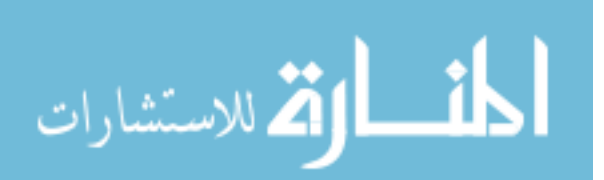

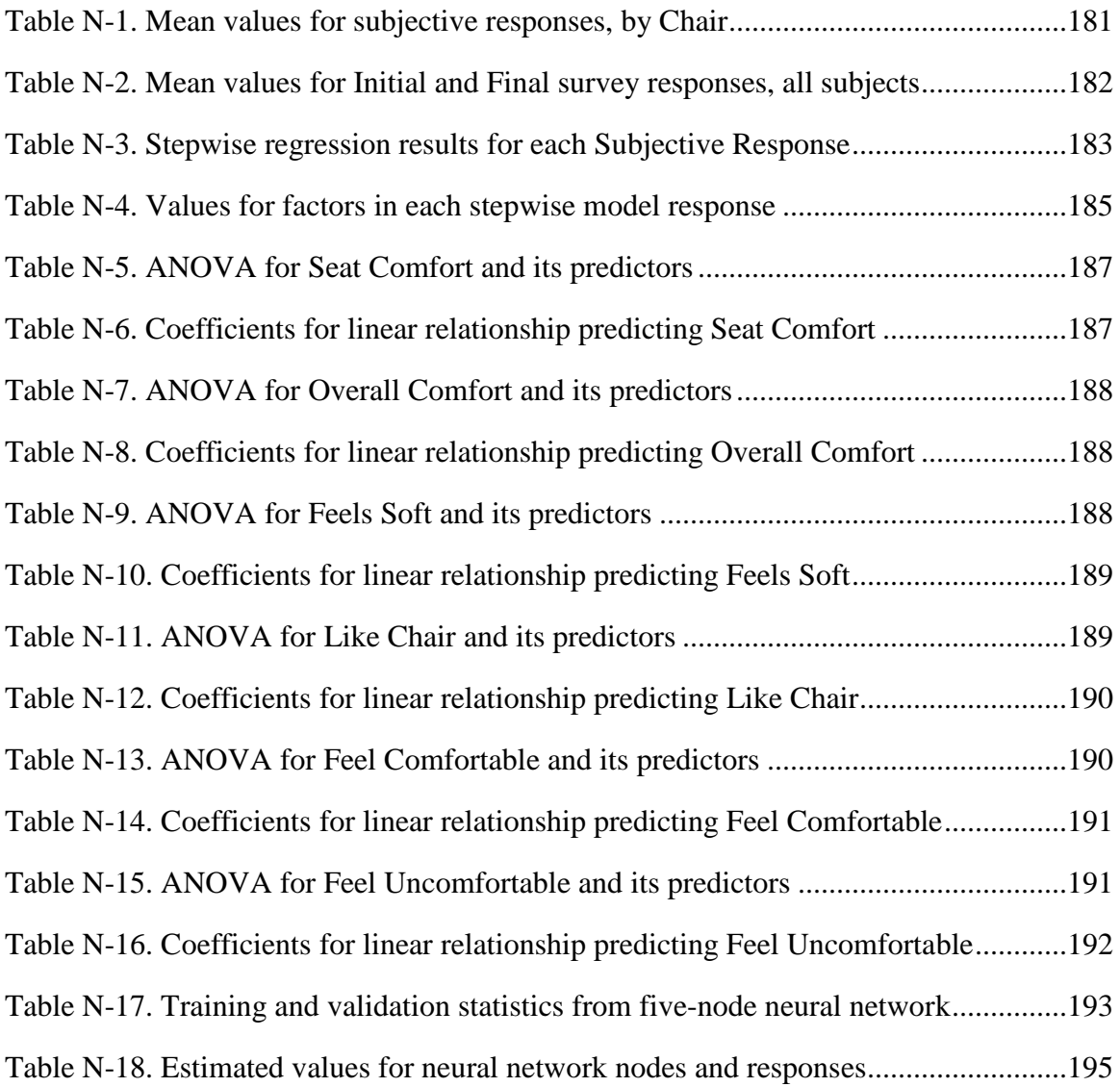

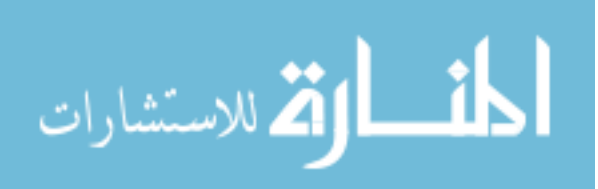

# LIST OF FIGURES

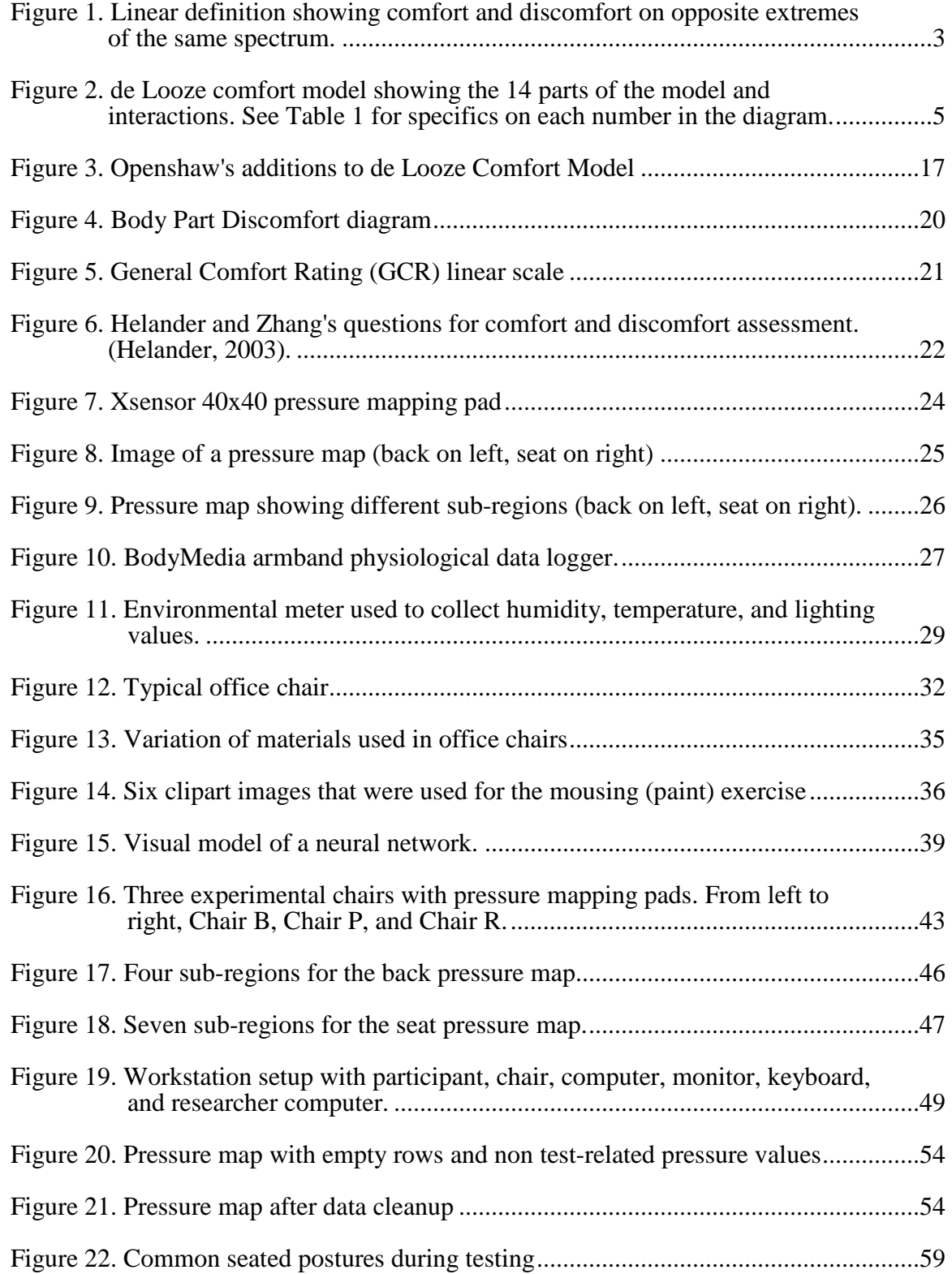

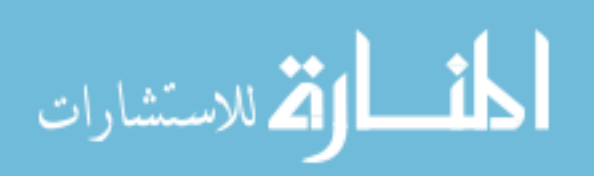

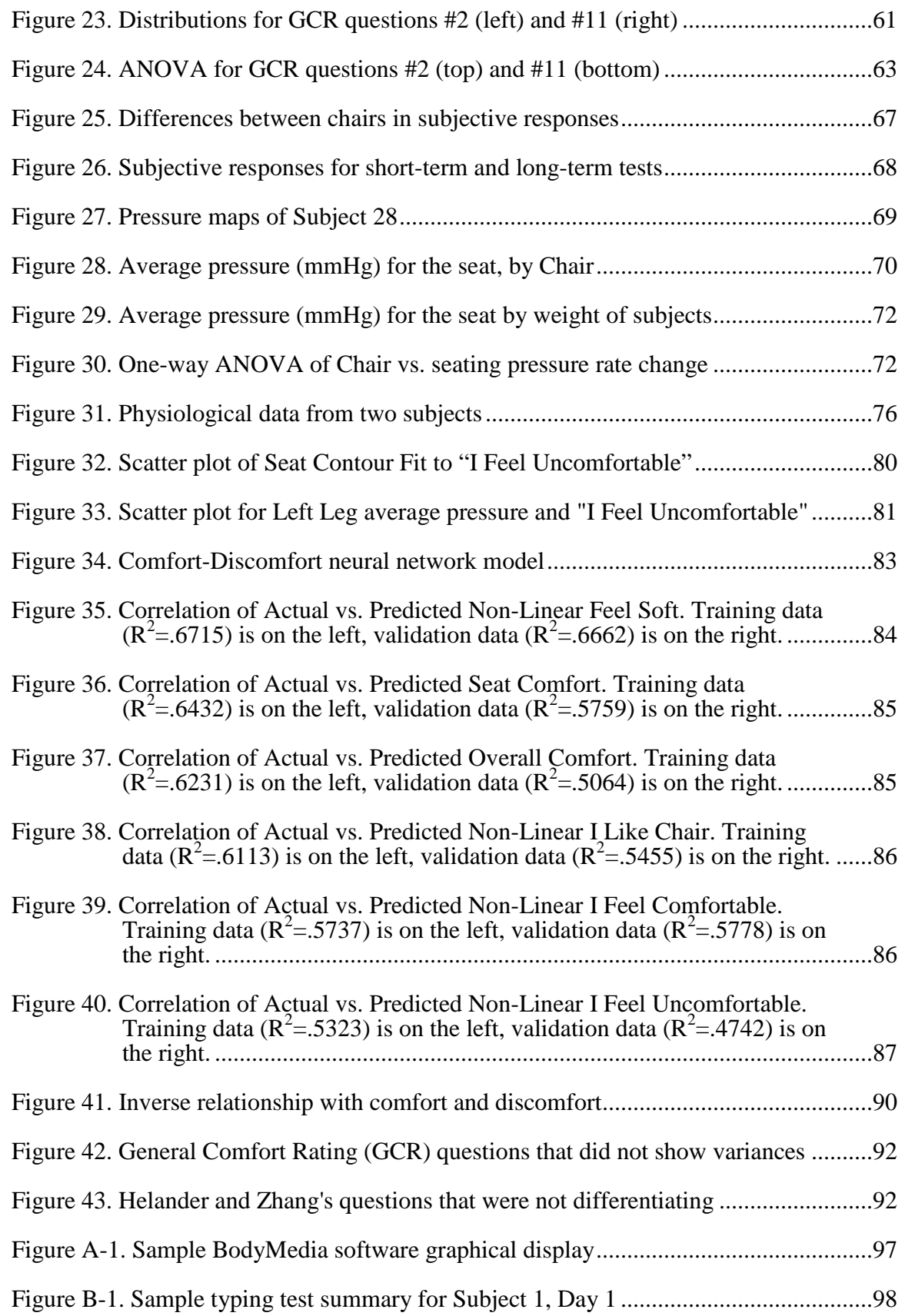

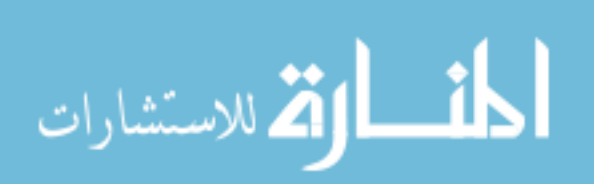

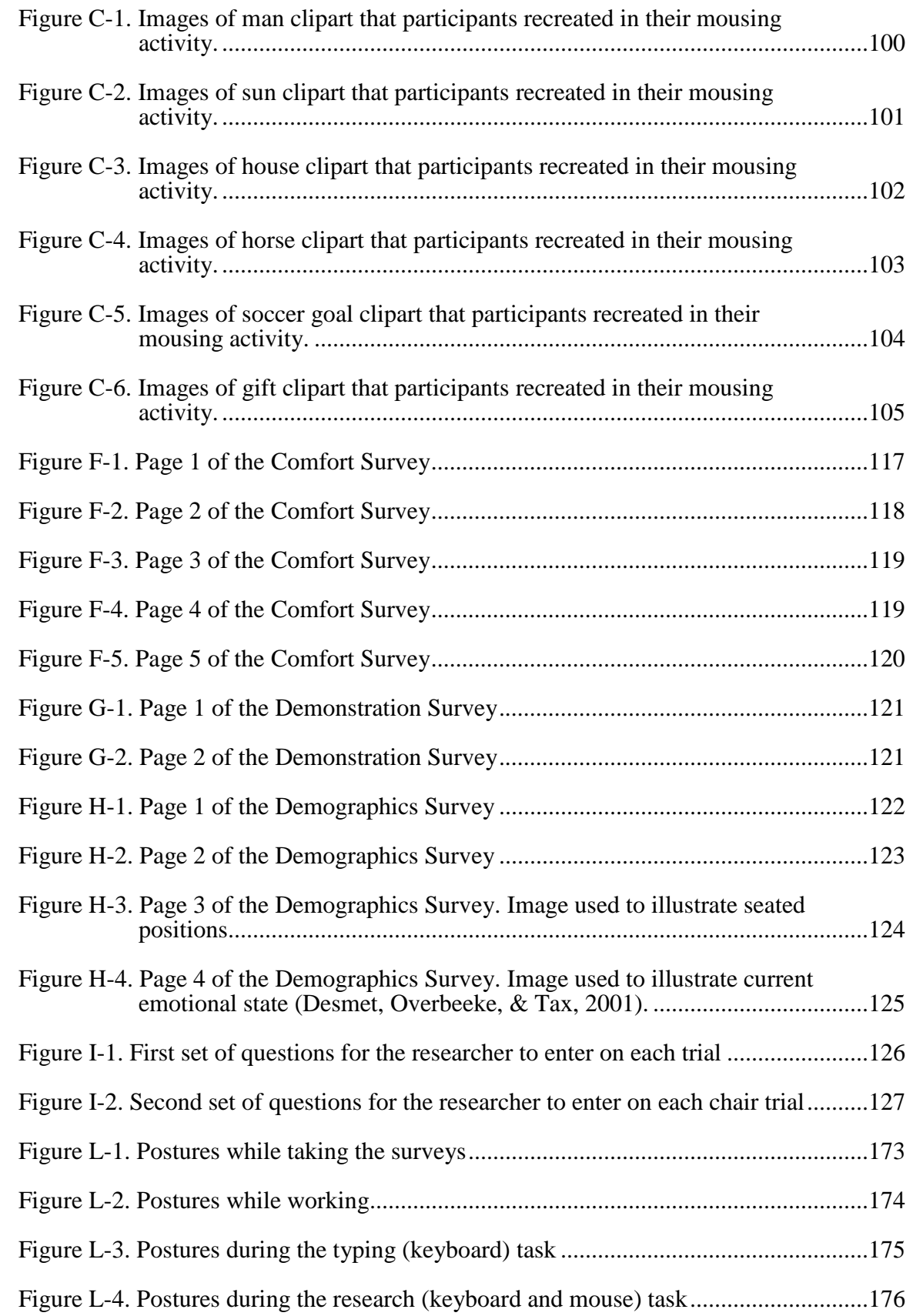

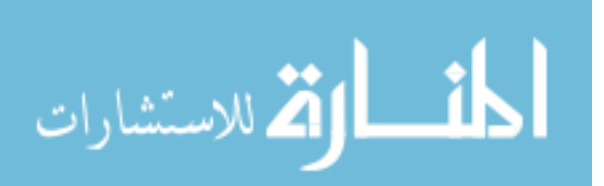

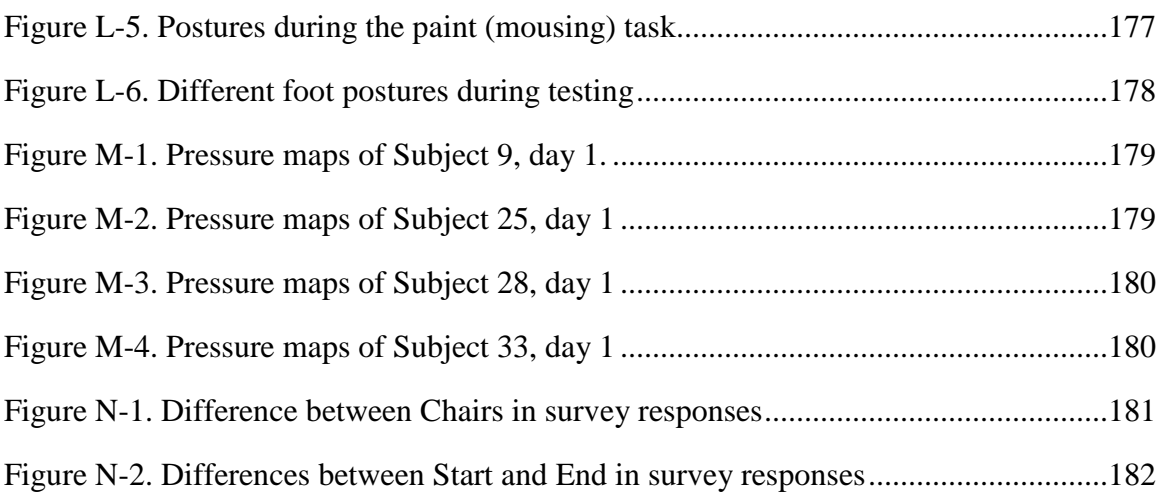

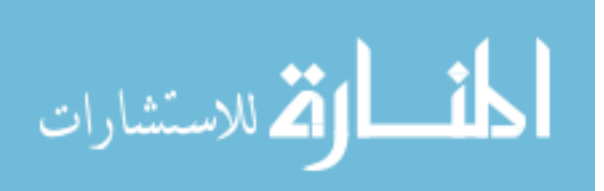

## CHAPTER 1. INTRODUCTION

Whether they work in an office or factory, travel in a plane, car, or train, or sleep on a bed, humans want to feel comfortable. People want to be comfortable and not have signs of discomfort as they go about their daily tasks and routines. Comfort is usually also a criterion for purchasing a particular product or for promoting worker productivity in an office. The understanding is that if people purchase and use a comfortable product, then they will expect to be more productive and healthy throughout their day (Bhatnager, Drury, & Schiro, 1985).

Research that involves comfort evaluations exists in many industries: manufacturing (hand tools (Kuijt-Evers, Bosch, Huysmans, de Looze, & Vink, 2007)), medical (wheelchair patients (Crawford, Stinson, Walsh, & Porter-Armstrong, 2005)), automotive (driver), office (chairs (Groenesteijn, Vink, de Looze, & Krause, 2009)), bedding (mattresses (H. Lee & Park, 2006)), aerospace (jet pilot seats (Jackson, Emck, Hunston, & Jarvis, 2009)), and apparel (clothing (Barwood, Newton, & Tipton, 2009)).

The literature shows many definitions and interpretations for comfort and discomfort (Helander & Zhang, 1997). Researchers have tried many different ways to measure comfort and discomfort (Straker, 2003). Some measurement tools are based on objective outcomes using electronic equipment, while others are subjective and based on people's perception.

A sitting comfort review was conducted by de Looze et al. (2003), summarizing theories and research that focused on subjective and objective measures for sitting comfort. The review by de Looze also proposed a model to explain the relationship between comfort and discomfort and three key components that influenced comfort/discomfort: (a) the human, (b) the product, and (c) the environment. This dissertation discusses a brief history of comfort research and theories, then using existing literature, illustrates how others have tried to validate the model proposed by de Looze, et

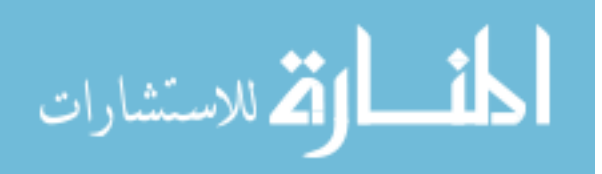

1

al. It also discusses some of the shortcomings of the model and recommends areas of research that appear to be missing in the model, and other factors that could be added to the model. Finally, a specific investigation is conducted and the findings presented to further refine the parameters of determining Comfort/Discomfort.

## 1.1 Brief History of Comfort/Discomfort

Aviation researchers were looking for ways to make comfortable seats for military pilots who would spend 15 hours in seated flight (Hertzberg, 1958). Hertzberg postulated that comfort and discomfort are not two different states of consciousness, but "that there is only one, discomfort, and that 'comfort' is only the absence of discomfort". With this same definition of comfort and discomfort Shackel et al. (1969) used a linear scale to select an appropriate office chair for workers. Richards (1980) also theorized that comfort and discomfort were two states that existed on different extremes of the same linear continuum.

Kamijo et al. (1982) postulated that comfort and discomfort were each influenced by its own set of variables and suggested that objective and subjective measures were needed to assess them both. The strongest research supporting a non-linear relationship between comfort and discomfort came from Zhang and Helander (1992) and Zhang et al. (1996). These two studies showed that there were different sets of descriptors that people used for comfort and discomfort, and they were based on independent factors. Comfort was associated with well-being while discomfort was associated with soreness, pain, and tiredness. A study was then conducted to verify the non-linear model of comfort and discomfort (Helander & Zhang, 1997). He observed in this study that discomfort has a dominant effect on comfort because when responses tended toward high discomfort, comfort ratings dropped quickly. An additional observation was that aesthetic design influenced the user's perception of the product's comfort (Helander & Zhang, 1997; Helander, 2003).

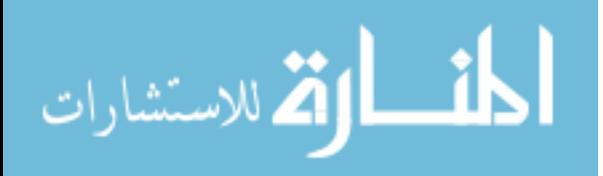

### 1.1.1 Further Discussion on Comfort vs. Discomfort

Part of the issue with understanding people's perception of comfort or discomfort is in the definitions and modeling of the two concepts. There has been a debate on the definitions of comfort and discomfort (Bishu, Hallbeck, Riley, & Stentz, 1991; Lueder, 1983; Richards, 1980; Vink, 2002; Zhang et al., 1996). Hertzberg defined comfort as the "absence of discomfort" (Hertzberg, 1958), suggesting that comfort was not present when someone felt discomfort. This definition seems to be a binary definition—one is either feeling comfort or feeling discomfort—it is either a "yes" or "no". Shackel et. al. (1969) added some gray area to this definition and stated that comfort and discomfort are on the same continuous scale with comfort on one end and discomfort at the other (Figure 1).

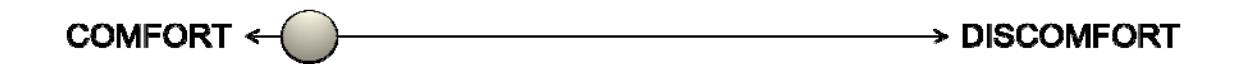

Figure 1. Linear definition showing comfort and discomfort on opposite extremes of the same spectrum.

These proponents argued that someone can feel various degrees of comfort or discomfort along a continuous scale. Unfortunately, this definition could not explain why people could feel comfortable and uncomfortable (discomfort) at the same time. Zhang et. al. (1996) and Helander and Zhang (1997) argued that comfort and discomfort are not on the same linear scale, but are different entities that are related non-linearly. This definition significantly changed the way people looked at comfort and discomfort.

Zhang's (1996) definition has become the most accepted model as his study showed significant differences between comfort and discomfort: "comfort is associated with feelings of relaxation and well-being...and aesthetic design" (p.388); "discomfort is

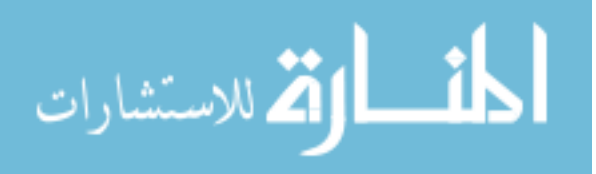

associated with biomechanical factors…that produce feelings of pain, soreness, numbness, stiffness, and so on" (p. 388).

According to Zhang, researchers must ask individuals to judge their comfort and discomfort separately using a set of questions that describe the sensation of comfort or discomfort. This type of evaluation allows an accurate depiction of what type of seat is comfortable or uncomfortable to the individual. Helander (2003) wrote a paper emphasizing the difference between comfort and discomfort, saying that comfort is primarily a perception, while discomfort is a secondary measure. Comfort is more of an emotional state, while discomfort is more of a physical state of being. He also argued that aesthetics of a seat's appearance would influence the amount of comfort that a user would experience (Helander & Zhang, 1997; Helander, 2003). All of these definitions are important in understanding comfort and discomfort, but it is also important to understand how these two perceptions were measured.

## 1.1.2 de Looze Model

de Looze et al. (2003) introduced a comprehensive model illustrating the nonlinear relationship between comfort and discomfort, as well as the dominant effect of discomfort in the model. They also specify three main influencers for comfort/discomfort assessment: (a) the human, (b) the product, and (c) the environment. The de Looze model is the most comprehensive model that exists thus far in the literature, accounting for human influencers of comfort/discomfort, as well as product and environmental factors.

In the de Looze model (Figure 2), discomfort (on left side of model) has a dominant effect on comfort (right side of model).The three categories of influencers are also shown. On the discomfort side, de Looze et al. suggested that the human's physical capacity (endurance and weight) and physiological processes (skin temperature, muscle activation, and nerve conduction) can influence perceptions of discomfort. There may even be interactions between the physical capacity and the physical processes for the

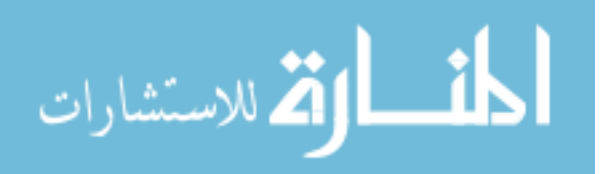

user. On the comfort side, emotions and expectations will influence how the human perceives the comfort of the product. (i.e. the person is feeling happy [emotions] and sees a soft-looking seat—this should mean that the seat will be comfortable to him or her [expectations]).

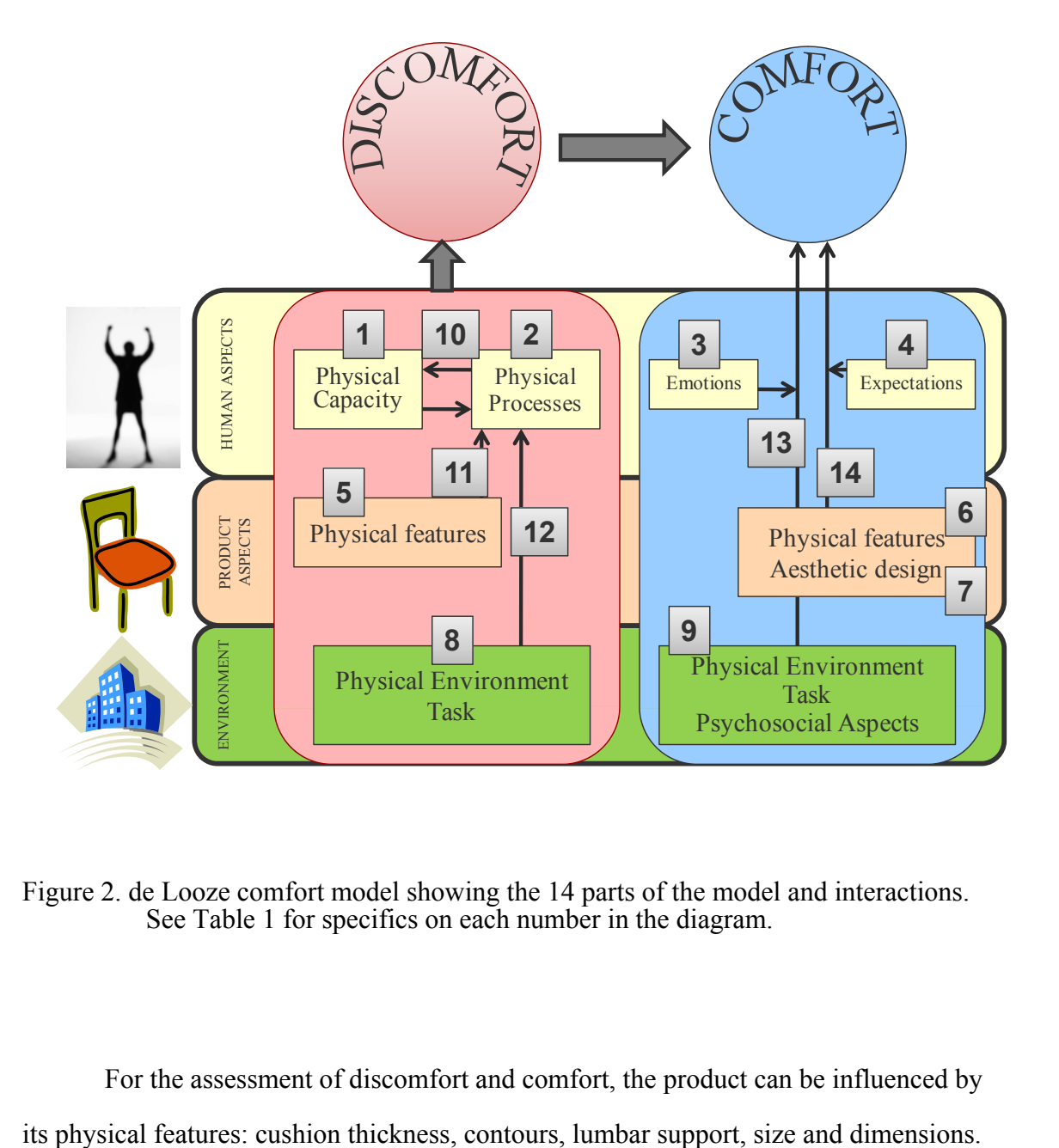

Figure 2. de Looze comfort model showing the 14 parts of the model and interactions. See Table 1 for specifics on each number in the diagram.

For the assessment of discomfort and comfort, the product can be influenced by

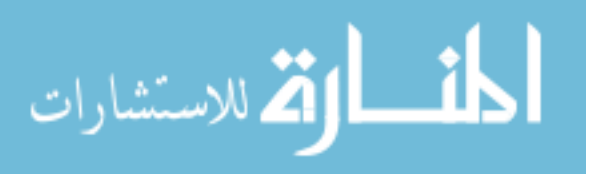

As noted by Helander (2003) and Kuijt-Evers et al. (2005) the aesthetic design of the product can influence the user's perception of comfort. Discomfort and comfort can be influenced by the physical environment (temperature, lighting) as well as the task being performed (typing, filing, and driving). Psychosocial aspects (job satisfaction, interactions with colleagues) can influence the user's perception of comfort.

The de Looze model shows interactions between physical human capacity and physiological processes (ability for muscles to endure long term sitting), product features and human physical processes (contour of seat alleviating pain on the buttocks), physical environment/task and human physical processes (warm room and body temperature discomfort), human emotions and physical environment/task/psychosocial aspects (user is not feeling well and does not enjoy working with his or her team), and human expectations and product features and aesthetics (user expects chair to feel good because it has an appealing design).

## 1.2 Review of Papers That Support the de Looze Model

A literature search was done using Pub Med, to see if there were documents that referenced the de Looze comfort model. A search for "de Looze comfort model" netted no results, but "de Looze comfort" returned a total of 6 references. A broader search was done for "comfort discomfort", which returned 941 articles that ranged from medical catheters to clothing to seating in offices and airplanes. Adding the word "sitting" narrowed the results to 33 with topics such as exercise balls, office chairs, wheelchairs, and airplanes. To eliminate the articles that were not relevant to the model in question, focus was given to documents that discussed either subjective or objective measures of comfort/discomfort in terms of humans, products, and environments in transportation, offices, and factories. Table 1 separates the 106 papers that were reviewed into each of the model's components.

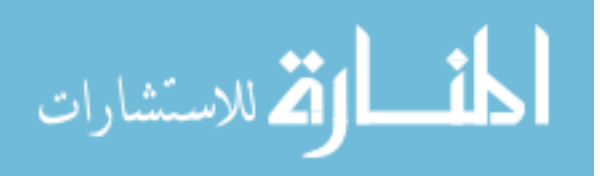

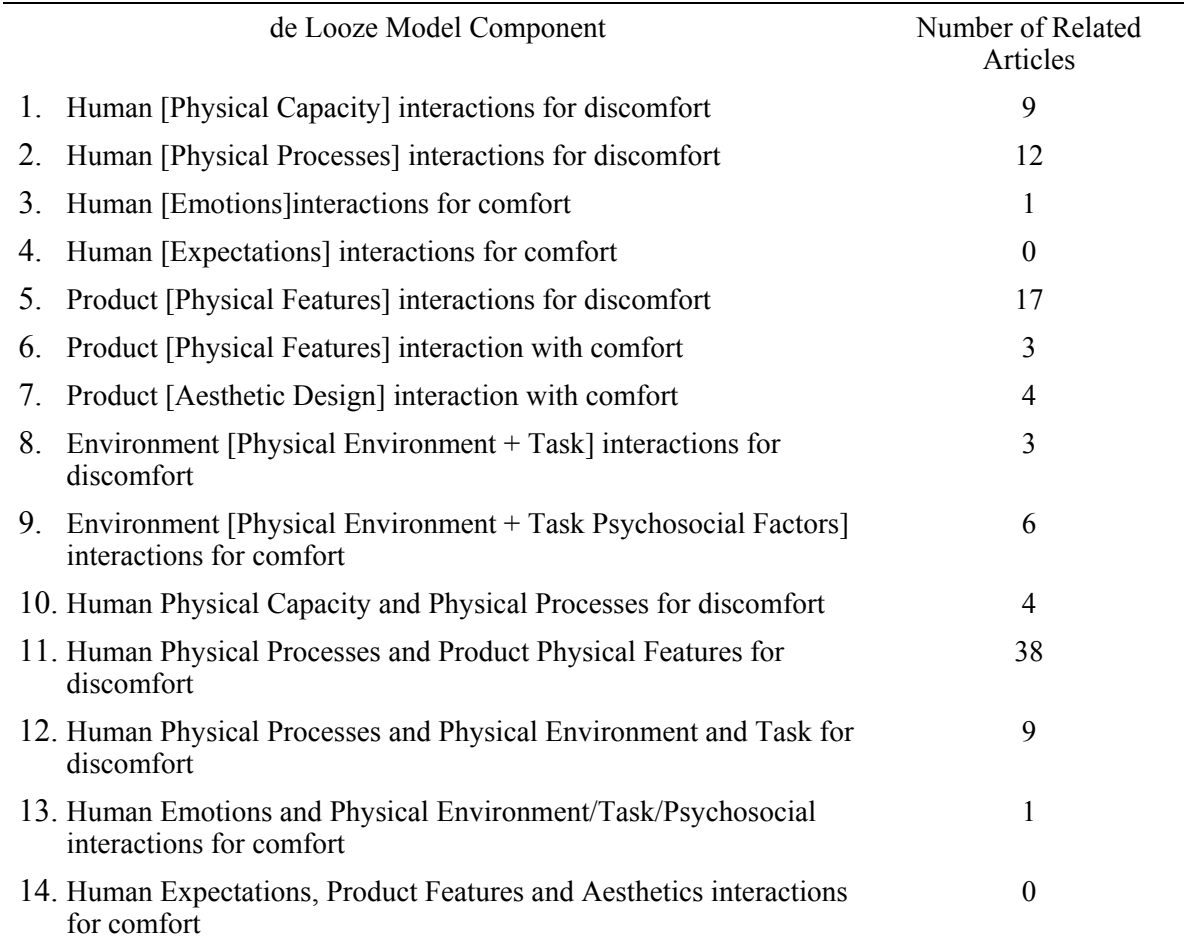

Table 1. de Looze comfort model parts and related research articles.

## 1.2.1 Overall Assessment of Literature

Seventy-one percent of the comfort/discomfort research that was reviewed deals with the interaction between the human and the physical features. Less than 2% of the papers looked at the human emotions and expectations related to comfort. Most of the papers did not distinguish between comfort and discomfort as separate concepts. Many times, they were used "interchangeably" as entities on different extremes of the same line. Some papers referred to "comfort" in the title, but actually measured "discomfort" (Park & Kim, 1997; Pint, Pellettiere, & Nguyen, 2003; Thomas, Congleton, Hutchingson,

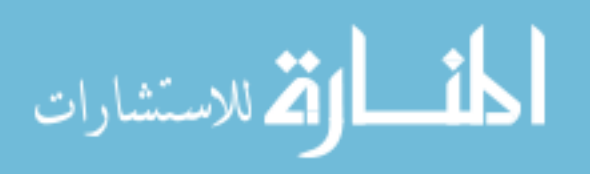

Whiteley, & Rodrigues, 1991; Yun, Donges, & Freivalds, 1992). This made it a little difficult to separate the papers between the discomfort and comfort sides on the model, but most papers focused on measuring discomfort since it has the "dominant" effect as Helander and Zhang (1997) pointed out. The lack of research articles related to emotions, human expectations, and the interactions of those items with the aesthetics and physical features of the product points to possible research opportunities.

## 1.2.2 Human Aspects

One of every 4 papers reviewed was related to the human aspects of comfort or discomfort. The papers that discussed human physical capacity reviewed the forces on the buttocks (Goossens, 1998), time limits for sitting (Goossens, Kleinrensink, & Lechner, 2003; Reed & Massie, 1996), anthropometric accommodation (Kolich, 2003), and spinal postures (Faiks & Reinecke, 1998; Kee & Karwowski, 2001; Salewytsch & Callaghan, 1999). The papers discussing the physiological aspects of human processes and discomfort looked at blood flow (Habsburg & Middendorf, 1977), back muscles and posture (Andersson & Ortengren, 1974a; Andersson & Ortengren, 1974b; Andersson, Ortengren, Nachemson, & Elfstrom, 1974; Andersson, Ortengren, Nachemson, Elfstrom, & Broman, 1975), respiration and lumbar shape (Lin et al., 2006), low back pain (Pope, Rosen, Wilder, & Frymoyer, 1980), pressure under the ischial tuberosities (Branton, 1969; Goossens, Teeuw, & Snijders, 2005; Liu et al., 2006), and foot swelling (Winkel, 1986). Focus on most of these papers looked at comfort and discomfort on a linear scale. Researchers were trying to understand the physical and physiological limits of the human body as they relate to seated comfort.

One of the papers that related both human Physical Capacity and Physical Processes combined tests of sitting time and ischial tuberosity pressure (Thakurta, Koester, Bush, & Bachle, 1995) to measure endurance and comfort over time. Another study by Kolich (2003) illustrated how anthropometrics and occupant preferences

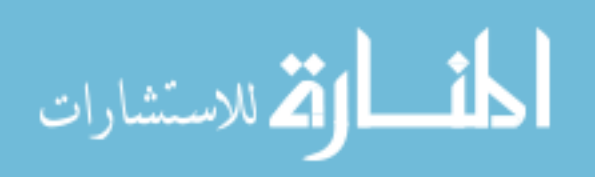

contradicted some of the published anthropometric recommendations for automotive seating. Kolich concluded that "automobile seat comfort is a unique science" and "ergonomic criteria…cannot be applied blindly" to ensure comfortable seats.

The single study found on emotions and comfort (Zenk, Franz, & Bubb, 2008) discussed how flash cards showing human emotion drawings could be used to help people judge their feelings while seated in a chair. The study also looked at aesthetics as an influence on how the user would perceive comfort. They covered the chairs with drapes during the first part of the experiment to get participants' responses on the touch and feel of the product. During the second phase of the experiment, they uncovered the seats and asked the participants to judge their emotional response by only looking at the design of the seats. They found that there were gender differences in the area of design expectations, but not in the touch and feel of the seat comfort.

In the literature search, no research was found on user expectations. A search through design-related research may show some articles, but this appears to be an area where more comfort-related research can be performed. The ability to understand user expectations and how it relates to comfort may lead to products that are more intuitive, conform more naturally to the individual, or adapt to what the user may want.

#### 1.2.3 Product Aspects

Another 25% of the papers reviewed discussed how the physical features and aesthetics of the products themselves influenced comfort. Many manufacturers and suppliers want to understand how a material will provide comfort to its users so that they can create a seat or another product that will meet comfort demands and influence productivity or health (de Looze et al., 2003). The papers that focused on discomfort and physical features of the product discussed product adjustments such as seat pan inclination angle (Bendix & Biering-Sorensen, 1983; Chen, Dennerlein, Chang, Chang, & Christiani, 2005; Coleman, Hull, & Ellitt, 1998; Congleton, Ayoub, & Smith, 1985;

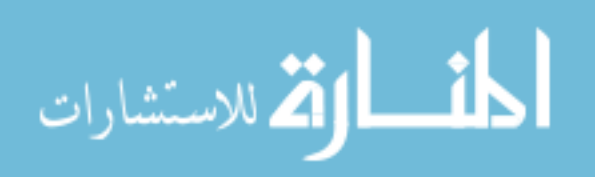

Floyd & Roberts, 1958; Graf, 2004; Helander, Zhang, & Michel, 1995), pelvic support (Wu, Miyamoto, & Noro, 1998), and table and seat heights (Bendix, 1987). Others discussed the thickness of the foam construction (Crane et al., 2004; Crane, Holm, Hobson, Cooper, & Reed, 2007; Ragan, Kernozek, Bidar, & Matheson, 2002) or the materials used for the product's comfort (Congleton, Ayoub, & Smith, 1988; McGill, Kavcic, & Harvey, 2006). The research paper by Hertzberg (1972) explained how the United States Air Force was successful in looking at an optimized "average" contoured seat that experimentally passed as a comfortable seat for 15-hour long flights. The research from these papers discussed what material properties and adjustments influenced the comfort of users.

The three studies on product physical features that dealt with comfort were also related to foam construction (Jackson et al., 2009) and chair adjustments (Ebe & Griffin, 2001; Groenesteijn et al., 2009). The key research that suggested that aesthetics of a product can influence comfort (Helander, 2003) was discussed at the beginning of this paper. Other researchers in The Netherlands (Kuijt-Evers, Groenesteijn, de Looze, & Vink, 2004; Kuijt-Evers et al., 2005; Kuijt-Evers et al., 2007) took these concepts of aesthetic influences on comfort and applied their research to hand tools. They judged the comfort of different tools based on the look of their design. They found that aesthetics in hand tools was important in influencing comfort—just like it was important for Helander (2003) in seated comfort.

## 1.2.4 Environmental Aspects

The last category in the de Looze comfort model is the Environmental Aspects of comfort and discomfort. Fewer than 10% of all the papers reviewed fell in these categories, suggesting that there is a need to do more research in this area in the future to understand more about the physical environment and tasks related to comfort/discomfort. The papers that were reviewed in this area discussed workstation layout (Hutchinson,

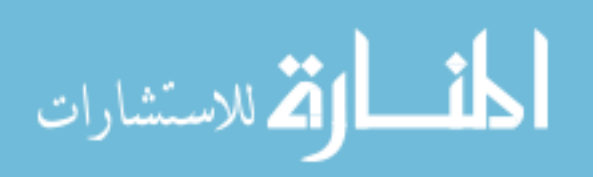

2008; Konarska et al., 2005; Lindegard, Karlberg, Wigaeus Tornqvist, Toomingas, & Hagberg, 2005), work-rest schedules (Balci & Aghazadeh, 2003; Tucker & Knowles, 2008), and productivity (Bhatnager et al., 1985). Two of the studies looked at comfort in the environmental setting of a train (Branton & Grayson, 1967; Richards, 1980). The study by (Bhatnager et al., 1985) began to address the measurement of performance (or productivity) and postural discomfort. More research can be done related to comfort and productivity to show that people are more productive when they work comfortably. Sometimes the subjective conclusion is made that more comfort equals more work done, but it would be important to have empirical data that measurably substantiates these claims.

#### 1.2.5 Interactions Between Parts of the de Looze Model

In the de Looze Comfort Model, there are interactions between different aspects of the model. For example, as discussed in the 1.2.2 Human Aspects section, the Human Capacity and Processes could interact to look at how time of sitting influences the muscle endurance under the ischial tuberosities. The interaction of Human Processes and Product Features had the most research papers of any category (35%) (Table 2). These papers mainly discussed how product features (seat material, seat contour, seat angle, pressure distribution, etc.) influenced the human response of discomfort or comfort. de Looze et al. analyzed many of these same papers, in their review, and saw that there was not a lot of coordination between the conclusions from one paper to the other. They used different definitions of comfort and discomfort and measured with different survey tools. Some measured only subjectively (Helander, Czaja, Drury, Cary, & Burri, 1987; Shackel et al., 1969). Some tried to measure both objectively and subjectively (Loslever & Lepoutre, 2004; Park, Lee, Nahm, Lee, & Kim, 1998). Other studies tried to predict comfort (Demontis & Giacoletto, 2002; Kamijo et al., 1982).

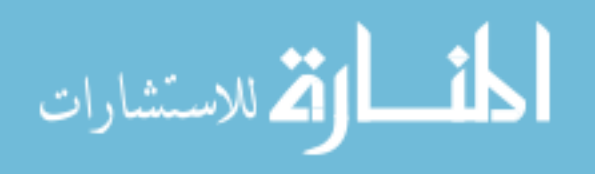

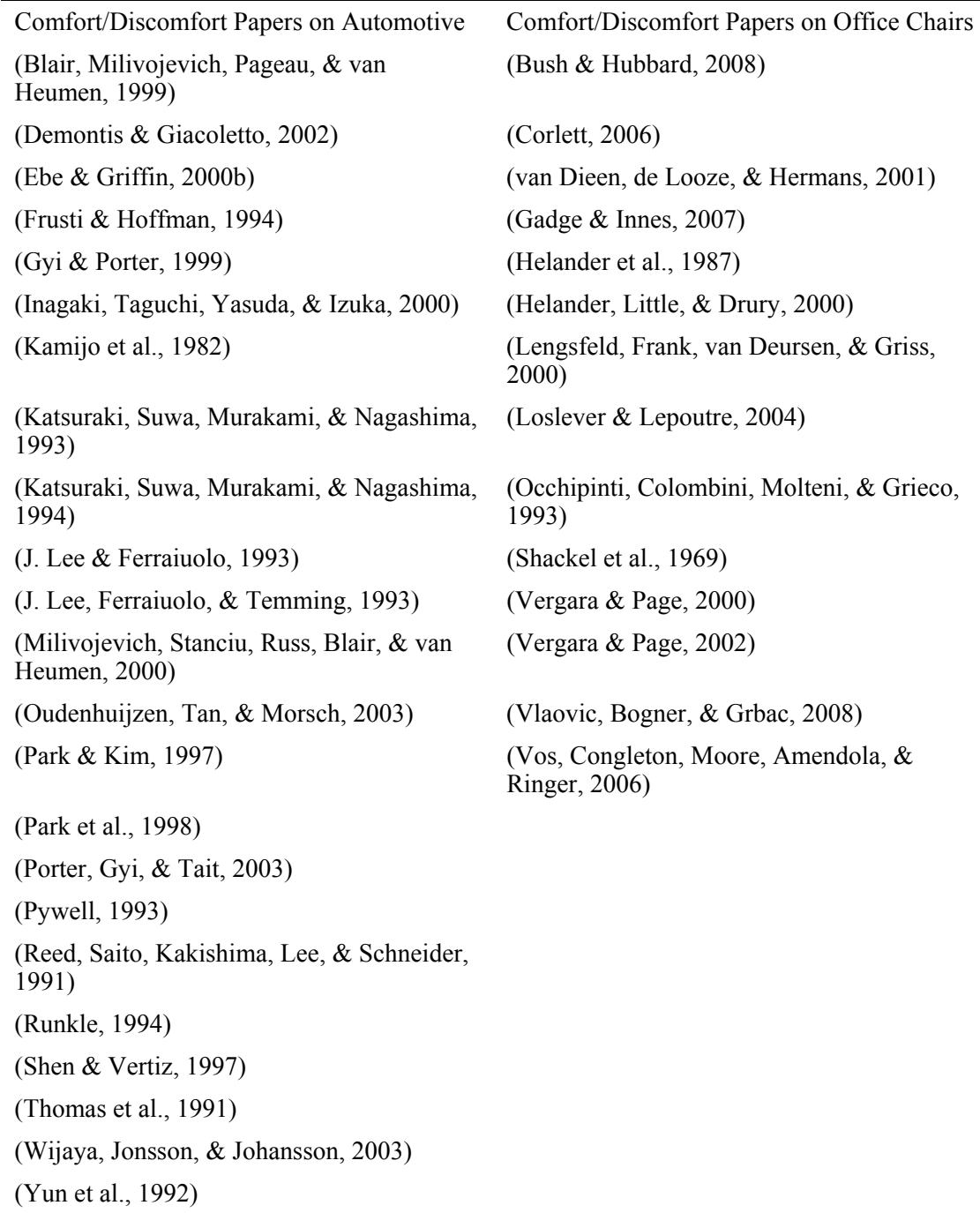

Table 2. Papers related to Human Processes (Physiology) and Product Physical Features.

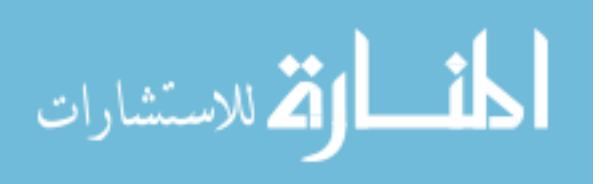

Fifteen of the papers focused on office work chair features and comfort/discomfort. Twenty-three papers focused on the automotive field and comfort in the driver's seat. One study (Pint et al., 2003) looked at comfort in a pilot ejection seat cushion.

There were also papers that discussed the interaction between the physical environment and the human physiology. The majority of these papers focused on postures in the office or automobile and how the user rated his/her comfort in the environment (Durkin, Harvey, Hughson, & Callaghan, 2006; Ebe & Griffin, 2000a; Falou et al., 2003; Haynes & Williams, 2008; Liao & Drury, 2000; Ziefle, 2003). Two of the papers investigated computational models of the automotive environment and tried to model comfort based on pressure maps and biomechanical models (Schmale et al., 2002; Verver, de Lange, van Hoof, & Wismans, 2005).

There was one paper that related the physical environment and tasks to human emotions (Paul, Helander, Morrow, & Zhang, 1997). This paper discussed the need to promote activity in the work setting with products so that people do not sit in sedentary positions. It discussed how nurturing and pampering workers can affect their emotions and well being.

### 1.3 de Looze Model Summary

Overall the de Looze Comfort Model does well at illustrating what factors can influence the comfort/discomfort of people as they use products. There are several research articles that explain parts of his model. As noted, there are also areas (such as comfort and aesthetics) that research has not focused on, but others' papers have improved the understanding of measuring comfort (Helander, 2003; Kuijt-Evers et al., 2005). The articles related to comfort and discomfort research have come from several industries: medical, aviation, office, automotive, industrial, etc. The assumption is not explicitly articulated among these research articles that the results in one field are

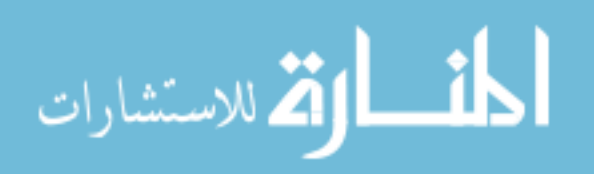

transferable to another. Most of the same methodologies and tools that measure comfort in the automotive field are used in the office environment. Assuming that a comfort measurement in an office chair study will apply directly to an automotive study may or may not be valid. More research needs to be done to understand if there is a transfer effect.

Additionally, Helander and Zhang (1997) suggested that it is important to measure both comfort and discomfort in the same study so that you can measure the effects of each independently. The de Looze model supports this conclusion, and one group of researchers has measured each independently in their studies (Kuijt-Evers et al., 2005; Kuijt-Evers et al., 2007). This is an important area that needs to be researched so that it can validate the assumptions made by Helander and Zhang.

In the measure of comfort and discomfort, many researchers have looked at both objective and subjective measures. The desire to focus on objective measures is that the human error or bias would be eliminated. Kolich, (2003) found that human bias actually showed that there was a discrepancy between theoretical fit [comfort] and actual comfort ratings.

Being able to find a correlation between the subjective and objective measures so that you can rely on just objective results can be important to product development teams so they can decrease development time. Part of understanding the correlation also includes finding the best tools that will measure what you are looking for. The review by de Looze discusses some of the best tools. A further analysis of the 38 articles found in that review could add more light to the de Looze conclusions.

One element that de Looze does not address in his model is how time affects comfort and discomfort. The literature discusses different time limits on people sitting in a chair to measure comfort. Some suggested it can be as little as 5 minutes (Jones & Hooper, 2005; Yuen & Garrett, 2001), others recommend more than 30 minutes (Thomas et al., 1991), and others even longer (Goossens et al., 2005). Helander (2003) argues that

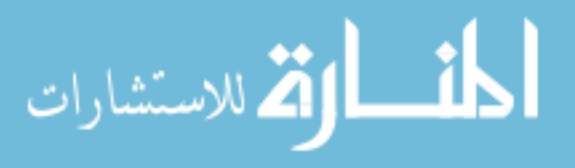
a person will feel discomfort over time—not because the chair is designed poorly—but due to the physiological response of the body to sitting fatigue. Understanding how time can affect comfort can be important in creating a representative comfort model. In some cases, there may be a need to look at short-term comfort and long-term comfort separately.

The other element that would be important to include in the model is the demographics of the individual participant. Kuijt-Evers et al. (2007) found that there was a gender difference in judging comfort and aesthetics, but not with sitting and feeling comfort. Others see a difference in the way that comfort is measured based on gender. Hertzberg (Hertzberg, 1972) described how the muscles interact with the ischial tuberosities (IT), and that some people have different bone and muscle compositions that can induce pain quicker than others. If comfort is related to the physiological factors as discussed by de Looze, then it should be important to consider muscle mass in the buttocks and other parts of the body. Keeping an account of age (muscles can deteriorate with age), height, and weight can also help to understand some of the variability that may exist in the population as we assess comfort.

### 1.4 Literature Review Summary

This review discussed the history of comfort/discomfort research and explained how a model proposed by de Looze et al. is supported by over 100 research papers. There are areas in the de Looze model that need to be investigated further to validate and understand the model and how comfort can be assessed. Additionally, as research in this area progresses, it would be important to include demographics in the human aspects portion of the model to understand how gender, age, height, weight, and body composition may influence comfort.

Finally, it would also be important to understand how time plays a role in the comfort/discomfort assessment. Further research will continue in this field as scientists

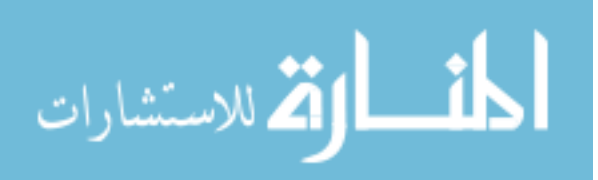

try to understand how comfort can be measured objectively and reliably through all fields of interest. When we sit in a chair or car seat, we have the sensation of the backrest and seat pan touching our back and thighs. This sensation of touch is due to our nerves receiving signals and sending them to our brain (Coren, Ward, & Enns, 2004). As we sit in the chair, we may have different sensations occurring such as softness, pain, heat, moisture, or pressure adaptation. Our perception of these sensations can determine if we consider ourselves to be in a state of comfort or discomfort.

Over the years many researchers and designers have tried to understand the relationship between comfort and discomfort and apply that knowledge to the design and development of new materials and products for people to use (Bishu et al., 1991; Lueder, 1983; Richards, 1980; Vink, 2002; Zhang et al., 1996).

Researchers have primarily used subjective measures such as surveys or questionnaires to understand the perception of comfort or discomfort, but the subjectivity of the responses caused conflicts and discrepancies in drawing meaningful conclusions (de Looze et al., 2003; Kolich, 2003).

Others started to use objective measures to eliminate the subjectivity during experimentation, but they lost the human element that told them what the human psyche was sensing (de Looze et al., 2003; Milivojevich et al., 2000; Oudenhuijzen et al., 2003; Runkle, 1994; Thakurta et al., 1995; Vink, 2002).

In recent years, researchers have combined subjective and objective measures and tried to draw correlations between the different measures to find meaningful conclusions. Much of the literature from this combined approach shows promise, but there remains a need for solid answers about how to interpret people's perception of comfort and discomfort (Kolich, 2003).

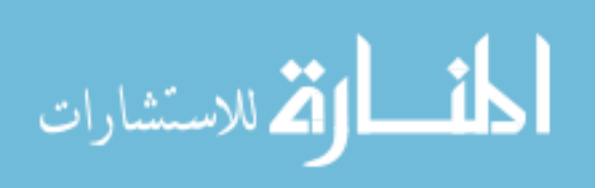

## 1.5 Openshaw Additions to Comfort Model

Figure 3 shows the addition of a "Measurements" category with three new recommended components to the de Looze Comfort Model: Time, Objective Measures, and Subjective Measures. As discussed earlier, time has shown to affect the perceived comfort in some experiments, and therefore should be added as a part of this model. Secondly, researchers have also shown that both subjective and objective measures can be used to help describe comfort and discomfort. Part of this dissertation will explore how these three components play a role in creating a predictive comfort model.

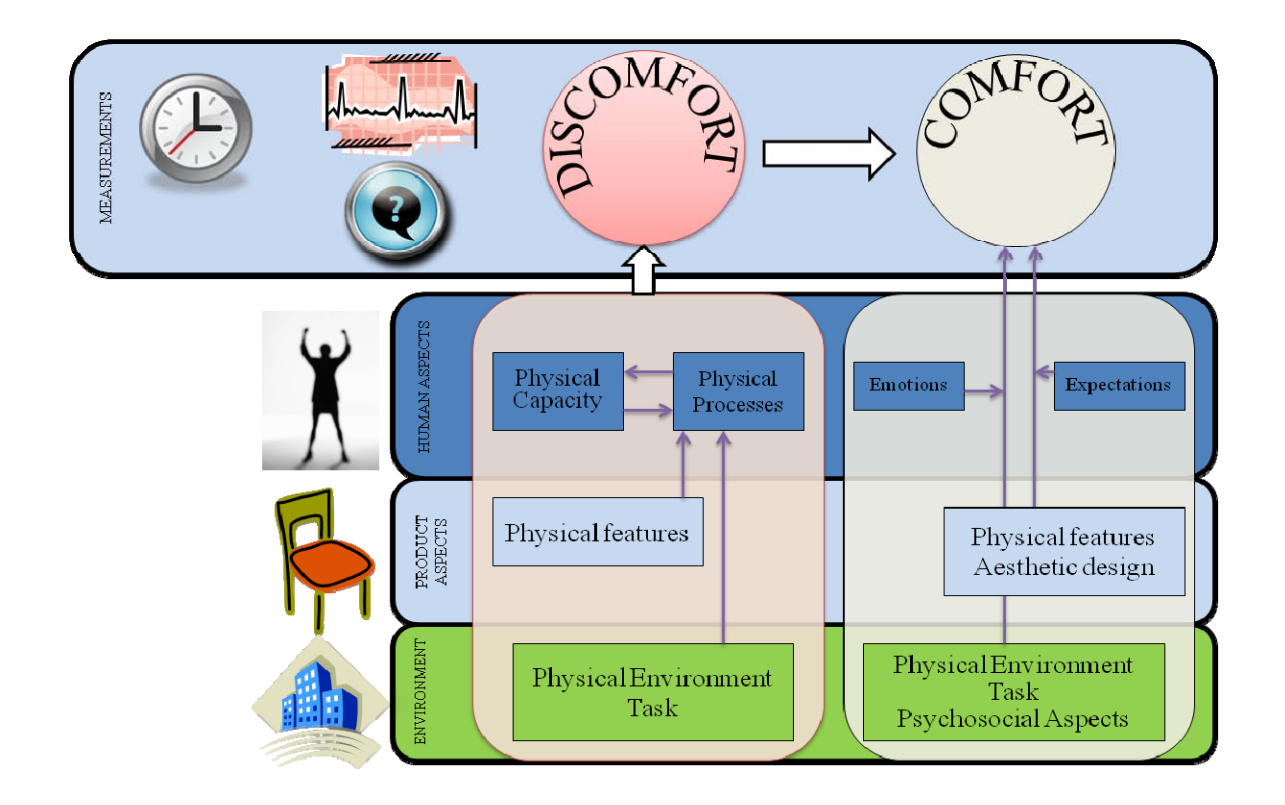

Figure 3. Openshaw's additions to de Looze Comfort Model

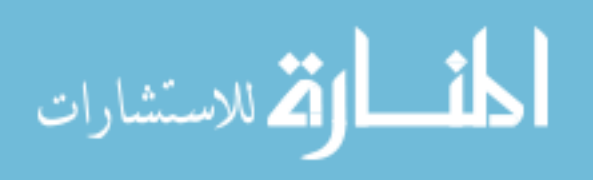

### CHAPTER 2. EXPERIMENTAL DESIGN CONSIDERATIONS

### 2.1 Industries Interested in Comfort/Discomfort

Since the early 1950s, researchers have been studying comfort in the office (Bendix, Winkel, & Jessen, 1985; Bishu et al., 1991; Floyd & Roberts, 1958; Shackel et al., 1969), in transportation seats for cars, trains, and airplanes (Branton & Grayson, 1967; Demontis & Giacoletto, 2002; J. Lee et al., 1993; Pint et al., 2003; Pywell, 1993), and even in beds (H. Lee & Park, 2006) and hand tools (Kuijt-Evers et al., 2005). Researchers in each of these groups have tried to apply different methodologies to understand how comfort and discomfort play a role in their industries and how they can use their conclusions to improve designs and user satisfaction.

### 2.2 Measuring People

When working with people as subjects, there are many variables and considerations that must be reconciled in order to account for the variances that may be present. Here are some examples of the variations that can be seen when assessing comfort with people (Kolich, 2003):

- Gender (male or female)
- Anthropometry (height, weight, arm length, hand size, etc.)
- Age (young, old)
- Handedness (left or right handed)
- Education and prior experience of the user (may have used several office chairs, or never really ever sat in one)
- Strength (ability to get in and out of chair; sit for long periods of time; tolerate pain more easily)
- Cognition (ability to remember prior experiences)
- Aesthetic appeal (how the chair looks can influence how people perceive it and

<mark>أسط الق</mark>ى للاستشارات

react toward it)

www.manaraa.com

• Perceptions of softness/hardness and quality (what is considered too hard or too soft may differ; what is cheap or high quality may affect perception of comfort)

Information can be collected about the participants in a study and used in the analysis to understand how those factors might influence comfort or discomfort. Some of the studies that have previously been conducted on comfort or discomfort did not report the number of subjects tested, had low numbers of subjects, or the subjects were primarily young college students. Even the studies that focused on office comfort did not use subjects who were office workers (Bendix et al., 1985; Bush & Hubbard, 2008; Congleton et al., 1988; Oudenhuijzen et al., 2003; Tewari & Prasad, 2000; Uenishi, Fujihashi, & Imai, 2000).

Current statistics also show that office-type workers are made up of slightly more females than males ( $M = 47\%$ ,  $F = 53\%$ ) (US Department of Labor and Statistics, December 2010). Percentages for different office-worker age groups between 18 and 74 years old were determined by using current statistics from the US Census Bureau (August 2003). Office demographics, showing height and weight ranges of office workers are not readily available, but it is accepted practice to use the height and weight of the general United States population from the 1988 Anthropometric Survey of US Army Personnel (ANSUR) database (Gordon et al., 1989) to represent the office workforce (BIFMA International, 2002; Gordon et al., 1989; Human Factors and Ergonomics Society, 2007). Information from these data sources was used to create a balanced participant pool based on gender, age, height, and weight.

A lot of variability can be introduced when using humans as subjects, especially when assessing subjective topics such as comfort and discomfort (Helander, 2003). By using subjects who reflect the demographics and experience level of an office population, researchers should obtain results that are more representative of their subject pool. Using subjects who are familiar with office equipment, chairs, and tasks can also minimize the variability that might be introduced into the experiment (Helander et al., 1995).

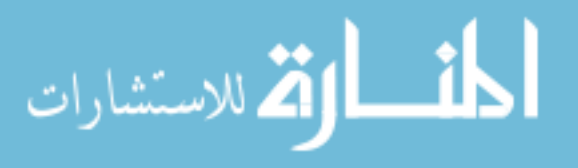

### 2.3 Subjective Measures

Subjective measures attempt to gauge the user's degree of comfort/discomfort through questionnaires as they use a product (de Looze et al., 2003; Kuijt-Evers et al., 2007). These measures are influenced by the person's prior experience, current state of being, perceptions, opinions, and biases (Coren et al., 2004). Many times it is hard for a person answering subjective questions to be objective and unbiased. Yet, the subjectivity allows the researcher to understand what the person is feeling and perceiving, and thus have a better measure of the honest human interaction. Without the subjectivity, the human element can be lost.

Researchers who have focused on subjective measures have made important contributions to subjective data collection. Some of the subjective tools include Corlett's Body Part Discomfort (BPD) measure and Shackel's General Comfort Rating (Corlett, 2006; Helander et al., 1987; Shackel et al., 1969). With Corlett's BPD measure (Figure 4), the subject rates the amount of pain felt in different areas of the body on a scale of 1 to 10. This information is then used to assess the amount of discomfort that is being felt. If the discomfort is low, then it is assumed that the individual is experiencing comfort.

# **Body Part Discomfort**

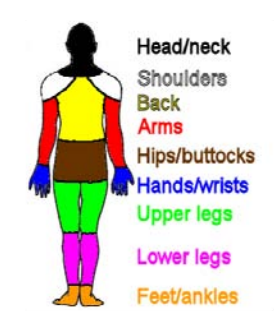

Figure 4. Body Part Discomfort diagram

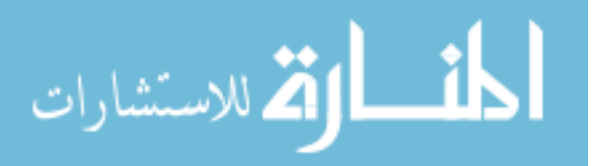

Shackel's General Comfort Rating (GCR) is similar because it uses a linear scale from 1 to 11, with "most" discomfort equal to a 1 and "most" comfort being equal to a 10. This measure allows the subject to tell what degree of comfort is being felt (see Figure 5) (Shackel et al., 1969). For many years, researchers assessed comfort and discomfort based on a linear scale like Shackel used.

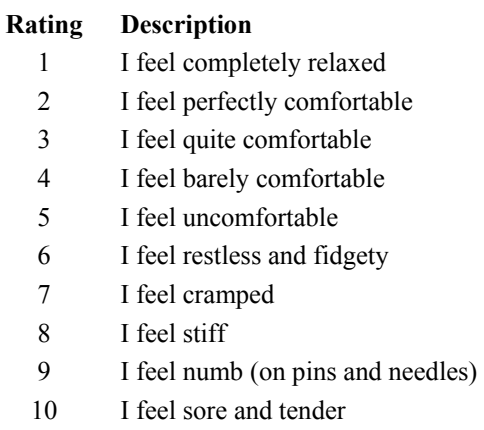

11 I feel unbearable pain

Figure 5. General Comfort Rating (GCR) linear scale

In the 1990's researchers began to question the linearity of comfort/discomfort, wondering if it might be a non-linear relationship (Zhang & Helander, 1992; Zhang et al., 1996). Helander and Zhang (1997) began using two sets of questions, one for comfort and one for discomfort (Figure 6). The discomfort questions were related to biomechanical factors and soreness/pain. The comfort questions were related to relaxation, well-being, and design aesthetics. It was their opinion that these questions help to differentiate between comfort and discomfort and allow the subject to give a more accurate account of his or her perception while seated in a chair.

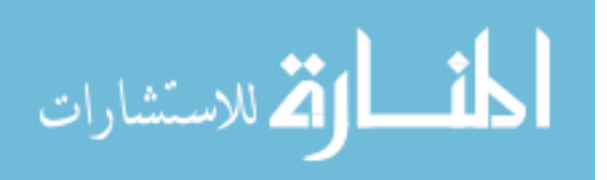

#### **Discomfort Descriptors**

- 1. I have sore muscles
- 2. I have heavy legs
- 3. I feel stiff
- 4. I feel tired
- 5. I feel pain
- 6. I feel numb
- 7. I feel uneven pressure
- 8. I feel cramped
- 9. I feel restless

#### **Comfort Descriptors**

- 10. I feel relaxed
- 11. I feel refreshed
- 12. I feel restful
- 13. Chair is spacious
- 14. Chair looks nice
- 15. Chair feels soft
- 16. I like the chair

Figure 6. Helander and Zhang's questions for comfort and discomfort assessment. (Helander, 2003).

Subjective measures are commonly calculated using a rating scale such as a numeric, cross modal matching (Reed et al., 1991), or continuous scale (Smith, Andrews, & Wawrow, 2006). Some of the numerical scales are based on 5-, 7-, 10-, or 11-point scales, measuring the degree of comfort, pain, or satisfaction from 0 or 1 as the "low" point to a "high" point represented by the highest number used for the scale. Other point scales center around 0 as the "Just Right" position, and then proceed in the negative direction for an "incorrect" rating (such as "seat is too hard"), or in the positive direction for an alternate "incorrect" rating (such as "seat too soft") (Kolich, 1999).

Smith et al. (2006) created a Visual Analog Scale (VAS) survey for automotive seat comfort and reported on its effectiveness. The VAS allowed the participants to judge the comfort or discomfort of a seat feature by marking along a continuous scale that was

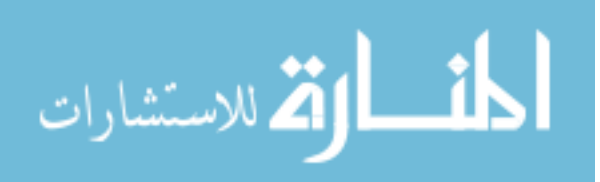

100mm long. de Looze et. al. (2003) reviewed many studies on comfort and discomfort, and noted that most researchers use a subjective scale, but no one has run experiments using Helander and Zhang's approach of evaluating comfort and discomfort on separate scales.

### 2.4 Objective Measures

To rely less on subjectivity, other researchers have been using objective measuring tools along with subjective tools to measure comfort or discomfort. Objective measures can provide data and evidence that is repeatable and not tainted by human opinion. Although objective tools can give numerical data on the subjects' state in a chair, they cannot give the human emotion or perception of what is being felt. Therefore, there is a need to have a coupling of the objective and the subjective data to relay the complete experience (de Looze et al., 2003; Milivojevich et al., 2000; Runkle, 1994; Thakurta et al., 1995; Vink, 2002).

There are a few challenges using objective data. First, researchers need to determine what measures are best to use. Some of the objective tools that have been used include: back and seat pressure distribution systems (Demontis & Giacoletto, 2002; Kamijo et al., 1982; J. Lee & Ferraiuolo, 1993; Park & Kim, 1997; Thakurta et al., 1995)(), electromyograms (EMGs) (K. S. Lee, Walker, & Wu, 1988), spinal position tools (Bishu et al., 1991; Eklund & Corlett, 1987; Eklund & Liew, 1991; Salewytsch & Callaghan, 1999), in-seat movements (Fenety, Putnam, & Walker, 2000), and blood flow in the legs (Habsburg & Middendorf, 1977). Some additional tools that have not been used in any of the studies mentioned above include biometric readings such as sink temperature (ST), body and ambient heat flux (HF), and Galvanic Skin Response (GSR). These readings may show a correlation with the anxiety that is sometimes associated with discomfort or the relaxation that is associated with comfort. The tools that are used for a study depend on the types of measurements that need to be collected (i.e. a back comfort

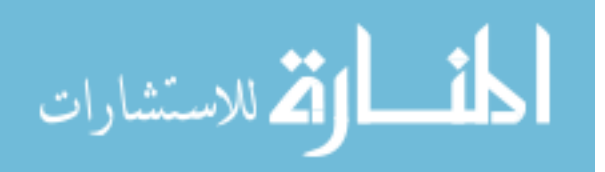

study might use a spinal position, EMG, or pressure mapping system for objective tools). Other objective measures that may influence comfort/discomfort are room temperature, humidity, and lighting.

## 2.4.1 Pressure Mapping

Pressure mapping has been a common objective measuring tool in much of the literature dealing with comfort and discomfort (de Looze et al., 2003; Oudenhuijzen et al., 2003). Pressure pads (Figure 7) are electronic grids of transducers that measure interface pressure distribution between the user and the product (Figure 8).

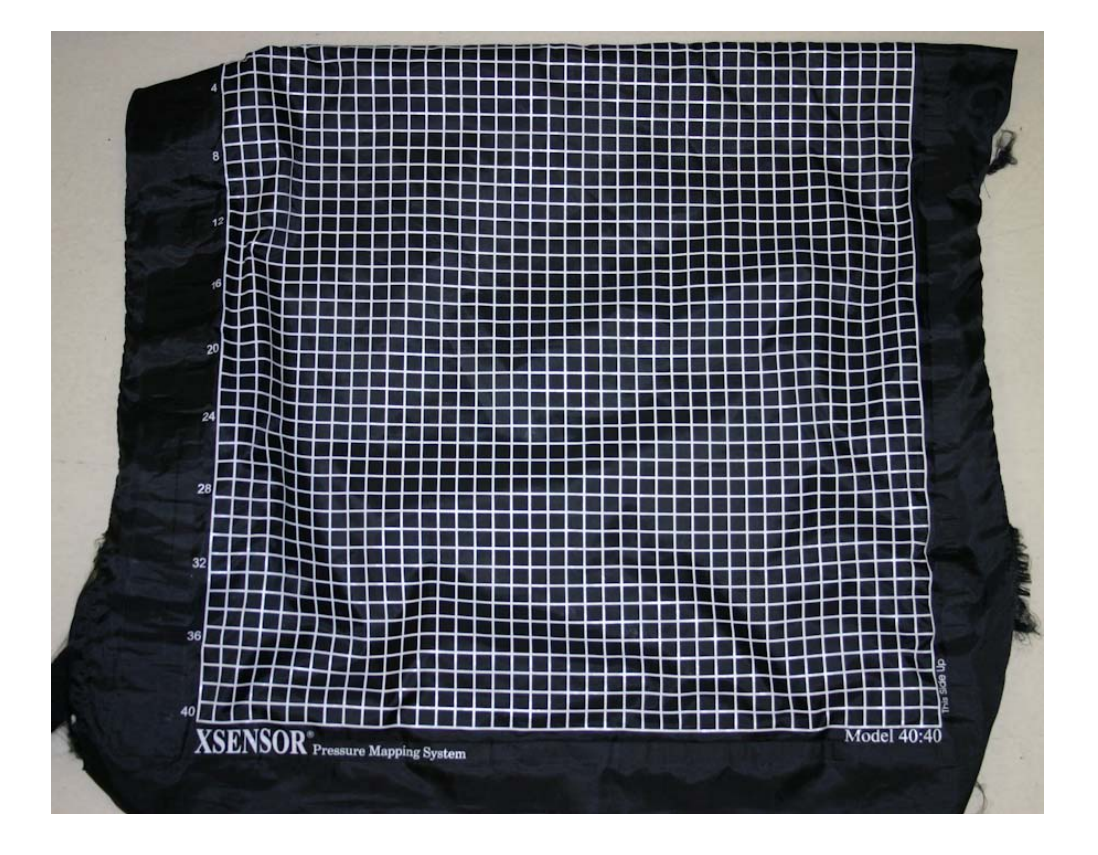

Figure 7. Xsensor 40x40 pressure mapping pad

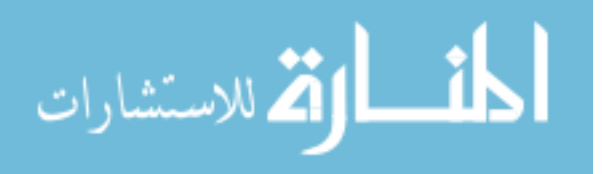

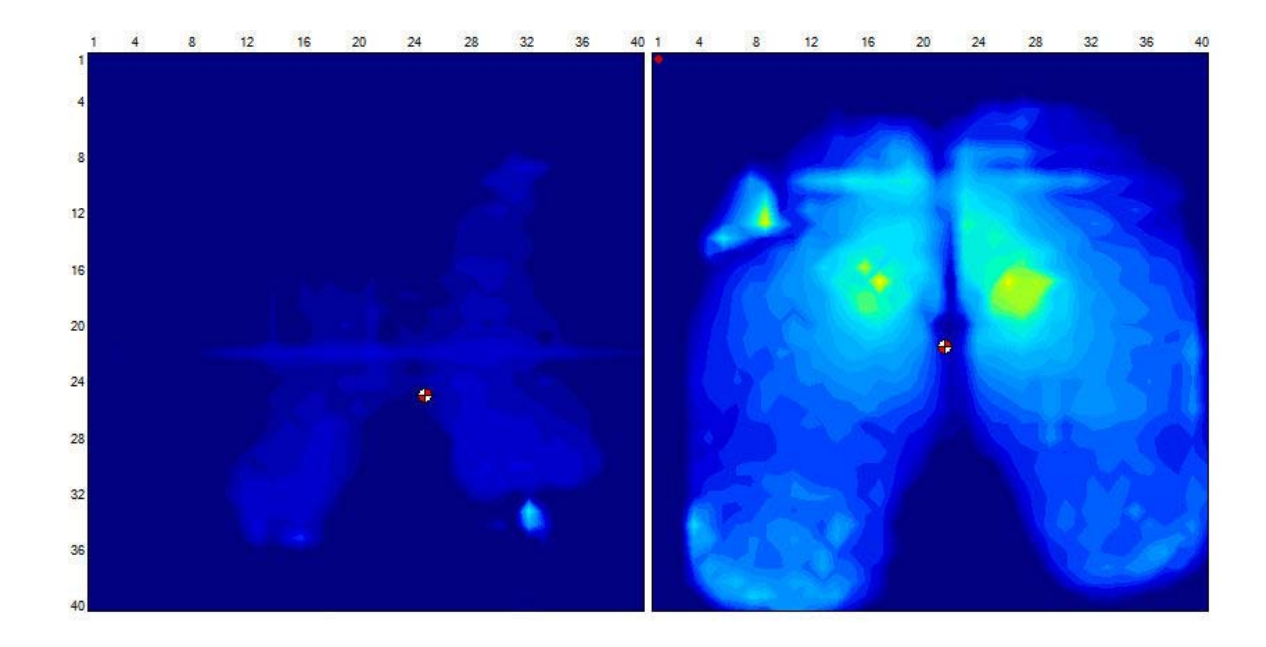

Figure 8. Image of a pressure map (back on left, seat on right)

The common measurements that are used when analyzing a pressure map are: Average Pressure (AP) (mean pressure on the pad during a certain time frame), Peak Pressure (PP) (highest pressure recorded on the pad during a certain time frame), and Contact Area (CA) (amount of contact area between the user and the product) (Gyi  $\&$ Porter, 1999; Milivojevich et al., 2000).

Many researchers agree that the optimal pressure map has a larger contact area, lower average pressure and lower peak pressures (Congleton et al., 1988; Frusti & Hoffman, 1994; Porter et al., 2003). This scenario means that the forces of the thighs, buttocks, and back are spread out over a larger area, therefore decreasing the pressure felt by those tissues.

Some researchers have looked at different areas of the pressure map rather than just looking at the whole pressure map image (Demontis & Giacoletto, 2002; Frusti & Hoffman, 1994; Park & Kim, 1997). For example, they will focus on areas such as the

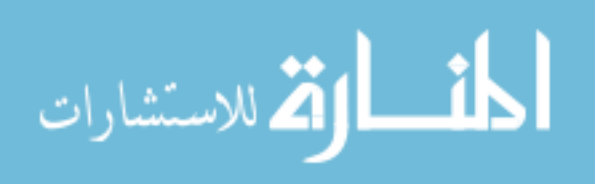

lumbar pressure or the shoulder pressure on the back. They may also look at the pressure points in the seat where the ischial tuberosities<sup>1</sup> are located, and the pressure around the popliteal area2 (see Figure 9). These different zones will then be used in the analysis to break down the larger picture of the whole pressure map and see if the zones have a stronger correlation back to comfort or discomfort. Pressure mapping has been the most highly correlated measuring tool for assessing comfort (de Looze et al., 2003).

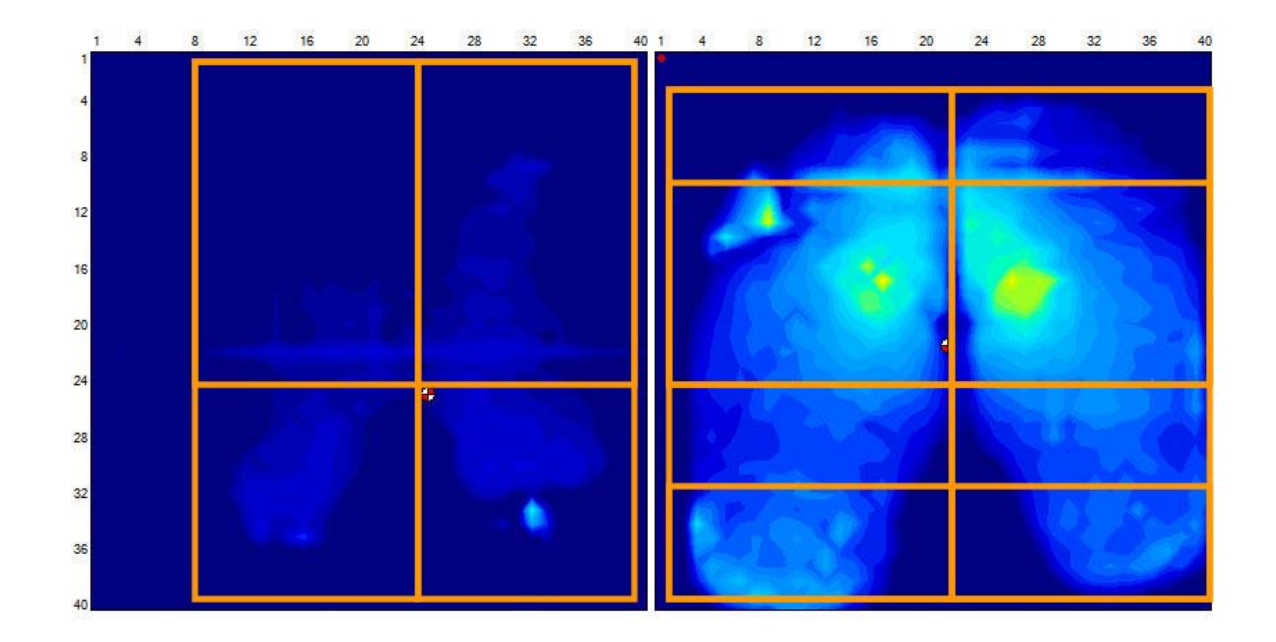

Figure 9. Pressure map showing different sub-regions (back on left, seat on right).

2 Area behind the knee

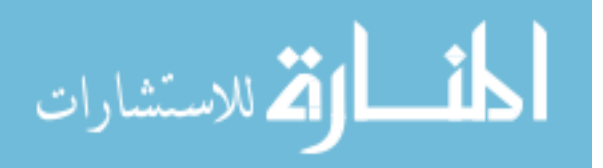

 <sup>1</sup> Also commonly known as the sitting bones; part of the ischium

## 2.4.2 Physiological Measurements

Physiological measurements help to understand how the body is reacting to different scenarios. A few researchers looked at physiological measurements while subjects were seated in wheelchairs and office seats (Lin et al., 2006; Winkel, 1986), but the majority used non-physiological data collection for comfort research. As technology improves, the tools used to collect this data become smaller and less intrusive. Some tools, such as the BodyMedia® SenseWear® (Pittsburgh, PA) (Figure 10) collect several measurements at one time without interfering with the user's movements and normal operations.

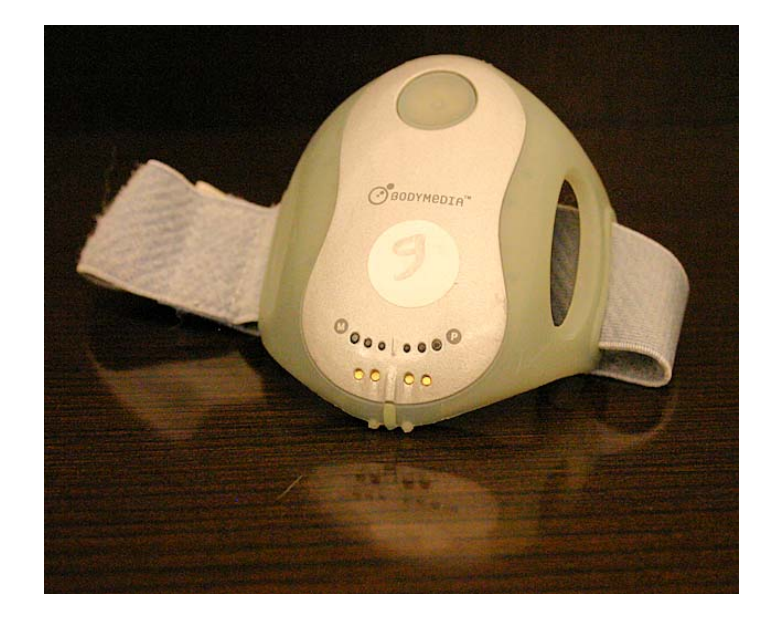

Figure 10. BodyMedia armband physiological data logger.

With a maximum sampling rate of 32 Hz, the sensors included in this device are:

• 2-axis accelerometer

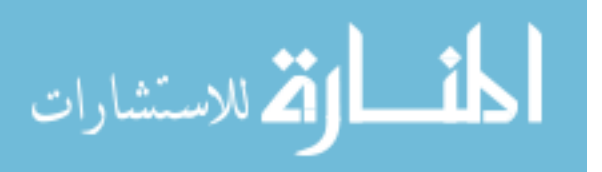

- Heat flow
- Galvanic skin response
- Skin temperature
- Ambient temperature
- Heart rate receiver (needs additional heart rate transmitter)

The SenseWear device will calculate the following from the sensor data, which can be viewed on their proprietary software or exported to a spreadsheet (Appendix A.

BodyMedia SenseWear Output):

- Skin and near-body temperature
- Heat flux
- Galvanic skin response
- Energy expenditure
- Steps taken
- Resting or active states of the body
- Calorie expenditure
- Time and date of recording

Data can be collected on the device at different rates from 32 Hz to 1 data point every 10 minutes. The default collection rate for the device is 1 sample per minute. It was the researcher's opinion that this slower rate might cause some data points to be missed in the comfort evaluation, so for this experiment, data were collected at 10 Hz.

## 2.4.3 Environmental Meter

The office environment can affect comfort, discomfort, and productivity (Seppanen, Fisk, & Lei, 2006). Factors such as temperature, humidity, and lighting levels can be measured and used as inputs for modeling comfort and discomfort. The literature reviewed did not use environmental factors in their analysis to explain their influence on comfort and discomfort. Other researchers have shown that environmental conditions can

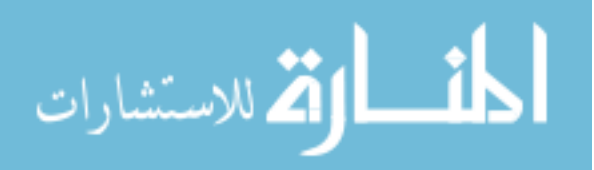

affect productivity (Seppanen et al., 2006; Wigo & Knez, 2005). A General Tools (formerly Mannix Tool) (New York, NY) DLAF-8000 Hygrometer, Anemometer, Light Meter, and Thermometer was used to collect environmental data during this experiment (Figure 11). The specifications for the device were not listed on their company website (General Tools, March 17, 2011). Recommended lighting levels for an office space should be between 200 and 500 lx (Human Factors and Ergonomics Society, 2007). Researchers have shown that a temperature range of  $21-22^{\circ}$ C is optimal, but offices may range from 21°C to 25°C (Hedge & Gaygen, October 2009; Seppanen et al., 2006). Humidity levels in an office can vary depending on the regional climate and season of the year, one study observed relative humidity levels in the New York City area in the range of 7-40% (Hedge & Gaygen, October 2009).

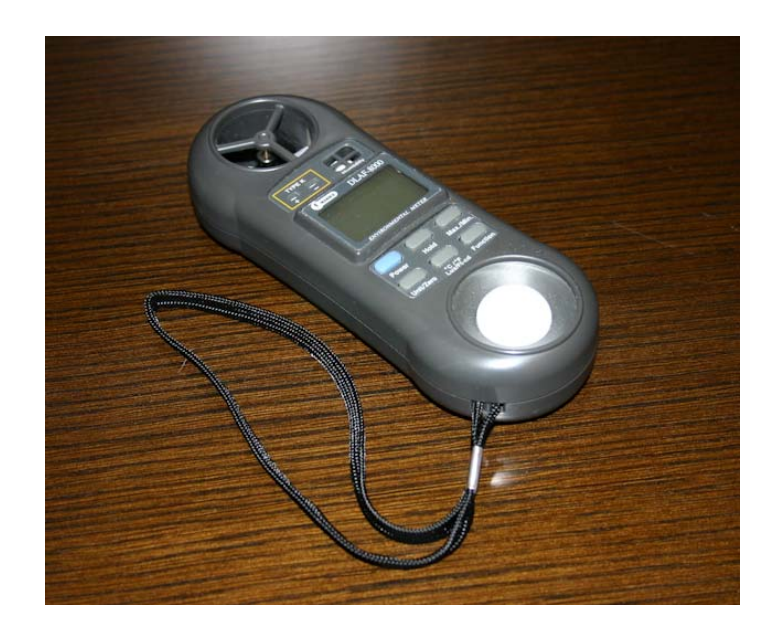

Figure 11. Environmental meter used to collect humidity, temperature, and lighting values.

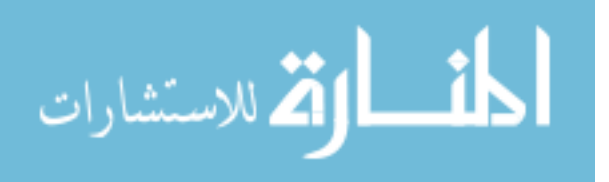

### 2.5 Office Equipment and Tasks

In order to simulate an office environment during experimentation, it is helpful to replicate office equipment and work during data collection. This will allow for a better representation of human interaction with the office space as subjects assess their sitting comfort and discomfort. Most of the automotive comfort studies looked at postures while driving in a simulator. Having office workers perform normal office tasks in an office setting will help understand comfort as people work.

Some aspects to consider with sitting comfort include the time that a person sits in a chair. Sometimes a person may test a chair out and sit in it for a few minutes to see if it is comfortable. This is referred to as a short-term comfort test. It does not involve doing tasks while assessing the comfort of the product. A short-term comfort test entails sitting in the chair, making adjustments, looking at the chair, and assessing if it is comfortable or not to the user. This is actually the way that many seating products are purchased—based on a short-term sit (Thakurta et al., 1995).

When people work in their offices, they sit for about 30-60 minutes at a time before taking a break of some type (walk to the printer, grab a drink, talk to a co-worker, or attend a meeting). This longer sitting period is called the long-term sit. During this sitting time period, workers may experience different pressures, sensations, and pains that may not have been manifested during the short-term sit test. The long-term sit gives a better assessment of the comfort of a chair because some materials (foam, fabric, plastics, mesh, etc.) may react differently with the worker over time. For example, the foam in a seat cushion may feel comfortable at first because it is billowy, but over time, the foam will compress and a worker may sink into the foam so much that their ischial tuberosities feel extra pressure against the seat board underneath the foam (Congleton et al., 1988; Corlett, 2006).

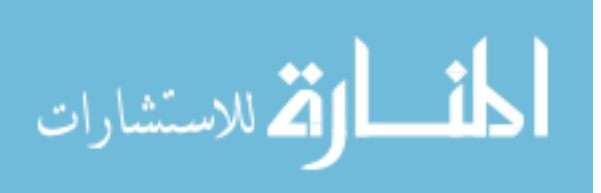

For these reasons, it is helpful to assess comfort based on a short- and long-term basis. Researchers have taken this approach in assessing office and automotive comfort (Goossens et al., 2003; Inagaki et al., 2000; Thakurta et al., 1995; Thomas et al., 1991).

### 2.5.1 Chair Adjustments

Understanding the adjustments on a chair (Figure 12) and their ergonomic benefits can also increase the comfort for office workers (BIFMA International, 2002; Helander et al., 1987; Human Factors and Ergonomics Society, 2007). When testing participants with office chairs, researchers can either allow the subjects to figure out on their own how to adjust their chair properly (which most people do not know how to do correctly) (Helander et al., 1995); or the researchers could show the subjects each adjustment, teach them how to fit it properly, and then verify that it is correct. Either strategy can bias the data collection process. If the first option is elected, then participants will probably have the chair misadjusted and sit in an uncomfortable position throughout the test, causing the comfort-discomfort data to be inaccurate because of improper understanding of ergonomics. If the second option is chosen, then the subjects are fit in the chair better than had they not been instructed, and therefore will be answering the questions differently because of this bias.

Since the goal of this research is to create a model for comfort, the choice was made to bias the subjects by educating them on ergonomic fit and adjustments. By doing this, all of the subjects begin the comfort testing with the same understanding of chair adjustments and office ergonomics. This removes the error and variability that could exist if each individual were to adjust the chair without any instruction.

Most office chairs today are equipped with the following adjustments:

- Seat height
- Seat depth
- Backrest and/or lumbar adjustments

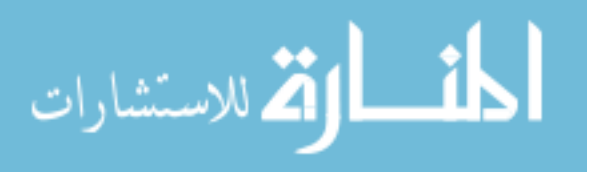

Armrest height, width, and depth

## Seat Height

Chairs usually have a lever on the right side of the chair that adjusts the vertical height of the seat. An appropriate seat height, with the feet supported on solid surface (floor or footrest) would allow the user to have his or her hips and knees at a nearhorizontal position. This will ensure that pressure on the thighs and buttocks is distributed evenly while seated.

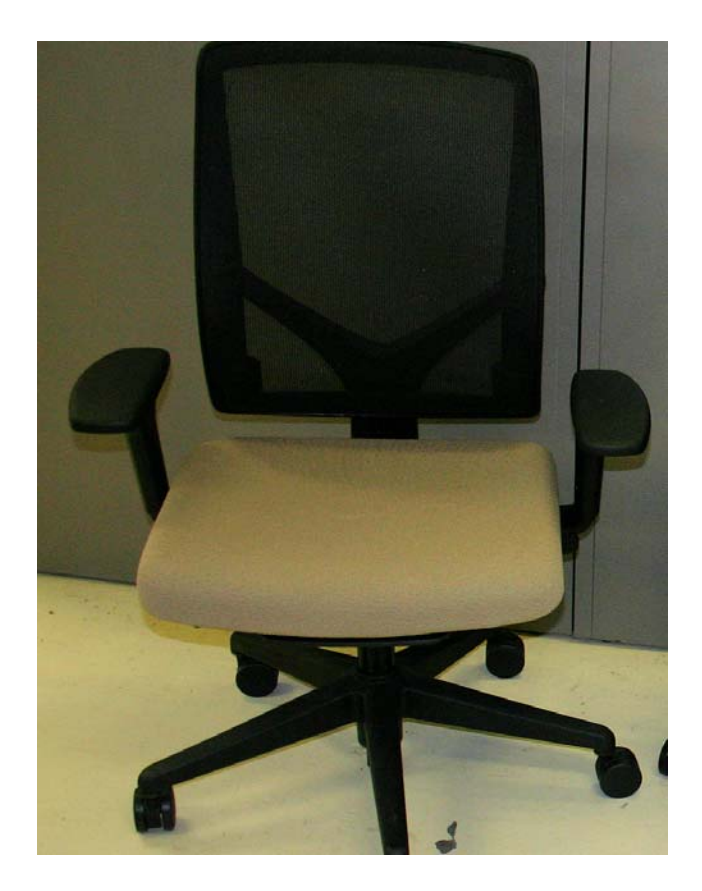

Figure 12. Typical office chair

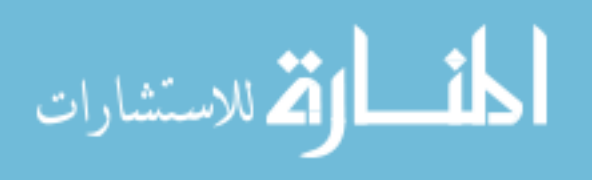

### Seat Depth

The seat depth adjustment is usually unknown to the typical office worker, but it is an adjustment that moves the seat cushion in and out so that the user can have more or less support under his or her buttocks and thighs. The seat depth adjustment also ensures that users do not feel undue pressure against their popliteal area. It is recommended to have two to three fingers of clearance between the front edge of the seat and the popliteal area of the leg so that users don't experience pressure in this area.

#### Backrest and/or Lumbar Adjustments

Most chairs have some type of back adjustment to fit the chair backrest to the user's spinal curvature. There are many ways these adjustments are presented, but they usually involve the movement of the backrest or materials in the lumbar area. The amount of support and curvature needed depends on each individual. The user should feel that his or her back is supported by the chair backrest.

#### Armrest Adjustments

After the seat height adjustment, armrests are probably the most used adjustment by the office worker because the armrests allow a more intimate fit of the chair to the user. Most armrests will adjust in height so that the user can rest his or her forearm on the padded surface and relieve the load of the arms from the person's shoulder and trapezius muscles (Delisle, Larivière, Plamondon, & Imbeau, 2006). The armrests should not be so high that the shoulders become elevated, nor so low that the shoulders droop. Some chairs have armrests that adjust fore and aft (allowing the user to get closer to the worksurface or more support under the forearm). Other armrests also adjust laterally so that the width between the armrests can accommodate a wider or narrower frame sitting in the chair.

The use of armrests by an office worker can vary—some prefer not to use them while others use them to rest their arms and shoulders. Alternatively, some office workers

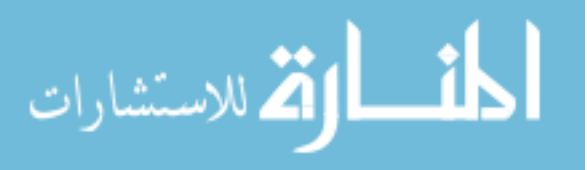

www.manaraa.com

use the worksurface to rest their arms. When workers support their arms on a worksurface or armrest, the load recorded by a pressure map is less because the weight of the arms and shoulders is being redirected to a different surface.

In this experiment, general notations were made if the subject rested his/her arms on the worksurface or armrest, but it was not used as a factor in the comfort model because postures and arm support positions changed throughout the testing period.

### 2.5.2 Chair Materials

Materials used in the construction of chair seats and backrests vary. Common seats and backrests in the market today are made with polyurethane foam and fabric upholstery, polymer materials, wood substrate, or mesh weaves. For long-term comfort, especially while working at a workstation for the majority of the day, most workers want a material that will cushion their body weight and movements as they sit and work (Congleton et al., 1988). Foam or mesh has an interaction with the body that gives more cushioning than a hard substrate like wood or plastic (polymer), and it would be expected that workers will feel more comfortable sitting in the foam- or mesh-type construction. Upholstery materials may also have an effect on the comfort. A tighter knit fabric that does not have as much give may feel firmer and therefore cause more discomfort over time, in a manner similar to the foam vs. wood scenario.

A material that is commonly used to prototype seating contours is high-density polyurethane fixture board. This is a hard, clay-like material that can be shaped with common machining tools in a model shop (Freeman Supply, March 7, 2011). The contour of foam seat geometry can be machined into this surface so it can be compared to the foam construction.

In this experiment, a RenShape™ board was machined like the contour shape of the foam seat, and used as the seat material for the "least comfortable" chair. Additionally, a plastic production backrest was used on the "least comfortable" and

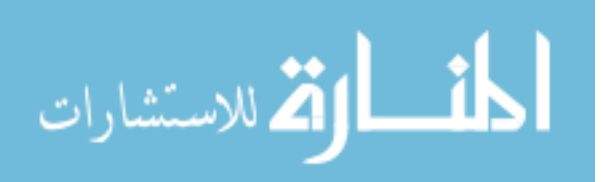

"semi-comfortable" chairs, while a mesh material back was used on the "most comfortable" chair. The expectation was that the mesh back-foam seat would be more comfortable than a plastic back-foam seat and a plastic back-RenShape seat (Figure 13).

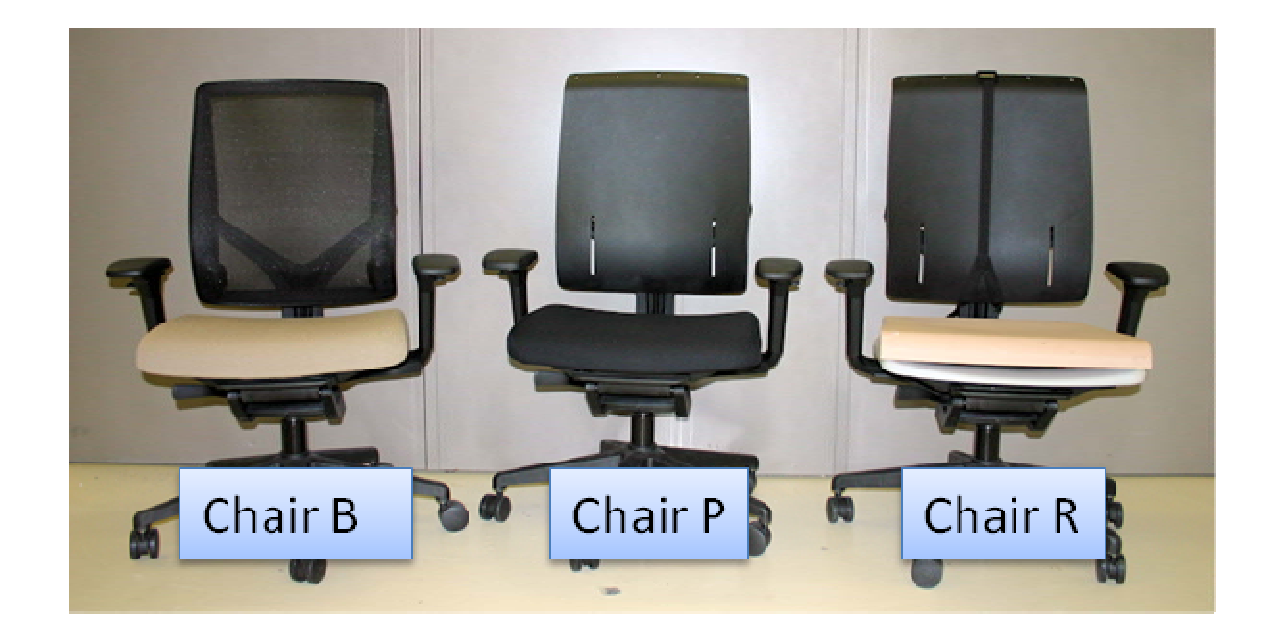

Figure 13. Variation of materials used in office chairs

## 2.5.3 Typing

Typing is one of the common tasks performed in the office environment since most offices are equipped with personal computers or laptops. There are different ways that people type. Some workers are touch typists who do not need to look at the keys as they type. Others type with two fingers, while others may do some combination of those two methods. Straker et. al. (2009) used a typing test to simulate office work while collecting data from office workers. They calculated the syllabic intensity of each typing

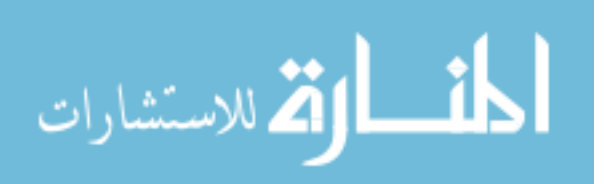

test so the mean syllables per word were similar between tests. A similar strategy was used in this experiment (see Appendix B. Typing Test).

Software exists to collect typing data and statistics (words per minute, errors per minute, etc.) TypingMasterPro (Helsinki, Finland) was chosen by Straker et. al. because it had different texts to choose from and collected typing data in an efficient manner. Appendix B displays a sample report and results from this software.

### 2.5.4 Mousing

Using a computer mouse is a second common computer activity that office workers engage in during the day (Dennerlein & Johnson, 2006). Mousing involves primarily using the computer mouse to move the cursor around the screen to perform different tasks. For this experiment, six different clip art images from Microsoft® Office® (Figure 14) were used as samples that participants were instructed to replicate using Microsoft Paint. This portion of the testing allowed for the user to interact primarily with the mouse and assume a posture that workers would have when only doing mousing work.

 The clip art images were chosen so that they would be challenging for the participants and take about 10-15 minutes to complete. A pretrial test was conducted to ensure that each picture took the expected time. Samples of images created by all subjects can be found in Appendix C. Images drawn by each participant.

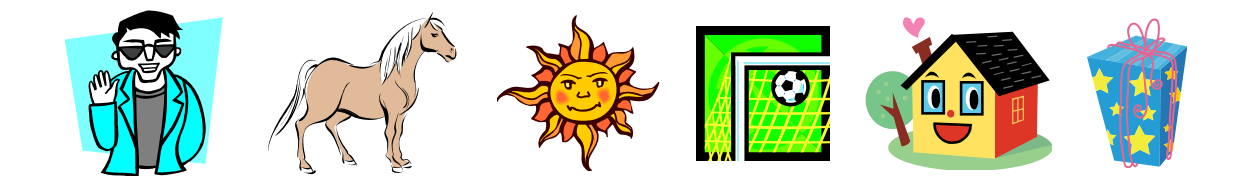

Figure 14. Six clipart images that were used for the mousing (paint) exercise

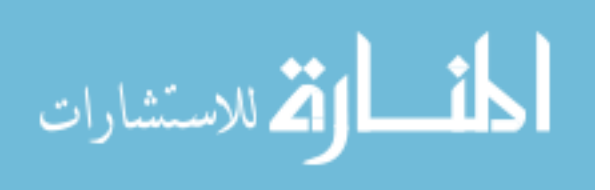

### 2.5.5 Typing and Mousing

Many times office workers will use the mouse to browse the web for information and then type results in a report. The combination of mousing and typing creates different postures and movements that are common in the office workday. The final task that was chosen for participants to complete in this experiment involved a combination of keyboarding and mousing. For this particular task, participants were given specific topics to research on the Internet and then create a presentation of four to five slides on their findings. Appendix D: Research Topics lists the instructions and research topics that were given in this experiment.

### 2.5.6 Randomization and Assignment of Tasks

In this experiment, tasks were chosen to simulate office work rather than to measure productivity or assess the effect of the tasks on comfort. To minimize an order effect of the tasks, or fatigue because of the order of tasks, each of the three tasks (mousing, typing, and research) were randomized using JMP 9.0 Software (SAS, Cary, NC) for each subject, each chair, and each day. Future studies could investigate the effect of tasks on comfort. Understanding if certain tasks allow people to feel more comfortable or if a more comfortable chair will help to make someone more productive at typing and doing office work could provide some important data.

### 2.6 Correlating Objective and Subjective Measures

After identifying the appropriate measures to use in a comfort/discomfort study, the next challenge is finding a correlation between the objective and subjective inputs. This task has proven to be challenging for researchers because some measures correlate better with comfort or discomfort than others, and it has been difficult to determine the best objective tools.

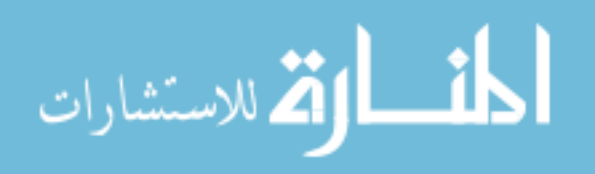

Other studies done on comfort and discomfort have been small, pilot-type, or poorly designed studies that have not shown significant correlations between subjective measures of comfort/discomfort and objective measures (Oudenhuijzen et al., 2003). For example, Bishu et. al. (1991) looked at spinal shape and discomfort, but did not use enough subjects and was not consistent in his experimental protocol.

Other studies seem to contradict each other: Lee et. al. (1988) used 12 subjects and showed any significance in back EMG fatigue and user discomfort, but Salewytsch and Callaghan (1999) had a study with 14 subjects that did not show any significance with EMG and spinal position.

Some researchers using objective measures have shown correlations that are statistically significant, while most have not. Lee et. al. (1988) showed a significant correlation between EMG and comfort, while Thakurta et. al. (1995) and Demontis and Giacoletto (2002) showed a correlation between seat pressure and comfort.

Some studies were thorough in their protocol and used several subjects to collect data. Frusti and Hoffman (1994) used 140 subjects and Park et. al. (1998) used 75 participants. These researchers were able to show simple linear models that predicted automotive comfort based on ratios of pressures in the seat and back.

Past subjective-objective measurement studies have only looked at one or two objective measures at one time. If more objective tools were used in the same study, there may be a better chance to understand the correlations between subjective-objectivecomfort-discomfort (de Looze et al., 2003).

Additionally, regarding subjective measures, the literature reviewed does not show any researcher who has reported results that follow Zhang's model of asking both comfort and discomfort questions. Most have used a linear model of comfort and discomfort to assess people's feedback.

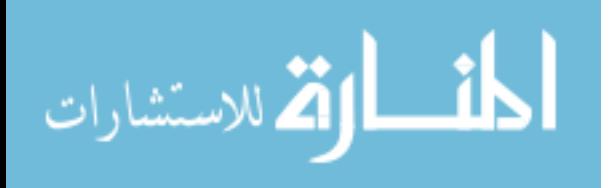

### 2.7 Models and Neural Networks

Neural network (NN) models are based on a model of the activity in the human brain. We have neurons that connect to each other—some neurons have multiple connections to other neurons (Figure 15). These neurons communicate with each other and begin to learn patterns that are similar or distinct and create forecasts or predictions of future events. Neurons allow us to remember past events and apply knowledge to current experiences. Computationally, artificial neurons are connected to other neurons in layers. The first layer is called the input layer. These input neurons receive information from the outside world and are usually interconnected to at least one hidden layer of neurons. This interconnection provides for the learning and non-linearity that occurs in artificial intelligence. The neurons that output predictions or forecasts are called the output layer (Engelbrecht, 2007).

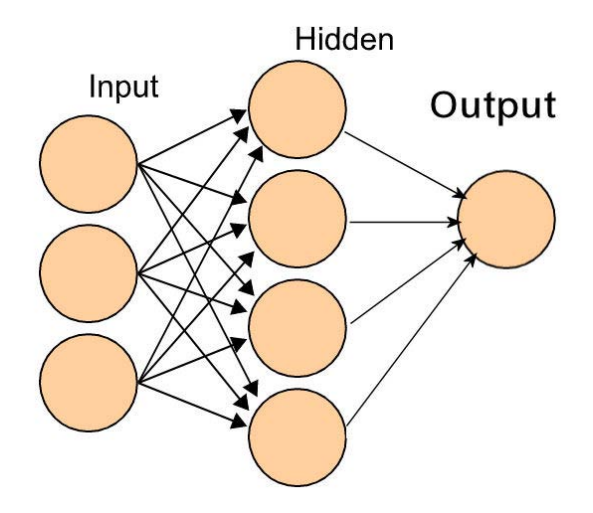

Figure 15. Visual model of a neural network.

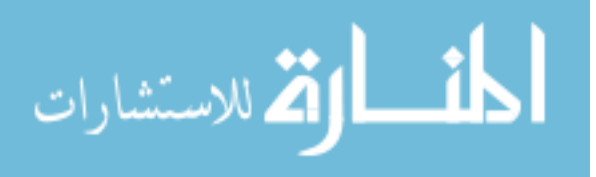

39

A few researchers have used computational intelligence to predict seated comfort or discomfort (Kolich, 2004; Loslever & Lepoutre, 2004). Kolich used a neural network to predict comfort using both subjective surveys and objective measures (pressure mapping, anthropometry, and demographic variables.) Loslever used fuzzy logic coding to find correlations between objective and subjective measures of participants in a seated posture.

Using pressure mapping and chair height as example input neurons (variables), connections can be made in the neural network to weight the contribution that each has to a comfortable chair. As these contributions are computed, a hidden layer can be added to account for the non-linearity of comfort. As the output is computed as "comfortable", the NN will learn this pattern (what settings and interactions on the pressure map and chair height contributed to the output.) The NN will continue to learn as more and more data is added to the model, and comfort is predicted.

Using NN can help to combine objective and subjective measures in a way that is efficient, creative, and more realistic. It has promises to be a better tool than iterative surveying of participants on comfort or discomfort (Kolich, 1999). At this point, NN has only been used with automotive seating, and researchers have not used it to combine objective and subjective measures to predict comfort.

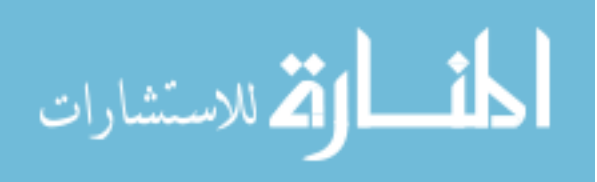

### CHAPTER 3. DISSERATION AND HYPOTHESIS

Given that comfort and discomfort are important concepts for designers, engineers, ergonomists, manufacturers, and consumers, understanding how to measure them can benefit many people. Research has been realized on many separate measures, but has not looked at using a neural network to combine objective and subjective data in predicting comfort in an office setting. Additionally, subjective surveys of comfort and discomfort have had conflicting reviews, yet no one has looked at measuring both comfort and discomfort subjectively at the same time, and combine results with objective measures to predict a comfort model.

This research will attempt to show that a neural network can be created to predict comfort and discomfort using both objective and subjective measures for a participant using an office chair. The solution will ask both comfort and discomfort questions, look at anthropometry and physiological measures of the participants, record settings on the chair, and measure seat and back pressure.

### 3.1 Scope of the Dissertation

This dissertation will be evaluating a predictive model for office chair comfort using neural networks, and subjective and objective measures. It will not be comparing the office chair to the car seat, but the data and understanding gained may help to drive a future comfort-discomfort model that will account for any type of seat. The measures used will be both objective and subjective. We are not analyzing all of the parameters of the design in a chair that could affect comfort. There are many. We are choosing certain ones that we feel were pertinent to the scope of the problem to find a model that is able to predict comfort and discomfort. Further refining is expected to be done to the model later, adding more variables into the calculations.

Additionally, the research in this dissertation is not looking at how comfort and workload affects productivity in an office. High workload may make comfort irrelevant

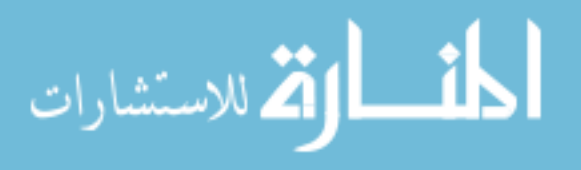

for perception but not for productivity. Studies and conclusions related to comfort, workload, and productivity can be investigated in the future.

### 3.2 Main Hypothesis:

A neural network model will be able to accurately predict comfort and discomfort levels by assessing subjective and objective measures. A linear model will not predict comfort and discomfort levels as accurately.

### 3.2.1 Sub-Hypotheses:

- 1. Comfortable chairs will be rated higher than uncomfortable ones
- 2. Non-linear questions will correlate better than linear questions
- 3. There will not be a significant comfort rating difference between genders
- 4. Comfort will disappear over time and discomfort will increase

This dissertation will test these hypotheses through the methodology explained in detail below.

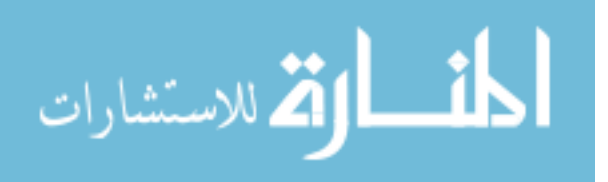

## CHAPTER 4. METHODOLOGY

## 4.1 Experimental Setup

Three modified Allsteel Relate® office chairs were used to assess seated office comfort and discomfort. The chairs were identified as Chair B, Chair P, and Chair R.

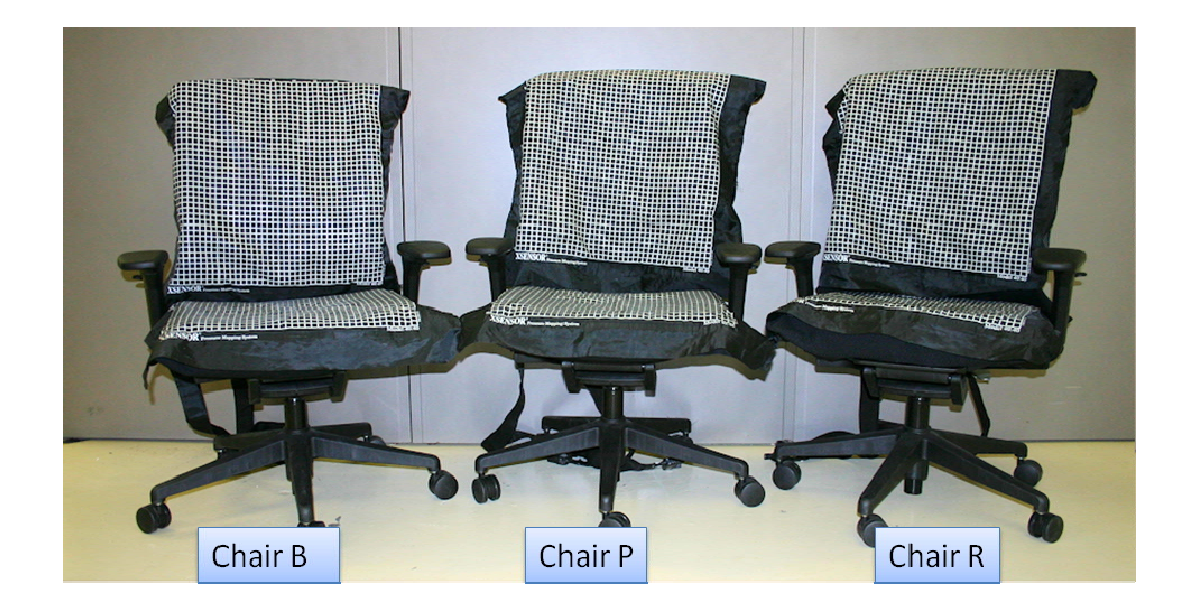

Figure 16. Three experimental chairs with pressure mapping pads. From left to right, Chair B, Chair P, and Chair R.

Each chair was chosen to have characteristics that created a condition of comfort or discomfort for the user. Chair B was designated as the "most comfortable" chair with all of the adjustments and materials that should elicit as comfortable a response as possible. Chair P was designated as a "semi-comfortable" chair that had some good elements and adjustments that would elicit comfortable responses, but it also had elements and adjustments that are supposed to achieve a less than comfortable response.

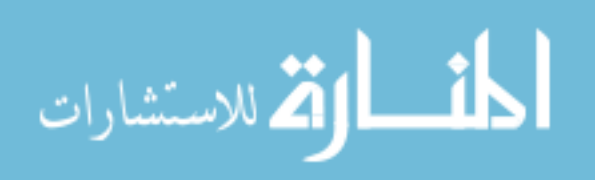

Chair R was chosen to have the fewest adjustments and specific materials that were expected to create an uncomfortable situation for most users.

| Feature                      | Chair B                            | Chair P                           | Chair R                           |
|------------------------------|------------------------------------|-----------------------------------|-----------------------------------|
| Seat height<br>adjustment    | Yes                                | Yes                               | Yes                               |
| Armrest height<br>adjustment | Yes                                | Yes                               | Yes                               |
| Backrest movement            | Pivoting with lumbar<br>adjustment | Pivoting, no lumbar<br>adjustment | No pivot, no lumbar<br>adjustment |
| Backrest material            | Mesh                               | Plastic                           | Plastic                           |
| Seat material                | Upholstered                        | Upholstered                       | RenShape <sup>3</sup>             |

Table 3. Features on experimental chairs

Data for different chair parameters were taken for each seated subject at the start and end of each chair comfort test. The information collected on each chair included: seat height, seat depth, armrest height, and whether the recline was locked or unlocked. These adjustments allowed each chair to be fitted for each participant's anthropometry and were used in the computation comfort model.

Prior to beginning data collection, permission was obtained from the University of Iowa Human Subjects Office/Institutional Review Board (IRB) to conduct research using human subjects (IRB ID# 201011724, Approved 12/02/2010). Data were collected at Allsteel headquarters, in Muscatine, Iowa on individuals who had varying levels of office experience, were between the ages of 18 and 65, and had a mixture of heights, and weights. Height, weight, gender, and a calculated value of Body Mass Index (BMI) were

<sup>&</sup>lt;sup>3</sup> Brand name for CNC tooling board manufactured by Freeman Manufacturing, Avon, Ohio(Freeman Supply, March 7, 2011).

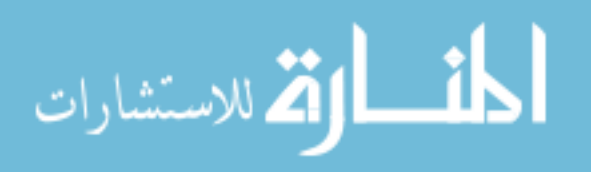

used as inputs into the comfort models. Informed Consent forms approved by the IRB were provided to subjects and signed prior to starting data collection (see Appendix E. Informed Consent Forms).

Physiological measurements of each individual were taken at 10 Hz using the BodyMedia® SenseWear® Pro armband (Figure 10) while participants worked in each chair. The data collected included: skin temperature, near body temperature, galvanic skin response (GSR), heat flux, and arm acceleration (longitudinal and transverse).

X2 Pressure Mapping pads from Xsensor Technologies (Calgary, Canada) were placed on the backrest and the seat of each chair to measure the pressure distribution while participants sat and worked. Each pad had a total of 1600 sensors, with one every 0.5″ on a 20″x20″ grid. Before testing began, each pad was calibrated according to Xsensor calibration procedures (Xsensor Technologies, 2004).

The pads were placed in a consistent location on each chair for repeatable and comparable pressure measurements. Data were measured at 2 Hz for a maximum of 60 minutes, or 7200 frames. The pressure range for the pads was  $10 - 220$  mmHg, which is a normal range for seated measurements (Xsensor Technologies, 2004). The parameters that were used as inputs into the computational models included:

- Peak Pressure (PP) for seat and back (SPP, BPP)
- Average Pressure (AP) for the seat and back (SAP, BAP)
- Center of Pressure (COP) for the seat and back (SCOP, BCOP)
- Contact Area (CA) for the seat and back (SCA, BCA)

Additionally, the seat and back pressure maps were sub-divided into different regions as other researchers had done previously (Demontis & Giacoletto, 2002; Frusti & Hoffman, 1994).

The backrest was divided into four areas:

- 1. Upper back (UB)
- 2. Lower back (lumbar) (LoB)

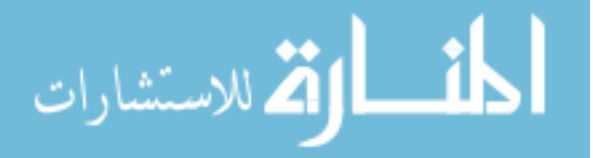

- 3. Right back (RB)
- 4. Left back (LfB)

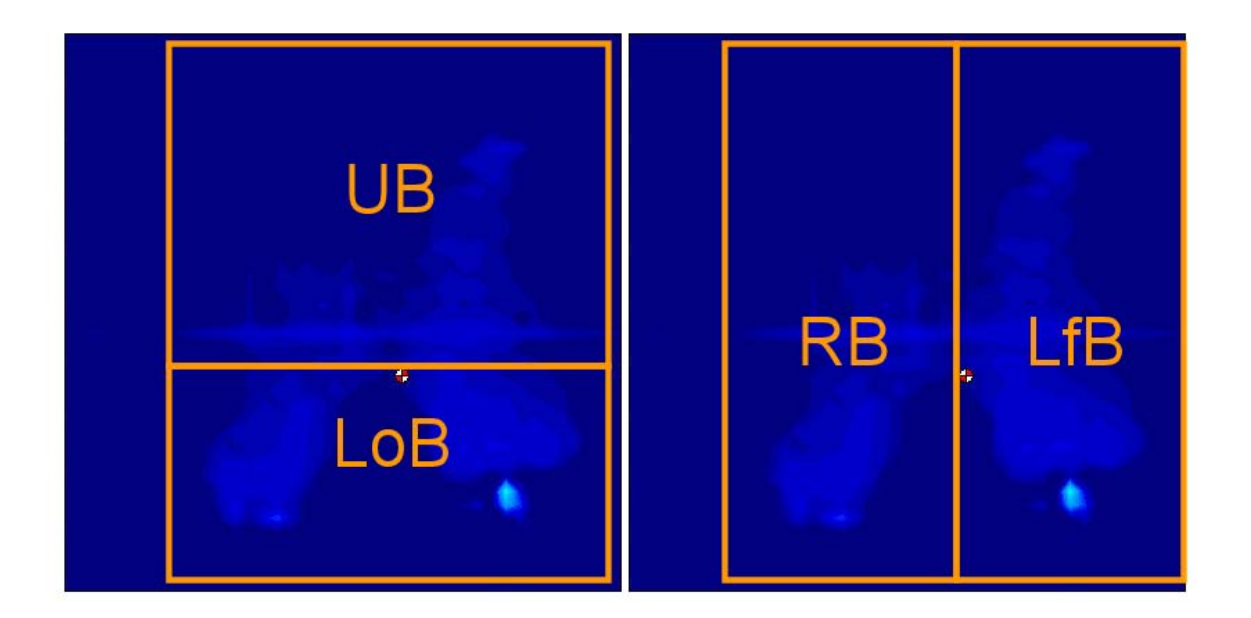

Figure 17. Four sub-regions for the back pressure map.

The seat was divided into seven different areas:

- 1. Right leg (RL)
- 2. Left leg (LL)
- 3. Buttocks (Bu)
- 4. Right ischial tuberosity (RIT)
- 5. Left IT (LIT)
- 6. Right popliteal (RP)
- 7. Left popliteal (LP)

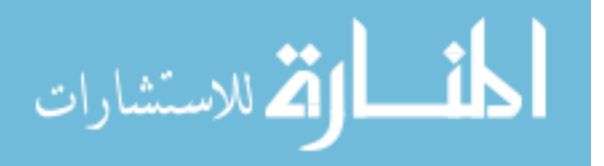

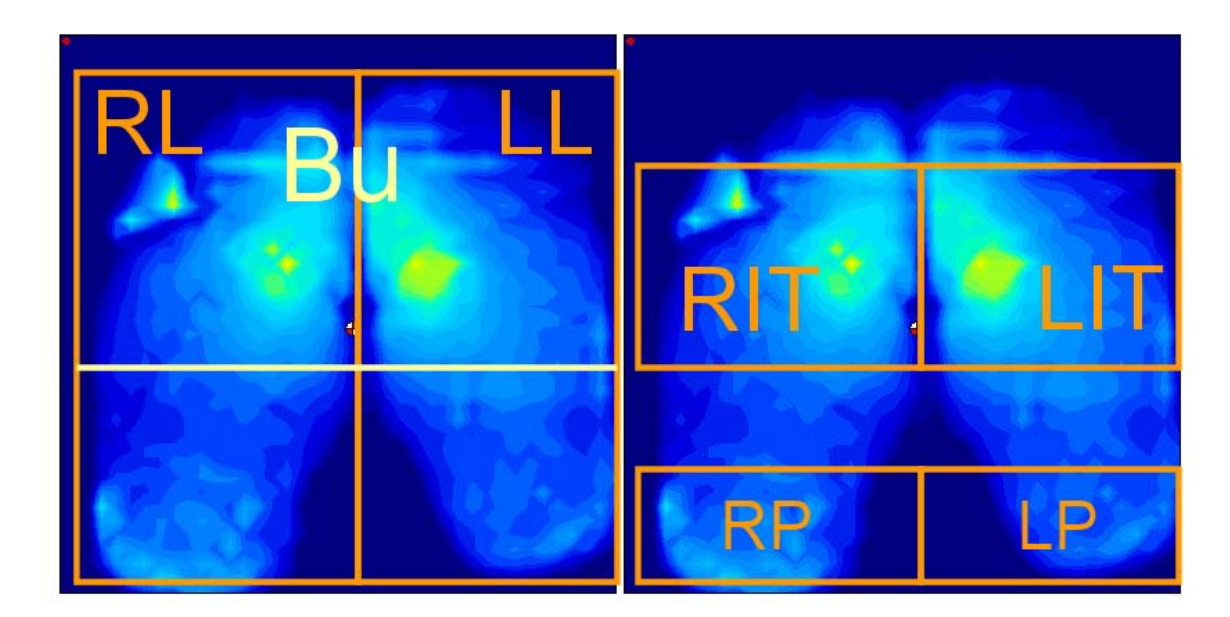

NOTE: Left image shows the three larger divisions for sub-regions of the seat. Right image shows the four smaller sub-regions.  $RL/LL = right/left$  leg,  $Bu = but toc$ ks,  $RIT/LIT = right/left$  ischial tuberosity,  $RP/LP = right/left$  popliteal.

Figure 18. Seven sub-regions for the seat pressure map.

The same measures (PP, AP, and CA) were used with these subdivisions to model comfort. The COP measurement was calculated for the whole seat and whole back, not for the individual sub-regions.

Subjective measures were collected by using two different surveys. One survey was the non-linear questionnaire proposed by Helander and Zhang (1997), combining comfort and discomfort questions on a 9-point scale (Figure 6). The other survey was the GCR scale (Figure 5), suggesting a linear relationship between comfort and discomfort as proposed by Shackel et. al. (1969). The researcher added a 9-point scale to each of the GCR questions to gauge the intensity of the participants' comfort or discomfort. Since the questions are on a linear scale, it would be expected that while sitting in the "most comfortable" chair (Chair B), subjects would rate the "I feel comfortable" question near

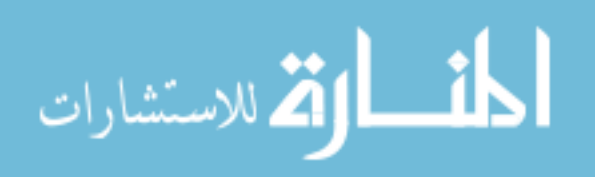

the higher values (7-8-9) of the spectrum, and the "I feel uncomfortable" question in the lower values (3-2-1). For the "least comfortable" chair (Chair R), the values should be switched, and for the "okay" chair (Chair P), they should be in the middle. Adding this Likert scale will allow researchers to see the correlation between the linear responses and understand if some of the questions in the GCR are irrelevant when assessing comfort and discomfort.

Additional questions were also asked about the participants' rating of the fit and comfort of the seat, backrest, armrests, and the chair overall (Appendix F. Comfort Survey). These questions were used to assess if the chair was adjusted properly for the subject and to see if additional comfort ratings would correlate with the linear and nonlinear models by Shackel and Helander.

Surveys were created with Microsoft SharePoint® software and hosted on an Intranet site accessible at the computer as participants sat in the test chair. Participants filled the comfort surveys twice for each chair test—at the beginning of testing and at the end.

Two workstations were setup to run two subjects simultaneously. Each workstation had an experimental chair, the pressure mapping and BodyMedia equipment, as well as a computer, monitor, keyboard, and mouse. An additional computer was used by the researcher to collect the pressure mapping data and record observations (Figure 19).

## 4.2 Data Collection

Data were collected on 36 participants in a controlled office environment. Eleven of the participants were employed by the company who funded this study (Allsteel) or its sister company HON. The other 25 participants were recruited by the researcher. Participants were selected based on their heights, weights, and ages to give a distribution

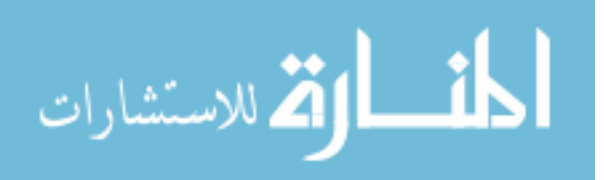

similar to current United States demographics; gender distributions were similar to the office worker population (US Department of Labor and Statistics, December 2010).

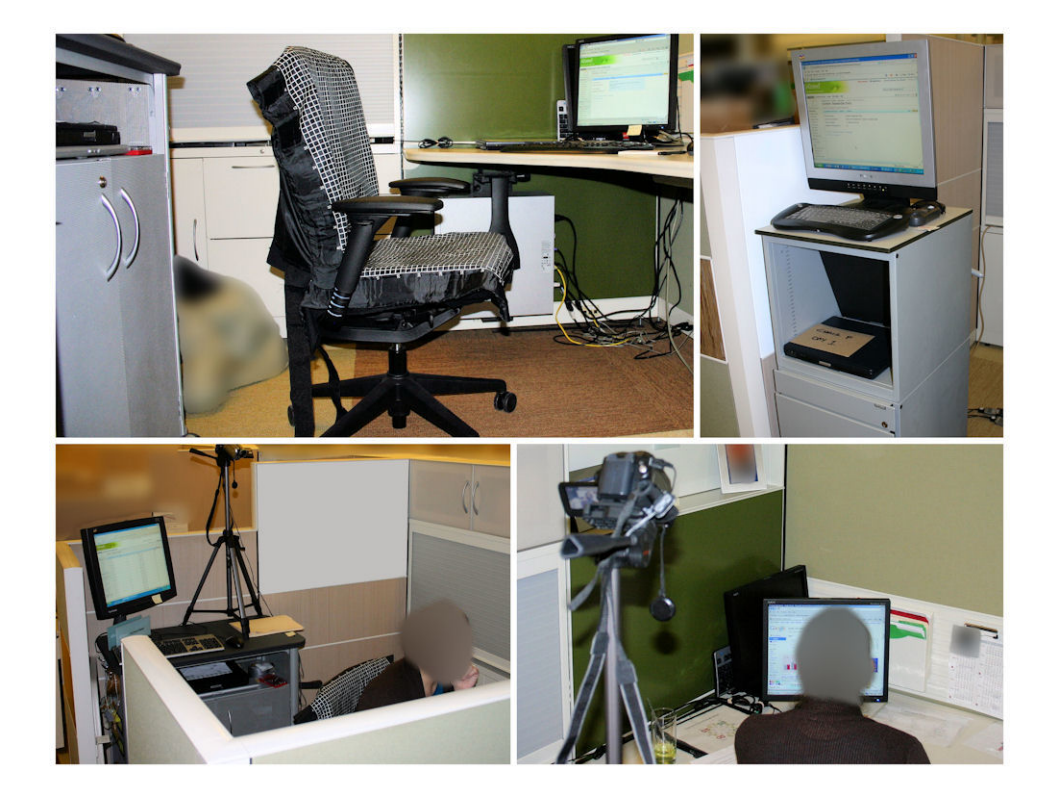

Figure 19. Workstation setup with participant, chair, computer, monitor, keyboard, and researcher computer.

After being briefed on the experimental details and signing the necessary IRB forms, subjects were shown how to adjust their chair properly for an ergonomic fit so that each subject would be sitting in the optimal posture and chair settings that fit them. This removes errors that may occur if the chair is adjusted incorrectly during the testing and the individual is uncomfortable because of maladjustment and not fatigue or chair

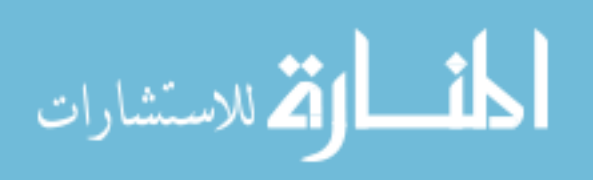

materials. They were then introduced to their workstation, adjusted their chair to fit their body, and shown how to fill out the electronic SharePoint survey using the Demonstration Survey (see Appendix G. Demonstration Survey). Participants then placed the BodyMedia SenseWear armband on their arm, and began answering the Demographics Survey (see Appendix H. Demographics survey). At this same time, the researcher also filled out the Researcher Survey to collect environmental and chair adjustment data (see Appendix I: Researcher Data Entry).

After completing the Demographics Survey, the pressure mapping data were started and participants were instructed to begin with the initial, or short-term, Comfort Survey (see Appendix F. Comfort Survey). The initial survey recorded the user's first impression and experience with the chair's comfort and would be used to compare to the same survey given at the end of the chair testing.

After completing the survey, they were given their three office-related tasks which were randomly ordered: typing test, paint task, and research task. The typing test was timed for 10 minutes. The paint and research tasks were each allotted a maximum of 15 minutes to complete. Files for each task were saved to a hard drive to compare productivity results by chair and task at a later date, since productivity is not directly related to this dissertation (Appendix B. Typing Test).

After completing the three tasks, the participant completed the Comfort Survey for their long-term sitting test. The researcher completed the final Researcher Survey at the same time and measured the environmental and chair parameters after the 45 minutes of testing—to record if they had changed.

The participant was given a 10 minute break to stand and walk around. During this time the researcher switched the experimental chair according to the randomized order and prepared the workstation for the next test sequence. After the break, the participant was instructed to adjust the chair to his/her ergonomic preference and then complete the initial, or short-term, Comfort Survey.

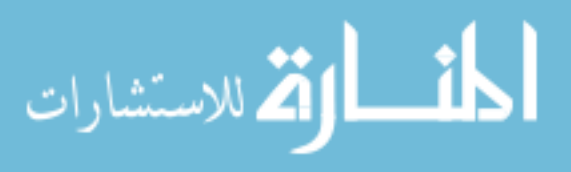
The researcher completed the initial Researcher Survey at the same time. The same procedures done with the first chair were repeated for the second and third chairs. Once users completed the final Comfort Survey for the third chair, they were paid a \$50 American Express gift card for their participation and dismissed for Day 1 of testing. Participants who were Allsteel or HON Company employees were not compensated with a gift card, but were paid their normal wage because they were at work during the testing.

The user returned a day (or more) later and completed the same procedure as Day 1 in a randomized order, and received the same compensation. Pictures and video were taken to record postures, interactions with the chairs, and other pertinent information. Notes were also recorded to document postures, unique situations, or anomalies.

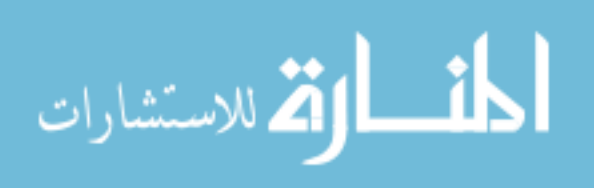

#### CHAPTER 5. RESULTS

#### 5.1 Incorrect Calibration Files Assigned

After data were collected on the 36 subjects over a four-week period, the researcher realized that the calibration settings for the pressure pads on Chair B in one of the two workstations had been incorrectly set in the software. For the subjects that used that particular workstation, the pressure pads on Chair B recorded data with the wrong calibration files, so pressure values were invalid for analysis. After discussing options with Xsensor Technologies, the pressure system manufacturer, the only way to remedy the data collection error was to bring the affected participants back to re-record their tests for that chair.

A few other pressure pad readings on the other chairs were also identified as having unusable data, totaling 23 different readings that needed to be re-recorded (16 for Chair B, 5 for Chair P, and 2 for Chair R). A total of 16 subjects were asked to return, and 14 were able to redo the testing. Due to time constraints and schedules of participants, only the affected chairs were retested, rather than re-running every chair.

The same testing methodology and procedure was used for retesting, including the original order in which the subjects performed their office tasks. Participants were compensated with two free movie tickets upon completing their retesting. Pressure mapping data were not compared between the first round of testing and the retesting to show the differences because there was no way to compare the invalid data to the new set.

#### 5.2 Averaging Blank Pressure Mapping Cells

Occasionally during recording of pressure mapping data, particular rows or columns failed to record the pressures in their cells, and a resultant dark blue line would show up in the pressure map image (Figure 20). The cause of this recording anomaly was due to an electrical short in the pressure mapping cables that connect to the computer.

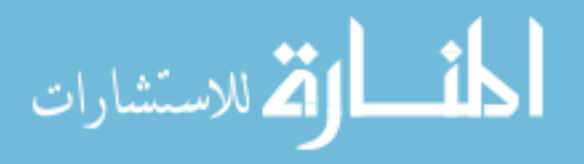

Leaving the dark lines in the data analysis would affect calculation of the regions in the affected seat and back. After discussing the issue with Xsensor Technologies, they stated that a common practice when this occurs is to average the values from the line above and below the affected row. The averaging would allow the missing values to be inserted so that they would give a better representation of the pressure map.

A Visual Basic for Applications (VBA) program was written to read each pressure mapping file, search for rows that were blank and then replace the affected cells with the average of the row above and below (Appendix J. Code for Data Processing). The modified file was then saved and ready for data analysis. Figure 21 shows the result of averaging row 28 on the backrest and row 24 on the seat of Figure 20. The modified file correctly displays a fluid pressure map. 1.8% of the approximately 99 million combined rows in all the pressure mapping files were modified.

There were also a few cells with missing values (where most of the row was recorded correctly) in some of the files. The same program in Appendix J was used to find an individual cell that was blank and surrounded by other cells with values. If a "hole" was found, the program would average the cell above and below that "hole". Less than 0.04% of all the cells were affected by this anomaly.

### 5.3 Top Corner of Backrest Pressure Map

In order to keep the backrest pressure map in place, it was draped over the backrest using a sleeve that was sewn to the fabric edges of the pressure pad. This sleeve made it easy to position the pad on the backrest without having to tape or pin it in place. When people sit against a pressure pad on the backrest, sometimes their weight pulls the pad downward toward the seat.

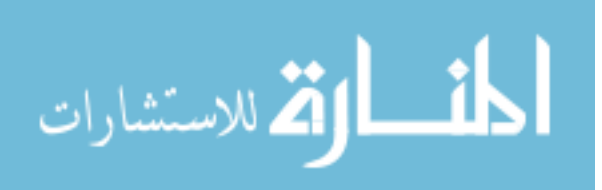

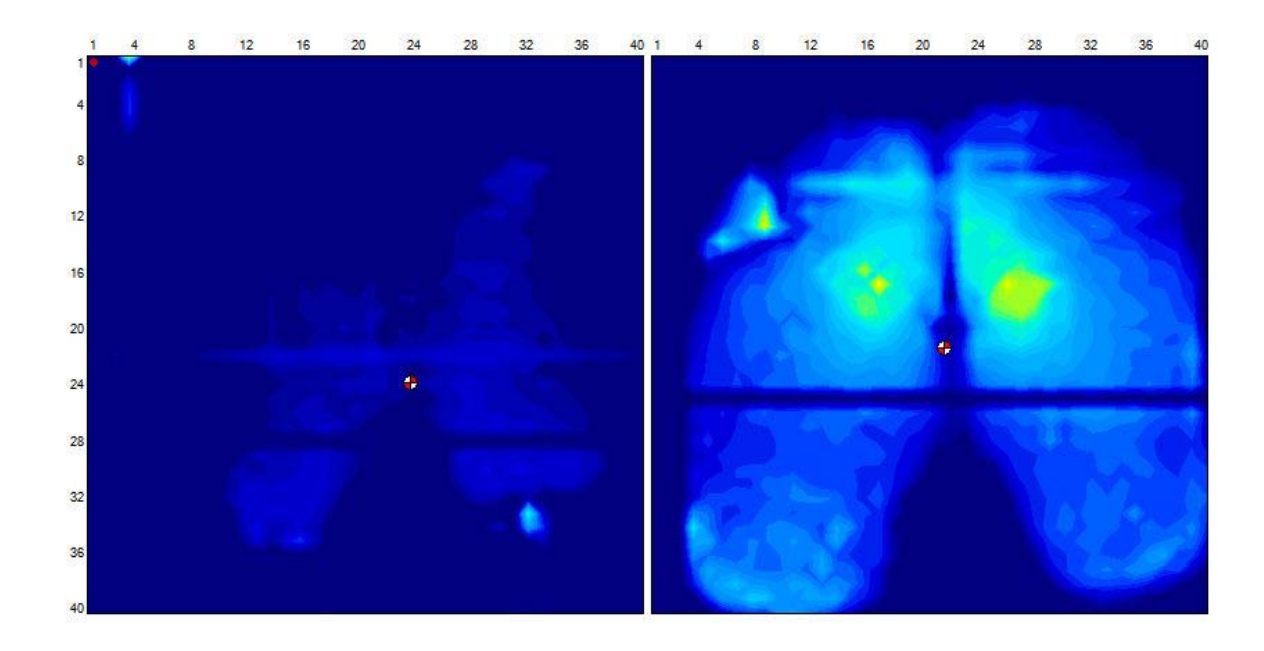

Figure 20. Pressure map with empty rows and non test-related pressure values

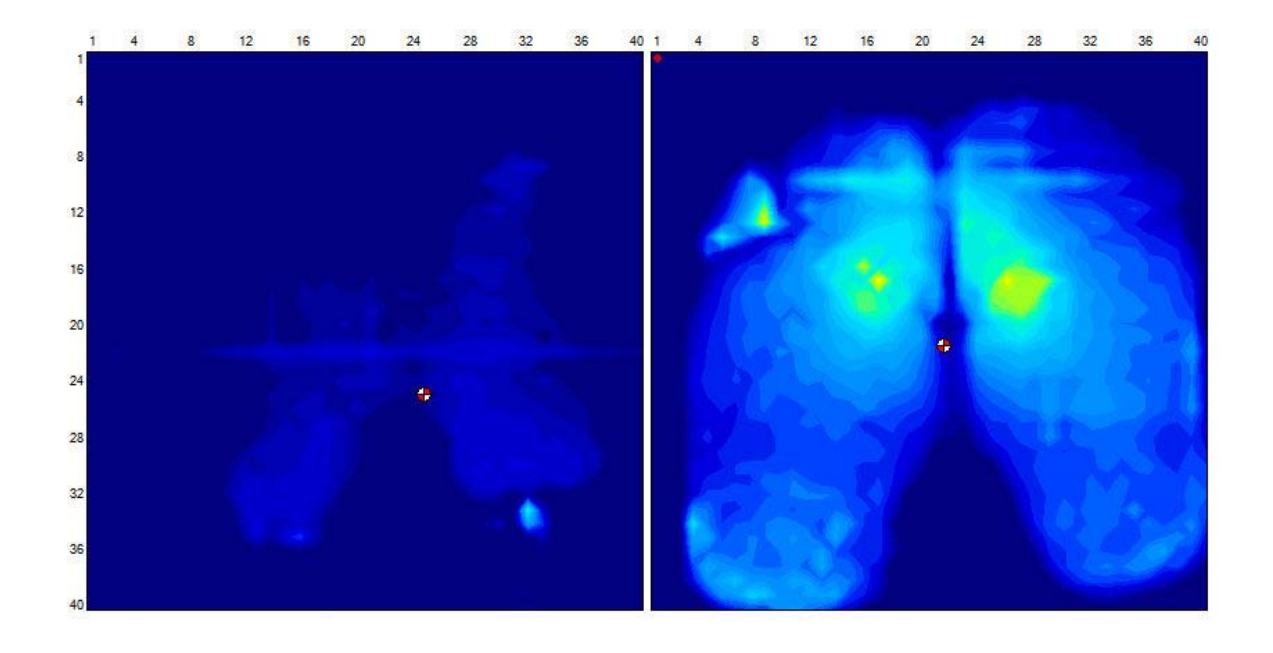

Figure 21. Pressure map after data cleanup

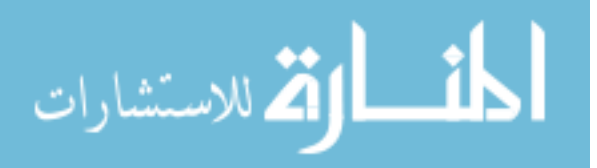

54

When the backrest pad is pulled downwards during sitting, some of the cell arrays in the top corner of the pad show pressure readings from the interface between the backrest's top corner and the pad. These readings are not related to the pressure the person is putting on the backrest and can alter the pressure map calculations if not fixed. Having a high extra pressure in the top corner, away from the participant's back will cause the backrest's center of pressure calculation to be skewed toward that corner. If the extraneous pressure is removed, then the correct COP will be calculated, as well as average and peak pressures.

To remove the non-related corner pressures, a visual inspection of each pressure pad was done to determine the presence and size of the corner array. The coordinates were then read into a VBA script that read the pressure mapping text file and remove the area based on the coordinates. All 209 pads had values that were removed from the top corner. Figure 20 shows an array of pressure reading in the top left corner of the backrest pad. After the VBA script is run, the pressure readings are gone from the map (Figure 21).

The calculated computer processing time to rectify the pressure map data files with the averaging of rows and holes, and eliminating the non-related corner pressures took a total of 7.13 days, but because the task was divided up over 4 computers, it took an average of 49 minutes per file and completed in 42 hours.

### 5.3 Demographics

Data on 35 (M=15, F=20) subjects (43% M, 57% F) are reported in the results. Subject 14, a male, had only one chair dataset that recorded correctly, and because he was unable to rerecord the other five chairs, his data were excluded from the analysis. The following graphs show distribution of height, weight, and age for all genders combined. Distribution of demographics by gender can be seen in Appendix J. Code for Data Processing.

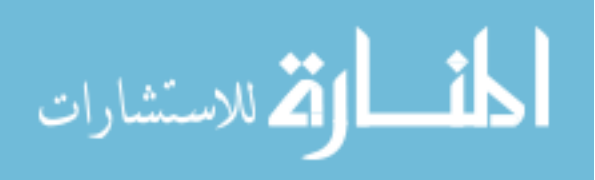

| Age       | Count          | <b>Probability</b> |                                     |
|-----------|----------------|--------------------|-------------------------------------|
| 18-24     | 7              | 0.20000            |                                     |
| $25 - 34$ | 6              | 0.17143            |                                     |
| 35-44     | 9              | 0.25714            |                                     |
| 45-54     | 7              | 0.20000            |                                     |
| 55-64     | $\overline{4}$ | 0.11429            | 18-24 25-34 35-44 45-54 55-64 65-74 |
| 65-74     | 2              | 0.05714            |                                     |
| Total     | 35             | 1.00000            |                                     |

Table 4. Age ranges, genders combined

Table 5. Height ranges, genders combined

| Height                                       | Count | <b>Probability</b> |                                                                                               |
|----------------------------------------------|-------|--------------------|-----------------------------------------------------------------------------------------------|
| Below 5'                                     |       | 0.02857            |                                                                                               |
| 5' to 5'2"                                   | 3     | 0.08571            |                                                                                               |
| 5'3" to 5'5"                                 | 7     | 0.20000            |                                                                                               |
| $5^{\circ}6^{\circ}$ to $5^{\circ}8^{\circ}$ | 10    | 0.28571            | Below 5<br>$5^{\circ}$<br>$5°9"$ to $5'11"$<br>έņ<br>Θ<br>52<br>Above 6'2"<br>$6'$ to $6'2''$ |
| $5'9''$ to $5'11''$                          | 6     | 0.17143            | $5'6''$ to :<br>5'6<br>$5'3''$ to                                                             |
| $6'$ to $6'2"$                               | 5     | 0.14286            |                                                                                               |
| Above 6'2"                                   | 3     | 0.08571            |                                                                                               |
| Total                                        | 35    | 1.00000            |                                                                                               |

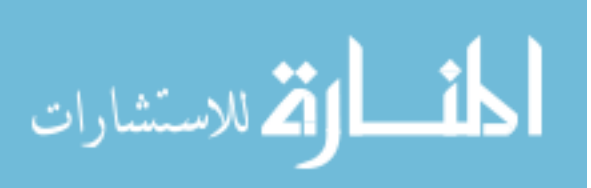

| Weight     | Count          | <b>Probability</b> | Above 250                |
|------------|----------------|--------------------|--------------------------|
| 100 to 115 | $\overline{2}$ | 0.05714            | 236 to 250               |
| 116 to 130 | 1              | 0.02857            | 221 to 235               |
| 131 to 145 | $\overline{4}$ | 0.11429            | 206 to 220<br>191 to 205 |
| 146 to 160 | 5              | 0.14286            | 176 to 190               |
| 161 to 175 | $\overline{2}$ | 0.05714            | 161 to 175               |
| 176 to 190 | $\overline{4}$ | 0.11429            | 146 to 160<br>131 to 145 |
| 191 to 205 | 5              | 0.14286            | 116 to 130               |
| 206 to 220 | $\overline{4}$ | 0.11429            | 100 to 115               |
| 221 to 235 | $\overline{4}$ | 0.11429            |                          |
| 236 to 250 | 2              | 0.05714            |                          |
| Above 250  | $\overline{2}$ | 0.05714            |                          |
| Total      | 35             | 1.00000            |                          |

Table 6. Weight distributions, combined genders

## Table 7. Estimated BMI, both genders

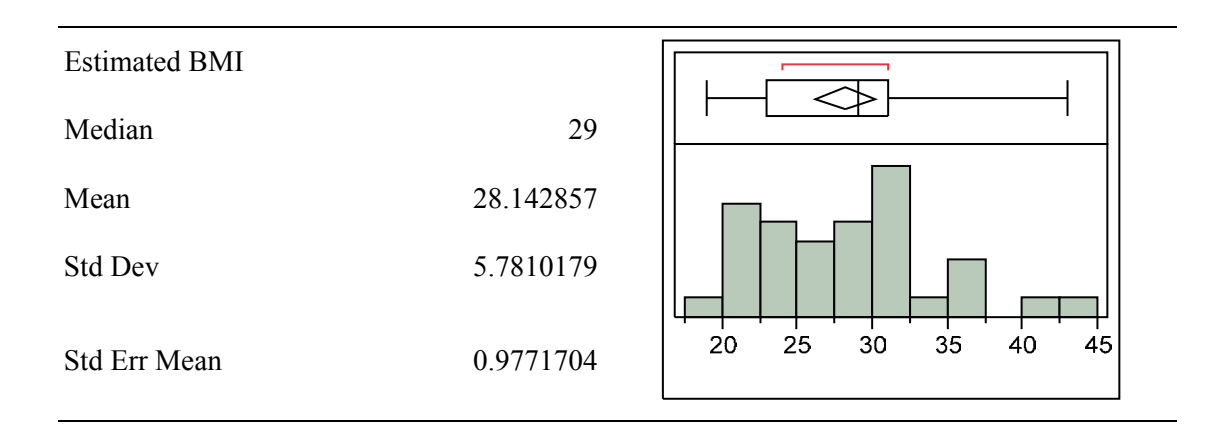

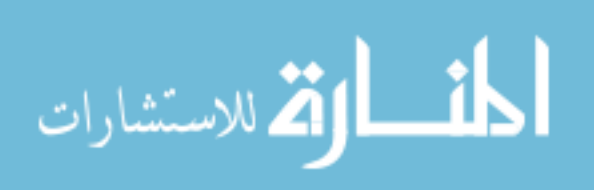

#### 5.4 General Observations

Participants took 47.4 minutes (*SD*=6.24) on average to complete each chair test. The initial survey and final survey took 3.5 minutes (*SD*=1.26) and 3.3 minutes (*SD*=1.18), respectively to complete, or about 14% of the total testing time. Table 8 shows the details for the time it took for subjects to complete each chair test, office task, and comfort survey.

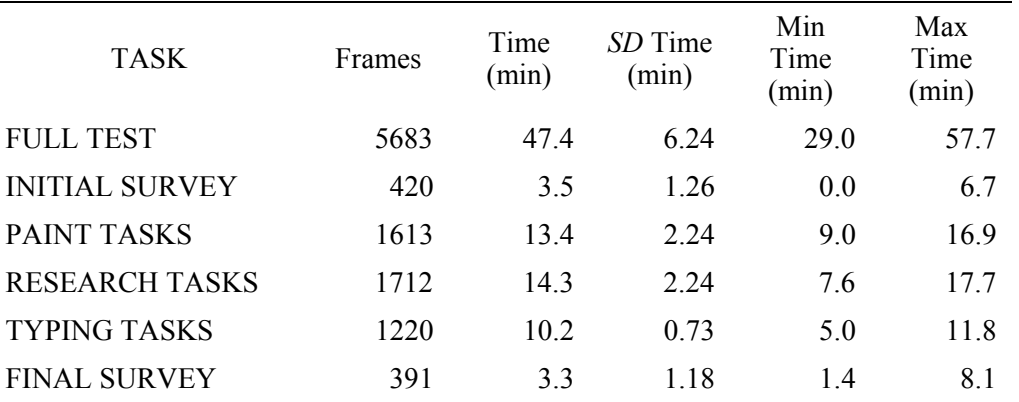

Table 8. Average times to complete testing and tasks

There was no significant difference between those participants who were employees of Allsteel, and those who were recruited separately  $(p > 0.05)$ . In general, office furniture company employees rated Chair B higher in comfort and Chair R lower in comfort than non-employees, but the differences were not significant.

Participants sat in many different postures, but there were a few that were common (Figure 22). While taking the start and end surveys, participants were more relaxed and only used the mouse to navigate. The other hand was either resting on the worksurface or under their chin. During the typing task most sat more upright and rested

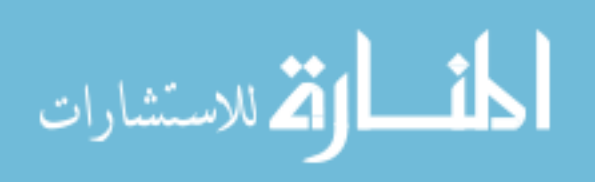

their wrists and forearms on the end edge of the worksurface. In the paint task, some were relaxed and reclined as they worked, while others perched forward and leaned toward the screen. Most used the mouse during this task, and not the keyboard. While working on the research task, participants would vary their posture depending on whether they were researching information on the Internet or typing text for their presentation. Postures during Internet research were either more relaxed and reclined or perched and leaning forward, only using the mouse. When they typed, postures changed to be more upright and less relaxed. Additional images of postures can be found in Appendix L. Images of Subjects and Postures.

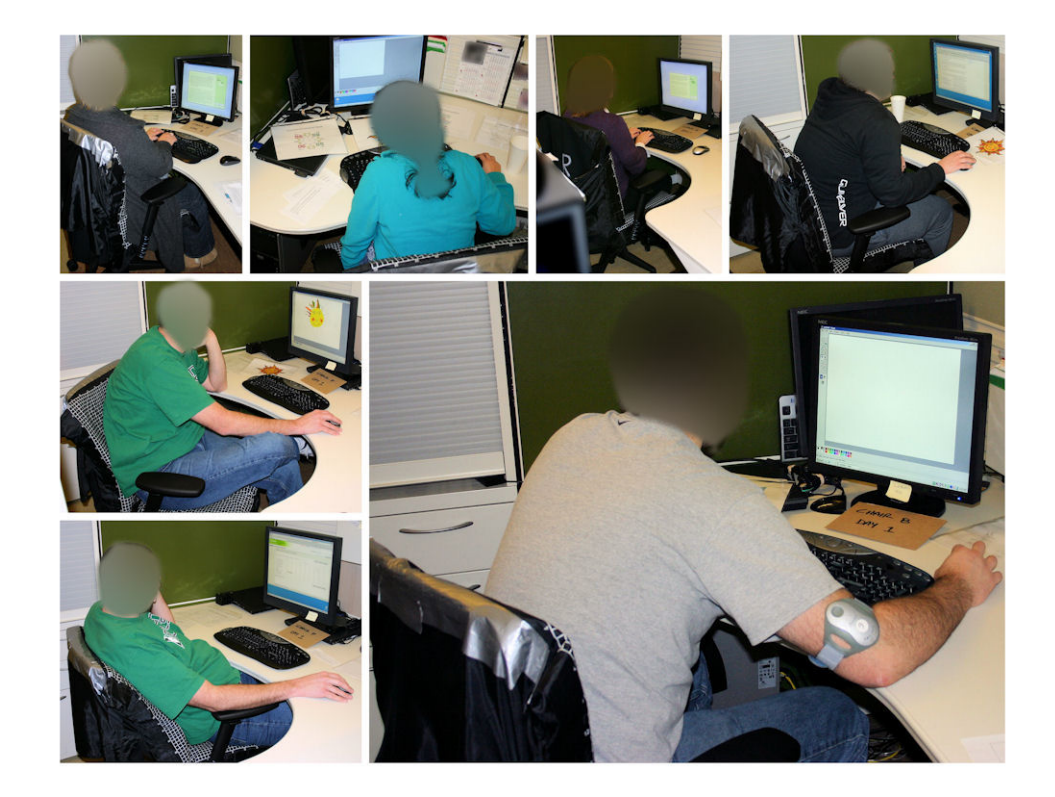

Figure 22. Common seated postures during testing

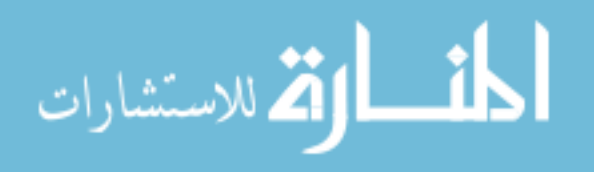

#### 5.5 Environmental Variables

Measurements were taken in the winter of 2010, so ambient temperatures were relatively warmer in the building, but still within the typical temperature range of an office. Humidity and lighting values also fluctuated depending on the weather outside (relatively higher humidity values on days that it snowed, and lower lighting value readings when it was overcast). The two workstations were not near open windows and only received indirect lighting from the outside. Average, minimum, and maximum values for environmental variables by day are listed in Table 9.

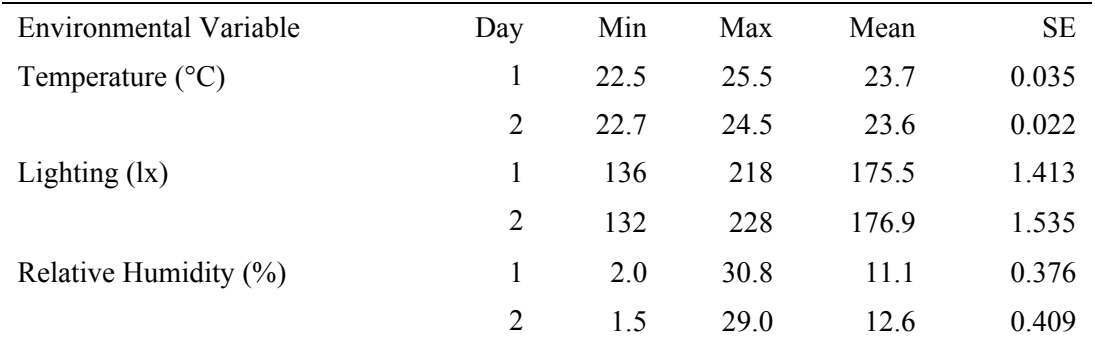

Table 9. Environmental variables

#### 5.6 Subjective Results

#### 5.6.1 Alpha values and GCR Results

A total of 38 subjective questions were asked in the initial and final surveys for use as responses in the comfort models. During data analysis, it was apparent that not all responses were different between chair tests. A number of responses showed distributions

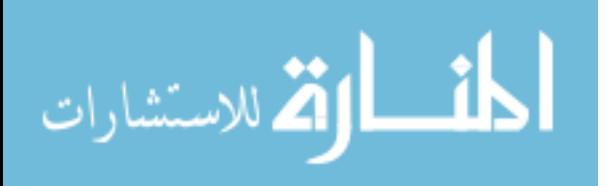

that were skewed toward one side of the nine-point scale, regardless of the chair being tested. Other questions displayed a wide range of answers, as was expected (Figure 23).

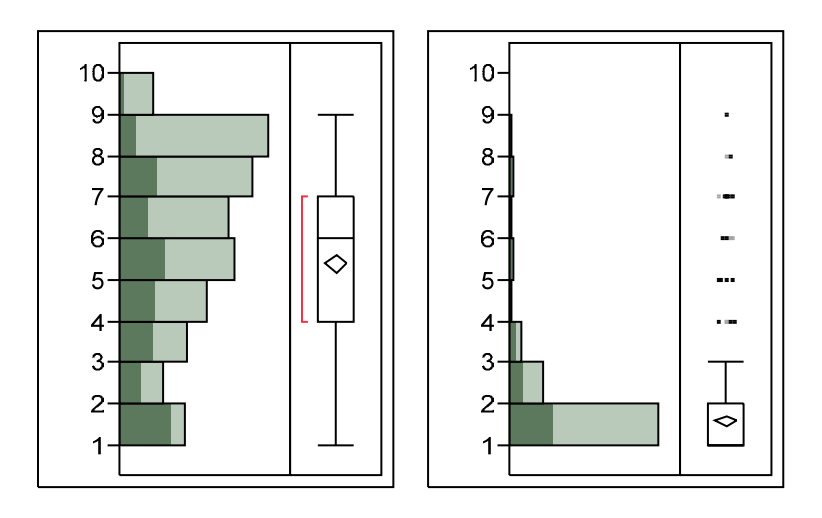

Note: Left image: "I feel perfectly comfortable" Right image: "I feel unbearable pain". Responses based on a nine-point scale. Darker shading represents the frequency of responses for Chair R. The lighter shading is for Chairs B  $\&$  P.

Figure 23. Distributions for GCR questions #2 (left) and #11 (right)

A one way ANOVA tested the statistical difference for each of the 38 subjective responses by chair (3 levels), day (2 levels), survey time (2 levels), and gender (2 levels). Using an alpha = 0.0001, results indicate significance for Chair and Initial-Final factors, but not Day or Gender (Table 10). All Day values (day 1 vs. day 2) had  $p > 0.13$ . For Gender, only questions 4 and 11 had  $0.05 \le p \le 0.0001$ ; all others  $p > 0.05$ . Five of the eleven questions did not give significant results to assess comfort/discomfort.

The reason for choosing an alpha value of 0.0001 is illustrated in Figure 24. Since our data set included 3x2x2x35 or 420 lines, responses such as GCR question #11 show statistical significance ( $p = 0.0049$ ), even though visually (Figure 23) the distribution was

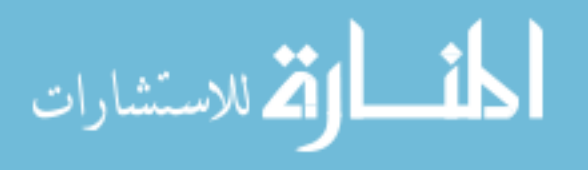

| Question                     | Chair              | Initial-Final      | Gender             |
|------------------------------|--------------------|--------------------|--------------------|
| I feel completely relaxed*   | $F(2,409) = 16.13$ | $F(1,410) = 19.9$  | $F(1,410) = 1.83$  |
|                              | $p < 0.0001*$      | $p < 0.0001*$      | $p = 0.1769$       |
| I feel perfectly             | $F(2,409) = 35.84$ | $F(1,410) = 13.53$ | $F(1,410) = 1.04$  |
| comfortable*                 | $p < 0.0001*$      | $p = 0.0003$       | $p = 0.308$        |
| I feel quite comfortable*    | $F(2,409) = 31.48$ | $F(1,410) = 14.53$ | $F(1,410) = 1.27$  |
|                              | $p < 0.0001*$      | $p = 0.0002$       | $p = 0.2609$       |
| I feel barely comfortable    | $F(2,400) = 9.12$  | $F(1,401) = 5.24$  | $F(1,401) = 11.98$ |
|                              | $p = 0.0001*$      | $p = 0.0226$       | $p = 0.0006$       |
| I feel uncomfortable*        | $F(2,406) = 32.91$ | $F(1,407) = 18.11$ | $F(1,407) = 0.18$  |
|                              | $p < 0.0001*$      | $p < 0.0001*$      | $p = 0.6693$       |
| I feel restless and fidgety* | $F(2,407) = 14.9$  | $F(1,408) = 10.59$ | $F(1,408) = 1.18$  |
|                              | $p < 0.0001*$      | $p = 0.0012$       | $p = 0.2772$       |
| I feel cramped               | $F(2,409) = 6.55$  | $F(1,410) = 9.35$  | $F(1,410) = 0.46$  |
|                              | $p = 0.0016$       | $p = 0.0024$       | $p = 0.4993$       |
| I feel stiff*                | $F(2,407) = 12.9$  | $F(1,408) = 20.47$ | $F(1,408) = 0.51$  |
|                              | $p < 0.0001*$      | $p < 0.0001*$      | $p = 0.4766$       |
| I feel numb (on pins and     | $F(2,409) = 5.46$  | $F(1,410) = 10.32$ | $F(1,410) = 1.69$  |
| needles)                     | $p = 0.0046$       | $p = 0.0014$       | $p = 0.1948$       |
| I feel sore and tender       | $F(2,409) = 8.18$  | $F(1,410) = 15.06$ | $F(1,410) = 1.17$  |
|                              | $p = 0.0003$       | $p = 0.0001*$      | $p = 0.2805$       |
| I feel unbearable pain       | $F(2,405) = 5.38$  | $F(1,406) = 3.32$  | $F(1,406) = 5.57$  |
|                              | $p = 0.0049$       | $p = 0.069$        | $p = 0.0187$       |

Table 10. Statistical significance of responses for GCR questions

NOTE: \* indicates statistical significance at  $\alpha$  = 0.0001

heavily skewed to the left. When plotting the differences of the means in the ANOVA, it was visually apparent (Figure 24) that there was a difference when the significance was *p*

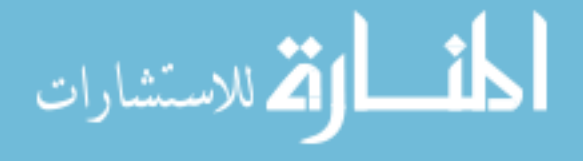

 $\leq 0.0001$  (Question 2), but not as visually apparent with  $0.05 \leq p \leq 0.0001$  (Question 11). This alpha level was applied throughout the process of choosing significant subjective measures.

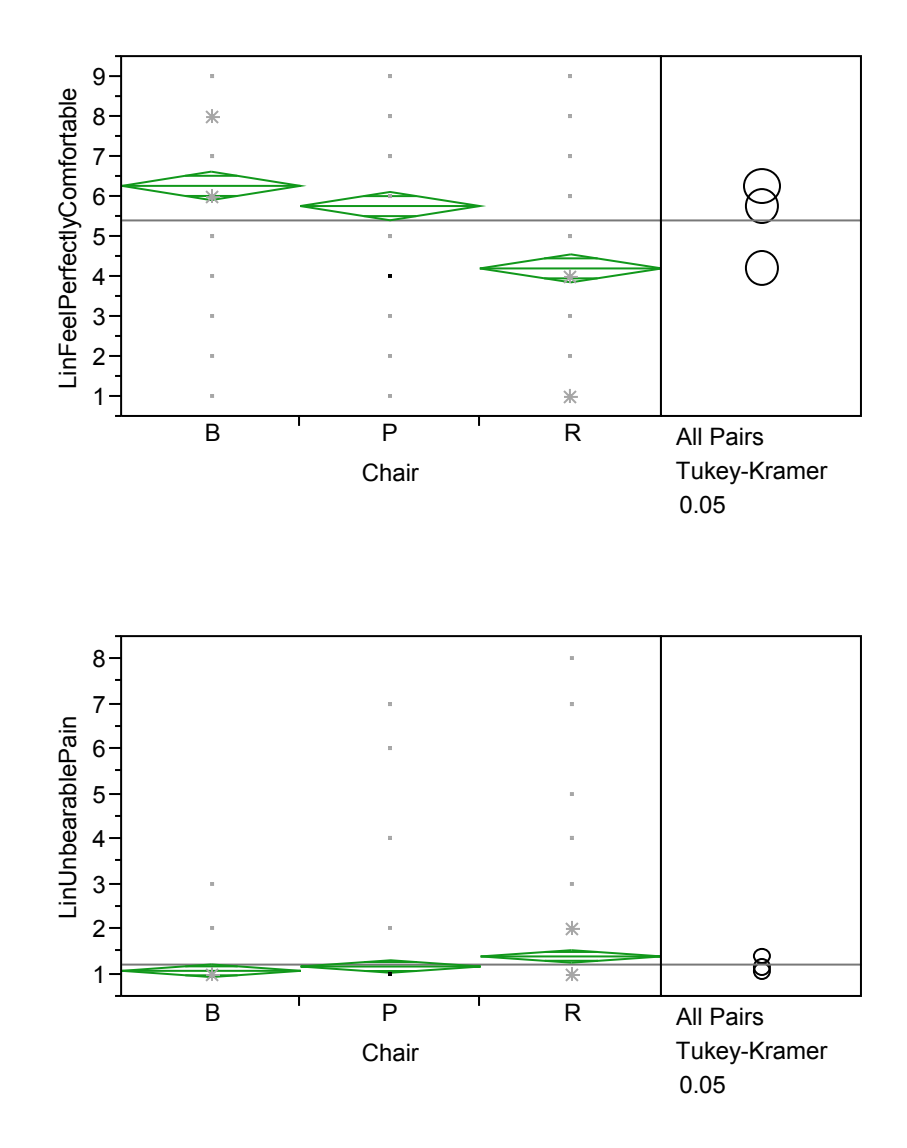

Figure 24. ANOVA for GCR questions #2 (top) and #11 (bottom)

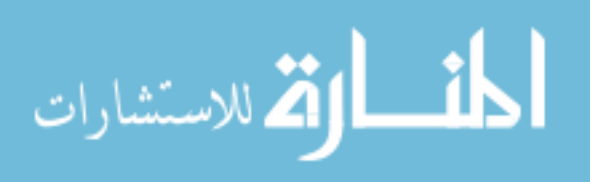

#### 5.6.2 Non-linear question results

The same methodology for choosing the significant responses with the GCR questions were applied to the Helander questions (Figure 6). One-way ANOVA results showed statistical significance with Chair and Initial-Final responses, but not with Day and Gender. (Table 11)

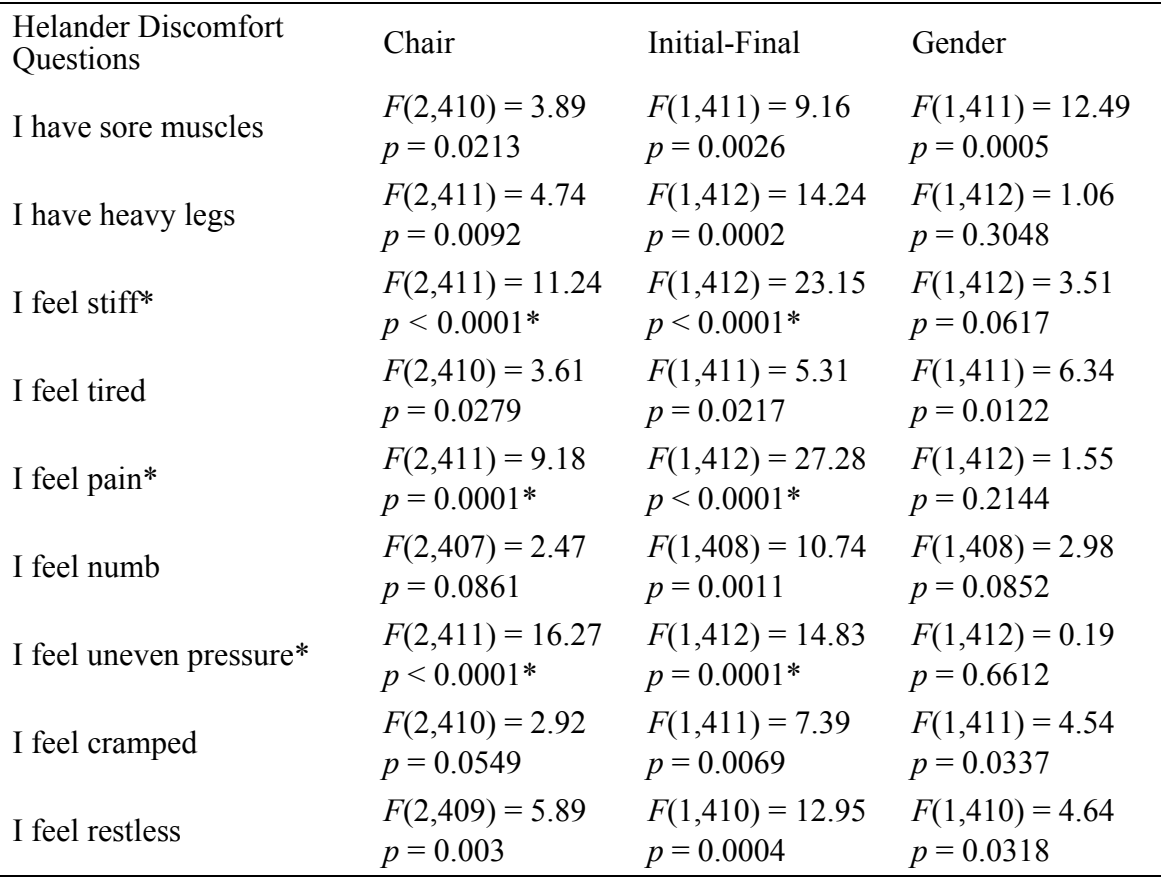

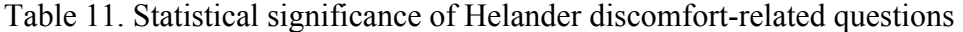

NOTE: \* indicates statistical significance at  $\alpha$  = 0.0001

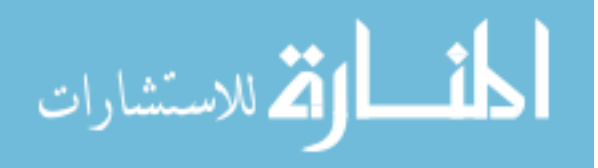

Three out of the nine discomfort descriptors from Helander were statistically significant, and five out of the seven Helander comfort descriptors were significant responses (Table 12). The other two comfort descriptors were not expected to be significantly different. As expected, the question "Chair is spacious" elicited a similar response  $(p = 0.3367)$  because all three chairs had the same width and "spaciousness" to them. Secondly, the question "Chair looks nice" was not assessed by allowing participants to look at the aesthetics of the chair. It would have been too difficult to remove the pressure maps and reposition them during the testing in order to answer this question, so subjects answered this question without looking beneath the pressure pads. The data show  $p = 0.0024$  for this response with Chair as a factor. Post hoc analysis with Tukey-Kramer showed a significant mean difference between Chair B (*M*=6.69 *p* < 0.0001), Chair P (*M*=5.93 *p* < 0.0001), and Chair R (*M*=3.22 *p* = 0.0087).

Despite the fact that all three chairs looked the same with the pressure pads on them (Figure 16), subjects were judging their perceived aesthetics based on their comfort or discomfort assessment. This was not really expected because it is different than was Helander found when looking at chair aesthetics (Helander, 2003). He saw that looks of a chair would elicit a response from subjects about its comfort (if it looked nice, people said it was more comfortable). In these results, subjects stated that the perceived aesthetics of the more comfortable chair were better than the chairs that were uncomfortable—without even seeing the chair's design.

Through this elimination process, 22 out of the 38 subjective responses were chosen as significant contributors to assess comfort and discomfort between the three chairs.

Post hoc analysis using Tukey-Kramer HSD of the Chair and Initial-Final factors reflected the expected results. Comfort decreased from Chair B to Chair P to Chair R, but increased in discomfort from Chair B to Chair P to Chair R. For example with the response "I feel comfortable", Chair B had the highest mean (*M*=6.69), followed by Chair

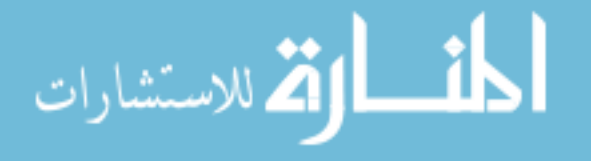

| <b>Helander Discomfort</b><br>Questions | Chair               | Initial-Final      | Chair             |
|-----------------------------------------|---------------------|--------------------|-------------------|
| I feel relaxed*                         | $F(2,409) = 25.29$  | $F(1,410) = 17.43$ | $F(1,410) = 0.95$ |
|                                         | $p < 0.0001*$       | $p < 0.0001*$      | $p = 0.3304$      |
| I feel refreshed*                       | $F(2,405) = 21.19$  | $F(1,406) = 29.9$  | $F(1,406) = 2.61$ |
|                                         | $p < 0.0001*$       | $p < 0.0001*$      | $p = 0.1068$      |
| I feel restful*                         | $F(2,403) = 24.97$  | $F(1,404) = 21.46$ | $F(1,404) = 1.75$ |
|                                         | $p < 0.0001*$       | $p < 0.0001*$      | $p = 0.1871$      |
| Chair is spacious                       | $F(2,406) = 1.09$   | $F(1,407) = 1.78$  | $F(1,407) = 0.98$ |
|                                         | $p = 0.3367$        | $p = 0.1832$       | $p = 0.3223$      |
| Chair looks nice                        | $F(2,402) = 6.13$   | $F(1,403) = 1.06$  | $F(1,403) = 0$    |
|                                         | $p = 0.0024$        | $p = 0.3044$       | $p = 0.9533$      |
| Chair feels soft*                       | $F(2,403) = 246.14$ | $F(1,404) = 0.88$  | $F(1,404) = 0.03$ |
|                                         | $p < 0.0001*$       | $p = 0.35$         | $p = 0.8563$      |
| I like the chair*                       | $F(2,408) = 102.79$ | $F(1,409) = 3.03$  | $F(1,409) = 0.06$ |
|                                         | $p < 0.0001*$       | $p = 0.0825$       | $p = 0.8116$      |
| I feel comfortable*†                    | $F(2,403) = 96.49$  | $F(1,404) = 10.24$ | $F(1,404) = 0$    |
|                                         | $p < 0.0001*$       | $p = 0.0015$       | $p = 0.9594$      |
| I feel uncomfortable*†                  | $F(2,409) = 80.92$  | $F(1,410) = 11.19$ | $F(1,410) = 0.46$ |
|                                         | $p < 0.0001*$       | $p = 0.0009$       | $p = 0.4999$      |

Table 12. Statistical significance of Helander comfort-related questions

NOTE: \* indicates statistical significance at  $\alpha = 0.0001$ ; † questions not part of Helander's comfort-related questions, but added to this study for validation purposes

P (*M*=5.94), and Chair R (*M*=3.33) had the lowest comfort ratings (pairwise: B vs. R and P vs. R,  $p < 0.0001$ ; B vs. P,  $p = 0.0108$ ). For the "I feel uncomfortable" rating, Chair R had the highest mean (*M*=5.25), followed by Chair P (*M*=2.60) and then Chair B (*M*=1.94) (pairwise: R vs. B and R vs. P, *p* < 0.0001, P vs. B *p* = 0.0475) (Figure 25).

The subjective responses showed a significant difference between the initial sit test and the long-term sit test. Similar to the Chair responses, discomfort increased over time while comfort decreased (Figure 26). Initial responses for comfort/discomfort were similar to final responses for Chairs P & R ( $R^2 > 0.70$ ), but not necessarily for Chair B.

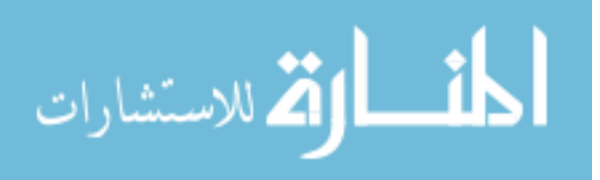

Some subjects liked Chair B at first, but then did not rate it high at the end, while others rated it lower at the start than at the end. Correlation values for Chair B were  $R^2$ =0.495.

Data showed that there were no significant differences between the subjective responses given on Day 1 vs. Day 2. There also were no significant differences in responses due to gender.

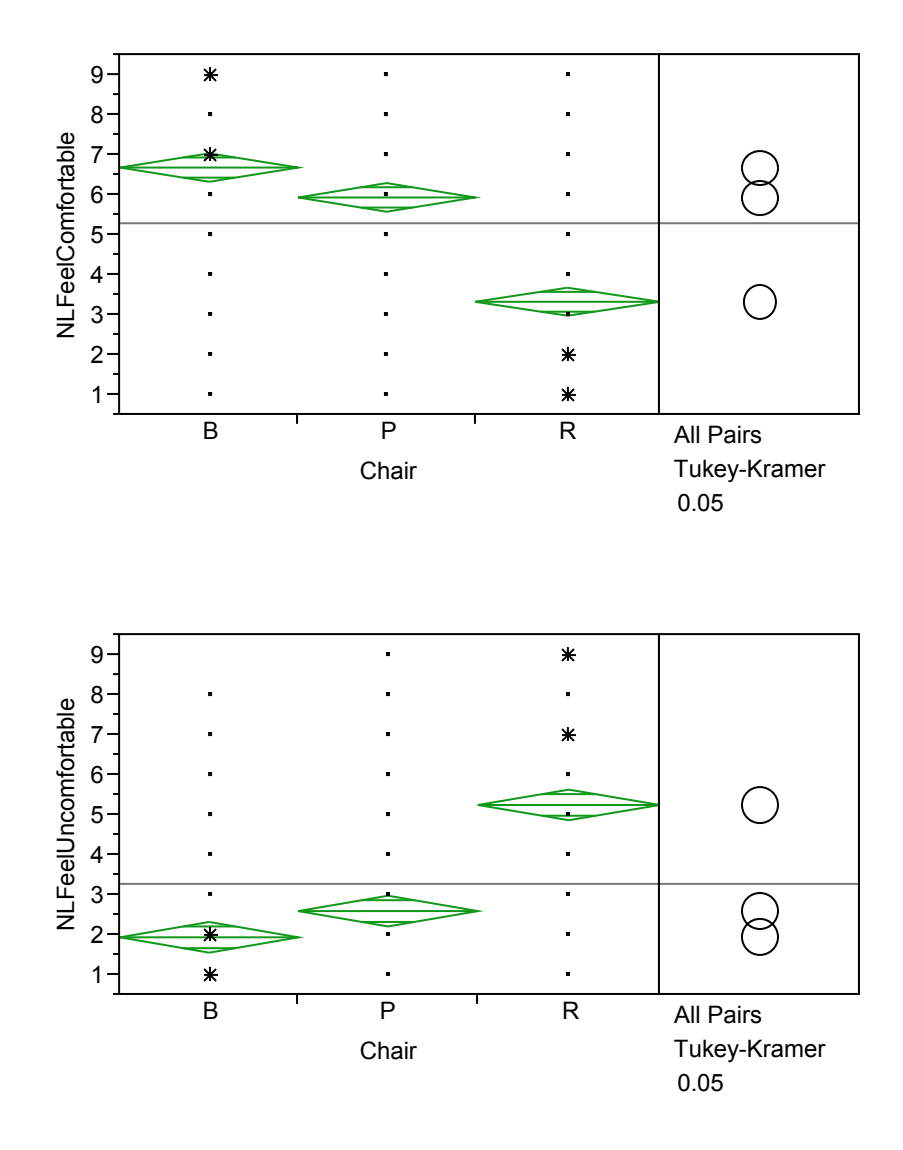

Figure 25. Differences between chairs in subjective responses

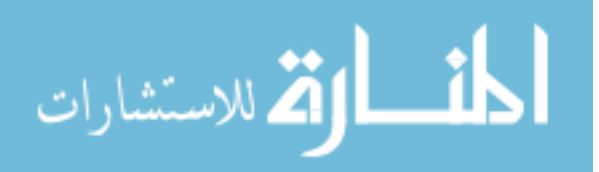

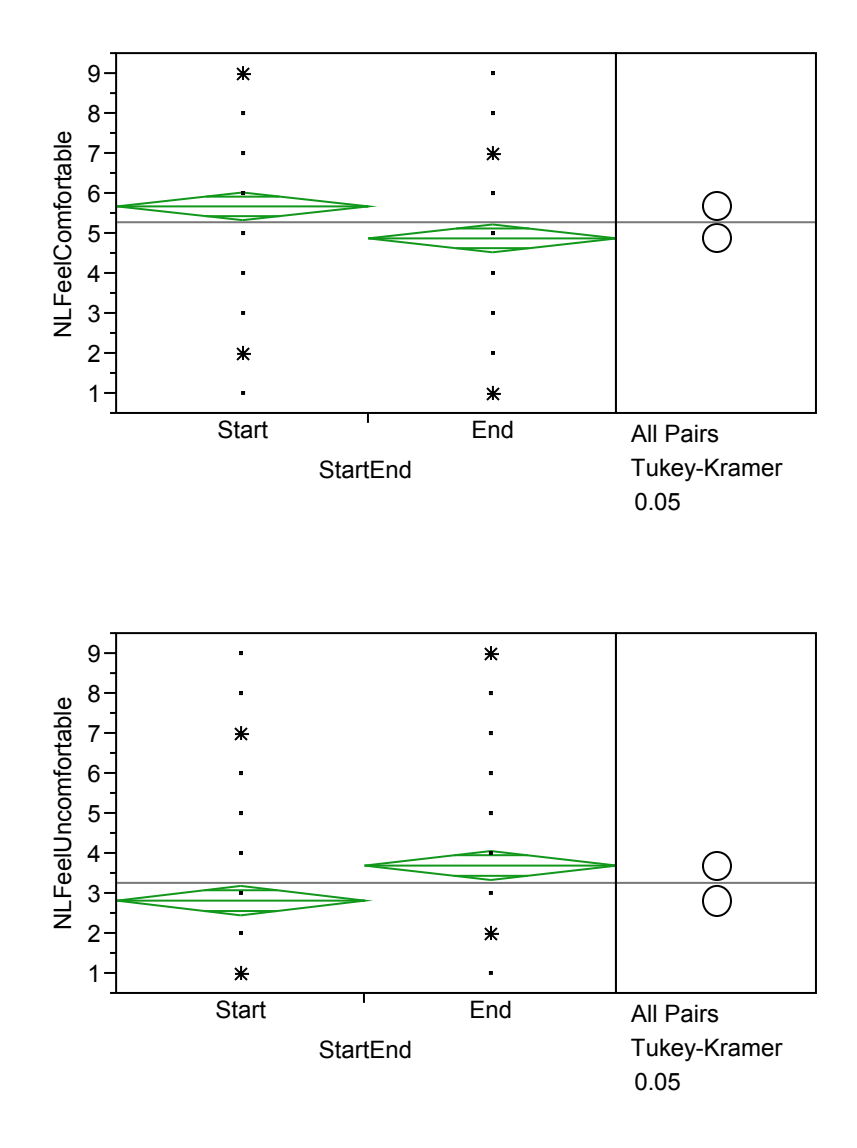

Figure 26. Subjective responses for short-term and long-term tests

## 5.7 Objective Results

A total of 132 different objective measures and calculations were collected in this experiment. Over 90% of those calculations were related to pressure mapping, while the other 10% were related to physiological measures. A one-way ANOVA was used with

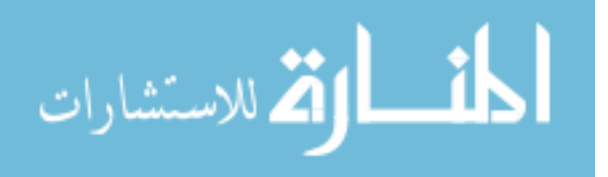

the objective measures, just like it was used for discovering the most significant responses to the factors Chair, Day, Initial-Final, and Gender.

### 5.7.1 Pressure Mapping

In general, the pressure mapping results showed a significant difference with Chair and Initial-Final, an occasional difference due to subject body weight, but no significance with Day. There were a few categories where the Initial-Final factor was not significant. Gender was not significant, but weight was used as a factor for pressure mapping responses. When the seat or back was statistically significant, the corresponding sub regions for that chair part were also significantly different.

Figure 27 illustrates the difference between each pad (vertically from top to bottom, Chair B, P, and R) and the difference between the short- and long-term sits (left side is Initial, right side is Final). Additional images can be seen in Appendix M: Sample Pressure Mapping Images.

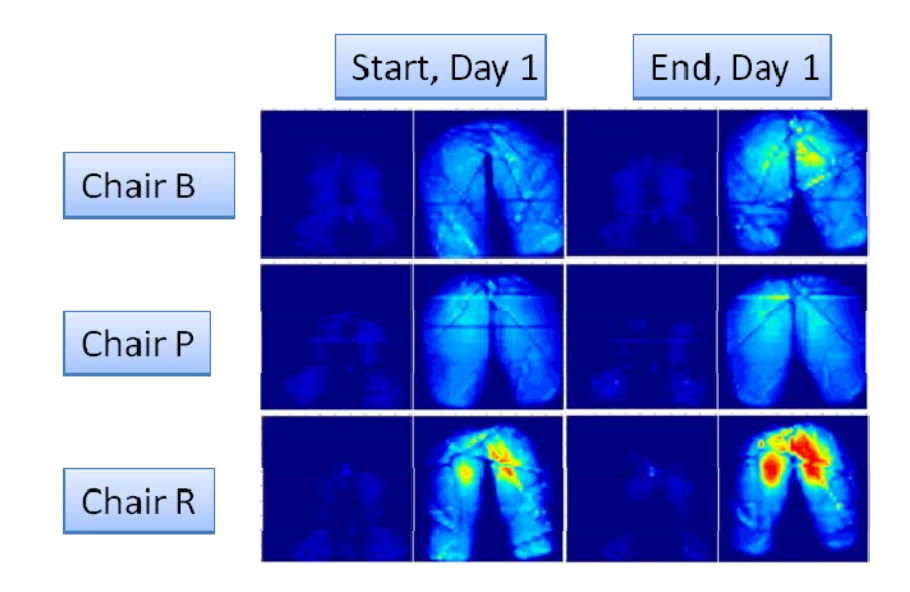

Figure 27. Pressure maps of Subject 28

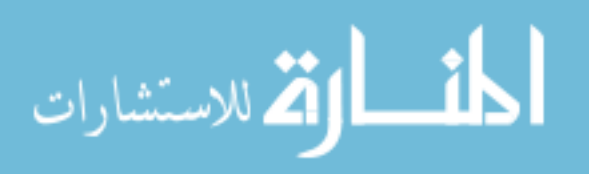

Seat average pressure was significantly different between the factors Chair and Initial-Final, but was not significant for the backrest average pressure. The significance of the sub regions corresponding to the seat and backrest mimicked the general area (Table 13).

Figure 28 graphs the means for the Seat Average Pressure by Chair. Chair P has a significantly lower average pressure than Chair B and Chair R. Weight showed an upward trend, but weak correlation  $(r = 0.15)$  with seating average pressure Figure 29.

The rate of change of average pressure over each frame did not show statistical significance for any of the factors ( $p = 0.6301$ , Figure 30).

Maximum, or peak pressure, differed between chairs and also between the start and finish of the testing for the seat, but not the back. In a post hoc analysis, the significance shows that Chair P had less maximum pressure values than Chair B, and Chair R had the highest maximum pressure. There was not a significant difference between chairs for the Minimum Average Pressure condition. Table 14 displays the average pressures and pairwise comparison for each chair in the minimum and maximum conditions for the left ischial tuberosity sub-region.

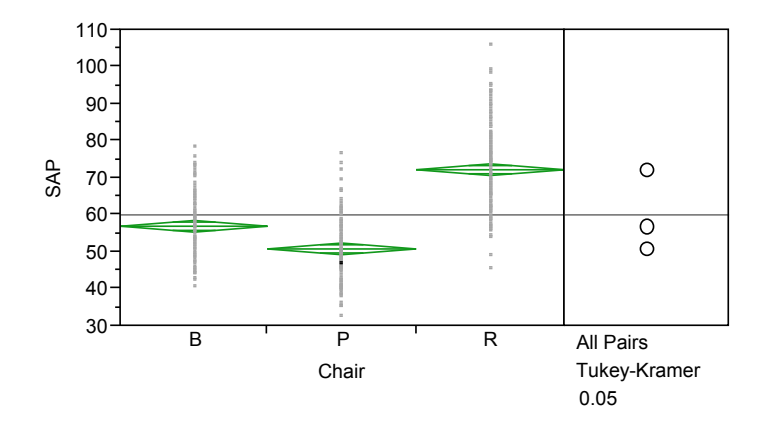

Figure 28. Average pressure (mmHg) for the seat, by Chair

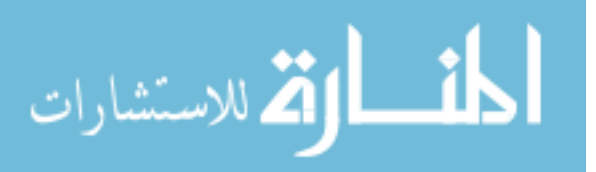

| Pressure    | Chair               | Initial-Final      | Weight             | <b>BMI</b>         |
|-------------|---------------------|--------------------|--------------------|--------------------|
| Map         |                     |                    |                    |                    |
| <b>BAP</b>  | $F(2, 415) = 8.7$   | $F(1,416) = 0.91$  | $F(1,416) = 0.36$  | $F(1,416) = 5.44$  |
|             | $p = 0.0002$        | $p = 0.3411$       | $p = 0.5494$       | $p = 0.0202$       |
| $SAP*$      | $F(2,415) = 190.13$ | $F(1,416) = 81.3$  | $F(1,416) = 73.28$ | $F(1,416) = 44.51$ |
|             | $p < 0.0001*$       | $p < 0.0001*$      | $p < 0.0001*$      | $p < 0.0001*$      |
| LITA*       | $F(2,415) = 312.42$ | $F(1,416) = 55.19$ | $F(1,416) = 24.23$ | $F(1,416) = 5.88$  |
|             | $p < 0.0001*$       | $p < 0.0001*$      | $p < 0.0001*$      | $p = 0.0158$       |
| RITA*       | $F(2,415) = 140.56$ | $F(1,416) = 67.38$ | $F(1,416) = 34.46$ | $F(1,416) = 5.17$  |
|             | $p < 0.0001*$       | $p < 0.0001*$      | $p < 0.0001*$      | $p = 0.0235$       |
| BuA*        | $F(2,415) = 266.93$ | $F(1,416) = 69.72$ | $F(1,416) = 31.73$ | $F(1,416) = 8.04$  |
|             | $p < 0.0001*$       | $p < 0.0001*$      | $p < 0.0001*$      | $p = 0.0048$       |
| $LLA*$      | $F(2,415) = 250.99$ | $F(1,416) = 66.96$ | $F(1,416) = 57.73$ | $F(1,416) = 38.05$ |
|             | $p < 0.0001*$       | $p < 0.0001*$      | $p < 0.0001*$      | $p < 0.0001*$      |
| $RLA*$      | $F(2,415) = 106.34$ | $F(1,416) = 83.23$ | $F(1,416) = 79.42$ | $F(1,416) = 44.55$ |
|             | $p < 0.0001*$       | $p < 0.0001*$      | $p < 0.0001*$      | $p < 0.0001*$      |
| $LPA*$      | $F(2,415) = 47.33$  | $F(1,416) = 23.54$ | $F(1,416) = 70.97$ | $F(1,416) = 62.58$ |
|             | $p < 0.0001*$       | $p < 0.0001*$      | $p < 0.0001*$      | $p < 0.0001*$      |
| RPA*        | $F(2,415) = 32.21$  | $F(1,416) = 23.8$  | $F(1,416) = 44.47$ | $F(1,416) = 40.4$  |
|             | $p < 0.0001*$       | $p < 0.0001*$      | $p < 0.0001*$      | $p < 0.0001*$      |
| LoBA        | $F(2,415) = 0.43$   | $F(1,416) = 0.13$  | $F(1,416) = 5.23$  | $F(1,416) = 3.93$  |
|             | $p = 0.6512$        | $p = 0.7143$       | $p = 0.0227$       | $p = 0.0481$       |
| $UBA*$      | $F(2,415) = 9.4$    | $F(1,416) = 0.37$  | $F(1,416) = 1.32$  | $F(1,416) = 1.77$  |
|             | $p = 0.0001$        | $p = 0.5437$       | $p = 0.2519$       | $p = 0.1836$       |
| <b>LfBA</b> | $F(2,415) = 5.86$   | $F(1,416) = 0.91$  | $F(1,416) = 0.09$  | $F(1,416) = 2.31$  |
|             | $p = 0.0031$        | $p = 0.3394$       | $p = 0.77$         | $p = 0.129$        |
| <b>RBA</b>  | $F(2,415) = 5.06$   | $F(1,416) = 0$     | $F(1,416) = 0.77$  | $F(1,416) = 5.35$  |
|             | $p = 0.0067$        | $p = 0.9446$       | $p = 0.3795$       | $p = 0.0212$       |

Table 13. Statistical significance of average pressure

NOTE: \* indicates statistical significance at  $\alpha$  = 0.0001. Average Pressure (AP or A), Upper back (UB), Lower back/lumbar (LoB), Right back ( $\overline{RB}$ ), Left back (LfB), Right leg (RL), Left leg (LL), Buttocks (Bu), Right ischial tuberosity (RIT), Left IT (LIT), Right popliteal (RP), Left popliteal (LP)

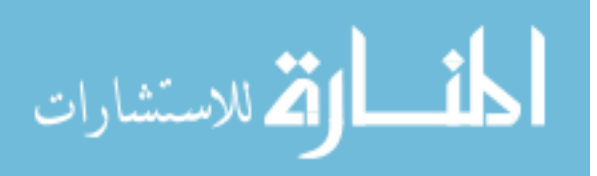

71

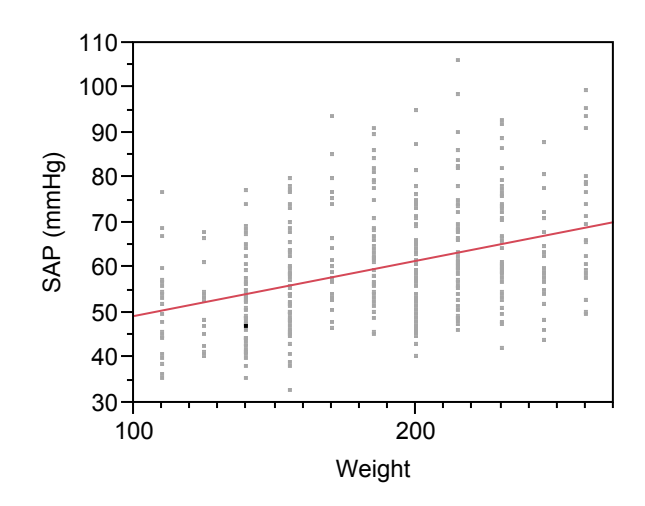

Figure 29. Average pressure (mmHg) for the seat by weight of subjects

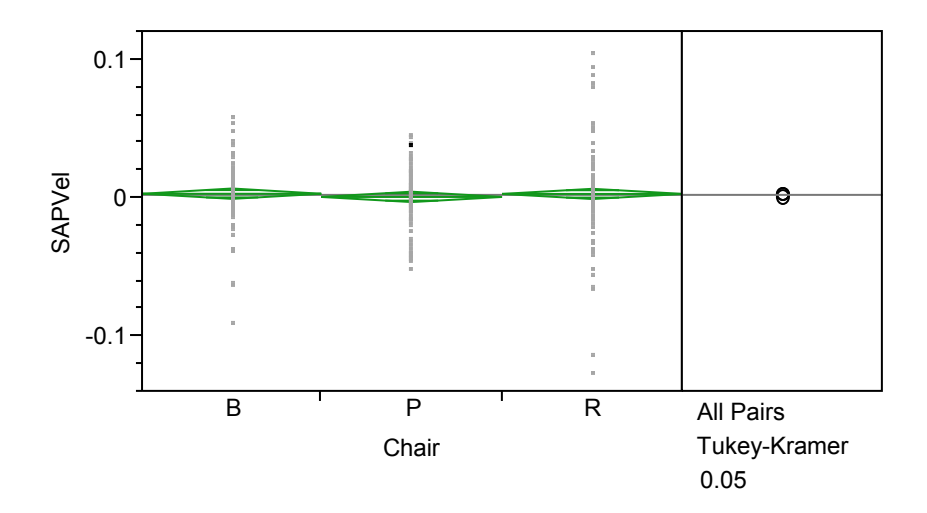

Figure 30. One-way ANOVA of Chair vs. seating pressure rate change

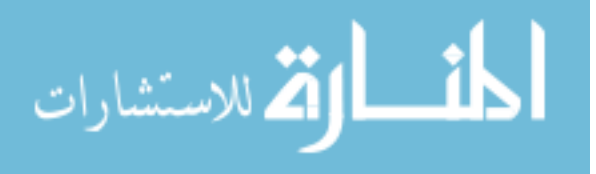

| Chair | LIT Maximum<br>Pressure<br>(mmHg) | Pairwise<br>Comparison | <b>LIT Minimum</b><br>Pressure<br>(mmHg) | Pairwise<br>Comparison |
|-------|-----------------------------------|------------------------|------------------------------------------|------------------------|
|       | 159.3                             | A                      | 10.7                                     | A                      |
| P     | 119.4                             | В                      | 10.6                                     | A                      |
|       | 199.2                             |                        | 10.5                                     | A                      |

Table 14. Maximum and minimum pressures for the Left IT (LIT)

NOTE: LIT = Left Ischial Tuberosity. For pairwise comparison column a different letter means there were statistical differences between the levels of Chair. Same letters means there were no statistical differences,

Contact area between the subjects' backs and the chair's backrest, or the subjects' buttocks and thighs and the chair's backrest shows statistical differences between Chair and Weight, but not Initial-Final. The Chair pairwise comparison for the Seat Contact Area (cm<sup>2</sup>) states that Chair B ( $M = 1619$ ) is significantly different from Chair P ( $M =$ 1555) and Chair R (*M* = 1286). Chairs B and P are statistically different from Chair R (*p*  $< 0.0001$ ), but Chairs B and P are not different ( $p = 0.0615$ ). Table 15 shows the one-way ANOVA results for Contact Area.

Movement in the chair was measured as the "center of position" or COP, by row (forward and back movements) and column (side-to-side movements). The Seat COP rows was significantly different between chairs ( $p < 0.0001$ ), with subjects sitting in Chair R sitting further forward in the chair than when sitting in both Chairs B and P. There was a significant difference  $(p < 0.0001)$  for side-to-side position (COP columns) of subjects in Chair R from the other two chairs. Table 16 gives the means and pairwise comparison results.

After analysis of the significance of each pressure mapping variable, the list of 120 variables was decreased by 53% to 57 variables.

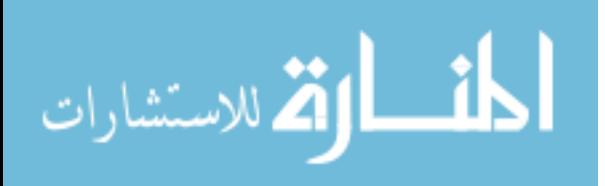

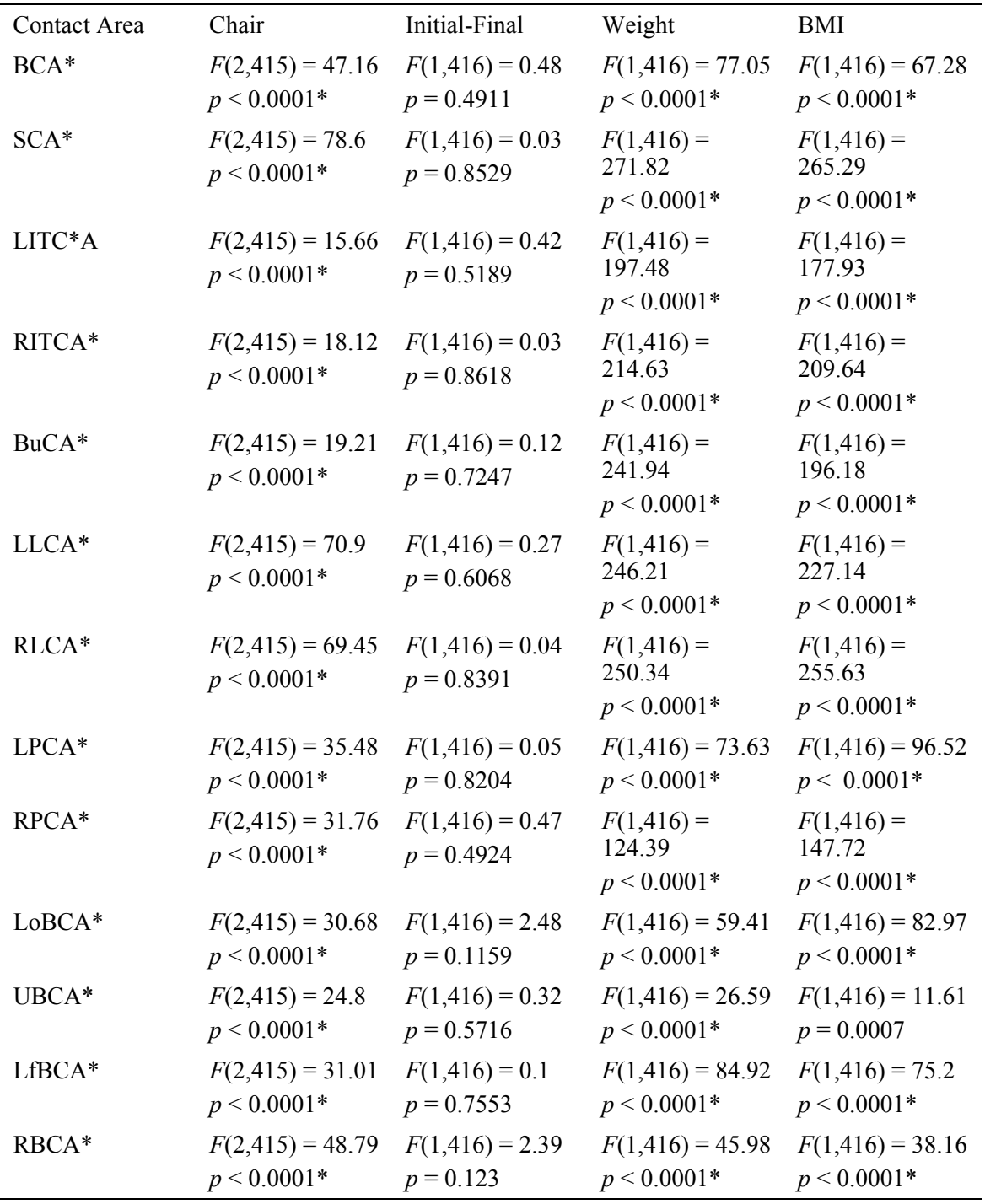

Table 15. Statistical significance of contact area

NOTE: \* indicates statistical significance at  $\alpha$  = 0.0001. Contact Area (CA), Upper back (UB), Lower back/lumbar (LoB), Right back (RB), Left back (LfB), Right leg (RL), Left leg (LL), Buttocks (Bu), Right ischial tuberosity (RIT), Left IT (LIT), Right popliteal  $(RP)$ , Left popliteal  $(LP)$ 

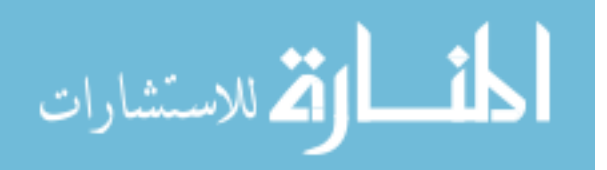

| Chair | Center of<br>Position, rows | Pairwise<br>Comparison | Center of<br>Position,<br>columns | Pairwise<br>Comparison |
|-------|-----------------------------|------------------------|-----------------------------------|------------------------|
|       | 23.2                        | A                      | 21.6                              | A                      |
|       | 23.1                        | A                      | 21.3                              | A                      |
|       | 21.8                        |                        | 20.9                              |                        |

Table 16. Location for the Center of Pressure in the seat, by Chair

NOTE: The pressure pad is a 40x40 array; values for the rows and columns are based on a range from 1 to 40. For pairwise comparison column a different letter means there were statistical differences between the levels of Chair. Same letters mean there were no statistical differences,

#### 5.7.2 Physiological

The physiological measures used for data analysis were averaged like the pressure mapping variables. A two minute span of data was averaged at the end of the initial sit, and then a two minute span of data was averaged at the beginning of the final sit survey. The physiological data had a lot of variation and did not appear to be consistent in its measurement. Figure 31 shows data output from two separate subjects during their full testing of three chairs. The output is approximately 180 minutes. The temperature values are the two highest lines in both graphs. There is a gradually and consistently increasing slope through both tests—independent of the chairs being tested. Data showed a significant increase in temperature from Initial to Final test, but the data suggest that the increase is not related to the chair. There was no significance with Chair and temperature.

In the one-way ANOVA for physiological measures, the two temperature measures of body and near-body temperature, as well as galvanic skin response in the Initial-Final factor were statistically significant. Because of the unreliability of accurate measures and lack of significant differences with more than one factor on the physiological data, we did not to include it in the comfort model analysis.

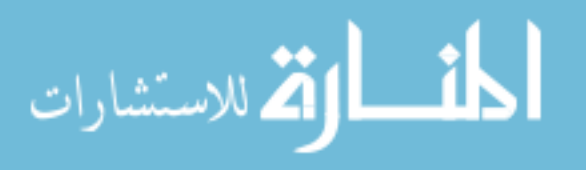

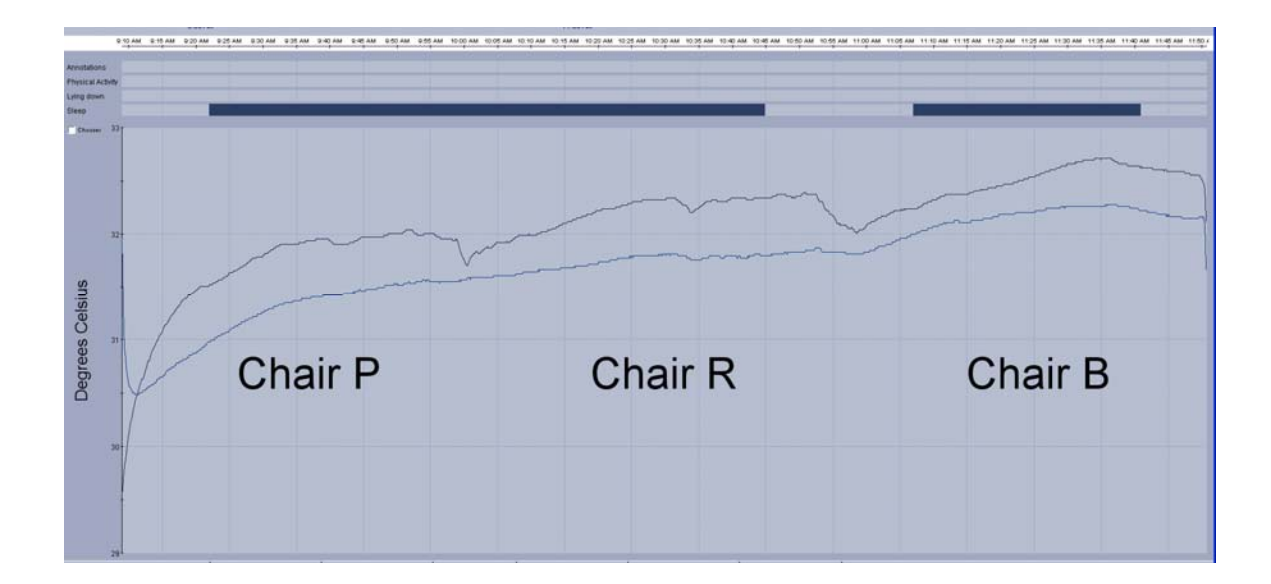

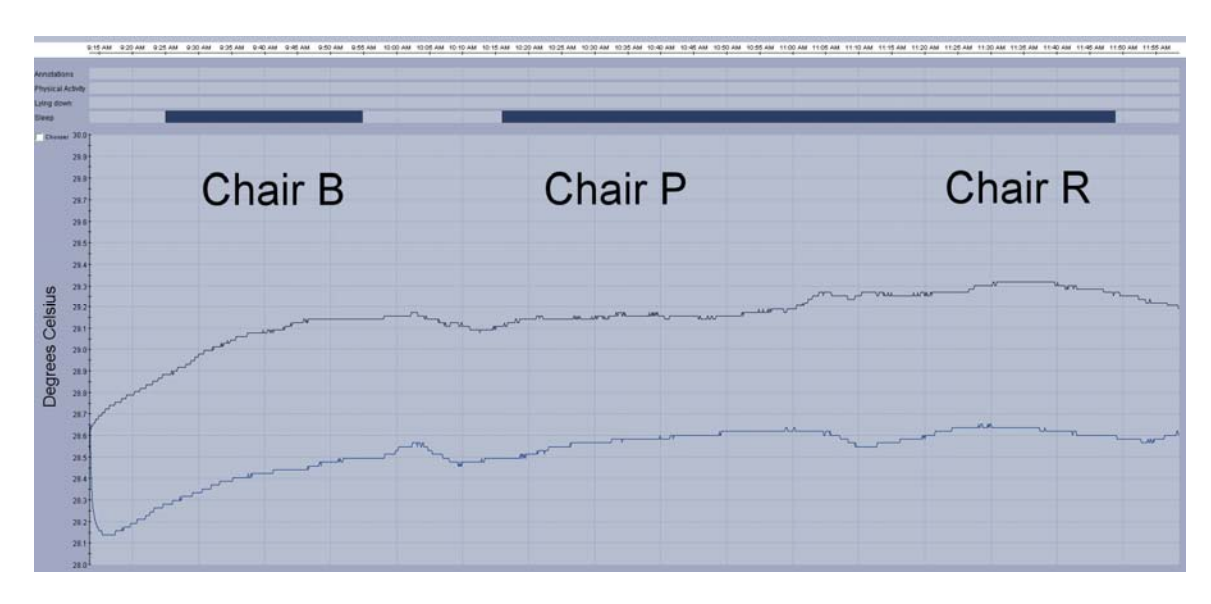

NOTE: Top image, Subject 35, Day 2, Chairs P, R, then B; bottom image, Subject 36, Day 2, Chairs B, P, then R.

Figure 31. Physiological data from two subjects

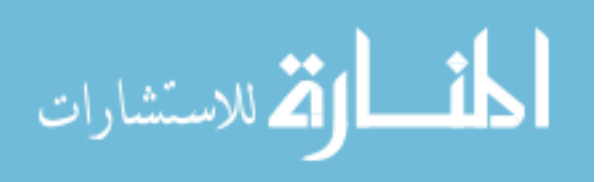

| Physiological<br>Measure                 | Chair                             | Initial-Final                     | Gender                              |
|------------------------------------------|-----------------------------------|-----------------------------------|-------------------------------------|
| Near body                                | $F(2,391) = 0.84$                 | $F(1,392) = 23.27$                | $F(1,392) = 34.04$                  |
| temperature                              | $p = 0.4325$                      | $p < 0.0001*$                     | $p < 0.0001*$                       |
| Average skin                             | $F(2,397) = 0.7$                  | $F(1,398) = 24.26$                | $F(1,398) = 36.44$                  |
| temperature                              | $p = 0.4958$                      | $p < 0.0001*$                     | $p < 0.0001*$                       |
| Average low                              | $F(2,405) = 0.87$                 | $F(1,406) = 0.75$                 | $F(1,406) = 9.42$                   |
| heat flux                                | $p = 0.4201$                      | $p = 0.3877$                      | $p = 0.0023$                        |
| Average high                             | $F(2,405) = 1.04$                 | $F(1,406) = 0.82$                 | $F(1,406) = 9.06$                   |
| heat flux                                | $p = 0.3561$                      | $p = 0.3663$                      | $p = 0.0028$                        |
| Average heat                             | $F(2,405) = 1.03$                 | $F(1,406) = 0.82$                 | $F(1,406) = 9.06$                   |
| flux                                     | $p = 0.3562$                      | $p = 0.3663$                      | $p = 0.0028$                        |
| Average<br>longitudinal<br>accelerometer | $F(2,397) = 0.38$<br>$p = 0.6851$ | $F(1,398) = 0.15$<br>$p = 0.7005$ | $F(1,398) = 1.72$<br>$p = 0.1899$   |
| Average<br>transverse<br>accelerometer   | $F(2,397) = 0.06$<br>$p = 0.9406$ | $F(1,398) = 0.12$<br>$p = 0.7321$ | $F(1,398) = 17.13$<br>$p < 0.0001*$ |
| Average low                              | $F(2,391) = 0.65$                 | $F(1,392) = 22.73$                | $F(1,392) = 6.98$                   |
| <b>GSR</b>                               | $p = 0.5251$                      | $p < 0.0001*$                     | $p = 0.0086$                        |
| Average high                             | $F(2,391) = 0.72$                 | $F(1,392) = 22.57$                | $F(1,392) = 7.01$                   |
| <b>GSR</b>                               | $p = 0.4856$                      | $p < 0.0001*$                     | $p = 0.0084$                        |
| Average GSR                              | $F(2,405) = 0.51$                 | $F(1,406) = 23.44$                | $F(1,406) = 4.39$                   |
|                                          | $p = 0.6004$                      | $p < 0.0001*$                     | $p = 0.0368$                        |

Table 17. Statistical results for physiological measurements

### 5.8 Linear Model of Comfort

A correlation matrix was created with the 101 factors (57 from pressure mapping, 22 subjective, and 22 from other survey responses and demographics) to be used in the comfort model. Table 18 displays the ten strongest positive and negative correlations. All of the positive correlations are related to objective pressure mapping variables, while the inverse correlations are related to subjective measures and the question "I feel

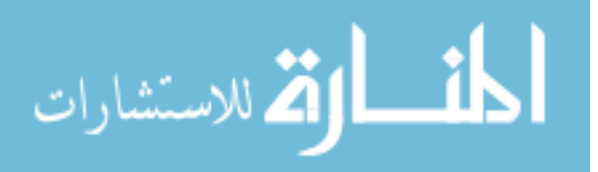

uncomfortable." The comfort-related correlations have to do with comfort, look, likeability, and softness of the chair.

To create the linear model, all 22 subjective variables were used as responses, while the other 79 variables were included as effects. Using JMP 9.0 statistical software (Cary, North Carolina, USA), a stepwise function was used with a minimum Bayesian Information Criterion (BIC) to choose the best model for each subjective response.

Results for each the stepwise regression response were not the same—some had larger correlations than others (Appendix N: Linear Model). Since some of the correlations were as low as  $R^2=0.2029$ , it was decided to focus on the top six responses that had  $R^2 > 0.50$  to build the comfort model. Five of the top six response correlations were related to comfort, and one was related to discomfort (Table 19). Each of these six responses had individual parameters from the 79 factors that were originally used in the model. The number of parameters that were significant  $(p > 0.05)$  for each response is also listed in Table 19.

Appendix N shows a table with the parameters that were statistically significant, along with the response they are associated with. The parameters related to "NL Feel Soft" and "NL Like Chair" were related to factors like Chair, Fit of the chair features to their body, and pressure regions in the popliteal and lower back areas. Seat and Overall comfort parameters were Chair, Fit of chair features, and pressure regions in the lower back and popliteal areas. "NL Feel Comfortable" was influenced by Chair, but also by the Start-End of each test (or time sitting in the chair). Fit of the features was also an important parameter. The "NL Feel Uncomfortable" parameter, Chair and Start-End were part of the model, but also were parameters dealing with the Upper Backrest (minimum, maximum, and contact area).

Scatter plots showing relationships between the "I Feel Uncomfortable" and two of its model parameters (Fit Seat Contour and Left Leg Average Pressure) can be seen in Figure 32 and Figure 33.

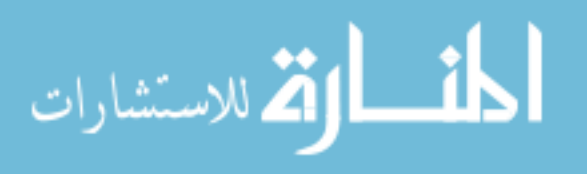

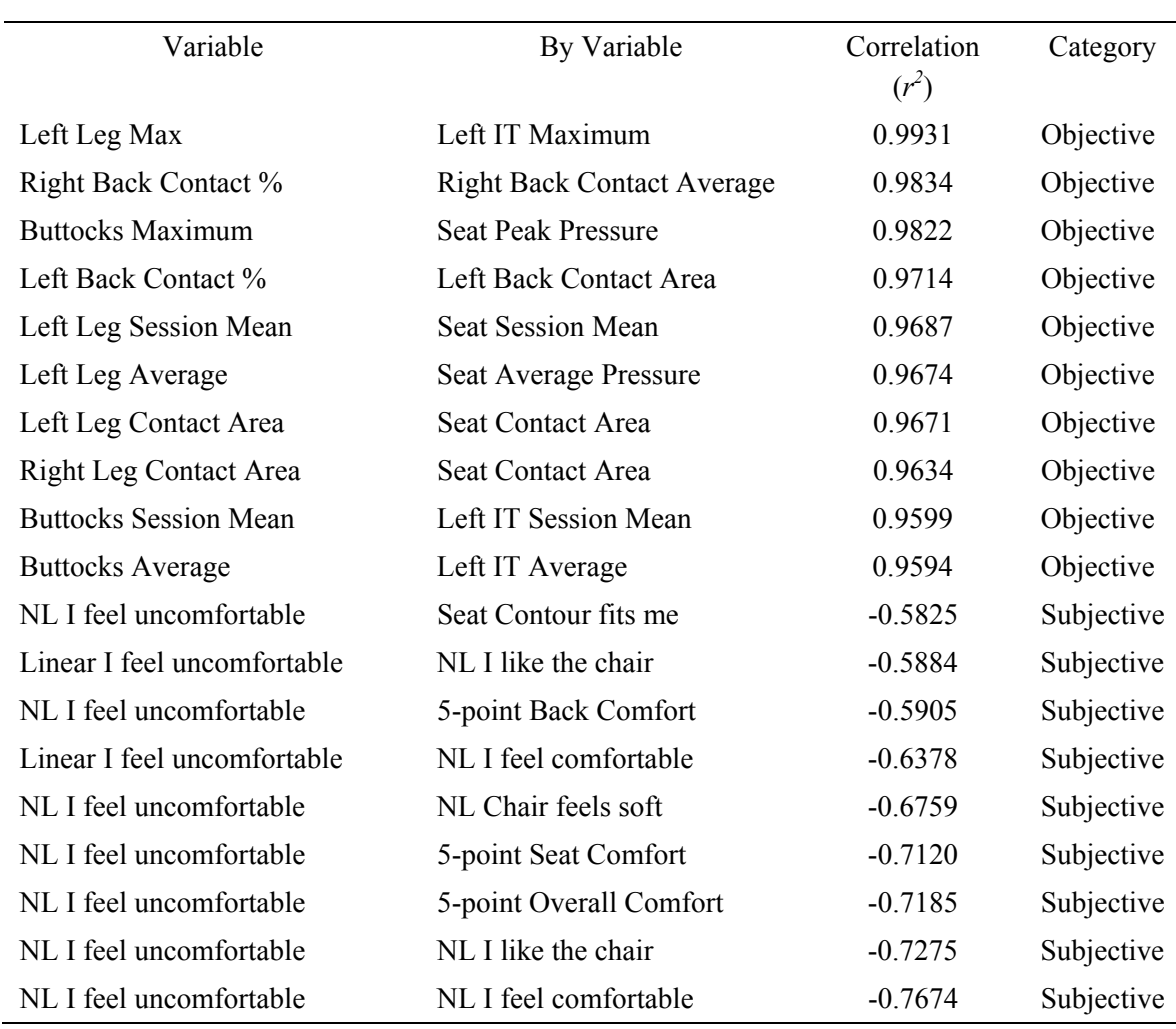

# Table 18. Top twenty variable correlations

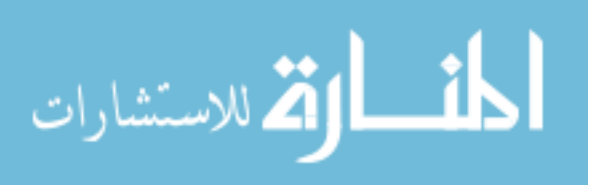

| Subjective Response   | <b>DFE</b> | <b>RMSE</b> | $R^2$  | $R^2$  | p  | <b>BIC</b> |
|-----------------------|------------|-------------|--------|--------|----|------------|
|                       |            |             |        | Adj    |    |            |
| NL Feel Soft          | 364.00     | 1 6461      | 0.6530 | 0.6435 | 11 | 1497.98    |
| Seat Comfort          | 369.00     | 09226       | 0.5899 | 0.5766 | 13 | 1092.51    |
| Overall Comfort       | 371.00     | 0.8567      | 0.5517 | 0.5396 | 11 | 1026.08    |
| NL Feel Uncomfortable | 370.00     | 1 8324      | 0.5419 | 0.5295 | 11 | 160289     |
| NL Feel Comfortable   | 365.00     | 1.7545      | 0.5311 | 0.5195 | 10 | 1540.89    |
| NL Like Chair         | 371.00     | 1.7852      | 0.5217 | 0.5127 | 8  | 1560.20    |

Table 19. Top six subjective  $R^2$  stepwise correlations

NOTE: NL = Non-linear, BIC = Bayesian information Criterion,  $R^2$  Adj = adjusts  $R^2$  to compare to other models better,  $DFE =$  degrees of freedom,  $RMSE =$  root mean square error,  $p =$  number of parameters in the model.

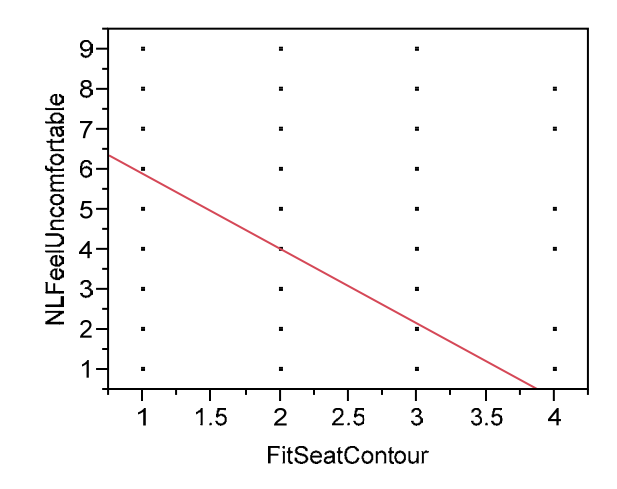

Figure 32. Scatter plot of Seat Contour Fit to "I Feel Uncomfortable"

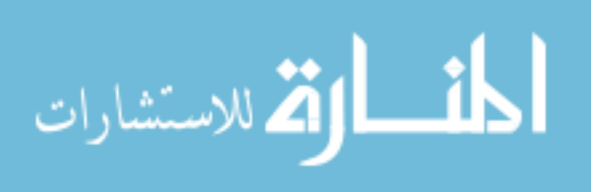

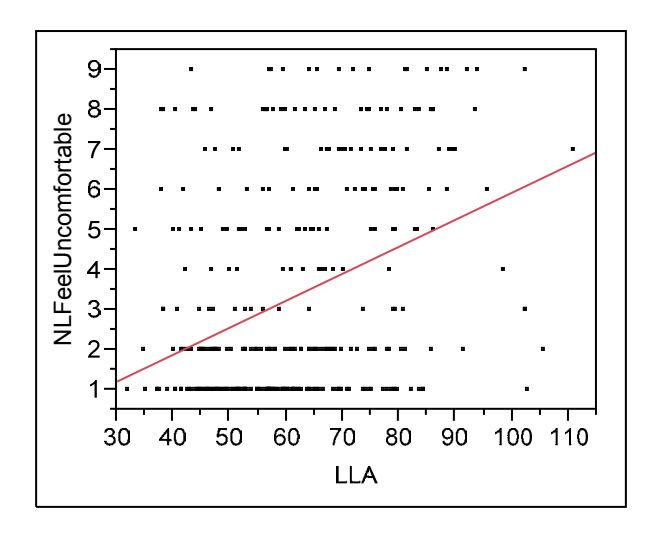

Figure 33. Scatter plot for Left Leg average pressure and "I Feel Uncomfortable"

Below is a summary table of all the  $R^2$  values for each subjective response. Summaries, ANOVA tables, and coefficients for each model can be found in Appendix N. The highest correlation ( $R^2$ =0.636) model resulted with the response to "Feels Soft", while the lowest correlation ( $R^2$ =0.512) of the six responses was "Feel Uncomfortable".

|                                                                                                | NLFeelUncomfortable<br>3<br>40 | 50<br>60<br>80<br>70<br><b>LLA</b> | 90<br>100<br>110                                                            |             |
|------------------------------------------------------------------------------------------------|--------------------------------|------------------------------------|-----------------------------------------------------------------------------|-------------|
| Figure 33. Scatter plot for Left Leg average pressure and "I Feel Uncomfortable                |                                |                                    |                                                                             |             |
| Summaries, ANOVA tables, and coefficients for each model can be found in Ap                    |                                |                                    | Below is a summary table of all the $R^2$ values for each subjective respon |             |
|                                                                                                |                                |                                    |                                                                             |             |
| N. The highest correlation ( $R^2$ =0.636) model resulted with the response to "Feel           |                                |                                    |                                                                             |             |
| while the lowest correlation ( $R^2$ =0.512) of the six responses was "Feel Uncomfortungleful" |                                |                                    |                                                                             |             |
| Table 20. Model predictor summary related to each subjective variable                          |                                | $R^2$                              |                                                                             |             |
| Subjective<br>Response                                                                         |                                |                                    | $R^2$ Adj                                                                   | <b>RMSE</b> |
| Feels Soft                                                                                     |                                | 0.636                              | 0.628                                                                       | 1.692       |
| Seat Comfort                                                                                   |                                | 0.596                              | 0.583                                                                       | 0.917       |
| Overall Comfort                                                                                |                                | 0.559                              | 0.548                                                                       | 0.857       |
| Like Chair                                                                                     |                                | 0.522                              | 0.512                                                                       | 1.809       |
| Feel Comfortable                                                                               |                                | 0.518                              | 0.507                                                                       | 1.796       |
| Feel Uncomfortable                                                                             |                                | 0.512                              | 0.501                                                                       | 1.909       |
|                                                                                                |                                |                                    |                                                                             |             |

Table 20. Model predictor summary related to each subjective variable

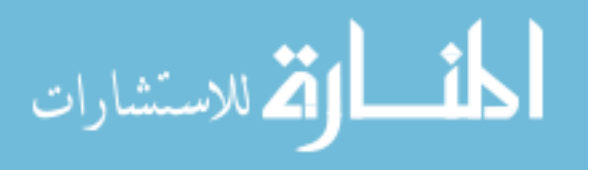

### 5.9 Neural Network Model of Comfort

After creating a linear model to predict the six subjective comfort-discomfort related responses, a neural network model was created to see if it could provide a more accurate prediction model.

The same variables (22 responses and 79 effects) that were used for the linear model were inserted into the neural network, using JMP 9.0 neural network module (Figure 34). The neural model in JMP uses one layer of hidden nodes to create non-linear activation functions for the 79 inputs, and then transforms a linear combination of the inputs into a linear output. The simple JMP model also allows the user to control the amount of data used for training the neural network and the amount to validate the model (holdback data). It does not allow users to run a test dataset to confirm the validation. Table 21 summarizes the different  $R^2$  values for each of the four different datasets that were tested with different holdback percentages and different numbers of hidden nodes. Other NN models were run, adding a second hidden layer, but results were not as high as the one-hidden layer models.

The 25% holdback with five nodes gave the best training and validation model based on  $\mathbb{R}^2$  values for the neural network, but after performing a paired-t test, the individual response values were only statistically different for the training dataset ( $p =$ 0.0121). Statistical significance was also found between the linear model group and (a) the training groups for  $3-25\%$  ( $p = 0.0032$ ) and (b) both training and validation groups for 3-20% group ( $p = 0.0008$  and  $p = 0.0143$ ). The generalized  $R^2$  values for the neural network model indicate that its model has a high correlation for both the training and the validation data. Additional statistical details for the model can be found in Appendix N.

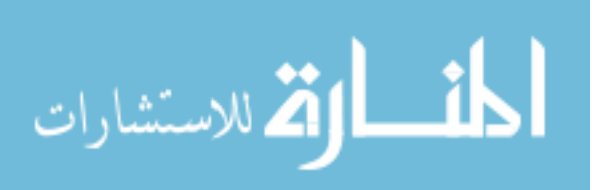

82

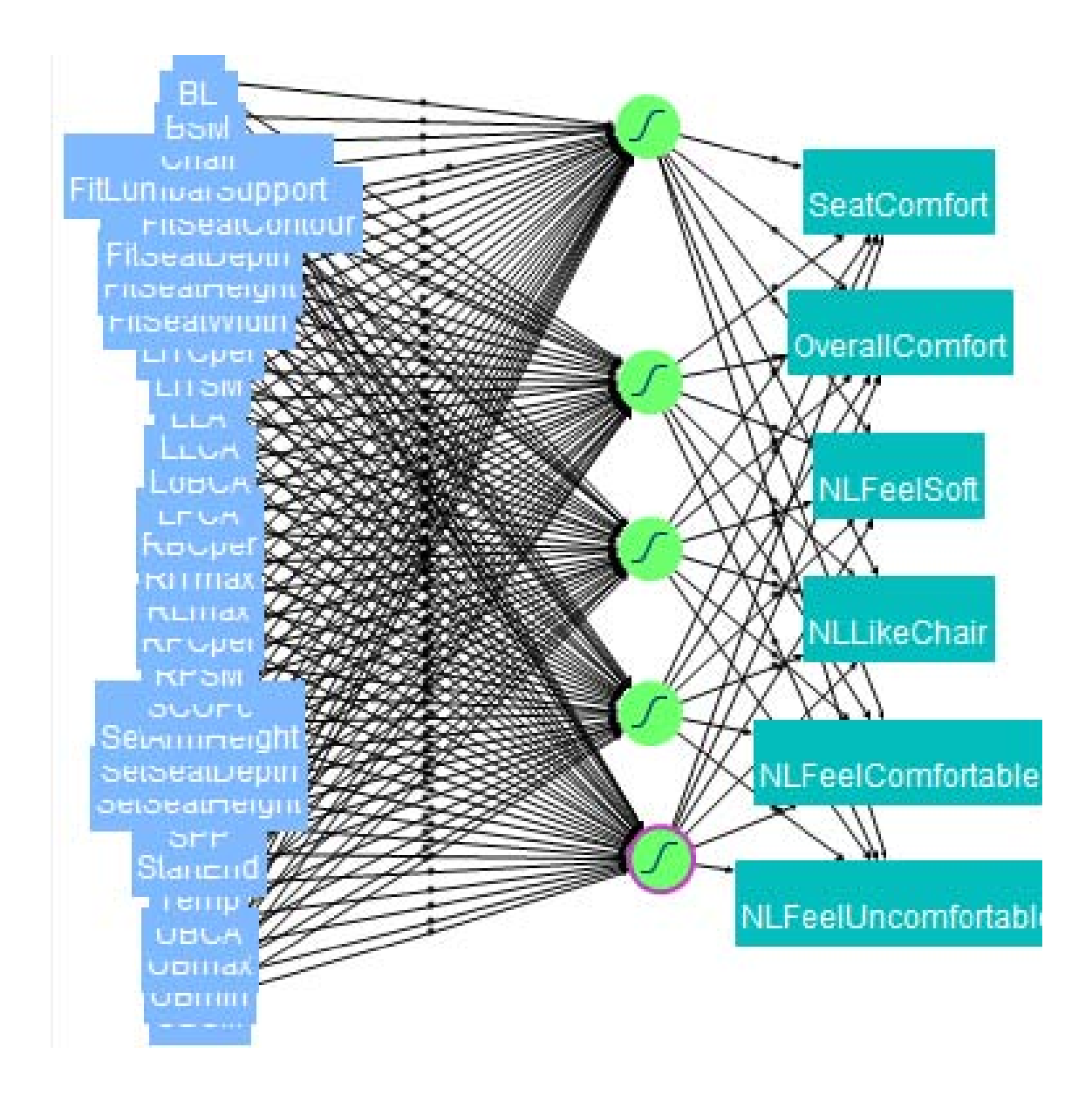

Figure 34. Comfort-Discomfort neural network model

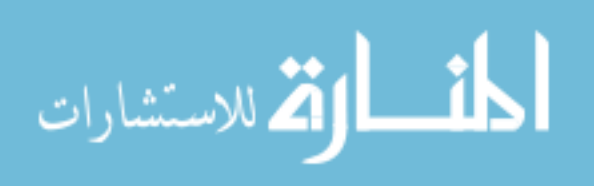

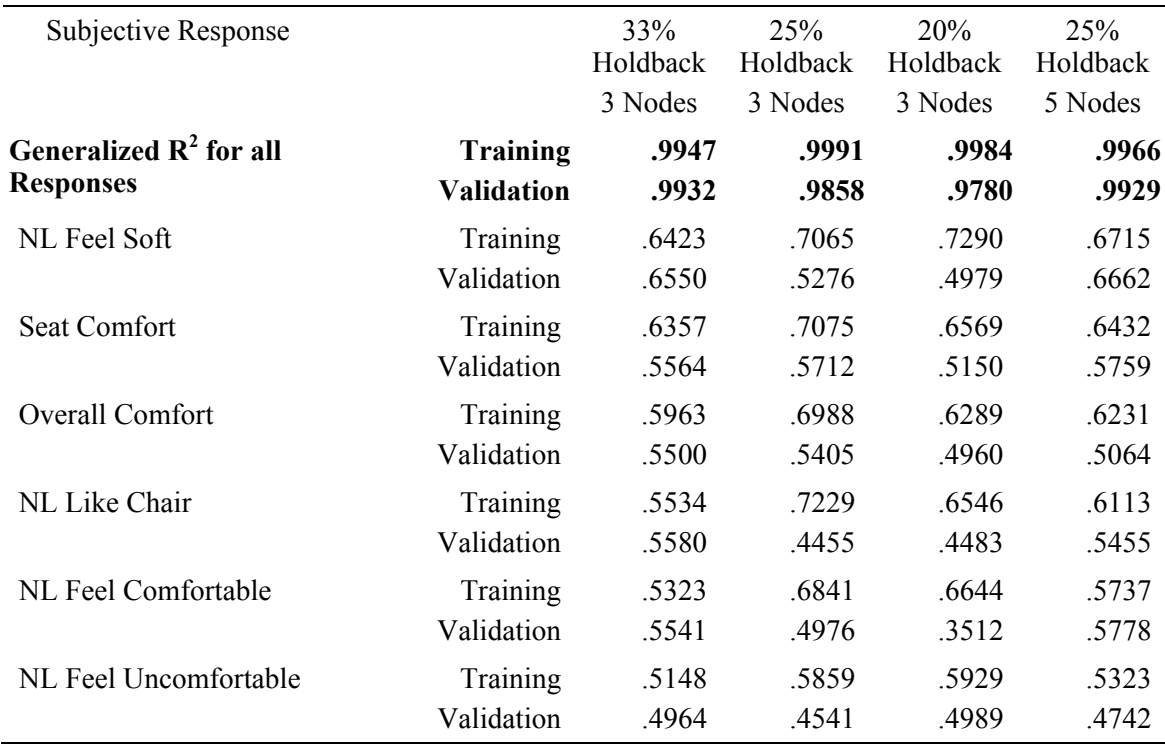

Table 21.  $R^2$  values from Neural Network models

NOTE: Holdback refers to the percentage of data that was used for the validation of the model. Nodes are specified by the user in the software and are used to fit the data.

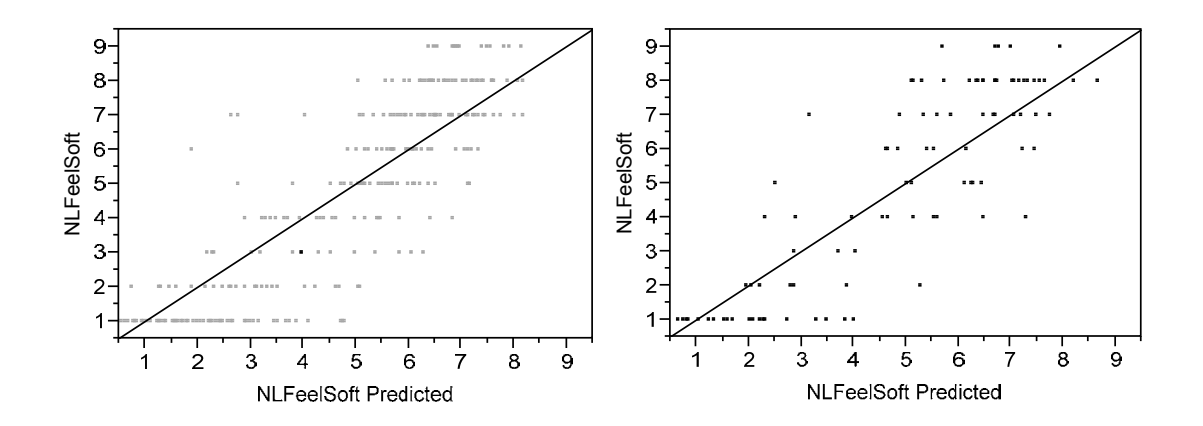

Figure 35. Correlation of Actual vs. Predicted Non-Linear Feel Soft. Training data  $(R^2 = .6715)$  is on the left, validation data  $(R^2 = .6662)$  is on the right.

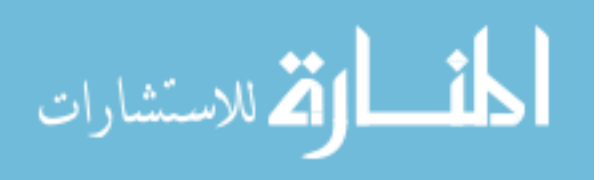

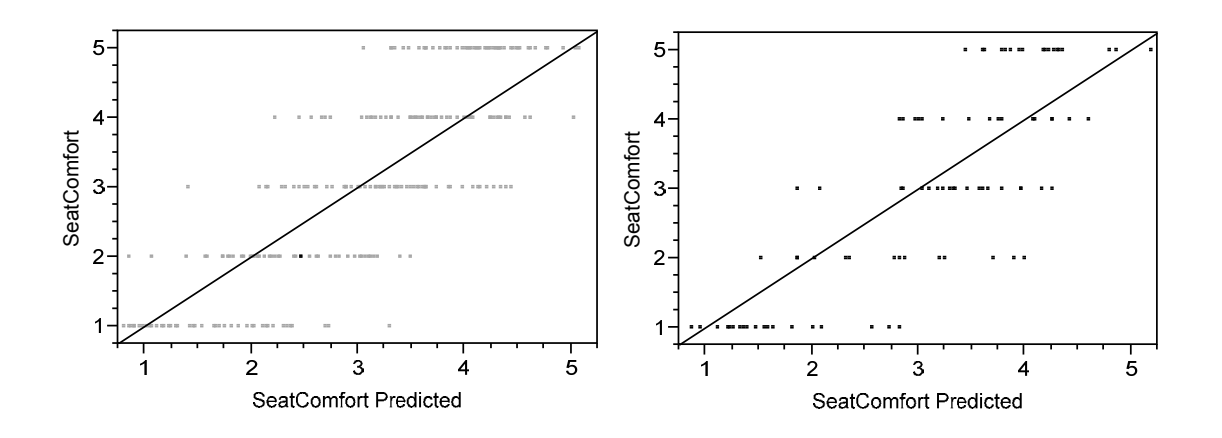

Figure 36. Correlation of Actual vs. Predicted Seat Comfort. Training data ( $R^2$ =.6432) is on the left, validation data  $(R^2 = 0.5759)$  is on the right.

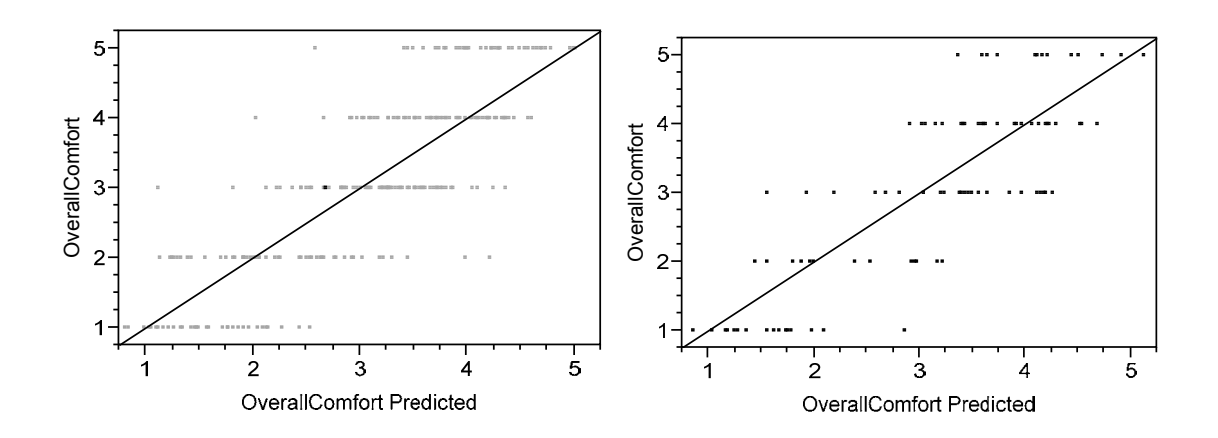

Figure 37. Correlation of Actual vs. Predicted Overall Comfort. Training data  $(R^2 = 6231)$ is on the left, validation data ( $R^2 = 5064$ ) is on the right.

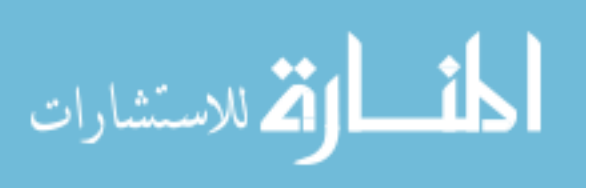

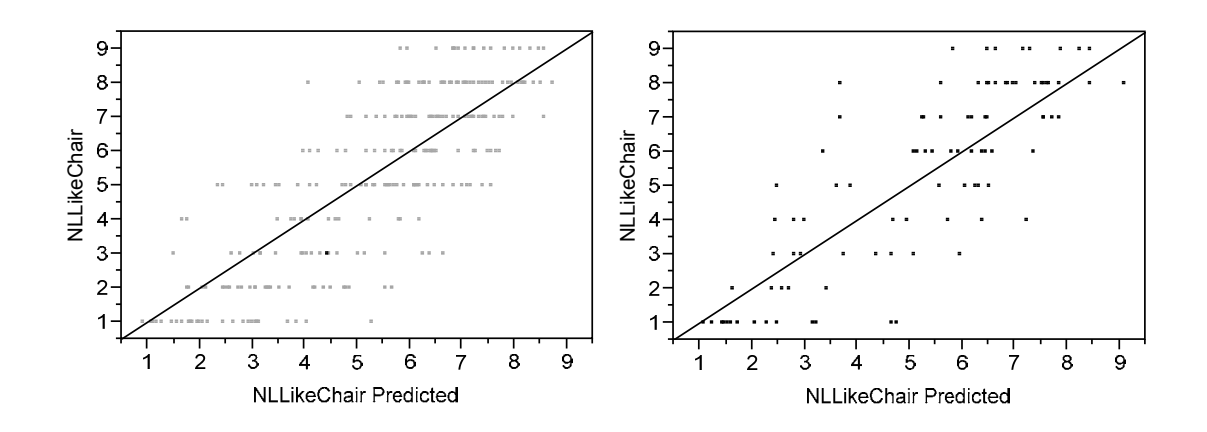

Figure 38. Correlation of Actual vs. Predicted Non-Linear I Like Chair. Training data  $(R^2 = .6113)$  is on the left, validation data  $(R^2 = .5455)$  is on the right.

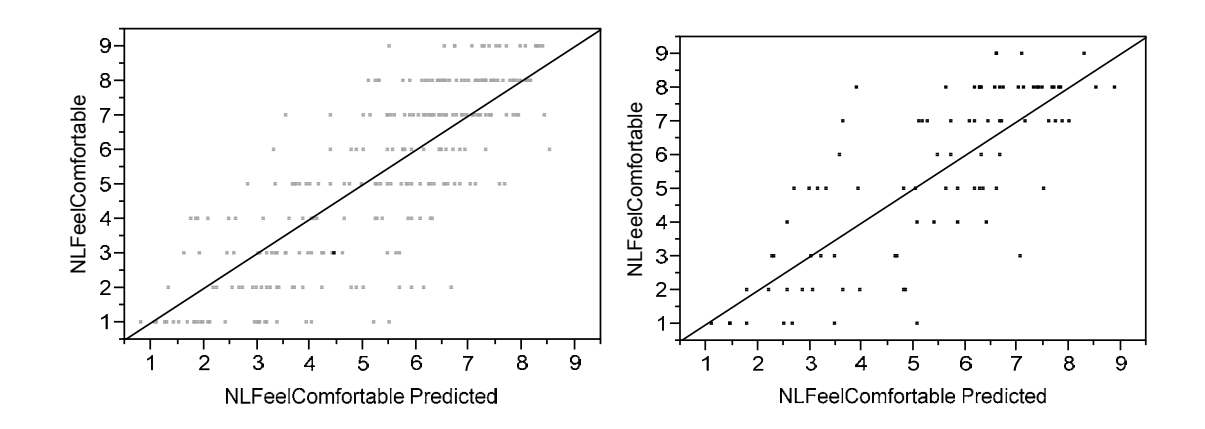

Figure 39. Correlation of Actual vs. Predicted Non-Linear I Feel Comfortable. Training data ( $\mathbb{R}^2$ =.5737) is on the left, validation data ( $\mathbb{R}^2$ =.5778) is on the right.

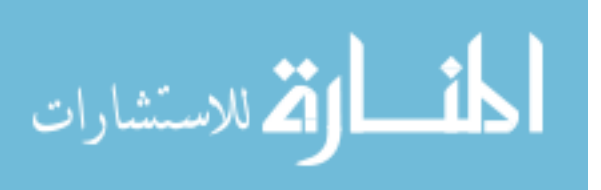
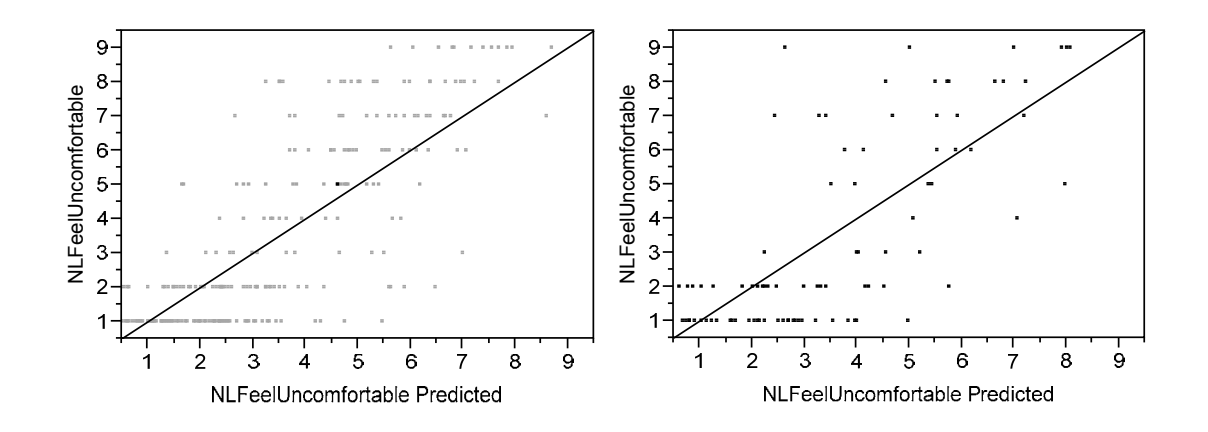

Figure 40. Correlation of Actual vs. Predicted Non-Linear I Feel Uncomfortable. Training data ( $R^2$ =.5323) is on the left, validation data ( $R^2$ =.4742) is on the right.

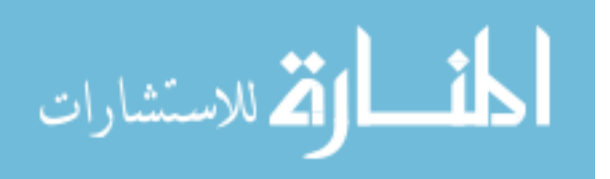

# CHAPTER 6. DISCUSSION

Comfort and discomfort were measured during this experiment to discover ways to improve the testing, modeling, and prediction of these human emotions. The expectations of this experiment were to measure physiological signals, objective pressure mappings, demographics, and subjective data to facilitate the analysis of the model. Through this experiment, new principles can be added to future development in comfort research.

# 6.1 Model for Testing Comfort

The current comfort models that have been developed discuss different aspects to comfort (de Looze et al., 2003). de Looze discusses human, product, and environmental aspects that relate to comfort and discomfort. This particular investigation looked primarily at the human and product aspects, attempting to maintain environmental variables constant while testing people in office chairs.

The objective measures positively correlated highly with each other and the subjective measures had relatively high negative correlations with each other. There were only a few strong correlations between subjective and objective measures, and some of those were actually negative correlations. For example, when the average pressure on the buttocks increases, people will rate "the chair feels soft" lower. Creating the linear and neural network models helped find some of the hidden relationships between variables and remove others that were noise in the model.

The linear regression model developed in this experiment had correlation values less than 0.70 (Table 20), and the simple neural network model was able to predict the comfort responses with a higher correlation. Also, the general model  $R^2$  for all of the six responses was greater than 0.9800. This particular model should be able to accurately predict comfort based on the different parameters in the model. The neural network model was more accurate at predicting comfort than the linear model.

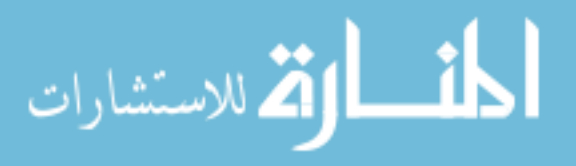

# 6.2 Sub-hypotheses

# 6.2.1 Comfort-Discomfort Correlation

It was expected that subjects would say that they were more comfortable in Chair B, than Chair P, than Chair R. It was also expected that the pressure mapping data, as well as physiological data, would have trends that could correlate to the subjective opinions of the subjects.

Data showed that the 35 subjects did perceive Chair B to be the most comfortable, Chair P to be the middle ground, and Chair R to be the least comfortable (Figure 24). There were comfort differences designed into the three chairs to hopefully attain these responses (Table 3). One difference between Chairs B and P upholstery fabric on the seat cushions; Chair B had looser weave fabric than Chair P. The hypothesis was that the softer fabric would be more comfortable and give a better pressure reading than the tighter fabric that made Chair P's seat slightly firmer.

Pressure mapping values for Chair B did not give the expected results. Pressure values were actually lowest with Chair P, slightly higher with Chair B, and significantly higher with Chair R (Appendix M: Sample Pressure Mapping Images). The only apparent difference between the two seats of Chairs B and P is the fabric, so this must be adding variability to the measurement in an unexpected way. It appears that the looser weave of fabric allows the individual to settle more into the foam and increase their seat pressure. The tighter fabric must give enough firmness to the foam that the individual does not sink into the foam enough to increase their pressure readings like Chair B. Further investigation also shows that because subjects sitting in Chair R had less contact area in the seat than when sitting in the upholstered chairs, subjects did not sink into the harder seat. The bolster effect of foam did not happen with Chair R and apparently Chair P also, to some degree (Figure 27).

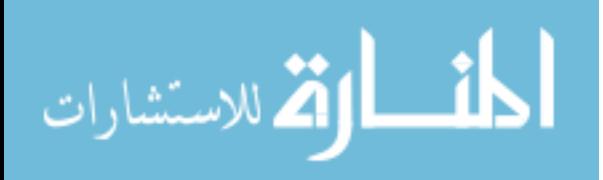

There are a few ways to apply this knowledge. First, when testing chairs, it is important to keep them in the same upholstery fabric so the material does not add variability to the model. Second, it opens the door for future research into the response of pressure maps to different fabrics. Would there be a way to specify how different fabrics will react to people sitting in them? What causes some of the fabrics to increase the pressure map, while others do not? Is there a way to categorize different weaves into pressure ratings or grades for easier design or specification of upholstery materials?

Throughout the experiment, Chair R received high discomfort scores and low comfort scores. Figure 41 has five comfort-related responses at the bottom, and the sixth response is a discomfort one. The responses are inverted on the last question of the graph, indicating that when subjects sat in Chair R (lowest line), it received lower comfort ratings and higher discomfort ratings.

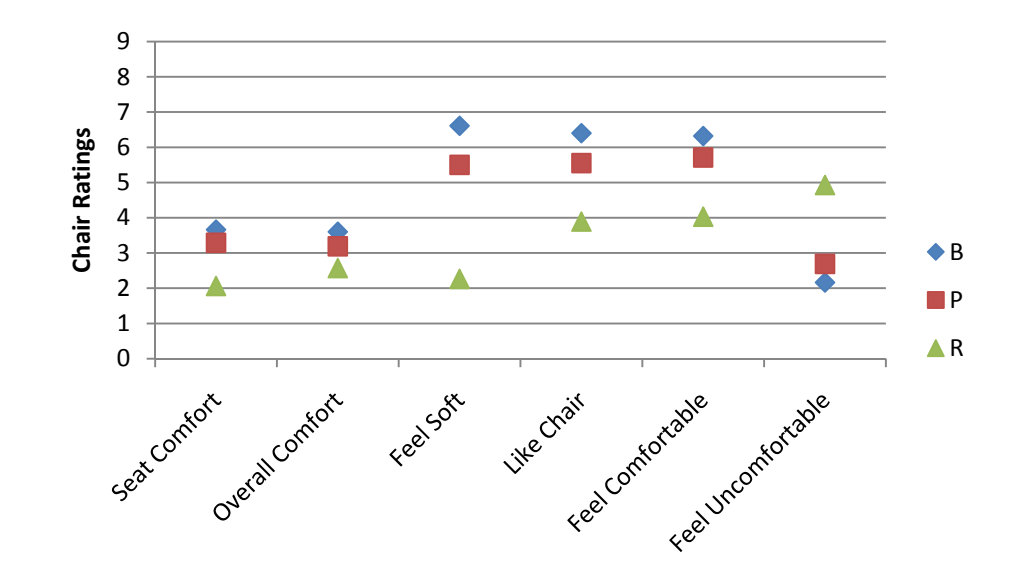

Figure 41. Inverse relationship with comfort and discomfort

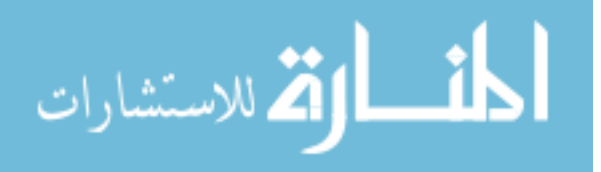

# 6.2.2 Comfort-Discomfort Questions

de Looze et. al. recommended that comfort future research needed to ask participants both sets of questions related to Shackel's linear model of comfortdiscomfort and Helander and Zhang's non-linear comfort-discomfort theory. This may be the first study that presented both questionnaires in the same study to see which set is a better correlation for comfort assessment.

Our data showed that there were higher correlations in responses to the non-linear questions than with Shackel's GCR questions. What was also important is that the subjective data outcomes from this experiment indicate that not all of the questions recommended by Helander and Zhang (1997) or Shackel (1969) are necessary. Data showed that the 35 participants in this study were unable to articulate differences between certain questions when sitting in opposite comfort-style chairs. For example, Figure 23 illustrates that subjects did not answer the question "I feel unbearable pain" differently between chairs. 88% of the responses to this question were "Not at all" or a "1", even while some of the participants were sitting in the uncomfortable chair (Chair R). Of Shackel's 11 degrees between the most comfortable and least comfortable sensations, five show statistical significance in this study. Figure 42 shows the non-significant Shackel GCR questions marked out.

From Helander and Zhang's descriptors, most people related to the comfortfocused questions, and did not have a lot of spread in their answers on the discomfort descriptors (Figure 43).

Although the list of separate descriptors for comfort and discomfort may be helpful in describing differences between people's sensations (Zhang et al., 1996), the intent of the descriptors may not be conveyed well when reading the question. As was observed with a few of the 35 subjects in this study, respondents may not understand what "I have heavy legs" means and decide not to answer the question as was intended.

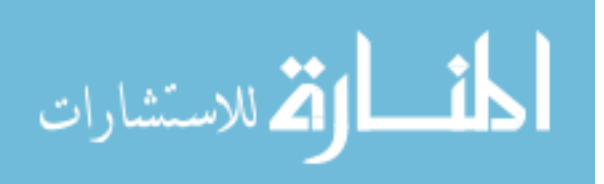

Additionally, some of the language may be outdated for today's society and refreshing the list of words or descriptors may help for future studies.

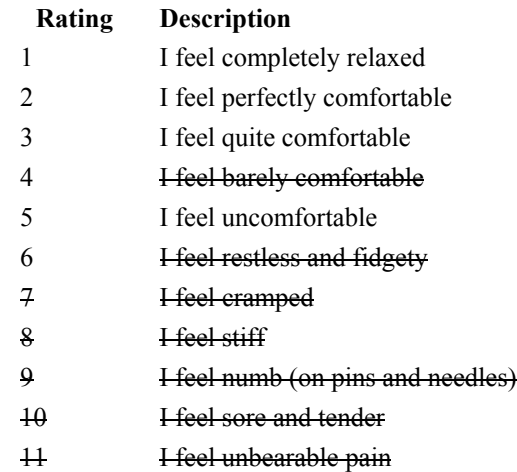

Figure 42. General Comfort Rating (GCR) questions that did not show variances

### **Discomfort Descriptors**

- 1. I have sore muscles
- 2. I have heavy legs
- 3. I feel stiff
- 4. I feel tired
- 5. I feel pain
- 6. I feel numb
- **7. I feel uneven pressure**
- 8. I feel cramped 9. I feel restless

# **Comfort Descriptors**

- **1. I feel relaxed**
- **2. I feel refreshed**
- **3. I feel restful**
- **4. Chair is spacious**
- **5. Chair looks nice**
- **6. Chair feels soft**
- 7. **I like the chair**

Figure 43. Helander and Zhang's questions that were not differentiating

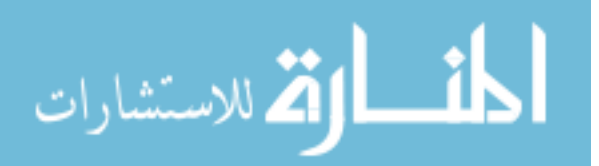

Two other challenges with the questions are that people may not be able to discern the difference between two questions that seem "identical". For example, some may wonder what the difference is between "I feel completely relaxed" and "I feel perfectly comfortable". Secondly, the number of questions asked to assess comfort or discomfort can be simplified. When assessing comfort, taking a long survey may affect the answers given on the survey because the subject is fidgety and restless. Kolich (1999) validated a comfort survey for the automotive industry that asks 11 questions, but only half of them are direct comfort questions. Similar refinement could be done with the comfort questions currently available.

# 6.2.3 Gender and Comfort

Throughout the data analysis, there was no significant difference between the responses of males and females. Similar proportions of male to female office workers were used in this experiment. The genders were also spread well across different ages, heights, and weights (Appendix K: Statistics).

Since there was no significant difference between males and females, future researchers in the field of comfort can assume that each gender will give similar answers regarding comfort and discomfort. This equal response may change if the product being tested fits one group better than the other, so correct sampling and ergonomic fitting prior to data collection will be important.

# 6.2.4 Increase in Discomfort over Time

As mentioned earlier in this paper, some researchers have discussed the effects of time on pressure mapping comfort. Some researchers have used short-term sit tests to assess comfort (Yuen & Garrett, 2001), while others have used long-term tests greater than an hour (Goossens et al., 2005). Data from this study indicated that there was a difference between people's assessment of comfort and discomfort at the start and end of

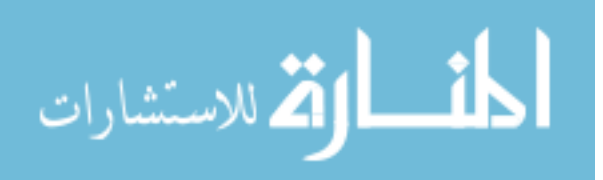

the 45 minutes of testing. As time elapsed, people gave lower comfort scores and higher discomfort scores (Figure 26).

Human subjects need time to be able to assess comfort and discomfort differences, and that cannot always come with a short-term test. An individual may be able to assess the difference between a Chair B and Chair R in a short term test, but they will probably need longer to assess the difference between a Chair B and Chair P. In this experiment, a 45-minute sit test with subjects performing office-related tasks allowed the researchers to see statistical differences between chairs and create a model to predict comfort.

# 6.3 Comfort Parameters

When creating the stepwise regression models, researchers looked for similar effects or variables that existed in all 22 models. The initial search showed the following factors were significant ( $p < 0.05$ ) and common in many of the models (the number in parentheses indicates how many models used the parameter):

- Seat Contour Fits Me  $(22)$
- Seat Width Fits Me  $(16)$
- Seat Depth Fits Me  $(12)$
- Chair  $(10)$
- $\bullet$  Initial and Final Survey (9)

What is interesting is that these five common factors are centered on (a) fit of the product to the person, (b) the product itself, and (c) the time spent using the product. As part of the protocol, the researcher taught the 35 subjects how to adjust their chair and workspace properly. This allowed the subjects to be in a comfortable orientation from the start of the testing, and eliminated fit as a potential variable. Observing that the variables related to fit were significantly present in so many of the regression models points to the importance of fitting products to the individuals for comfort.

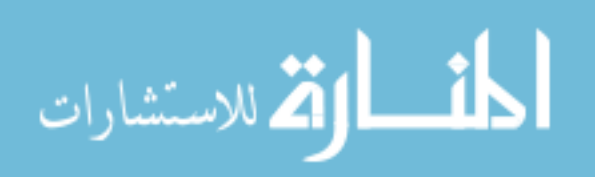

# CHAPTER 7. CONCLUSION

This dissertation has discussed many of the variables that can be used to test comfort and discomfort in an office setting. A discussion reviewed the history of comfort and discomfort research and the differences between current models by de Looze, Helander, and Shackel.

Through the data collection and analysis, it was possible to correlate comfort and discomfort to objective and subjective measures. A neural network model was better than a linear model at predicting comfort and can be further refined in future research to give designers and engineers specific parameters that will optimize the human experience in office seating. Responses by males and females were not different and therefore allows for assessments to not be concerned about gender response differences. Additionally, ensuring that testing is done for at least a 45-minute period will help people discern chair differences that they would not sense during a short-term sit.

Chair manufacturers can use the short and long term sit tests during product development with several different subjects. The trends they see with comfort ratings at the start and end will enlighten them on how their customers should feel when they briefly test the product before purchasing.

The results of this experiment can be generalized for procedures in testing office comfort, but not specific seating products. The methodology for testing a poor, medium, and good office chair used in this experiment was to understand the differences that are perceived between different degrees of comfort. A more refined study design and survey tools will be necessary to find significant differences between products that are not far from each other on the comfort spectrum.

Some parameters, such as physiological data, were not recorded in this experiment as planned. Recent researchers have not used physiological measures during their comfort experiments. Including this data in the model may enhance the

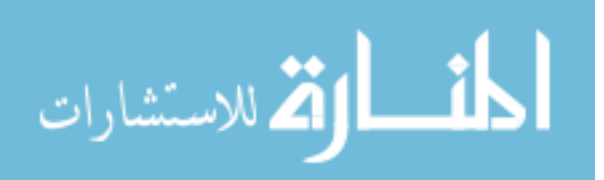

95

predictability of the models. Additionally, the current physiological tools are smaller, wireless, and unobtrusive, making it easy to use in human comfort research.

Future work can look at comfort and productivity to see how workers' performance changes with different levels of comfortable chairs. Understanding more about fabrics and their effect on pressure readings can also help in product development, fabric classification, and enhancing comfort.

Automotive and wheelchair designers have looked at comfort for many years. Some models have been developed to predict automotive sitting comfort. In the future, comfort researchers should find ways to apply comfort theories learned by different industries so that they can be used effectively by others. Other industries that can benefit from this type of research could also include aviation and the military. Additionally, as indicated by de Looze, there are opportunities to conduct research in other areas of his model such as environmental or physical factors or product aesthetics. Working in these other areas will either validate or continue to refine the comfort models that exist.

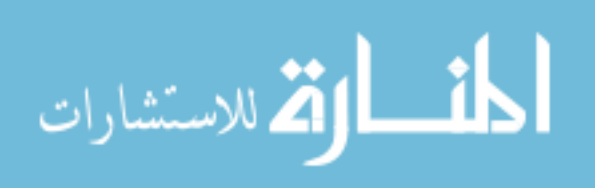

# APPENDIX A. BODYMEDIA SENSEWEAR OUTPUT

Software from BodyMedia displays the layout of each sensor measurement and calculation of energy expenditure and physical activity. The calculations done by the software are calibrated for a data collection rate of 1 sample per minute, so the data we collected did not show detection for these calculations. Raw data from the sensor was exported and analyzed with Microsoft Excel® and JMP® 9.0.

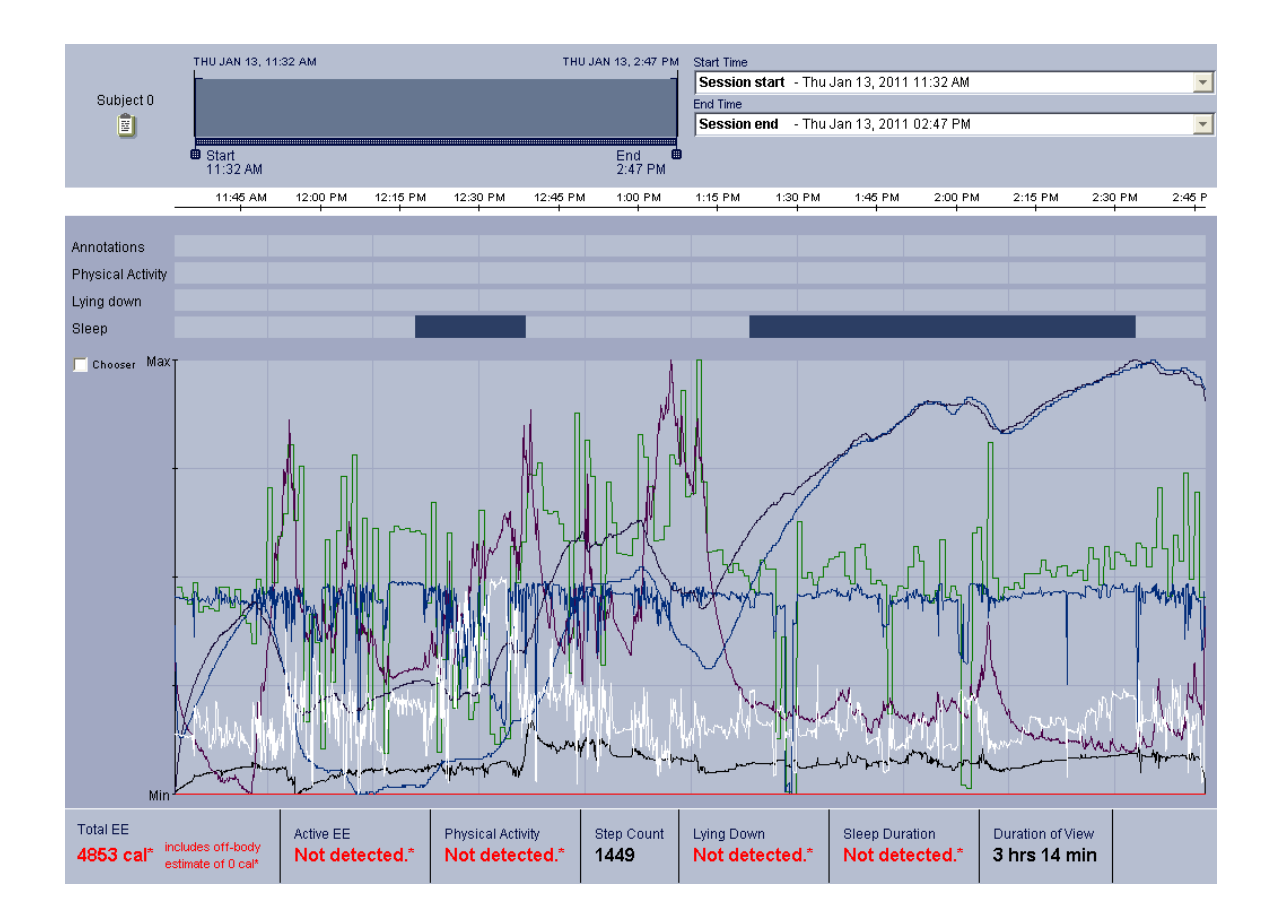

Figure A-1. Sample BodyMedia software graphical display

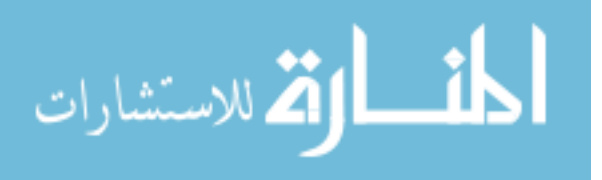

# APPENDIX B. TYPING TEST

# B.1 Example

#### Typing Test completed | 124/2010 | TypingMaster

Page 1

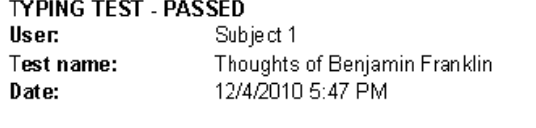

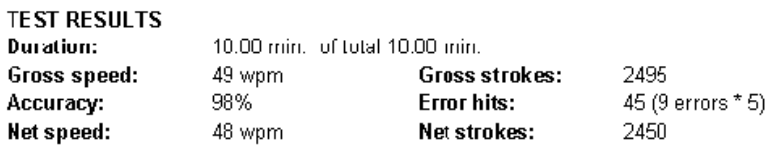

#### **TEST TEXT**

Benjmmin Franklin was not only one of the Founding Fathers of Colonial America, but he was one of the scenier thinkers and statemen of that 1) time. It is interesting, therefore, to take a lock at some of this [his] 1) thoughts and opinions -- in his  $_{-}$  [seed] words: Oned works and their reward. - For my own part, when I me employed in serving others, I do not look upon squelf as conferring favors, but as paying debts. In my travels, and since my mettlement, I have received much kindmess from sen, to whom I shall never have any opportunity of saking the least direct return. And numberless mercies from God, who is infinitely above being benefitted by our services. Those kindnesses from men, I can 1) therefore only return on their fellow sen; and I can only show \_ Day) gratitude for these servies from Ood, by a readisess to help his other I> children and sy brethren. For I don [da] not thing [think] that thanks and compliments, though repeated weekly, can discharge our real obligations to

Figure B-1. Sample typing test summary for Subject 1, Day 1

each other, and such less those to our Creator.

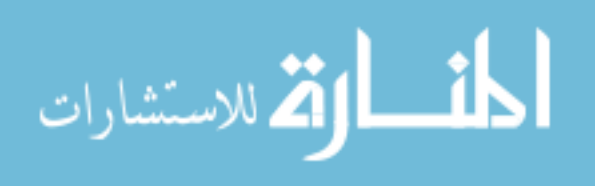

# B.2 Typing Test Results

Six typing tests were chosen from the 19 possible options in TypingMaster Pro software (Helsinki, Finland). For each day, three tests typing tests were taken, one for each chair. To make sure that the tests were similar in difficulty and verbal content, they were ranked based on syllabic intensity or "mean syllables per word" (Straker et al., 2009). Table B-1shows the information for each of the six tests that was chosen.

| Document                     | Sentence<br>Count | Word<br>Count | Syllable<br>Count | Character<br>Count<br>(alphanum<br>eric) | Mean<br>characters<br>per word | Mean<br>syllables<br>per word |
|------------------------------|-------------------|---------------|-------------------|------------------------------------------|--------------------------------|-------------------------------|
| Movie<br>Credits             | 153               | 1,738         | 2,300             | 7,873                                    | 4.53                           | 1.32                          |
| Netiquette                   | 196               | 1,622         | 2,148             | 7,233                                    | 4.46                           | 1.32                          |
| Benjamin<br>Franklin         | 113               | 1,578         | 2,106             | 6,922                                    | 4.39                           | 1.33                          |
| Astronauts                   | 179               | 1,861         | 2,695             | 8,787                                    | 4.72                           | 1.45                          |
| Father of<br>Computing       | 115               | 1,563         | 2,270             | 7,518                                    | 4.81                           | 1.45                          |
| Yosemite<br>National<br>Park | 150               | 1,651         | 2,466             | 8,295                                    | 5.02                           | 1.49                          |

Table B-1. Typing test word and syllable counts

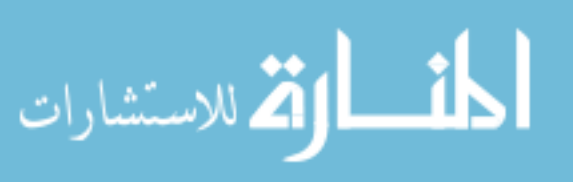

# $\bigoplus$

# APPENDIX C. IMAGES DRAWN BY EACH PARTICIPANT

Figure C-1. Images of man clipart that participants recreated in their mousing activity.

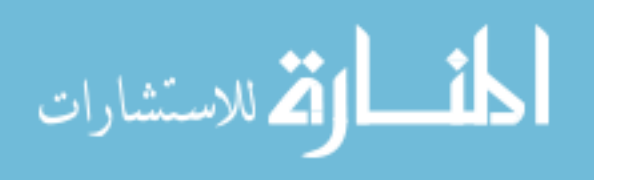

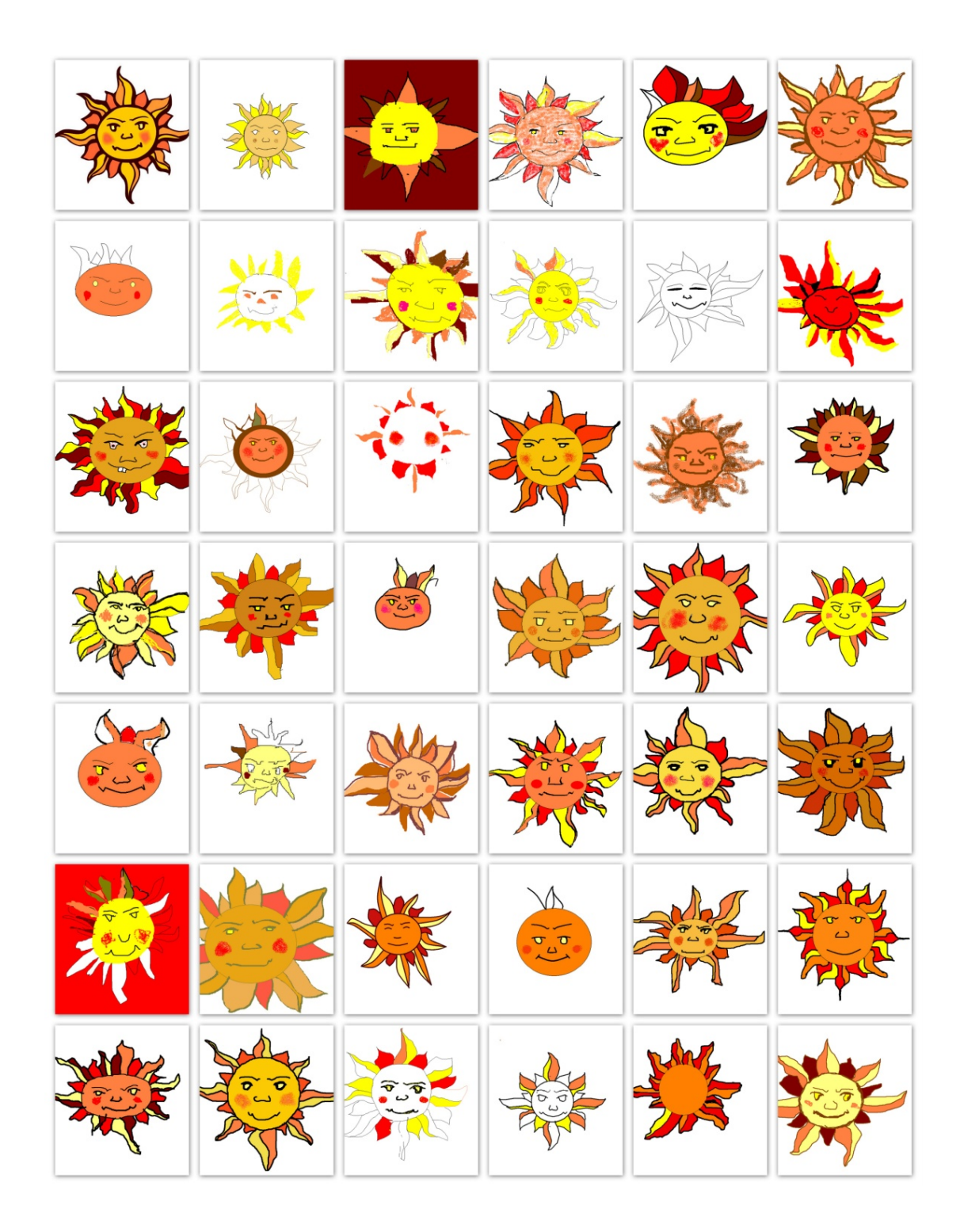

Figure C-2. Images of sun clipart that participants recreated in their mousing activity.

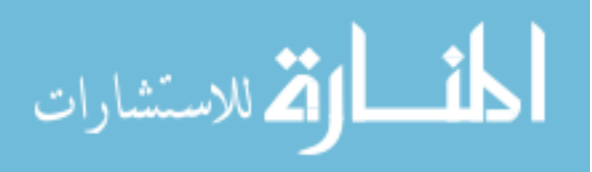

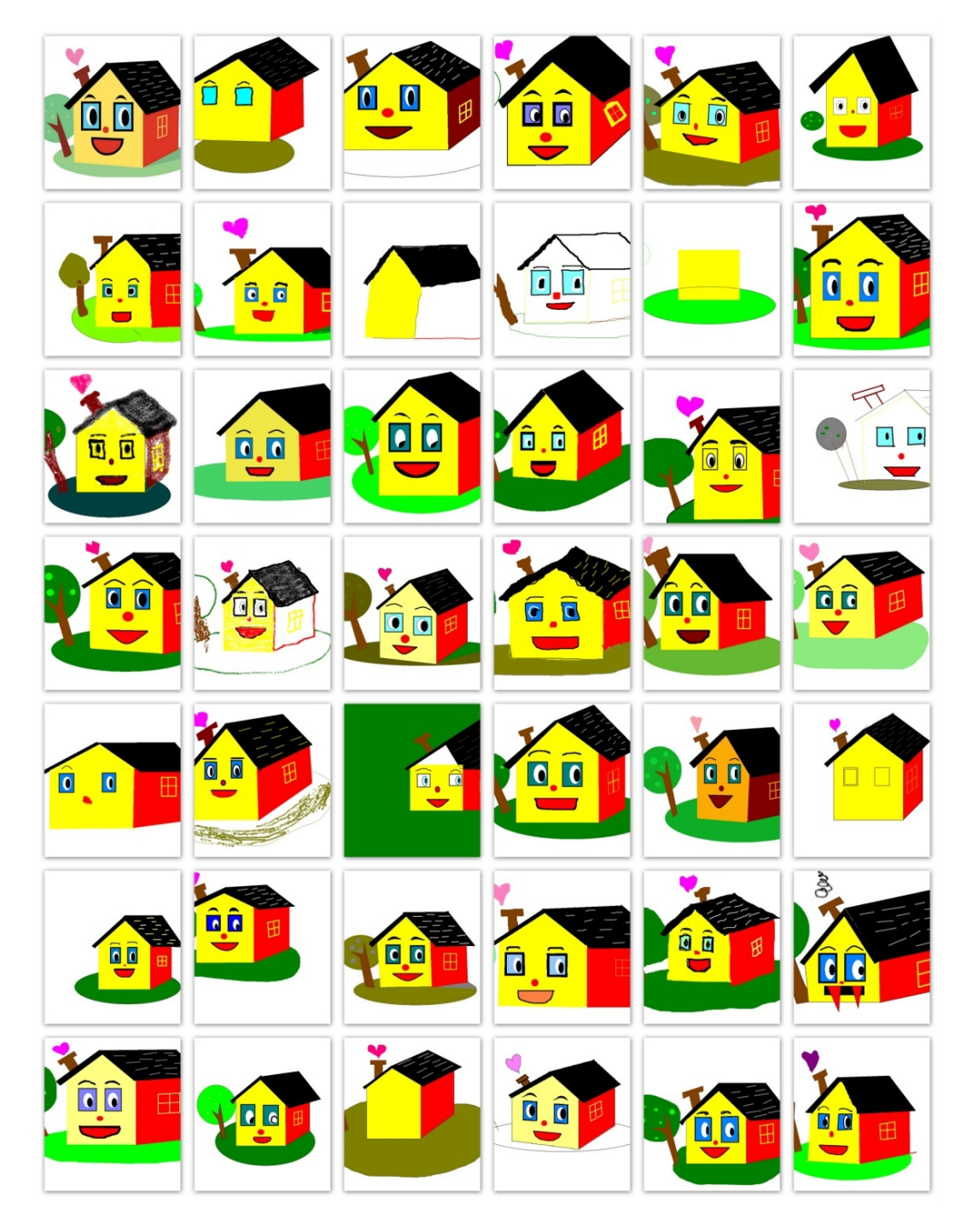

Figure C-3. Images of house clipart that participants recreated in their mousing activity.

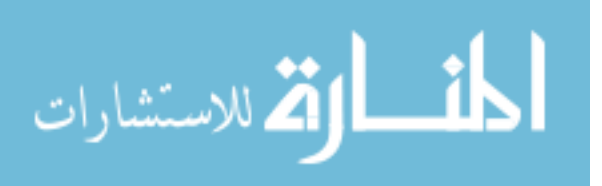

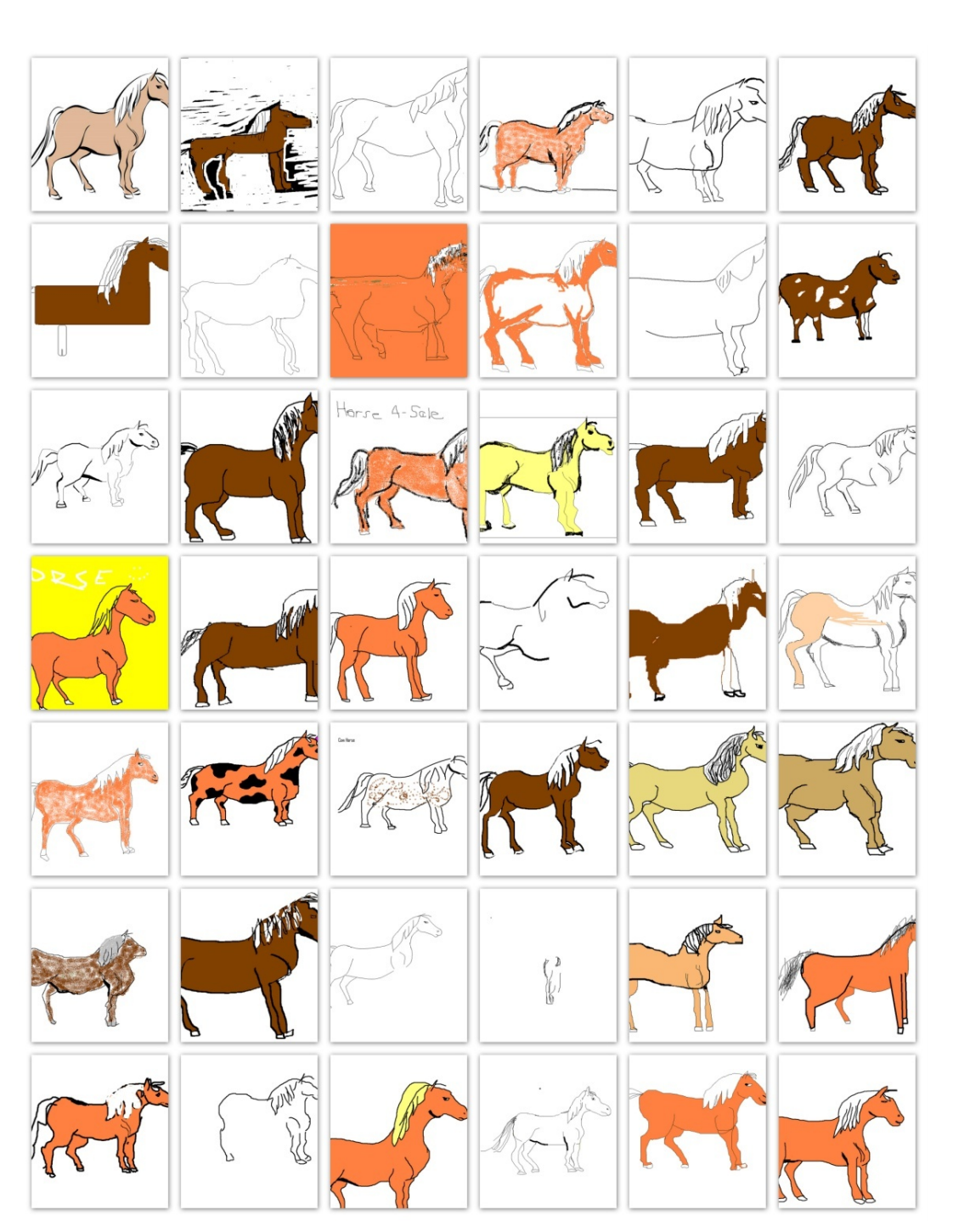

Figure C-4. Images of horse clipart that participants recreated in their mousing activity.

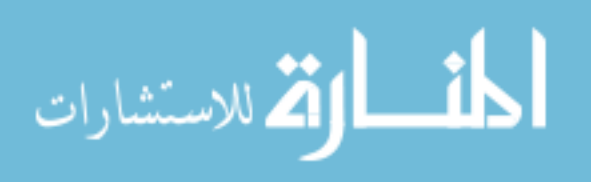

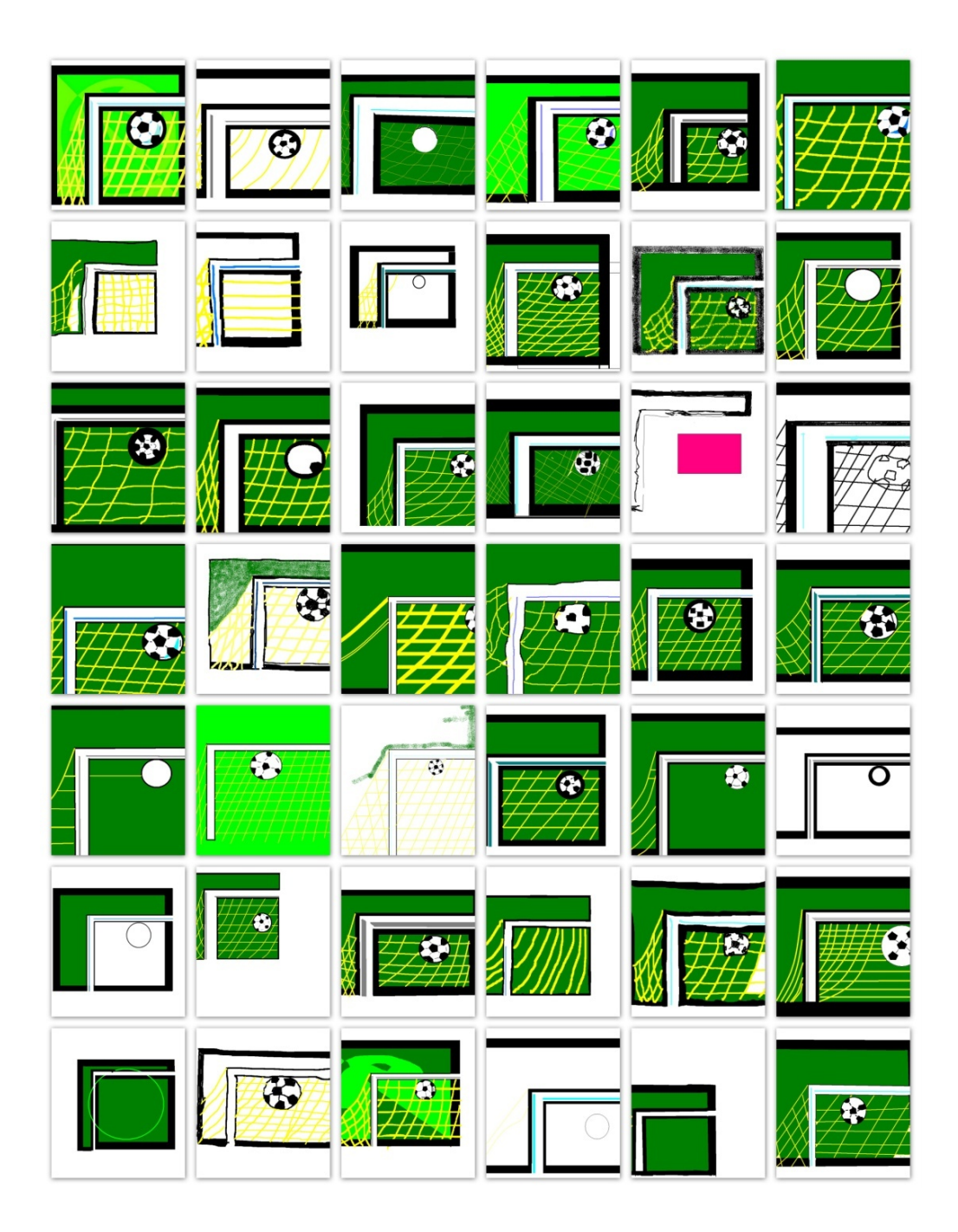

Figure C-5. Images of soccer goal clipart that participants recreated in their mousing activity.

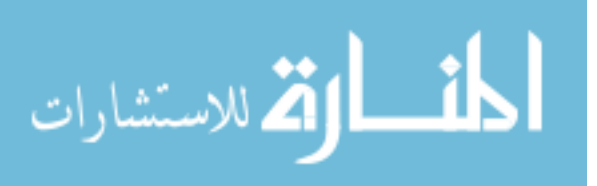

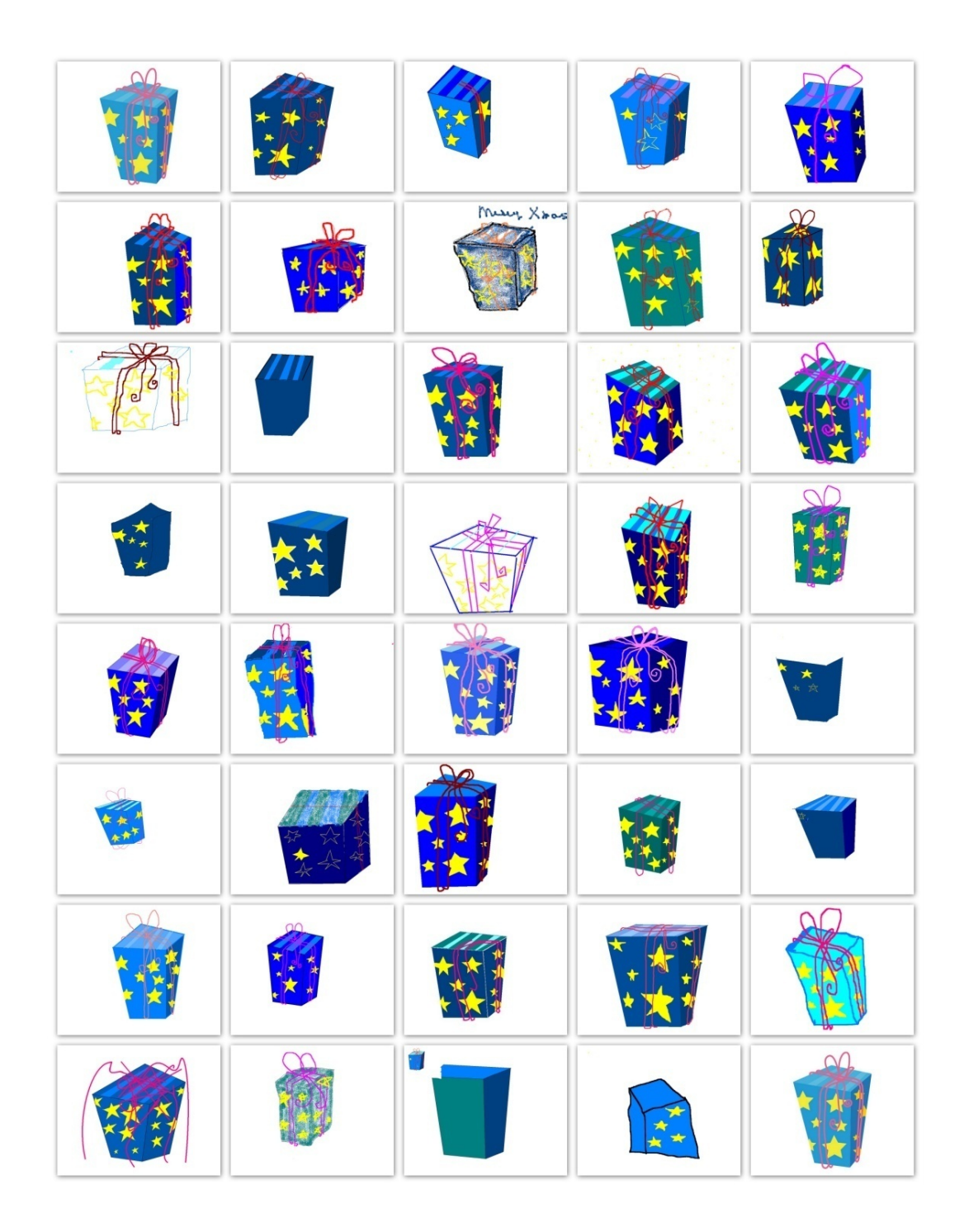

Figure C-6. Images of gift clipart that participants recreated in their mousing activity.

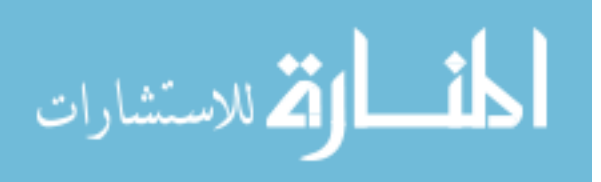

# APPENDIX D: RESEARCH TOPICS

The following research topics and instructions were given to each subject during the testing of each chair. These research topics were used to simulate keyboarding and mousing at the same time, a common task in the office environment. Participants were instructed to research the given topic on the Internet and create a PowerPoint presentation of 3-5 slides in a 10-15 minute time period.

> Use the Internet to search for information and then create a slide show (using PowerPoint) with 3-5 slides about the following topic. The topic is broad, so you can use your creativity and imagination as you put your PowerPoint slides together.

- 1. What are some of the new trends or problems of Ergonomics in the Office Environment?
- 2. What are some of the ergonomic issues or considerations for the educational environment (university, high school, middle school, or elementary school)?
- 3. What are some of the new technologies that are being used in the office environment?
- 4. What are the best ways to work comfortably when you are traveling (on a plane, in a hotel, at a coffee shop, etc.)?
- 5. What are some of the postures and ways that people work in a collaborative/non-traditional work environment?
- 6. What are some of the trends with Aging and Obesity in our society?

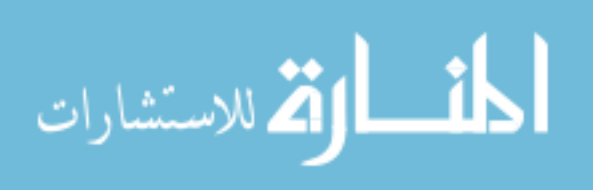

# APPENDIX E. INFORMED CONSENT FORMS

The following form was used for subjects who were employed at Allsteel Inc. or

The HON Company.

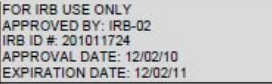

#### INFORMED CONSENT DOCUMENT

Project Title: PREDICTING AND OUANTIFYING SEATED COMFORT AND DISCOMFORT USING OBJECTIVE AND SUBJECTIVE MEASURES

**Principal Investigator: Scott Openshaw, MS, CPE** 

**Research Team Contact:** Scott Openshaw, 2210 Second Ave, Muscatine, IA 52761; 563-272-4879 or 563-299-4336

This consent form describes the research study to help you decide if you want to participate. This form provides important information about what you will be asked to do during the study, about the risks and benefits of the study, and about your rights as a research subject.

- If you have any questions about or do not understand something in this form, you should ask the research team for more information.
- You should discuss your participation with anyone you choose such as family or friends.
- Do not agree to participate in this study unless the research team has answered your questions and you decide that you want to be part of this study.

#### WHAT IS THE PURPOSE OF THIS STUDY?

This is a research study. You are being asked to participate in this research study because you are an adult who has indicated that you are able to sit for up to 4 hours, that you do not have back or leg injuries which would interfere with your assessments, that you have experience doing office work, and because you match a certain demographic included in the study population. The purpose of this research study is to assess the comfort and discomfort of different office chairs. We will measure individual personal feelings of comfort (subjective observations) as well as make electronic recordings (objective observations) of body positions while seated and working in an office setting. This data will be used to create a model that will allow researchers to predict comfort. The data and conclusions from this study may be published in professional journals, industry news, and used in future Allsteel product development.

#### HOW MANY PEOPLE WILL PARTICIPATE?

Approximately 40 people will take part in this study conducted by a researcher from the University of Iowa at Allsteel Headquarters in Muscatine, Iowa.

#### HOW LONG WILL I BE IN THIS STUDY?

If you agree to take part in this study, your involvement will last for 2 days, up to 4 hours each day. The follow-up/second visit can be scheduled on consecutive days or as soon as possible after your first visit. The researcher can give you some alternative dates and times to schedule the second visit.

#### WHAT WILL HAPPEN DURING THIS STUDY?

During each visit, you will be asked to sit in 3 different office chairs for 1 hour each. You will be Page 1 of 5

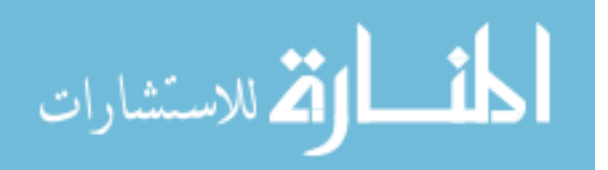

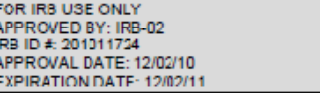

performing different office-related tasks while sitting and answering surveys about your comfort/discomfort. You will be asked to perform a typing task, a drawing task, and a net search task on a computer. We will keep the results of each task completed; for the typing task we will keep a report of results of the task as computed by the program used for the task; for the drawing task we will keep the image produced; and for the internet search task we will keep the file you create from the data collected.

We will record the pressure of your body on the chair seat and backrest as well as your skin temperature and breathing rate and movements using electronic equipment. To record the chair pressures we will place a pressure sensing pad on the seat and back of the chairs you will use for the study. These pads will collect information while you sit and work and send the information to a computer where it will be saved. To record your skin temperature, breathing rate, and acceleration and velocity of your arm movements, we will place a small electronic sensor around your upper arm using a cloth band with hook and loop closures. The sensor will collect the information while you are seated and working and will send the information to a computer where it will be saved. We will take photographs and make video recordings during your completion of the study tasks to record postures and interactions.

You will be asked to answer questionnaires presented on a computer. You will be asked to provide information about yourself including your age group, height range, weight range, gender, occupation/department, work experience, the amount of time you spend in a task chair each day, your handedness, typing skill level, percent of time in different sitting positions, and rate your current emotional state. You will also be asked to answer a questionnaire before, during, and after each experiment that asks about your level of comfort/discomfort and for an assessment of the chair. You have the right to skip any of the questions that you would like. We encourage you to ask questions.

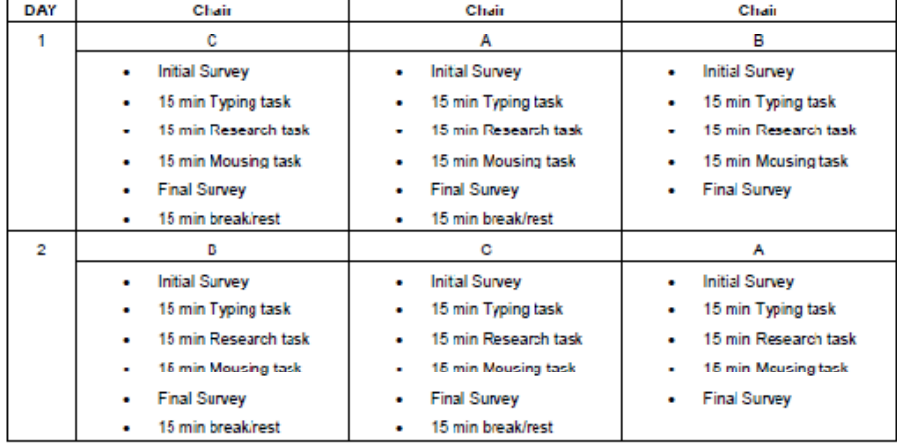

Study Schedule:

Page 2 of 5

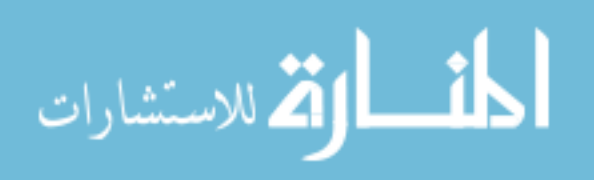

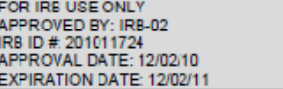

#### **Video Recording or Photographs**

One aspect of this study involves taking photographs of your posture and seated position or making video recordings while you are completing the study tasks. This will help to analyze the relationship between posture and comfort. Only the researcher will have access to the photographs and video recordings. If either is used to present results in reports, the images will be blurred so that you are not personally identified.

If you prefer not to be photographed or videotaped, you can still participate in the study. Please indicate your choice by placing your initials next to your choice below.

[11] I Yes [21] No I give you permission to make video recordings of me during this study.

[Yes [ No I give you permission to make photographs of me during this L study.

#### WHAT ARE THE RISKS OF THIS STUDY?

You may experience one or more of the risks indicated below from being in this study. In addition to these, there may be other unknown risks, or risks that we did not anticipate, associated with being in this study.

- It is possible that you may feel some discomfort as you are sitting in the chair over time. You will be given time during the session to stand and move around. You may ask for a break if needed at any time.
- If you experience discomfort that continues beyond the experiment or if you have any concern about discomfort you have, contact Scott Openshaw at (563) 272-4879 or OpenshawS@allsteeloffice.com.
- You may be concerned that your decision whether or not to be in the study or your performance on the study tasks will affect your status with your employer or that the information will be used to make employment decisions. We will not share your responses with your employer and your employer will not have access to identified research information. We will report the results of the study in group numbers and if any images are used in the reporting of study results identifying features will be blocked or blurred on the images.

#### WHAT ARE THE BENEFITS OF THIS STUDY?

You will not benefit directly from being in this study. However, we hope that, in the future, other people might benefit from this study because it will help to determine an effective model for seated office. comfort.

Page 3 of 5

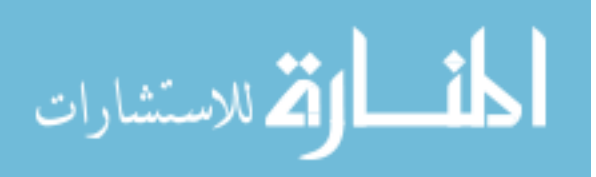

FOR IRB USE ONLY APPROVED BY: IRB-02 APPROVAL DATE: 12/02/10 EXPIRATION DATE: 12/02/11

#### WILL IT COST ME ANYTHING TO BE IN THIS STUDY?

You will not have any costs for being in this research study. Allsteel and HON/HNI members will be paid your regular wages during the time you are excused for participation in the study.

#### WILL I BE PAID FOR PARTICIPATING?

You will be paid your regular wage/salary from Allsteel/HNI for being in this research study. You will not receive additional payments for your participation.

#### WHO IS FUNDING THIS STUDY?

Allsteel is providing funds to support this research study. This means that the researcher is receiving payments from Allsteel to support the activities that are required to conduct the study. No one on the research team will receive a direct payment or increase in salary from Allsteel for conducting this study.

#### WHAT ABOUT CONFIDENTIALITY?

We will keep your participation in this research study confidential to the extent permitted by law. However, it is possible that other people such as those indicated below may become aware of your participation in this study and may inspect and copy records pertaining to this research. Some of these records could contain information that personally identifies you.

- federal government regulatory agencies,
- auditing departments of the University of Iowa, and
- the University of Iowa Institutional Review Board (a committee that reviews and approves research studies)

To help protect your confidentiality, we will identify your study information by a subject number and not your name. The subject number assigned to you will be linked to your name on a master list that is stored in a separate location from the study data and which is accessible only to the researcher on this project. This signed consent document will be stored in a separate location from your study data. All paper or hard copy research materials will be stored in locked filing cabinets and storage areas and all electronic research materials will be stored in password protected computer files. If we write a report or article about this study or share the study data set with others, we will do so in such a way that you cannot be directly identified.

#### IS BEING IN THIS STUDY VOLUNTARY?

Taking part in this research study is completely voluntary. You may choose not to take part at all. If you decide to be in this study, you may stop participating at any time. If you decide not to be in this study, or if you stop participating at any time, you won't be penalized or lose any benefits for which you otherwise qualify.

#### **WHAT IF I HAVE QUESTIONS?**

We encourage you to ask questions. If you have any questions about the research study itself, please Page 4 of 5

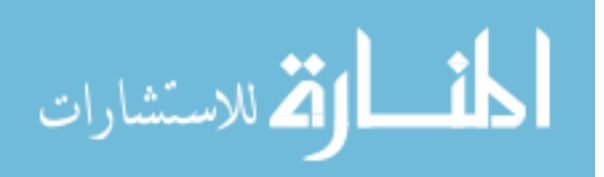

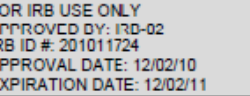

FAIRAE

contact: Scott Openshaw at OpenshawS@allsteeloffice.com or 563-272-4879. If you experience a research-related injury, please contact Scott or Thomas Schnell, Thomas-schnell@uiowa.edu.

If you have questions, concerns, or complaints about your rights as a research subject or about research related injury, please contact the Human Subjects Office, 105 Hardin Library for the Health Sciences, 600 Newton Rd, The University of Iowa, Iowa City, IA 52242-1098, (319) 335-6564, or e-mail irb@uiowa.edu. General information about being a research subject can be found by clicking "Info for Public" on the Human Subjects Office web site, http://research.uiowa.edu/hso. To offer input about your experiences as a research subject or to speak to someone other than the research staff, call the Human Subjects Office at the number above.

This Informed Consent Document is not a contract. It is a written explanation of what will happen during the study if you decide to participate. You are not waiving any legal rights by signing this Informed Consent Document. Your signature indicates that this research study has been explained to you, that your questions have been answered, and that you agree to take part in this study. You will receive a copy of this form.

Subject's Name (printed):

Do not sign this form if today's date is on or after EXPIRATION DATE: 12/02/11.

(Signature of Subject)

(Date)

#### **Statement of Person Who Obtained Consent**

I have discussed the above points with the subject or, where appropriate, with the subject's legally authorized representative. It is my opinion that the subject understands the risks, benefits, and procedures involved with participation in this research study.

(Signature of Person who Obtained Consent)

 $(Date)$ 

Page 5 of 5

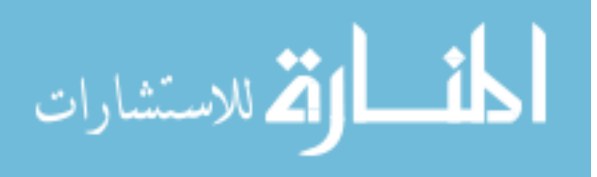

The following form was used for subjects who were recruited outside of the

furniture companies in Muscatine, Iowa.

FOR IRB USE ONLY **APPROVED BY: IRB-02**<br> **IRB ID #: 201011724<br>
APPROVAL DATE: 12/02/10** EXPIRATION DATE: 12/02/11

#### **INFORMED CONSENT DOCUMENT**

#### Project Title: PREDICTING AND QUANTIFYING SEATED COMFORT AND DISCOMFORT USING OBJECTIVE AND SUBJECTIVE MEASURES

**Principal Investigator: Scott Openshaw, MS, CPE** 

**Research Team Contact:** Scott Openshaw, 2210 Second Ave, Muscatine, IA 52761; 563 272 4879 or 563-299-4336

This consent form describes the research study to help you decide if you want to participate. This form provides important information about what you will be asked to do during the study, about the risks and benefits of the study, and about your rights as a research subject.

- If you have any questions about or do not understand something in this form, you should ask the research team for more information.
- You should discuss your participation with anyone you choose such as family or friends.
- Do not agree to participate in this study unless the research team has answered your questions and you decide that you want to be part of this study.

#### WHAT IS THE PURPOSE OF THIS STUDY?

This is a research study. You are being asked to participate in this research study because you are an adult who has indicated that you are able to sit for up to 4 hours, that you do not have back or leg injuries which would interfere with your assessments, that you have experience doing office work, and because you match a certain demographic included in the study population. The purpose of this research study is to assess the comfort and discomfort of different office chairs. We will measure individual personal feelings of comfort (subjective observations) as well as make electronic recordings (objective observations) of body positions while seated and working in an office setting. This data will be used to create a model that will allow researchers to predict comfort. The data and conclusions from this study may be published in professional journals, industry news, and used in future Allsteel product development.

#### HOW MANY PEOPLE WILL PARTICIPATE?

Approximately 40 people will take part in this study conducted by a researcher from the University of Iowa at Allsteel Headquarters in Muscatine, Iowa.

#### HOW LONG WILL I BE IN THIS STUDY?

If you agree to take part in this study, your involvement will last for 2 days, up to 4 hours each day. The follow-up/second visit can be scheduled on consecutive days or as soon as possible after your first visit. The researcher can give you some alternative dates and times to schedule the second visit.

#### WHAT WILL HAPPEN DURING THIS STUDY?

Because you are a visitor at Allsteel headquarters, you will be asked to sign a non-disclosure agreement form to agree to keep things you see and hear while here at Allsteel confidential (as outlined in the

Page 1 of 5

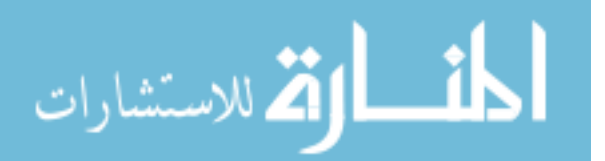

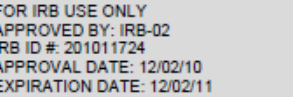

document). The researcher will give you that document to sign. Please ask any questions you may have.

During each study visit, you will be asked to sit in 3 different office chairs for 1 hour each. You will be performing different office-related tasks while sitting and answering surveys about your comfort/discomfort. You will be asked to perform a typing task, a drawing task, and a net search task on a computer. We will keep the results of each task completed; for the typing task we will keep a report of results of the task as computed by the program used for the task; for the drawing task we will keep the image produced; and for the internet search task we will keep the file you create from the data collected.

We will record the pressure of your body on the chair seat and backrest as well as your skin temperature and breathing rate and movements using electronic equipment. To record the chair pressures we will place a pressure sensing pad on the seat and back of the chairs you will use for the study. These pads will collect information while you sit and work and send the information to a computer where it will be saved. To record your skin temperature, breathing rate, and acceleration and velocity of your arm movements, we will place a small electronic sensor around your upper arm using a cloth band with hook and loop closures. The sensor will collect the information while you sit and work and will send the information to a computer where it will be saved. We will take photographs and make video recordings during your completion of the study tasks to record postures and interactions.

You will be asked to answer questionnaires presented on a computer. You will be asked to provide information about yourself including your age group, height range, weight range, gender, occupation/department, work experience, the amount of time you spend in a task chair each day, your handedness, typing skill level, percent of time in different sitting positions, and rate your current emotional state. You will also be asked to answer a questionnaire before, during, and after each experiment that asks about your level of comfort/discomfort and for an assessment of the chair. You have the right to skip any of the questions that you would like. We encourage you to ask questions.

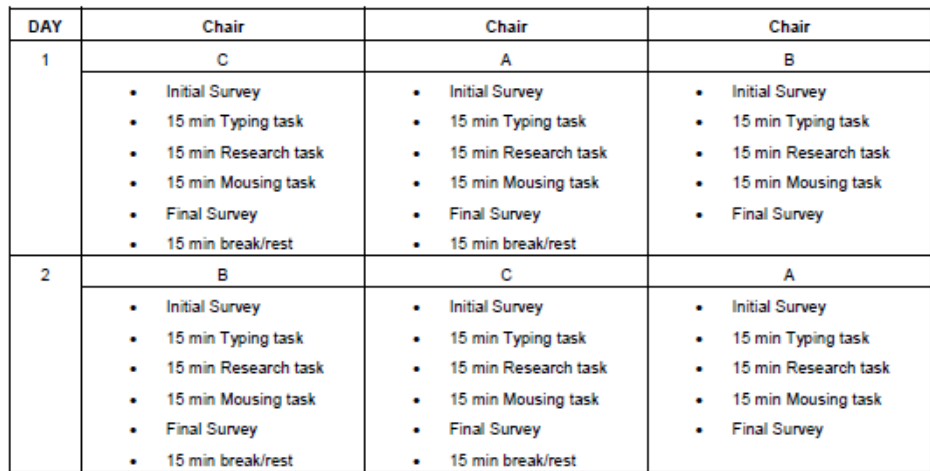

Study Schedule:

Page 2 of 5

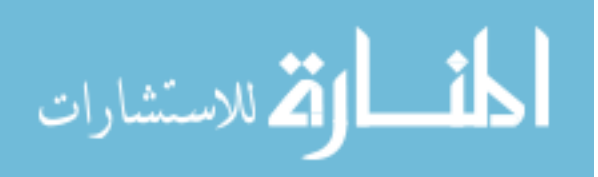

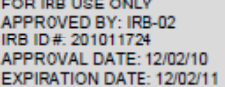

#### **Video Recording or Photographs**

One aspect of this study involves taking photographs of your posture and seated position or making video recordings while you are completing the study tasks. This will help to analyze the relationship between posture and comfort. Only the researcher will have access to the photographs and video recordings. If either is used to present results in reports, the images will be blurred so that you are not personally identified.

If you prefer not to be photographed or videotaped, you can still participate in the study. Please indicate your choice by placing your initials next to your choice below.

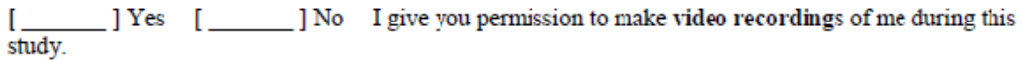

[Yes [188] No I give you permission to make photographs of me during this study.

#### WHAT ARE THE RISKS OF THIS STUDY?

You may experience one or more of the risks indicated below from being in this study. In addition to these, there may be other unknown risks, or risks that we did not anticipate, associated with being in this study

- It is possible that you may feel some discomfort as you are sitting in the chair over time. You will be given time during the session to stand and move around. You may ask for a break if needed at any time.
- If you experience discomfort that continues beyond the experiment or if you have any concern about discomfort you have, contact Scott Openshaw at (563) 272-4879 or OpenshawS@allsteeloffice.com.
- You may be concerned that your decision whether or not to be in the study or your performance on the study tasks will affect your status with your employer or that the information will be used to make employment decisions. We will not share your responses with your employer and your employer will not have access to identified research information. We will report the results of the study in group numbers and if any images are used in the reporting of study results identifying features will be blocked or blurred on the images.

#### WHAT ARE THE BENEFITS OF THIS STUDY?

You will not benefit directly from being in this study. However, we hope that, in the future, other people might benefit from this study because it will help to determine an effective model for seated office comfort.

Page 3 of 5

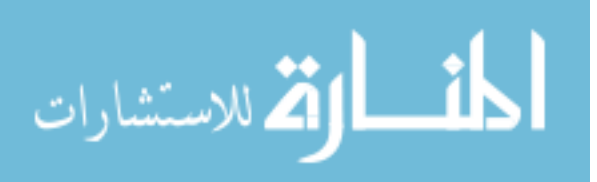

FOR IRB USE ONLY APPROVED BY: IRB-02<br>IRB ID #: 201011724 APPROVAL DATE: 12/02/10 EXPIRATION DATE: 12/02/11

#### WILL IT COST ME ANYTHING TO BE IN THIS STUDY?

You will not have any costs for being in this research study

#### WILL I BE PAID FOR PARTICIPATING?

You will receive a \$50 American Express gift card for each day that you complete the study. If you decide to withdraw before the end of the study session, you will receive a \$25 gift card for completion of a partial study session. You will be asked to provide your name and the name of your employer in order to receive the study payment. This information will be used for account reconciliation. The information will then be destroyed after 1 year of retention.

#### WHO IS FUNDING THIS STUDY?

Allsteel is providing funds to support this research study. This means that the researcher is receiving payments from Allsteel to support the activities that are required to conduct the study. No one on the research team will receive a direct payment or increase in salary from Allsteel for conducting this study.

#### WHAT ABOUT CONFIDENTIALITY?

We will keep your participation in this research study confidential to the extent permitted by law. However, it is possible that other people such as those indicated below may become aware of your participation in this study and may inspect and copy records pertaining to this research. Some of these records could contain information that personally identifies you.

- federal government regulatory agencies,
- auditing departments of the University of Iowa, and
- the University of Iowa Institutional Review Board (a committee that reviews and approves research studies)

To help protect your confidentiality, we will identify your study information by a subject number and not your name. The subject number will be linked to your name on a master list that is stored in a separate location from the study data and which is accessible only to the researcher on this project. This signed consent document will be stored separately from your study data. All paper or hard copy research materials will be stored in locked filing cabinets and storage areas and all electronic research materials will be stored in password-protected computer files. If we write a report or article about this study or share the study data set with others, we will do so in such a way that you cannot be directly identified.

#### IS BEING IN THIS STUDY VOLUNTARY?

Taking part in this research study is completely voluntary. You may choose not to take part at all. If you decide to be in this study, you may stop participating at any time. If you decide not to be in this study, or if you stop participating at any time, you won't be penalized or lose any benefits for which you otherwise qualify.

Page 4 of 5

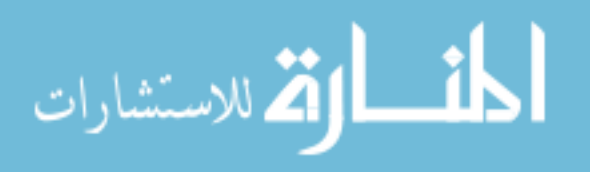

#### WHAT IF I HAVE QUESTIONS?

We encourage you to ask questions. If you have any questions about the research study itself, please contact: Scott Openshaw at OpenshawS@allsteeloffice.com or 563-272-4879. If you experience a research-related injury, please contact Scott or Thomas Schnell, Thomas-schnell@uiowa.edu.

If you have questions, concerns, or complaints about your rights as a research subject or about research related injury, please contact the Human Subjects Office, 105 Hardin Library for the Health Sciences, 600 Newton Rd, The University of Iowa, Iowa City, IA 52242-1098, (319) 335-6564, or e-mail  $irb@uiowa.edu$ . General information about being a research subject can be found by clicking "Info for Public" on the Human Subjects Office web site, http://research.uiowa.edu/hso. To offer input about your experiences as a research subject or to speak to someone other than the research staff, call the Human Subjects Office at the number above.

This Informed Consent Document is not a contract. It is a written explanation of what will happen during the study if you decide to participate. You are not waiving any legal rights by signing this Informed Consent Document. Your signature indicates that this research study has been explained to you, that your questions have been answered, and that you agree to take part in this study. You will receive a copy of this form.

Subject's Name (printed):

Do not sign this form if today's date is on or after EXPIRATION DATE: 12/02/11.

(Signature of Subject)

(Date)

#### **Statement of Person Who Obtained Consent**

I have discussed the above points with the subject or, where appropriate, with the subject's legally authorized representative. It is my opinion that the subject understands the risks, benefits, and procedures involved with participation in this research study.

(Signature of Person who Obtained Consent)

(Date)

Page 5 of 5

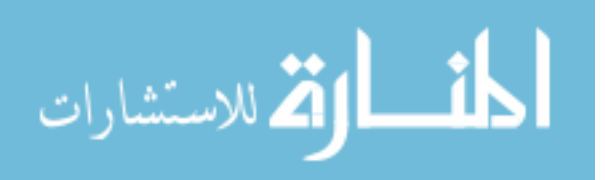

# APPENDIX F. COMFORT SURVEY

The following questions were asked to each participant at the beginning and end of testing.

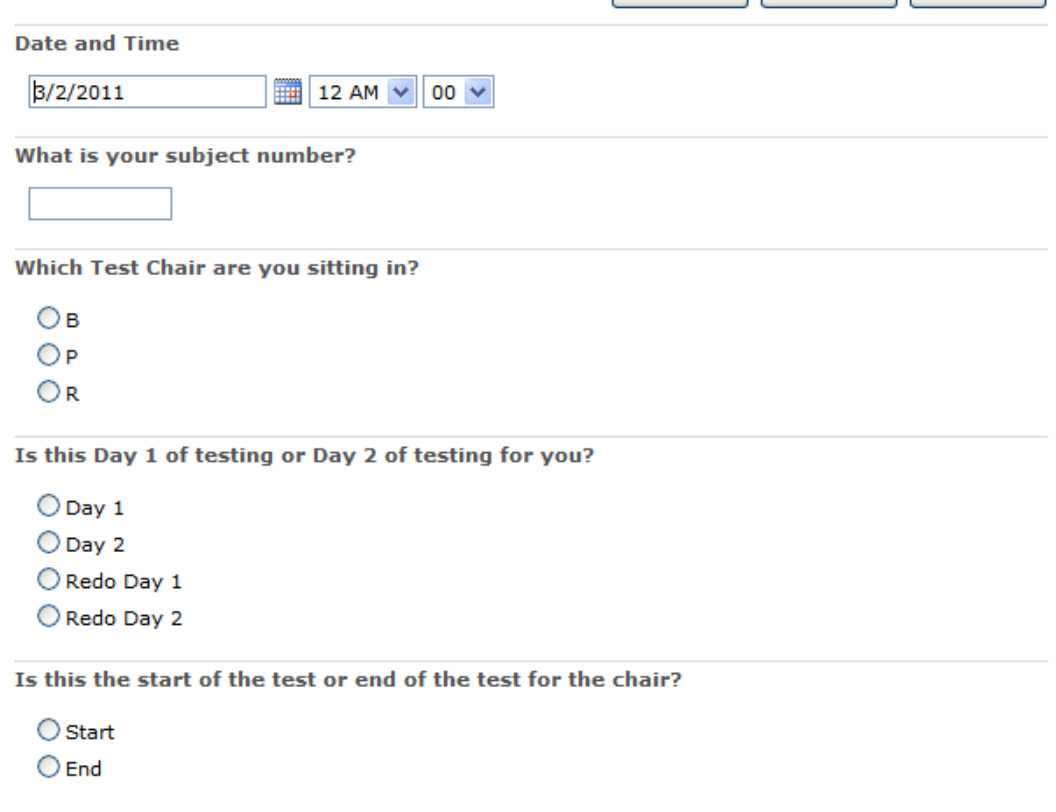

Figure F-1. Page 1 of the Comfort Survey

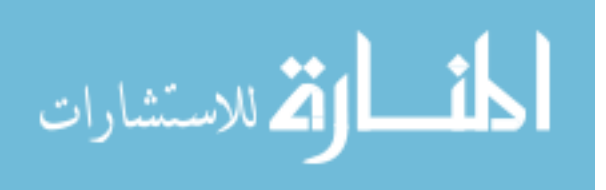

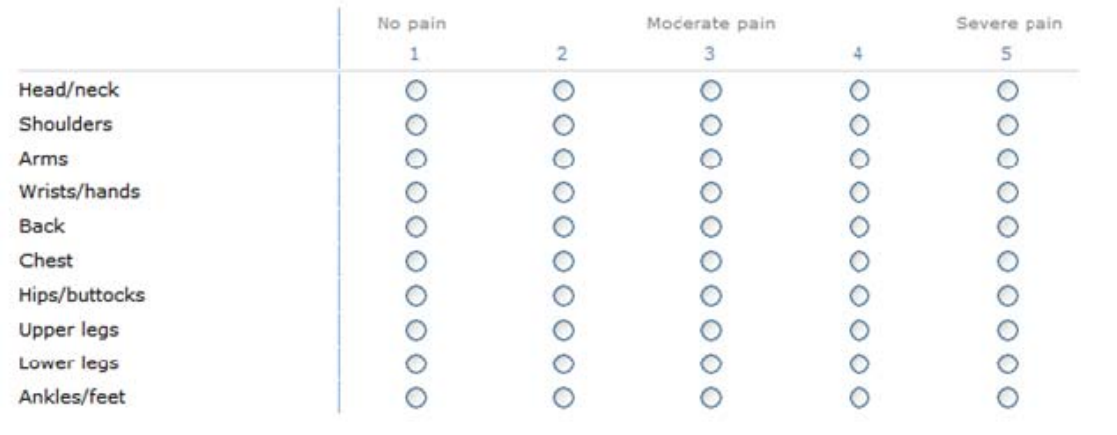

Please rate (on a scale of 1-5) the location of pain that you feel right now in different parts of your body

# **Body Part Discomfort**

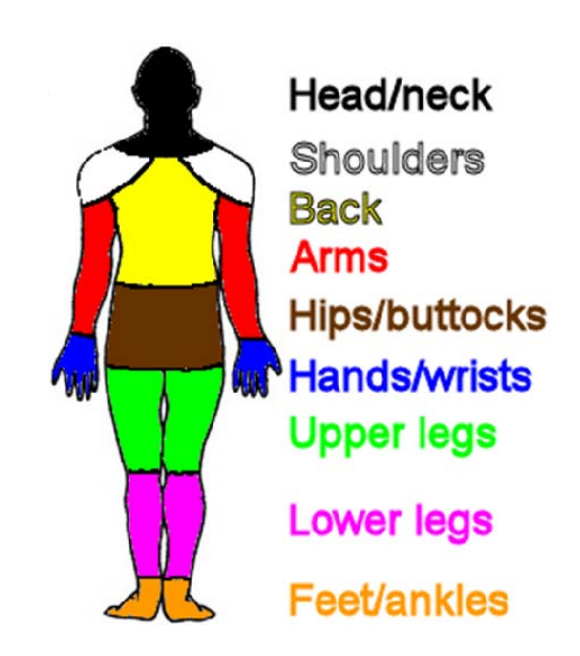

Figure F-2. Page 2 of the Comfort Survey

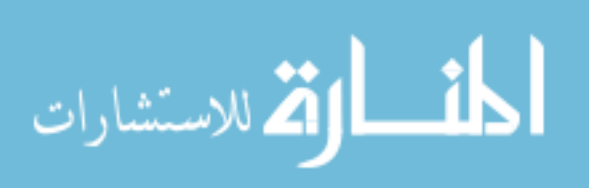

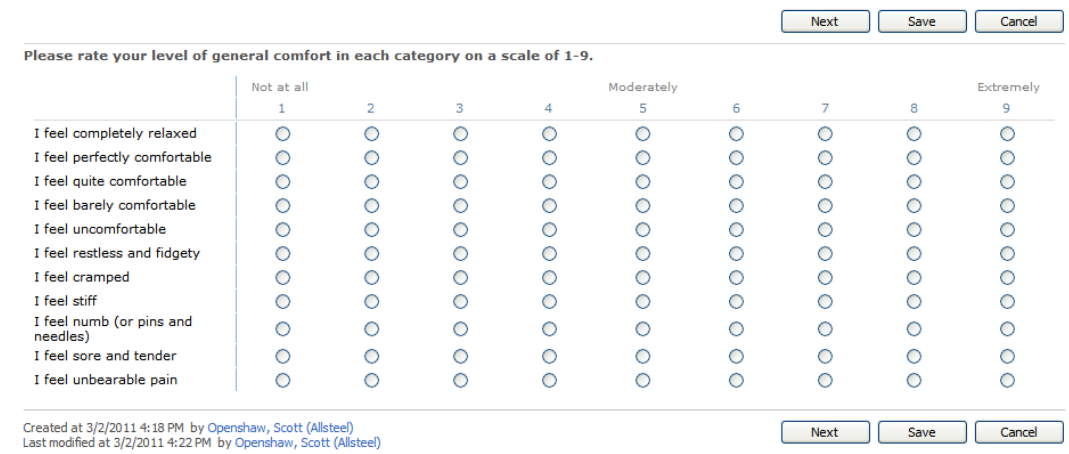

# Figure F-3. Page 3 of the Comfort Survey

|                                              |            |   |   |   |            |   | <b>Next</b> | Save | Cancel    |
|----------------------------------------------|------------|---|---|---|------------|---|-------------|------|-----------|
| Please rate the following on a scale of 1-9. |            |   |   |   |            |   |             |      |           |
|                                              | Not at all |   |   |   | Moderately |   |             |      | Extremely |
|                                              | 1          | 2 | з | 4 | 5          | 6 | 7           | 8    | 9         |
| I have sore muscles                          | ∩          | Ο | Ο | Ω | ∩          | ∩ | ∩           | Ω    | Ο         |
| I have heavy legs                            | ∩          | Ο | ∩ | ∩ | Ο          |   | O           | Ο    |           |
| I feel stiff                                 | C          | ◯ | ∩ | ∩ | ∩          |   | O           | ∩    |           |
| I feel tired                                 | C          | ∩ | Ω | ∩ | ∩          | ∩ | ∩           | ∩    |           |
| I feel pain                                  | О          | Ω | O | Ο | ∩          | O | ◯           | ∩    |           |
| I feel numb                                  | C          | Ω | ∩ | ∩ | O          |   | O           | ∩    |           |
| I feel uneven pressure                       | O          | O | O | O | O          | O | O           | Ο    |           |
| I feel cramped                               | О          | O | ∩ | O | O          | ○ | ◯           | O    |           |
| I feel restless                              | O          | Ο | ∩ | ◯ | O          | ∩ | ◯           | ∩    |           |
| I feel relaxed                               | C          | ◯ | O | ∩ | ∩          |   | O           | ∩    |           |
| I feel refreshed                             | O          | Ο | Ο | O | O          | ∩ | ◯           | ∩    |           |
| I feel restful                               | О          | ∩ | O | O | O          | O | ◯           | O    |           |
| Chair is spacious                            | ∩          | O | ∩ | O | n          |   | ◯           | ∩    |           |
| Chair looks nice                             | O          | O | O | O | O          | O | O           | Ο    |           |
| Chair feels soft                             | C          | O | O | O | O          |   | O           | O    |           |
| I like the chair                             | n          | O | ∩ | ∩ | Ω          |   | ◠           | ∩    |           |
| I feel comfortable                           |            | O |   |   |            |   | O           |      |           |
| I feel uncomfortable                         | ∩          | О | Ο | O | C          | O | O           | Ο    |           |

Figure F-4. Page 4 of the Comfort Survey

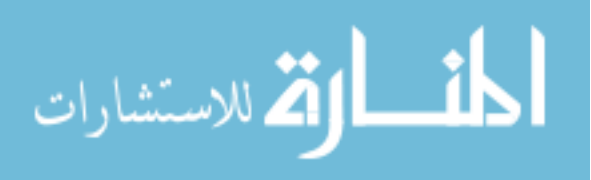

# Figure F-5. Page 5 of the Comfort Survey

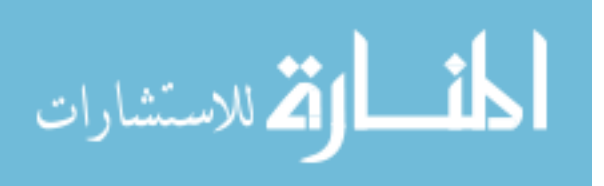

# APPENDIX G. DEMONSTRATION SURVEY

The following survey was given to each participant to familiarize them with the procedure of filling out a SharePoint survey online.

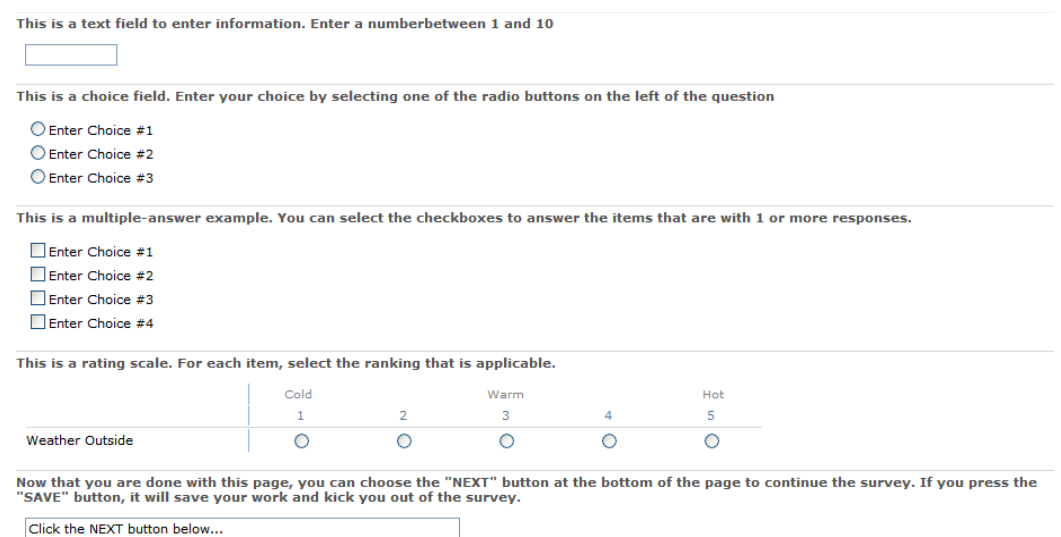

Figure G-1. Page 1 of the Demonstration Survey

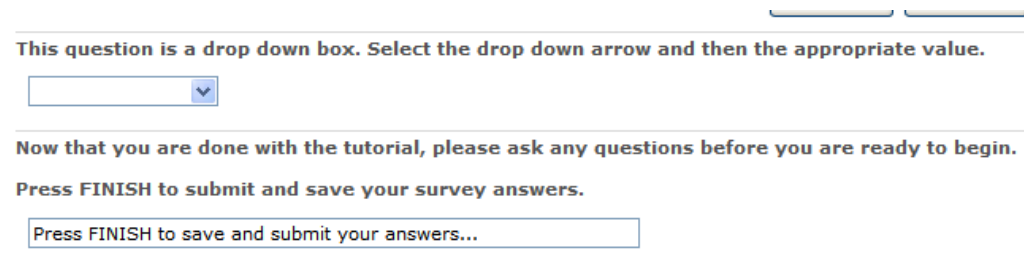

Figure G-2. Page 2 of the Demonstration Survey

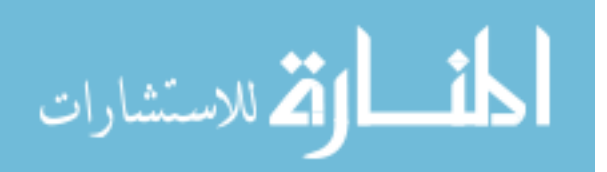

# APPENDIX H. DEMOGRAPHICS SURVEY

The following survey was given at the start of the experiment to obtain general demographics and comfort information from each participant.

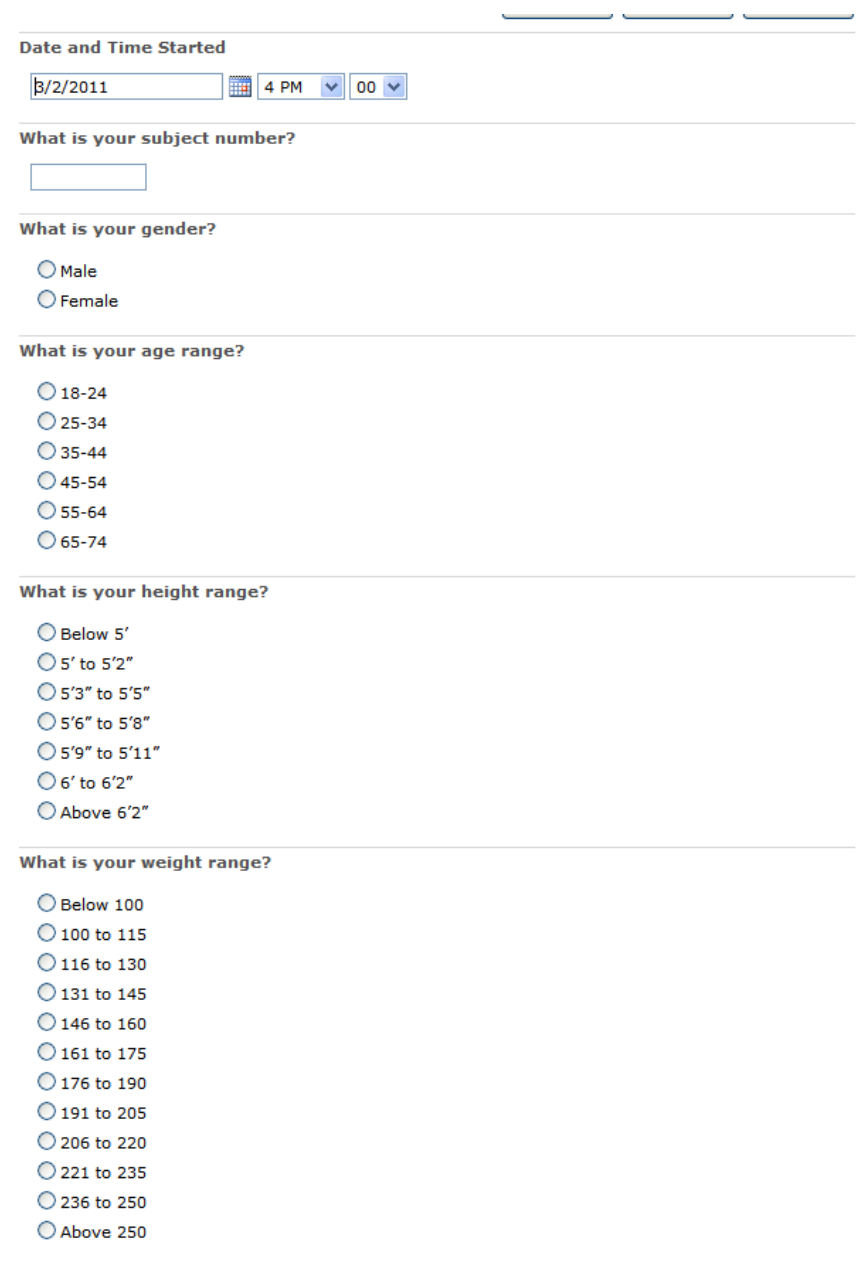

Figure H-1. Page 1 of the Demographics Survey

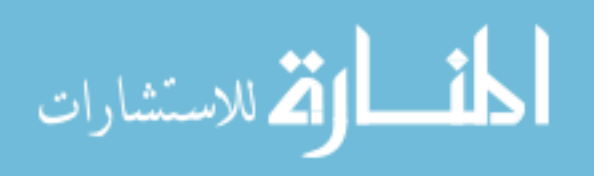
How many years of work experience do you have in the office environment?

 $\bigcirc$  0 to 5 years  $\bigcirc$  6 to 10 years  $\bigcirc$  11 to 15 years  $\bigcirc$  16 to 20 years  $\bigcirc$  21 to 25 years O More than 26 years

What type of department do you work in currently?

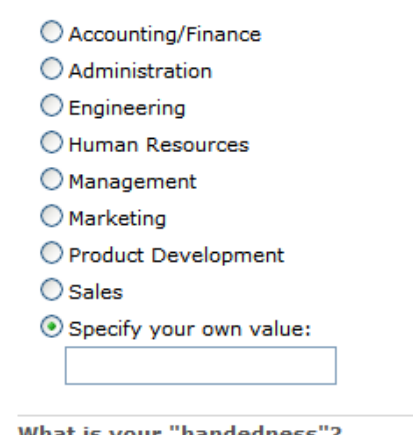

What is your "handedness"?

Right Handed

Left Handed

O Ambidextrous (either)

How do you type on a keyboard? (Check all that apply)

Type with two fingers

Type with all my fingers

Almost always look at the keys when typing

Sometimes look at the keys when typing

Almost never look at the keys when typing

Figure H-2. Page 2 of the Demographics Survey

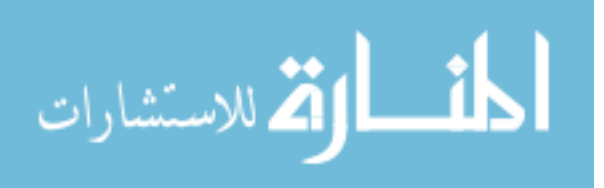

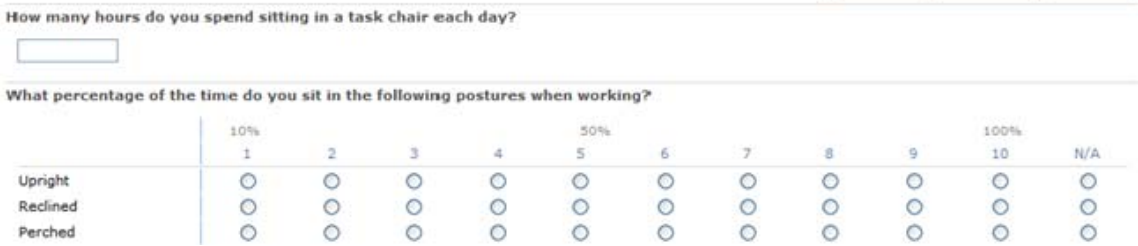

# **Common Seated Postures**

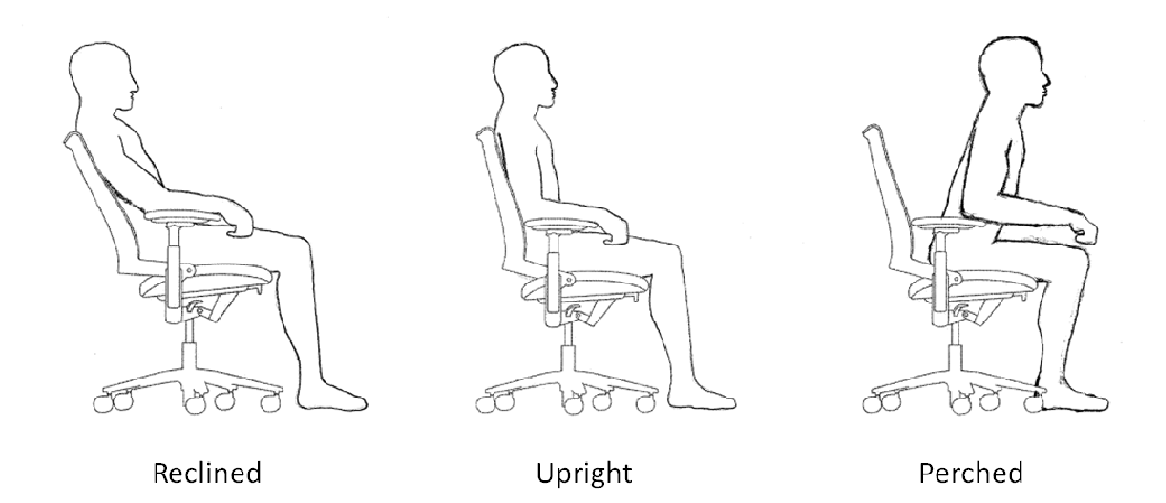

Figure H-3. Page 3 of the Demographics Survey. Image used to illustrate seated positions.

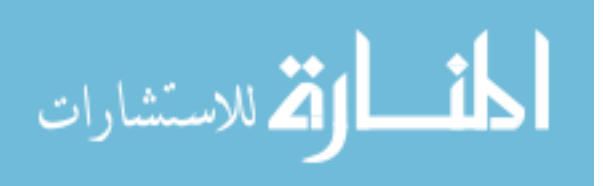

- $\bigcirc$  1. Intense Neutral
- 2. Intense Pleasant
- 3. Average Pleasant
- 4. Calm Pleasant
- 5. Calm Average
- 6. Calm Unpleasant
- 7. Average Unpleasant
- 8. Intense Unpleasant

## Current Emotional State

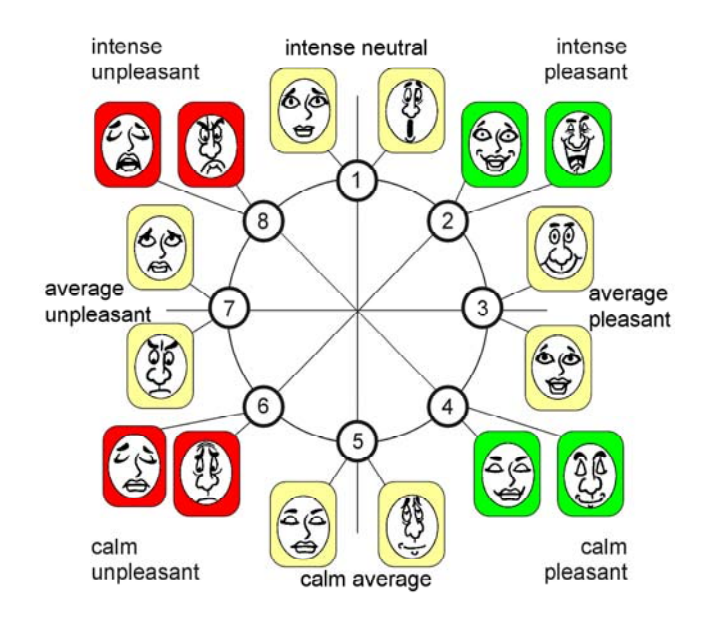

Figure H-4. Page 4 of the Demographics Survey. Image used to illustrate current emotional state (Desmet, Overbeeke, & Tax, 2001).

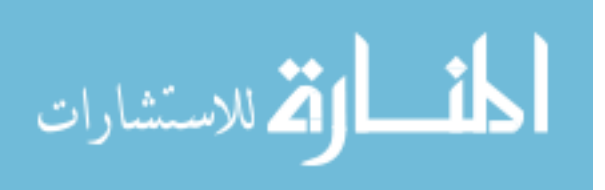

#### APPENDIX I: RESEARCHER DATA ENTRY

The following information was entered at the start and end of each chair that was tested.

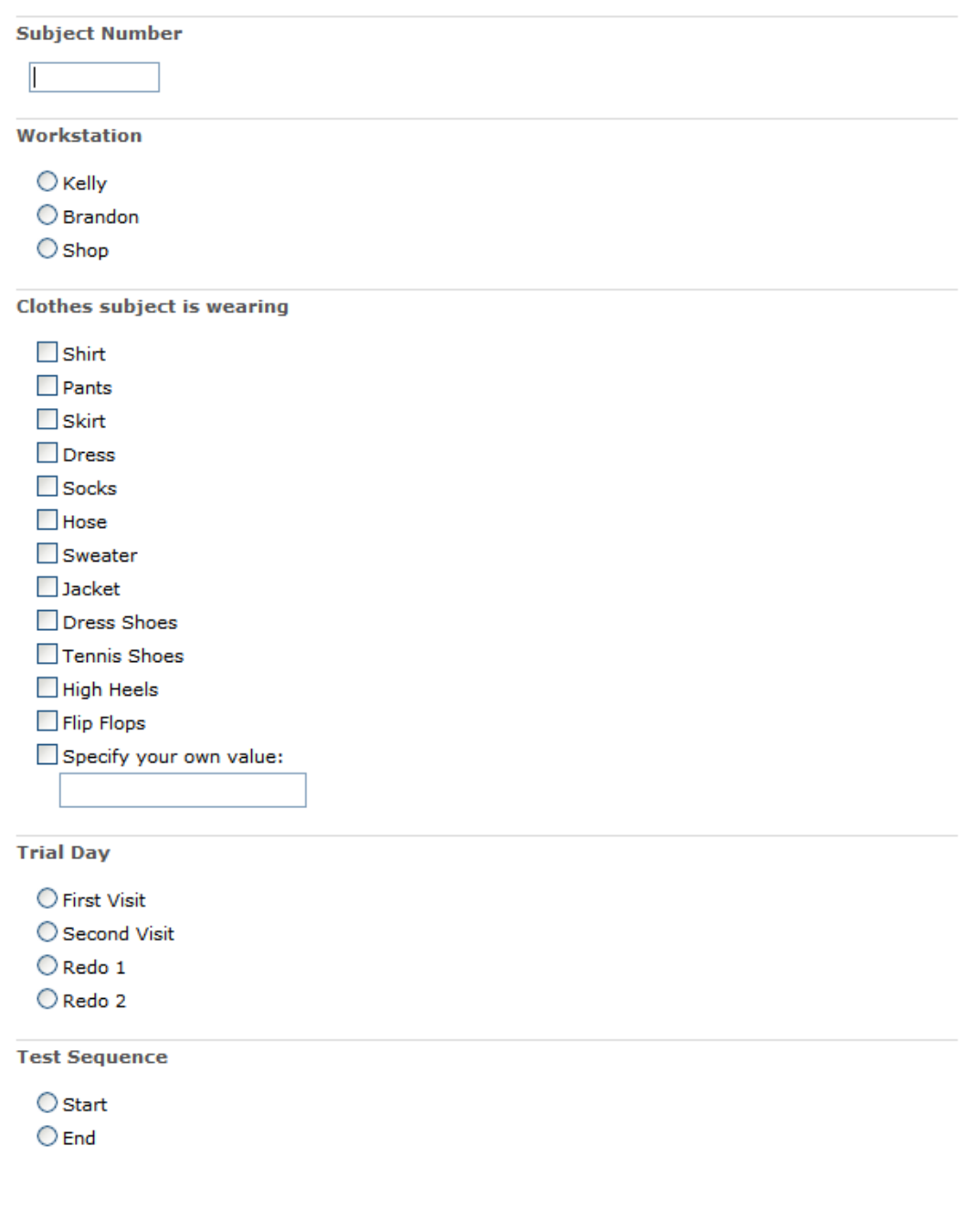

Figure I-1. First set of questions for the researcher to enter on each trial

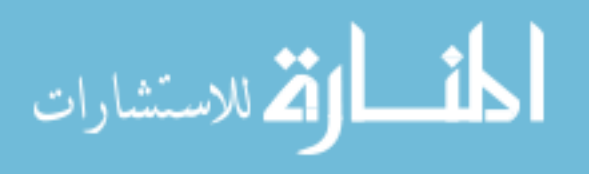

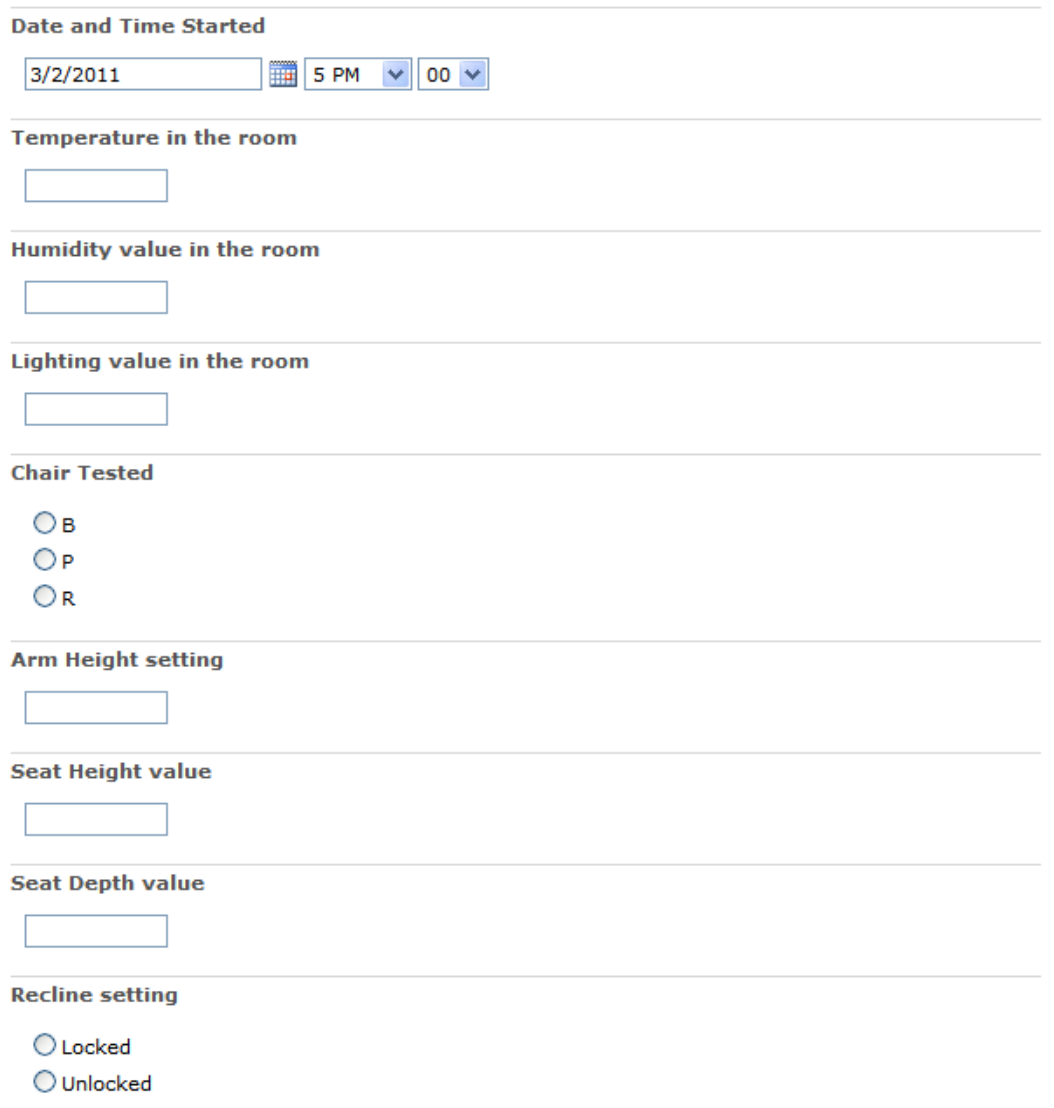

Figure I-2. Second set of questions for the researcher to enter on each chair trial

#### APPENDIX J. CODE FOR DATA PROCESSING

#### J.1 Pressure Map Data Processing

The following Visual Basic for Applications (VBA) code was created to fix pressure mapping data that had three issues:

- 1. Extra pressure readings in the top corner of the backrest came from the pad being pulled over the top right corner of the chair. These pressure readings were not related to the subject's back pressure map and needed to be eliminated for correct calculations.
- 2. Complete lines (rows or columns) of pressure mapping data were missing because the pressure mapping wires had a short in them during the recording. Most "blank" lines were horizontal, but there were some that were vertical.
- 3. Missing data "holes" on the pressure map where a short line of cells did not record, but others around them did.

```
Sub openExports() 
Dim f, p As Integer 
Dim fname As String 
Dim lastRow As Long 
Dim fPath As String 
Dim block, r1, r2, c1, c2 As Integer 
Dim writeFile As String 
Dim ch As Long 
Dim msgWrite As String 
Dim filePath As String 
Dim txtFileNum As Integer 
Dim startTime 
Dim startDate 
Dim macroTime 
Dim macroDate 
startTime = Time 
startDate = Date 
Dim ztable As String 
Dim pmapfilep(210) As String 
pmapfilep(0) = "F:\Data\AllPMapTogether\AllExport\Sub01ChBD1.txt" 
' … name other files 
ztable = "F:\Data\AllPMapTogether\TopZeroTable.xlsx" 
' open topzerotable file 
ChDir "F:\Data\AllPMapTogether" 
Workbooks.Open Filename:=ztable 
lastRow = Range("A" & Rows.Count).End(xlUp).Row
```
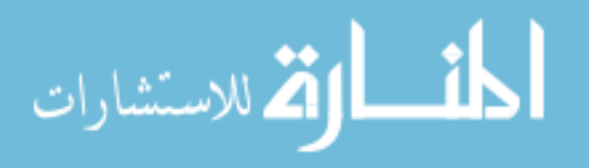

```
f = 2 ' start with second row since first row are headings 
Do While (f \leq 210) = True
         ' pull information for filename 
 macroTime = Time 
 macroDate = Date 
        fname = Range("A" & f)p = f - 2 Debug.Print "Now Processing Row: " & f 
        Debug.Print fname 
        Debug.Print pmapfilep(p) 
         ' determine how many blocks 
       block = Cells(f, 2) ' pull information for blocks 
         If block = 2 Then 
               r1 = Cells(f, 3)
               cl = Cells(f, 4)r2 = Cells(f, 5)
               c2 = Cells(f, 6)
        Else 
               r1 = Cells(f, 3)
               cl = Cells(f, 4)r2 = 0c2 = 0 End If 
         ' open PMap text file 
        ChDir "F:\Data\AllPMapTogether\AllExport" 
Workbooks.OpenText Filename:=pmapfilep(p), Origin:=437, StartRow:=1, 
DataType:=xlDelimited, TextQualifier:=xlDoubleQuote, ConsecutiveDelimiter:=False, 
Tab:=True, Semicolon:=False, Comma:=False, Space:=False, Other:=False, OtherChar:="x", 
FieldInfo:=Array(Array(1, 1), Array(2, 1), Array(3, 1), Array(4, 1), Array(5, 1),
Array(6, 1), Array(7, 1), Array(8, 1), Array(9, 1), Array(10, 1), Array(11, 1), Array(12, 
1), Array(13, 1), Array(14, 1), Array(15, 1), Array(16, 1), Array(17, 1), Array(18, 1), 
Array(19, 1), Array(20, 1), Array(21, 1), Array(22, 1), Array(23, 1), Array(24, 1), 
Array(25, 1), Array(26, 1), Array(27, 1), Array(28, 1), Array(29, 1), Array(30, 1), 
Array(31, 1), Array(32, 1), Array(33, 1), Array(34, 1), Array(35, 1), Array(36, 1), 
Array(37, 1), Array(38, 1), Array(39, 1), Array(40, 1)), TrailingMinusNumbers:=True 
         ' run macros 
         ' topZero 
       Call CleanZeroTopLeft((block), (r1), (c1), (r2), (c2))
         ' zeroRows 
        Call CleanZeroLines 
         ' zeroHoles 
        Call CleanZeroHoles 
         ' write data to files (done in each function call above) 
         ' save PMaptxt file 
        ChDir "F:\Data\UpdatedPMapTxt" 
        Application.DisplayAlerts = False 
ActiveWorkbook.SaveAs Filename:="F:\Data\UpdatedPMapTxt\Upd" & fname,FileFormat:=xlText, 
CreateBackup:=False 
        Application.DisplayAlerts = True 
         ' write changes to a data file 
        writeFile = "blocks.txt" 
         filePath = "F:\Data\UpdatedPMapTxt\" & writeFile 
         txtFileNum = FreeFile() 
        Open filePath For Append As #txtFileNum
```
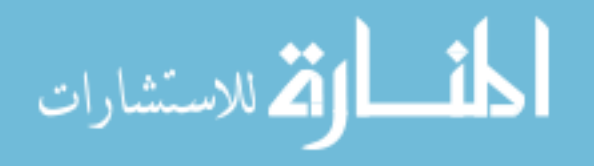

```
Print #txtFileNum, "File: " & writeFile & " STARTED: " & startDate & " " & startTime 
         Print #txtFileNum, "File Process STARTED " & macroDate & " "; macroTime 
         Print #txtFileNum, "File Process COMPLETED " & Date & " "; Time() 
         If block = 2 Then 
Print #txtFileNum, "File: " & fname & " Block: " & block & " R1xC1: " & r1 & "x" & c1 & " 
R2xC2: " & r2 & "x" & c2 
         Else 
Print #txtFileNum, "File: " & fname & " Block: " & block & " R1xC1: " & r1 & "x" & c1 
        End If 
    Close #txtFileNum ' close blocks.txt file 
'close current PMap text file to move on to the next one 
Application.DisplayAlerts = False 
ActiveWorkbook.Close 
Application.DisplayAlerts = True 
f = f + 1Loop 
End Sub 
Sub CleanZeroLines() 
' Scott Openshaw and Miguel Morales 
' 2/18/2011 
' finds the lines with ALL zero values and averages the lines above and below 
' used for Xsensor txt files 
Dim lastRow As Long ' last row value on the sheet<br>Dim i As Long ' row value
Dim i As Long<br>Dim sumPrev As Long
Dim sumPrev As Long ' previous row's range 
Dim sumNext As Long ' next row's range 
Dim sumCurr As Long ' current row's range 
Dim sumNext2 As Long 
Dim strCurr As String 
Dim strNext As String 
Dim strPrev As String 
Dim strNext2 As String 
Dim rngCurr As Range 
Dim rngNext As Range 
Dim rngPrev As Range 
Dim rngNext2 As Range 
Dim totalChanges As Long 
Dim c As Integer ' column value
Dim frame As Long 
Dim pad As Long 
Dim line As Long 
Dim output(300000) As String 
Dim writeFile As String 
Dim ch As Long 
Dim msgWrite As String 
Dim filePath As String 
Dim txtFileNum As Integer 
Dim col(40) As String 
Dim colrow1 As Long 
Dim colrow40 As Long 
Dim sumcPrev As Long 
Dim sumcCurr As Long 
Dim sumcnext As Long 
Dim strcPrev As String 
Dim strcCurr As String 
Dim strcNext As String 
Dim rngcPrev As Range 
Dim rngcCurr As Range 
Dim rngcNext As Range 
Dim cOnetime As Boolean
```
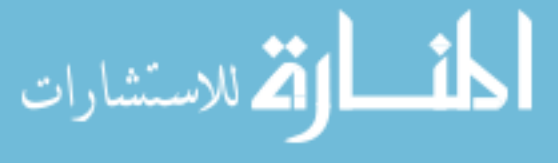

```
131
```

```
Dim onlyPad1 As Boolean 
Dim onlyPad2 As Boolean 
' define columns col(i) from A to AN 
Dim startTime 
Dim startDate 
startTime = Time 
startDate = Date 
lastRow = Range("A" & Rows.Count).End(xlUp).Row 
i = 1c = 1totalChanges = 0 
pad = 2line = 0 
writeFile = Sheets(1).Name & "zeroRows.txt" 
filePath = "F:\Data\UpdatedPMapTxt\" & writeFile 
ch = 0cOnetime = False 
onlyPad1 = False 
onlyPad2 = False 
Do While i <= lastRow = True 
        If (Cells(i, 1) = "FRAME;") Then
                frame = Cells(i, 2) End If 
        If (Cells(i, 1) = "PAD:" And pad = 2) Then
               pad = 1 'assign pad 1<br>line = 0 ' reset
                            ' reset the line numbering after 40
                 cOnetime = True 
                 onlyPad1 = True 
                 onlyPad2 = False 
                 Else 
                If (Cells(i, 1) = "PAD:" And pad = 1) Then
                pad = 2 ' assign pad 2<br>line = 0 ' reset
                               ' reset the line numbering after 40
                 cOnetime = True 
                 onlyPad1 = False 
                 onlyPad2 = True 
                 End If 
         End If 
        If ((Cells(i, c) <> "") And (IsNumeric(Cells(i, c)))) Then ' make sure line is
numeric and not blank<br>line = line + 1
                                         ' Create line number for each pad
                 colrow1 = i 
                colrow40 = i + 39 'check columns to see if they are all zeros and need to be averaged 
                c = 2 ' start with 2nd column so you have a next and prev...
                Do While (cOnetime = True) And (c < 41) = True
                         ' set ranges and calculate sums for columns 
                        strcCurr = col(c - 1) & colrow1 & ":" & col(c - 1) & colrow40 Set rngcCurr = Range(strcCurr) 
                         sumcCurr = Application.WorksheetFunction.Sum(rngcCurr) 
                         If (sumcCurr = 0) Then 
                                strcPrev = col(c - 2) & colrowl & ":" & col(c - 2) &
colrow40 
                                 Set rngcPrev = Range(strcPrev) 
                                 sumcPrev = Application.WorksheetFunction.Sum(rngcPrev) 
                                strcNext = col(c) & colrow1 & ":" & col(c) & colrow40
                                 Set rngcNext = Range(strcNext) 
                                 sumcnext = Application.WorksheetFunction.Sum(rngcNext) 
                                If ((sumcCurr = 0) And (sumcPrev > 0) And (sumcnext > 0))
Then
```
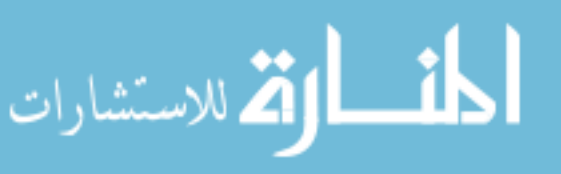

```
Cells(colrow1, c).FormulaR1C1 = "=average(RC[-1],RC[1])" 
strcCurr = col(c - 1) & colrow1 & ": " & col(c - 1) & colrow40 Set rngcCurr = Range(strcCurr) 
Cells(colrow1, c).AutoFill Destination:=rngcCurr, Type:=xlFillDefault 
                                       ' record information when changes are made 
                                      output(totalChanges) = "Change " & totalChanges + 1 
& ": Excel Row - " & i & ": Frame - " & frame & "; Pad - " & pad & "; Column - " & c 
                                     totalChanges = totalChanges + 1 ' count the number
of changes that have been made 
                              End If 
                       End If 
                      c = c + 1Loop<br>cOnetime = False
                                   ' reset the trigger for doing column check 1 time
                c = 1 ' reset column to 1 for rest of the program 
                ' setup for eliminating full rows of zeros 
 strCurr = "A" & i & ":AN" & i ' create string for the current line 
 Set rngCurr = Range(strCurr) ' set range for current string 
                sumCurr = Application.WorksheetFunction.Sum(rngCurr) ' sum the current 
range 
              If ((Cells(i - 1, 1) <> "") And (IsNumeric(Cells(i - 1, 1))) And ((Cells(i
+ 1, 1) \leftrightarrow "") And (IsNumeric(Cells(i + 1, 1))))) Then
                      strPrev = "A" \& i - 1 \& ":AN" \& i - 1 \& create string for the
previous row line 
                      Set rngPrev = Range(strPrev) ' create range for the
previous row string 
                       sumPrev = Application.WorksheetFunction.Sum(rngPrev) ' sum the 
previous row range 
                      strNext = "A" \& i + 1 \& j :AN" \& i + 1 ' create string for the
next row line 
                      Set rngNext = Range(strNext) \qquad ' create range for the
next row range 
                       sumNext = Application.WorksheetFunction.Sum(rngNext) ' sum the next 
row range 
                       ' if 2 whole rows are zeros 
                      If ((onlyPad2 = True) And (sumCurr = 0) And (sumPrev > 0) And
(sumNext = 0) And (Cells(i + 2, 1) <> "") And (IsNumeric(Cells(i + 2, 1)))) Then
                              strNext2 = "A" \& i + 2 \& ":AN" \& i + 2 \& create string
for the next2 row line 
                             Set rngNext2 = Range(strNext2)
create range for the next2 row range 
                               sumNext2 = Application.WorksheetFunction.Sum(rngNext2)
        ' sum the next2 row range 
                               If (sumNext2 > 0) Then 
                                       ' average the prev and 2nd next into current 
                                      Cells(i, 1). FormulaR1C1 = "=Average(R[-1]C, R[2]C)"
                                      strCurr = "A" \& i \& ":AN" \& i Set rngCurr = Range(strCurr) 
                                      Cells(i, 1).AutoFill Destination:=rngCurr, 
Type:=xlFillDefault 'autofill to the end of row 
                                       'record information when chages are made 
                                      output(totalChanges) = "Change " \& totalChanges + 1
& ": Excel Row - " & i & ": Frame - " & frame & "; Pad - " & pad & "; Line - " & line 
                                      totalChanges = totalChanges + 1 ' count the number 
of changes that have been made 
                                      ' average prev and next2 into next 
                                     Cells(i + 1, 1). FormulaR1C1 = "=Average(R[-
2]C,R[1]C)" 
                                      strNext = "A" \& i + 1 \& ":AN" \& i + 1
                                      Set rngNext = Range(strNext) 
                                      Cells(i + 1, 1).AutoFill Destination:=rngNext, 
Type:=xlFillDefault 'autofill to the end of row
```
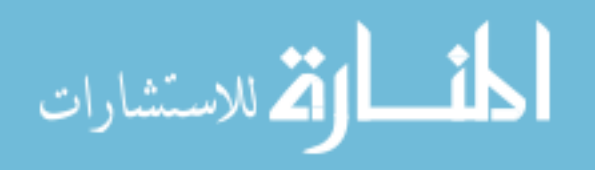

```
 'record information when chages are made 
                                       output(totalChanges) = "Change " & totalChanges + 1 
& ": Excel Row - " & i + 1 & ": Frame - " & frame & "; Pad - " & pad & "; Line - " & line 
+ 1 
                                      totalChanges = totalChanges + 1 ' count the number
of changes that have been made 
                              End If 
                       End If 
                        ' if whole row is zeros and next and prev are non zero 
                      If ((sumCurr = 0) And (sumPrev > 0) And (sumNext > 0)) Then ' make
sure prev and next are nonzero 
                              Cells(i, 1). FormulaR1C1 = "=Average(R[-1]C,R[1]C)" '
average prev and next in current 
                              strCurr = "A" \& i \& " :AN" \& i Set rngCurr = Range(strCurr) 
                               Cells(i, 1).AutoFill Destination:=rngCurr, 
Type:=xlFillDefault 'autofill to the end of row 
                               'record information when chages are made 
                              output(totalChanges) = "Change " & totalChanges + 1 & ":
Excel Row - " & i & ": Frame - " & frame & "; Pad - " & pad & "; Line - " & line
                              totalChanges = totalChanges + 1 ' count the number of
changes that have been made 
                       End If 
               End If 
        End If 
       i = i + 1 ' increment the row
Loop 
' write changes to a data file 
txtFileNum = FreeFile() 
Open filePath For Append As #txtFileNum 
Print #txtFileNum, "File: " & writeFile 
Print #txtFileNum, "Macro STARTED " & startDate & " "; startTime
Print #txtFileNum, "FILE STARTED " & Date & " "; Time() 
Print #txtFileNum, "You had a total of " & totalChanges & " 'Zero Row' changes in this 
worksheet" 
For ch = 0 To totalChanges
        Print #txtFileNum, output(ch) 
Next ch 
Close #txtFileNum 
End Sub 
Sub CleanZeroTopLeft(zblock As Integer, zrow1 As Integer, zcol1 As Integer,
        zrow2 As Integer, zcol2 As Integer) 
' Scott Openshaw 
' 2/22/2011 
' asks the user for area (row and column) that needs to be zeroed out 
' in the top left of the pressure map; used for Xsensor txt files
Dim lastRow As Long ' last row value on the sheet
Dim i As Long ' row value
Dim totalChanges As Long 
Dim c As Integer ' column value
Dim frame As Long 
Dim pad As Long 
Dim line As Long 
Dim output(300000) As String 
Dim writeFile As String 
Dim ch As Long 
Dim msgWrite As String 
Dim filePath As String 
Dim txtFileNum As Integer 
Dim col(40) As String 
Dim onlyPad1 As Boolean
```
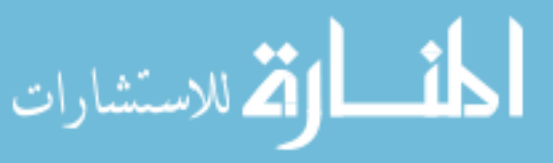

```
Dim onlyPad2 As Boolean 
Dim combinations As Integer 
Dim zeroRows As Integer 
Dim zeroColumns As Integer 
Dim zeroRows2 As Integer 
Dim zeroColumns2 As Integer 
Dim r As Range 
Dim r2 As Range 
' define columns col(i) from A to AN 
Dim startTime 
Dim startDate 
startTime = Time 
startDate = Date 
lastRow = Range("A" & Rows.Count).End(xlUp).Row 
i = 1c = 1totalChanges = 0 
pad = 2line = 0 
writeFile = Sheets(1).Name & "topZero.txt" 
filePath = "F:\Data\UpdatedPMapTxt\" & writeFile 
ch = 0cOnetime = False 
onlyPad1 = False 
onlyPad2 = False 
'combinations = InputBox("How many blocks will be zeroed? 1 or 2?", "Blocks to Zero") 
'If combinations = 2 Then 
      ' zeroRows = InputBox("How many rows need to be zeroed in your first block?", "Block 
1 # Rows") 
       ' zeroColumns = InputBox("How many columns need to be zeroed in your first block?", 
"Block 1 # Columns") 
       zeroRows2 = InputBox("How many rows need to be zeroed in your second block?""Block 2 # Rows") 
       ' zeroColumns2 = InputBox("How many columns need to be zeroed in your second 
block?", "Block 2 # Columns") 
'Else 
' zeroRows = InputBox("How many rows need to be zeroed?", "Number of Rows") 
        ' zeroColumns = InputBox("How many columns need to be zeroed?", "Number of Columns") 
'End If 
Do While i <= lastRow = True 
        If (Cells(i, 1) = "FRAME:") Then
               frame = Cells(i, 2) End If 
        If (Cells(i, 1) = "PAD:" And pad = 2) Then
               pad = 1 'assign pad 1<br>line = 0 ' reset
                                I reset the line numbering after 40
                 onlyPad1 = True 
                onlyPad2 = False 
                Else 
                If (Cells(i, 1) = "PAD:" And pad = 1) Then
                pad = 2 ' assign pad 2<br>line = 0 ' reset
                               ' reset the line numbering after 40
                 onlyPad1 = False 
                 onlyPad2 = True 
                End If 
         End If 
        If ((Cells(i, c) <> "") And (IsNumeric(Cells(i, c)))) Then ' make sure line is
numeric and not blank<br>
line = line + 1
                                       ' Create line number for each pad
```

```
 If (onlyPad1 = True) Then
```
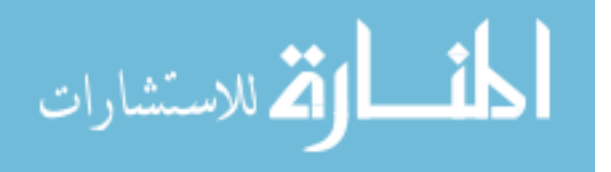

```
 If block = 2 Then 
                                   ' fill in the first cell with a 0 
                                   Cells(i, c).FormulaR1C1 = "0" 
                                  Set r = \text{Range}(\text{col}(c - 1) \& i) ' autofill the first column of cells with 0's BLOCK 1 
                                   r.AutoFill Destination:=Range(col(c - 1) & i & 
         ":" & col(c - 1) & i + zrow1 - 1), Type:=xlFillDefault 
                                   ' autofill the rest of the columns with 0's BLOCK 1 
                                  Set r = Range(col(c - 1) & i & i \cdot \cdot \cdot " : " & col(c - 1) & i + zrow1-1) r.AutoFill Destination:=Range(col(c - 1) & i & 
         ":" & col(zcol1 - 1) & i + zrow1 - 1), Type:=xlFillDefault 
                                   Cells(i, c).FormulaR1C1 = "0" 
                                  Set r2 = Range(col(c - 1) & i) ' autofill the first column of cells with 0's BLOCK 2 
                                   r2.AutoFill Destination:=Range(col(c - 1) & i & 
        ":" \& col(c - 1) \& i + zrow2 - 1), Type:=xlFillDefault
                                   ' autofill the rest of the columns with 0's BLOCK 2 
                                  Set r2 = Range(col(c - 1) & i & i & \cdots ":" & col(c - 1) & i +
zrow2 - 1) 
                                   r2.AutoFill Destination:=Range(col(c - 1) & i & 
        ":" \& col(zcol2 - 1) \& i + zrow2 - 1), Type:=xlFillDefault
                                   'record information when chages are made 
output(totalChanges) = "(Zeroed) Change " \& totalChanges + \& ": Frame - " \& coutput(totalChanges) = "(Zeroed) Change " \& totalChanges +
                                          frame \& "; Pad - " & padtotalChanges = totalChanges + 1 ' count the number of
changes that have been made 
                          Else 
                                   ' fill in the first cell with a 0 
                                   Cells(i, c).FormulaR1C1 = "0" 
                                  Set r = \text{Range}(\text{col}(c - 1) \& i) ' autofill the first column with 0's 
                                   r.AutoFill Destination:=Range(col(c - 1) & i & 
         ":" & col(c - 1) & i + zrow1 - 1), Type:=xlFillDefault 
                                   ' autofill the rest of the columns with 0's 
                                  Set r = Range(col(c - 1) & i & i & \cdots & col(c - 1) & i + zrow1
- 1) 
                                   r.AutoFill Destination:=Range(col(c - 1) & i & 
         ":" & col(zcol1 - 1) & (i + zrow1 - 1)), Type:=xlFillDefault 
                                   'record information when chages are made 
output(totalChanges) = "(Zeroed) Change " & totalChanges + \begin{bmatrix} 1 & 6 & \cdots \\ 0 & 1 & 1 \\ 0 & 0 & \cdots \end{bmatrix} output(totalChanges) = "(Zeroed) Change " & totalChanges +
                                          1 & ": Frame - " & frame & "; Pad - " & pad 
                                  totalChanges = totalChanges + 1 ' count the number of
changes that have been made 
                           End If 
                           ' reset the counters 
                          onlyPad1 = False 
                 End If 
         End If 
        i = i + 1 ' increment the row
Loop 
' write changes to a data file 
txtFileNum = FreeFile() 
Open filePath For Append As #txtFileNum 
Print #txtFileNum, "File: " & writeFile 
Print #txtFileNum, "Macro STARTED " & startDate & " "; startTime
```
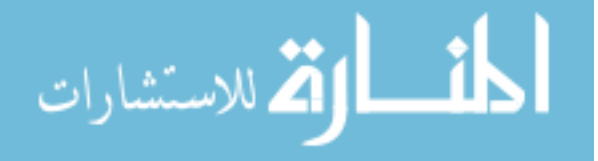

```
Print #txtFileNum, "FILE STARTED " & Date & " "; Time() 
Print #txtFileNum, "You had a total of " & totalChanges & " 'Top Left Zero' changes in 
this worksheet" 
Print #txtFileNum, "Zeroed out BLOCK 1: " & zrow1 & " Rows by " & zcol1 & " Columns" 
Print #txtFileNum, "Zeroed out BLOCK 2: " & zrow2 & " Rows by " & zcol2 & " Columns" 
For ch = 0 To totalChanges 
         Print #txtFileNum, output(ch) 
Next ch 
Close #txtFileNum 
End Sub 
Sub CleanZeroHoles() 
' Scott Openshaw and Miguel Morales 
' 2/18/2011 
' finds the lines with ALL zero values and averages the lines above and below 
' used for Xsensor txt files 
Dim lastRow As Long ' last row value on the sheet<br>Dim i As Long ' row value
Dim i As Long
Dim sumPrev As Long ' previous row's range 
Dim sumNext As Long ' next row's range<br>Dim sumCurr As Long ' current row's ran
                       ' current row's range
Dim sumNext2 As Long 
Dim strCurr As String 
Dim strNext As String 
Dim strPrev As String 
Dim strNext2 As String 
Dim rngCurr As Range 
Dim rngNext As Range 
Dim rngPrev As Range 
Dim rngNext2 As Range 
Dim totalChanges As Long 
Dim c As Integer ' column value
Dim frame As Long 
Dim pad As Long 
Dim line As Long 
Dim output(300000) As String 
Dim writeFile As String 
Dim ch As Long 
Dim msgWrite As String 
Dim filePath As String 
Dim txtFileNum As Integer 
Dim col(40) As String 
Dim colrow1 As Long 
Dim colrow40 As Long 
Dim sumcPrev As Long 
Dim sumcCurr As Long 
Dim sumcnext As Long 
Dim strcPrev As String 
Dim strcCurr As String 
Dim strcNext As String 
Dim rngcPrev As Range 
Dim rngcCurr As Range 
Dim rngcNext As Range 
Dim cOnetime As Boolean 
Dim onlyPad1 As Boolean 
Dim onlyPad2 As Boolean 
' define columns col(i) from A to AN 
Dim startTime 
Dim startDate 
startTime = Time 
startDate = Date 
lastRow = Range("A" & Rows.Count).End(xlUp).Row
```
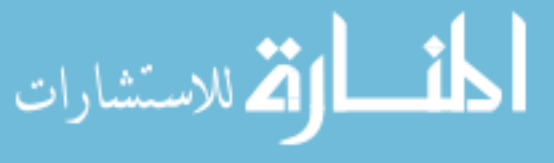

```
i = 1 
c = 1totalChanges = 0 
pad = 2line = 0 
writeFile = Sheets(1).Name & "zeroHoles.txt" 
filePath = "F:\Data\UpdatedPMapTxt\" & writeFile 
ch = 0cOnetime = False 
onlyPad1 = False 
onlyPad2 = False 
Do While i <= lastRow = True 
       If (Cells(i, 1) = "FRAME:") Then
               frame = Cells(i, 2) End If 
        If (Cells(i, 1) = "PAD:" And pad = 2) Then pad = 1 ' assign pad 1 
                line = 0 ' reset the line numbering after 40 
                cOnetime = True 
                onlyPad1 = True 
                onlyPad2 = False 
                Else 
               If (Cells(i, 1) = "PAD:" And pad = 1) Then
                pad = 2 ' assign pad 2 
                line = 0 ' reset the line numbering after 40 
                cOnetime = True 
                onlyPad1 = False 
                onlyPad2 = True 
                End If 
        End If 
       If ((Cells(i, c) <> "") And (IsNumeric(Cells(i, c)))) Then ' make sure line is
numeric and not blank<br>line = line + 1
                                      ' Create line number for each pad
                strCurr = "A" & i & ":AN" & i ' create string for the current line 
                Set rngCurr = Range(strCurr) ' set range for current string 
                sumCurr = Application.WorksheetFunction.Sum(rngCurr) ' sum the current 
range 
               If ((Cells(i - 1, 1) <> "") And (IsNumeric(Cells(i - 1, 1))) And ((Cells(i
+ 1, 1) \leftrightarrow "") And (IsNumeric(Cells(i + 1, 1))))) Then
                       strPrev = "A" \& i - 1 \& ":AN" \& i - 1 \qquad create string for the
previous row line 
                       Set rngPrev = Range(strPrev) \qquad \qquad create range for the
previous row string 
                        sumPrev = Application.WorksheetFunction.Sum(rngPrev) ' sum the 
previous row range 
                       strNext = 'A'' & i + 1 & ":AN" & i + 1 \cdot create string for the
next row line 
                        Set rngNext = Range(strNext) ' create range for the 
next row range 
                        sumNext = Application.WorksheetFunction.Sum(rngNext) ' sum the next 
row range 
                        ' check to see if some values are zeros and then average them 
                       If ((onlyPad2 = True) And (sumCurr > 0) And (sumPrev > 0) And
(sumNext > 0)) Then ' fix zero cells if not all are zeros 
                               Do While c < 39 = True
                                        ' check if current is a zero and next/prev are 
greater than zero 
                                       If (Cells(i, c) = 0) And (Cells(i - 1, c)) > 0 And
(Cells(i + 1, c) > 0) Then
                                      Cells(i, c).FormulaR1C1 = "=Average(R[-1]C,R[1]C)"
' average prev and next in current 
                                        ' record information when changes are made
```
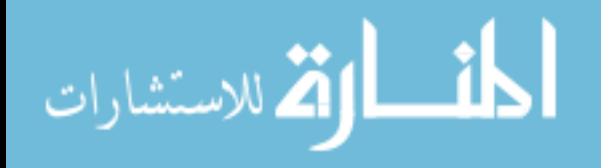

```
 output(totalChanges) = "Change " & totalChanges + 1 
& ": Excel Row - " & i & ": Frame - " & frame & "; Pad - " & pad & "; Line - " & line & " 
; Column - " & c 
                                      totalChanges = totalChanges + 1 ' count the number
of changes that have been made 
                                       c = c + 1 Else 
                                      c = c + 1 End If 
                               Loop 
                        End If 
                       c = 1 End If 
        End If 
       i = i + 1 ' increment the row
Loop 
' write changes to a data file 
txtFileNum = FreeFile() 
Open filePath For Append As #txtFileNum 
Print #txtFileNum, "File: " & writeFile 
Print #txtFileNum, "Macro STARTED " & startDate & " "; startTime 
Print #txtFileNum, "FILE STARTED " & Date & " "; Time() 
Print #txtFileNum, "You had a total of " & totalChanges & " 'zero holes' changes in this 
worksheet" 
For ch = 0 To totalChanges 
        Print #txtFileNum, output(ch) 
Next ch 
Close #txtFileNum
```

```
End Sub
```
#### J.2 Code to Extract Start and End Pressure Data

The following code averaged the 3m:00s to 4m:00s of pressure mapping data for each of the participants, corresponding to the time that they were taking their initial survey. It also averaged the last 3m:45s to 2m:45s of their testing, corresponding to the time they were taking their final survey.

```
Sub CleanXSNstartend() 
'
' CleanXSNstartend Macro 
' Create XLSX file that has all subjects' start and end averaged pressure map data 
' 
' Declare variables 
Dim fname(209), fpath As String 
Dim lRow, sRow, seRow, eRow, eeRow As Long 
Dim i, r As Integer 
' define fname(i) for all files in your folder 
r = 2 ' starting row is 2 and then will be increased on each pass
```
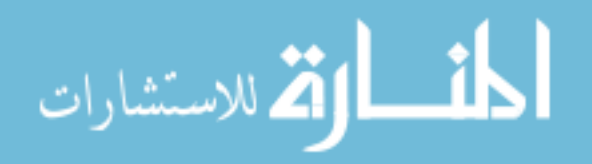

```
fpath = "F:\Data\UpdatedPMapTxt\xsnV6\AllStatSensSimpleEachFr\"
```
139

```
 ChDir fpath 
    Workbooks.Open fileName:=fpath & fname(i) & ".xlsx" 
    If fname(i) = "SSS03ChRD2" Then 
       sRow = 2ElseIf fname(i) = "SSS08ChBD1" Then
       sRow = 122 ElseIf fname(i) = "SSS13ChRD1" Then 
        sRow = 202 ElseIf fname(i) = "SSS20ChBD1" Then 
       sRow = 122 Else 
       sRow = 362 End If 
    seRow = sRow + 120 ' end of the start row averages 
    lRow = Range("A" & Rows.Count).End(xlUp).Row ' last row in sheet 
    eRow = lRow - 450 ' start of the end row 
    eeRow = eRow + 120 ' end of the end row averages 
    Debug.Print fname(i) & ": Start (" & sRow & "-" & seRow & ") | ROW: " & r 
     ' copy the start average values into the Excel spreadsheet file 
    Windows("CleanXSNStartEnd.xlsx").Activate 
    Range("A" & r).Select 
    ActiveCell.FormulaR1C1 = "360" 
    Range("B" & r).Select 
    ActiveCell.FormulaR1C1 = "=" & fname(i) & ".xlsx!R" & sRow & "C2" 
    Range("C" & r).Select 
    ActiveCell.FormulaR1C1 = "Start" 
    Range("D" & r).Select 
    ActiveCell.FormulaR1C1 = "=" & fname(i) & ".xlsx!R" & sRow & "C4" 
    Range("E" & r).Select 
    ActiveCell.FormulaR1C1 = "=" & fname(i) & ".xlsx!R" & sRow & "C5" 
    Range("F" & r).Select 
    ActiveCell.FormulaR1C1 = "=" & fname(i) & ".xlsx!R" & sRow & "C6" 
    Range("G" & r).Select 
    ActiveCell.FormulaR1C1 = "=" & fname(i) & ".xlsx!R" & sRow & "C7" 
    Range("K" & r).Select 
    ActiveCell.FormulaR1C1 = "=" & fname(i) & ".xlsx!R" & sRow & "C11" 
    Range("L" & r).Select 
    ActiveCell.FormulaR1C1 = "=" & fname(i) & ".xlsx!R" & sRow & "C12" 
    Range("M" & r).Select 
    ActiveCell.FormulaR1C1 = "=AVERAGE(" & fname(i) & ".xlsx!R" & sRow & "C:R" & seRow & 
"C)" 
    Range("M" & r).Select 
    Selection.AutoFill Destination:=Range("M" & r & ":EN" & r), Type:=xlFillDefault 
    Range("M" & r & ":EN" & r).Select 
     ' fix text fields 
    Range("AI" & r).Select 
   ActiveCell.FormulaR1C1 = "=" & fname(i) & ".xlsx!R" & sRow & "C"
    Range("AS" & r).Select 
   ActiveCell.FormulaR1C1 = "=" & fname(i) & ".xlsx!R" & sRow & "C"
    Range("BC" & r).Select 
   ActiveCell.FormulaR1C1 = "=" & fname(i) & ".xlsx!R" & sRow & "C"
    Range("BM" & r).Select 
    ActiveCell.FormulaR1C1 = "=" & fname(i) & ".xlsx!R" & sRow & "C" 
    Range("BW" & r).Select 
    ActiveCell.FormulaR1C1 = "=" & fname(i) & ".xlsx!R" & sRow & "C" 
    Range("CG" & r).Select 
    ActiveCell.FormulaR1C1 = "=" & fname(i) & ".xlsx!R" & sRow & "C" 
    Range("CQ" & r).Select 
    ActiveCell.FormulaR1C1 = "=" & fname(i) & ".xlsx!R" & sRow & "C" 
    Range("DA" & r).Select 
    ActiveCell.FormulaR1C1 = "=" & fname(i) & ".xlsx!R" & sRow & "C"
```
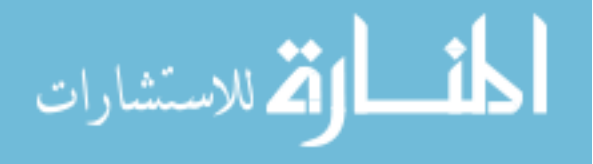

For  $i = 0$  To 208

```
 Range("DK" & r).Select 
   ActiveCell.FormulaR1C1 = "=" & fname(i) & ".xlsx!R" & sRow & "C"
    Range("DU" & r).Select 
   ActiveCell.FormulaR1C1 = "=" & fname(i) & ".xlsx!R" & sRow & "C"
    Range("EE" & r).Select 
   ActiveCell.FormulaR1C1 = "=" \& frame(i) \& ".xlsx!R" \& SRow \& "C"r = r + 1 ' move to the next row
    Range("A" & r).Select 
    Debug.Print fname(i) & ": End (" & eRow & "-" & eeRow & ") | ROW: " & r 
    ' Calculate the end average fields 
    Range("A" & r).Select 
    ActiveCell.FormulaR1C1 = "450" 
    Range("B" & r).Select 
    ActiveCell.FormulaR1C1 = "=" & fname(i) & ".xlsx!R" & eRow & "C2" 
    Range("C" & r).Select 
    ActiveCell.FormulaR1C1 = "End" 
    Range("D" & r).Select 
   ActiveCell.FormulaR1C1 = "=" \& fname(i) & ".xlsx!R" & eRow & "C4"
    Range("E" & r).Select 
    ActiveCell.FormulaR1C1 = "=" & fname(i) & ".xlsx!R" & eRow & "C5" 
    Range("F" & r).Select 
   ActiveCell.FormulaR1C1 = "=" \& fname(i) \& ".xlsx!R" \& eRow \& "C6"
    Range("G" & r).Select 
   ActiveCell.FormulaR1C1 = "=" & fname(i) & ".xlsx!R" & eRow & "C7"
    Range("K" & r).Select 
   ActiveCell.FormulaR1C1 = "=" & fname(i) & ".xlsx!R" & eRow & "C11"
    Range("L" & r).Select 
   ActiveCell.FormulaR1C1 = "=" & fname(i) & ".xlsx!R" & eRow & "C12"
    Range("M" & r).Select 
    ActiveCell.FormulaR1C1 = "=AVERAGE(" & fname(i) & ".xlsx!R" & eRow & "C:R" & eeRow & 
"C)" Range("M" & r).Select 
    Selection.AutoFill Destination:=Range("M" & r & ":EN" & r), Type:=xlFillDefault 
    Range("M" & r & ":EN" & r).Select 
    ' rename text fields 
    Range("EE" & r).Select 
   ActiveCell.FormulaR1C1 = "=" & fname(i) & ".xlsx!R" & eRow & "C"
    Range("DU" & r).Select 
    ActiveCell.FormulaR1C1 = "=" & fname(i) & ".xlsx!R" & eRow & "C" 
    Range("DK" & r).Select 
    ActiveCell.FormulaR1C1 = "=" & fname(i) & ".xlsx!R" & eRow & "C" 
    Range("DA" & r).Select 
    ActiveCell.FormulaR1C1 = "=" & fname(i) & ".xlsx!R" & eRow & "C" 
    Range("CQ" & r).Select 
   ActiveCell.FormulaR1C1 = "=" & fname(i) & ".xlsx!R" & eRow & "C"
    Range("CG" & r).Select 
    ActiveCell.FormulaR1C1 = "=" & fname(i) & ".xlsx!R" & eRow & "C" 
    Range("BW" & r).Select 
    ActiveCell.FormulaR1C1 = "=" & fname(i) & ".xlsx!R" & eRow & "C" 
    Range("BM" & r).Select 
   ActiveCell.FormulaR1C1 = "=" & fname(i) & ".xlsx!R" & eRow & "C"
    Range("BC" & r).Select 
    ActiveCell.FormulaR1C1 = "=" & fname(i) & ".xlsx!R" & eRow & "C" 
    Range("AS" & r).Select 
    ActiveCell.FormulaR1C1 = "=" & fname(i) & ".xlsx!R" & eRow & "C" 
    Range("AI" & r).Select 
    ActiveCell.FormulaR1C1 = "=" & fname(i) & ".xlsx!R" & eRow & "C" 
    ' move to the next row 
   r = r + 1 Range("A" & r).Select
```
' close the file and repeat the process with the next file

الحذ القط الاستشارات

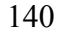

```
 Windows(fname(i) & ".xlsx").Activate 
 Application.DisplayAlerts = False 
 ActiveWindow.Close 
 Application.DisplayAlerts = True
```
Next i

End Sub

#### J.3 Code for Extracting Start and End Average

#### Physiological Data

The following code averaged the 3m:00s to 4m:00s of physiological data for each of the participants, corresponding to the time that they were taking their initial survey. It also averaged the last 3m:45s to 2m:45s of their testing, corresponding to the time they were taking their final survey.

```
Sub BMseAvgs() 
Dim cCell, fname(70) As String 
Dim lastRow, sRow, seRow, eRow, eeRow, r, writeR As Long 
Dim n As Integer 
r = 2n = 0' declare filename (fname(i) here 
fpath = "F:\Data\AllBodyMedia\" 
writeR = 2 ' start writing on the 2nd row of the XLSX sheet 
For i = 0 To 69
     ' open file 
     ' ChDir fpath 
    Workbooks.Open fileName:=fpath & fname(i) 
     lastRow = Range("A" & Rows.Count).End(xlUp).Row 
    r = 2 Do While r <= lastRow + 1 
         If n < 4 Then 
ccell = Cells(r, 13) If cCell = "" Or cCell = "eof" Then 
             ' do nothing 
             ElseIf cCell = "sRow" Then 
               sRow = Cells(r, 13). Row
               n = n + 1 ElseIf cCell = "seRow" Then 
               seRow = Cells(r, 13). Row
                n = n + 1 ElseIf cCell = "eRow" Then 
                eRow = Cells(r, 13).Row
                n = n + 1 ElseIf cCell = "eeRow" Then 
                eeRow = Cells(r, 13). Row
                n = n + 1
```
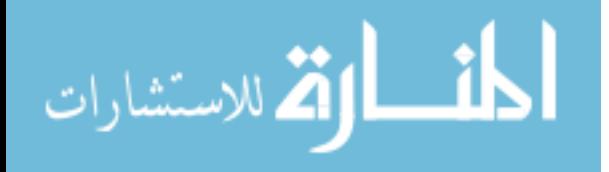

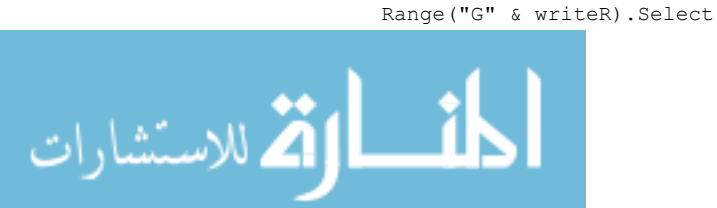

```
 Else 
                Debug.Print "FILE: " & fname(i) & " error, ROW: " & r & " CELL: " & cCell 
             End If 
        r = r + 1 Else 
         ' n is = 4 so do the calculations for start and end averages 
        Debug.Print fname(i) & ": START ROWS = (" & sRow & "-" & seRow; ") | END ROWS =
(" & eRow & "-" & eeRow & ")" 
         ' calculate average of start 
        Windows("CleanBMAvgse.xlsx").Activate 
        Range("A" & writeR).Select 
         ActiveCell.FormulaR1C1 = "='[" & fname(i) & "]Data'!R" & sRow & "C1" ' subject 
         Range("B" & writeR).Select 
         ActiveCell.FormulaR1C1 = "='[" & fname(i) & "]Data'!R" & sRow & "C2" ' age 
         Range("C" & writeR).Select 
         ActiveCell.FormulaR1C1 = "='[" & fname(i) & "]Data'!R" & sRow & "C3" ' height 
         Range("D" & writeR).Select 
         ActiveCell.FormulaR1C1 = "='[" & fname(i) & "]Data'!R" & sRow & "C4" ' weight 
         Range("E" & writeR).Select 
         ActiveCell.FormulaR1C1 = "='[" & fname(i) & "]Data'!R" & sRow & "C5" ' gender 
         Range("F" & writeR).Select 
        ActiveCell.FormulaR1C1 = "='[" & fname(i) & "]Data'!R" & sRow & "C6" ' 
Handedness 
         Range("G" & writeR).Select 
        ActiveCell.FormulaR1C1 = "='[" \& fname(i) \& "]Data'!R" \& sRow \& "C7" ' smoker
         Range("H" & writeR).Select 
        ActiveCell.FormulaR1C1 = "='[" & fname(i) & "]Data'!R" & sRow & "C8" ' serial 
number 
         Range("I" & writeR).Select 
         ActiveCell.FormulaR1C1 = "='[" & fname(i) & "]Data'!R" & sRow & "C9" ' subject 
         Range("J" & writeR).Select 
         ActiveCell.FormulaR1C1 = "='[" & fname(i) & "]Data'!R" & sRow & "C10" ' day 
         Range("K" & writeR).Select 
        ActiveCell.FormulaR1C1 = "='[" & fname(i) & "]Data'!R" & sRow & "C11" ' chair 
order 
         Range("L" & writeR).Select 
         ActiveCell.FormulaR1C1 = "='[" & fname(i) & "]Data'!R" & sRow & "C12" ' chair 
         Range("M" & writeR).Select 
         ActiveCell.FormulaR1C1 = "Start" ' start/end 
         Range("P" & writeR).Select 
         ActiveCell.FormulaR1C1 = "='[" & fname(i) & "]Data'!R" & sRow & "C16" ' Time 
        Range("Q" & writeR).Select 
        ActiveCell.FormulaR1C1 = "=AVERAGE('[" & fname(i) & "]Data'!R" & sRow & "C:R" & 
seRow & "C)" 
         Range("Q" & writeR).Select 
         Selection.AutoFill Destination:=Range("Q" & writeR & ":AH" & writeR), 
Type:=xlFillDefault 
        Range("Q" & writeR & ":AH" & writeR).Select 
        writeR = writeR + 1 <sup>'</sup> move to the next row for the END calculation
        Range("A" & writeR).Select 
         ' calculate average of end 
         Range("A" & writeR).Select 
         ActiveCell.FormulaR1C1 = "='[" & fname(i) & "]Data'!R" & eRow & "C1" ' subject 
         Range("B" & writeR).Select 
         ActiveCell.FormulaR1C1 = "='[" & fname(i) & "]Data'!R" & eRow & "C2" ' age 
         Range("C" & writeR).Select 
         ActiveCell.FormulaR1C1 = "='[" & fname(i) & "]Data'!R" & eRow & "C3" ' height 
         Range("D" & writeR).Select 
         ActiveCell.FormulaR1C1 = "='[" & fname(i) & "]Data'!R" & eRow & "C4" ' weight 
         Range("E" & writeR).Select 
         ActiveCell.FormulaR1C1 = "='[" & fname(i) & "]Data'!R" & eRow & "C5" ' gender 
         Range("F" & writeR).Select 
        ActiveCell.FormulaR1C1 = "='[" & fname(i) & "]Data'!R" & eRow & "C6"
Handedness
```

```
 ActiveCell.FormulaR1C1 = "='[" & fname(i) & "]Data'!R" & eRow & "C7" ' smoker 
         Range("H" & writeR).Select 
         ActiveCell.FormulaR1C1 = "='[" & fname(i) & "]Data'!R" & eRow & "C8" ' serial 
number 
         Range("I" & writeR).Select 
         ActiveCell.FormulaR1C1 = "='[" & fname(i) & "]Data'!R" & eRow & "C9" ' subject 
         Range("J" & writeR).Select 
         ActiveCell.FormulaR1C1 = "='[" & fname(i) & "]Data'!R" & eRow & "C10" ' day 
         Range("K" & writeR).Select 
         ActiveCell.FormulaR1C1 = "='[" & fname(i) & "]Data'!R" & eRow & "C11" ' chair 
order 
         Range("L" & writeR).Select 
        ActiveCell.FormulaR1C1 = "='['' \& final fname(i) & "]Data'!R" & eRow & "C12" ' chair
         Range("M" & writeR).Select 
         ActiveCell.FormulaR1C1 = "End" ' start/end 
         Range("P" & writeR).Select 
         ActiveCell.FormulaR1C1 = "='[" & fname(i) & "]Data'!R" & eRow & "C16" ' Time 
        Range("Q" & writeR).Select 
        ActiveCell.FormulaR1C1 = "=AVERAGE('[" & fname(i) & "]Data'!R" & eRow & "C:R" & 
eeRow & "C)" 
         Range("Q" & writeR).Select 
         Selection.AutoFill Destination:=Range("Q" & writeR & ":AH" & writeR), 
Type:=xlFillDefault 
        Range("Q" & writeR & ":AH" & writeR).Select 
        writeR = writeR + 1 ' move to the next row for the START calculation
         Range("A" & writeR).Select 
         ' reset counter and variables, increase row 
        n = 0sRow = 0seRow = 0eRow = 0eeRow = 0r = r + 1 Windows(fname(i)).Activate ' go back to the file to count rows 
        End If 
    Loop 
'close the BM file and move on to the next one 
Windows(fname(i)).Activate 
Application.DisplayAlerts = False
```

```
ActiveWindow.Close 
Application.DisplayAlerts = True
```
Next i

End Sub

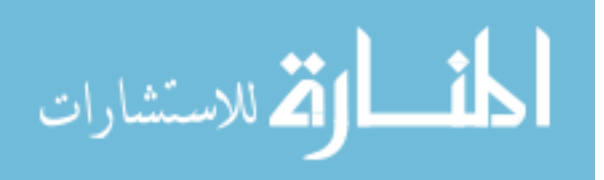

## APPENDIX K: STATISTICS

## K.1 Demographics

Age, height, and weight distributions of each gender are shown in the tables below.

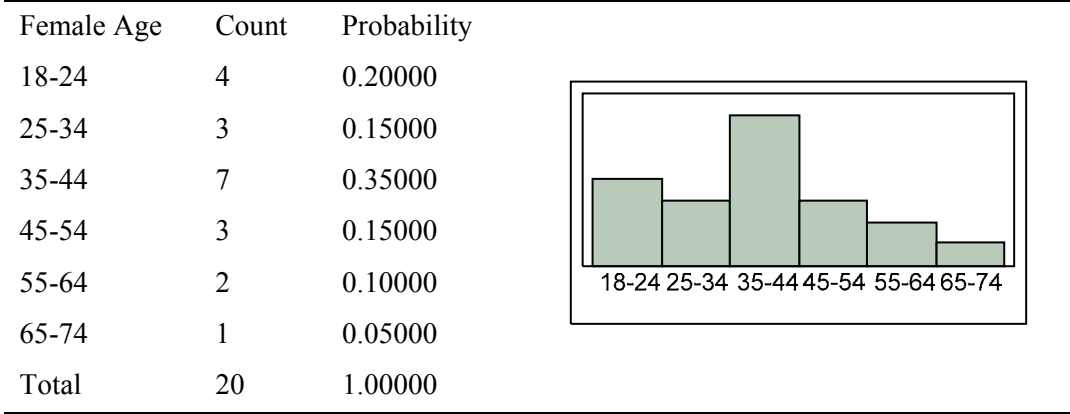

Table K-1. Age range distribution, female subjects

Table K-2. Height range, female subjects

| Height              | Count | Probability |       |      |            |              |              |                 |  |
|---------------------|-------|-------------|-------|------|------------|--------------|--------------|-----------------|--|
| Below 5'            |       | 0.05000     |       |      |            |              |              |                 |  |
| $5'$ to $5'2''$     | 3     | 0.15000     |       |      |            |              |              |                 |  |
| 5'3" to 5'5"        |       | 0.35000     |       |      |            |              |              |                 |  |
| $5'6''$ to $5'8''$  | 7     | 0.35000     | îο.   | 52   | is<br>5'5' | 5'8"         | 5'1'         |                 |  |
| $5'9''$ to $5'11''$ |       | 0.05000     | Below | 5'10 | 요          | $5'6''$ to ! | $\mathbf{Q}$ | $6'$ to $6'2''$ |  |
| $6'$ to $6'2''$     |       | 0.05000     |       |      | 53"        |              | ှ<br>မြ      |                 |  |
| Total               | 20    | 1.00000     |       |      |            |              |              |                 |  |

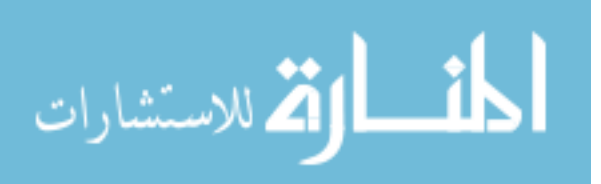

| Weight     | Count          | Probability |                                                                                                    |
|------------|----------------|-------------|----------------------------------------------------------------------------------------------------|
| 100 to 115 | $\overline{2}$ | 0.10000     |                                                                                                    |
| 116 to 130 | 1              | 0.05000     |                                                                                                    |
| 131 to 145 | 4              | 0.20000     |                                                                                                    |
| 146 to 160 | $\overline{2}$ | 0.10000     |                                                                                                    |
| 161 to 175 | 1              | 0.05000     |                                                                                                    |
| 176 to 190 | 1              | 0.05000     | $30\,$<br>45<br>160<br>175<br>$\overline{90}$<br>235<br>250<br>205<br>220<br>$\frac{5}{2}$                                                                                             |
| 191 to 205 | $\overline{4}$ | 0.20000     | $\overline{\phantom{0}}$<br>$\overline{\phantom{0}}$<br>$\overline{\phantom{0}}$<br>$\mathbf{S}$<br>$\mathbf{Q}$<br>99<br>$\mathbf{a}$<br>$\overline{\mathbf{c}}$<br>٩<br>$\mathbf{a}$ |
| 206 to 220 | $\overline{2}$ | 0.10000     | 221 to<br><b>Above</b><br>206<br>00<br>116<br>146<br>$161$<br>176<br>191<br>$\overleftarrow{\mathrm{e}}$                                                                               |
| 221 to 235 | $\overline{2}$ | 0.10000     |                                                                                                    |
| Above 250  | 1              | 0.05000     |                                                                                                    |
| Total      | 20             | 1.00000     |                                                                                                    |

Table K-3. Weight range, female subjects

Table K-4. Age range, male subjects

| Age   | Count | Probability |                                     |
|-------|-------|-------------|-------------------------------------|
| 18-24 | 3     | 0.20000     |                                     |
| 25-34 | 3     | 0.20000     |                                     |
| 35-44 | 2     | 0.13333     |                                     |
| 45-54 | 4     | 0.26667     |                                     |
| 55-64 | 2     | 0.13333     | 18-24 25-34 35-44 45-54 55-64 65-74 |
| 65-74 |       | 0.06667     |                                     |
| Total | 15    | 1.00000     |                                     |

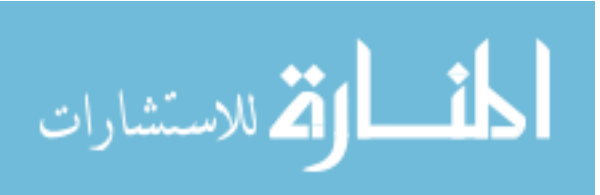

| Height              | Count | Probability |             |                |       |         |
|---------------------|-------|-------------|-------------|----------------|-------|---------|
| 5'6" to 5'8"        | 3     | 0.20000     |             |                |       |         |
| $5'9''$ to $5'11''$ | 5     | 0.33333     |             |                |       |         |
| $6'$ to $6'2"$      | 4     | 0.26667     | ່ຜູ້<br>ຜິດ | 5'11''<br>5'9' | 6'2'' | م.<br>و |
| Above 6'2"          | 3     | 0.20000     | 유           | 유              | 0.9   | Above   |
| Total               | 15    | 1.00000     |             |                |       |         |

Table K-5. Height range, male subjects

Table K-6. Weight range, male subjects

| Weight     | Count          | Probability |     |     |                  |              |              |     |              |           |  |
|------------|----------------|-------------|-----|-----|------------------|--------------|--------------|-----|--------------|-----------|--|
| 146 to 160 | 3              | 0.20000     |     |     |                  |              |              |     |              |           |  |
| 161 to 175 | 1              | 0.06667     |     |     |                  |              |              |     |              |           |  |
| 176 to 190 | 3              | 0.20000     |     |     |                  |              |              |     |              |           |  |
| 191 to 205 | 1              | 0.06667     |     |     |                  |              |              |     |              |           |  |
| 206 to 220 | 2              | 0.13333     | 160 | 175 | $\overline{190}$ | 205          | 220          | 235 | 250          |           |  |
| 221 to 235 | $\overline{2}$ | 0.13333     | 요   | 유   | $\mathbf{S}$     | $\mathbf{Q}$ | $\mathbf{S}$ | 유   | $\mathbf{S}$ | Above 250 |  |
| 236 to 250 | $\overline{2}$ | 0.13333     | 146 | 161 | 176              | 191          | 206          | 221 | 236          |           |  |
| Above 250  |                | 0.06667     |     |     |                  |              |              |     |              |           |  |
| Total      | 15             | 1.00000     |     |     |                  |              |              |     |              |           |  |

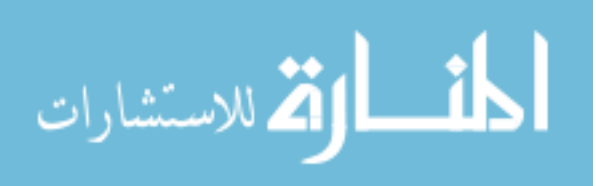

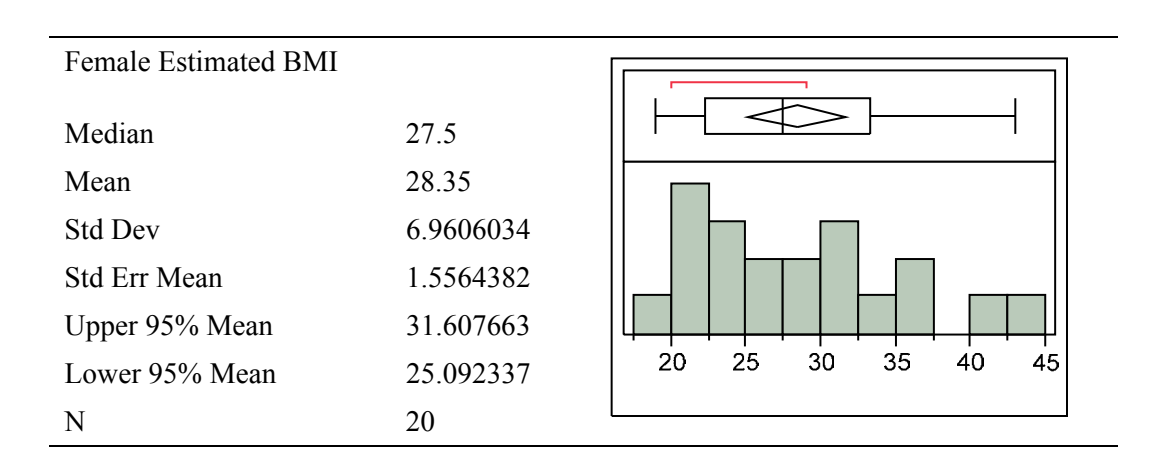

## Table K-7. Estimated BMI, female subjects

## Table K-8. Estimated BMI, male subjects

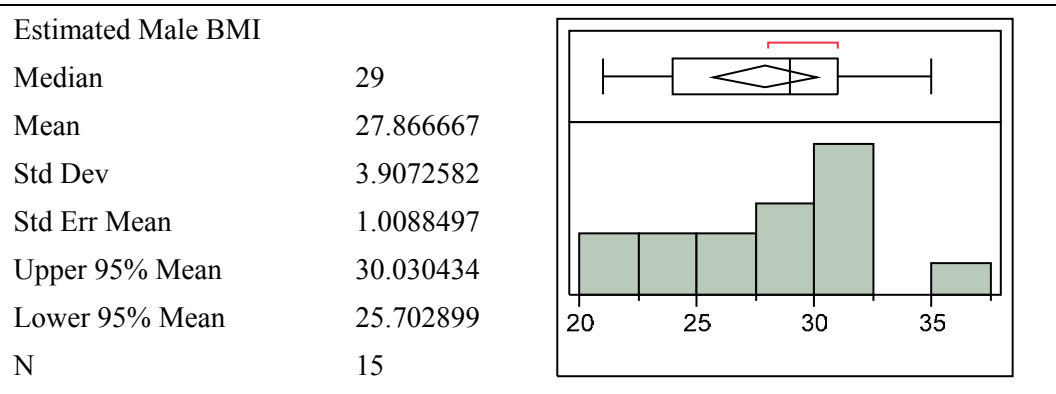

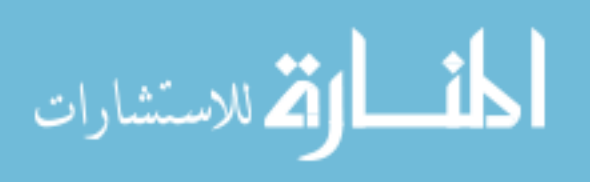

The following table was used to estimate BMI from participants' ranges of heights and weights.

|        |       | <b>Weight Ranges</b> |             |               |                |             |                |               |             |                |                |                |           |
|--------|-------|----------------------|-------------|---------------|----------------|-------------|----------------|---------------|-------------|----------------|----------------|----------------|-----------|
|        |       | 99                   | 100-<br>115 | $116-$<br>130 | $131 -$<br>145 | 146-<br>160 | $161 -$<br>175 | $176-$<br>190 | 191-<br>205 | $206 -$<br>220 | $221 -$<br>235 | $236 -$<br>250 | 251       |
|        | 75    | 12                   | $12 - 14$   | 14-16         | $16 - 18$      | $18 - 20$   | $20 - 22$      | $22 - 24$     | 24-26       | 26-27          | 28-29          | 29-31          | 31        |
|        | 72-74 | $13 - 13$            | $13 - 16$   | $15 - 18$     | $17 - 20$      | 19-22       | $21 - 24$      | $23 - 26$     | $25 - 28$   | $26 - 30$      | 28-32          | $30 - 34$      | 32-34     |
|        | 69-71 | $14 - 15$            | $14 - 17$   | $16-19$       | 18-21          | $20 - 24$   | $22 - 26$      | 25-28         | $27 - 30$   | 29-32          | $31 - 35$      | 33-37          | 35-37     |
|        | 66-68 | $15 - 16$            | $15-19$     | 18-21         | $20 - 23$      | $22 - 26$   | 24-28          | $27 - 31$     | 29-33       | $31 - 36$      | 34-38          | $36-40$        | 38-41     |
| Ranges | 63-65 | $16 - 18$            | $17 - 20$   | 19-23         | 22-26          | 24-28       | $27 - 31$      | 29-34         | 32-36       | 34-39          | 37-42          | 39-44          | $42 - 44$ |
| Height | 60-62 | 18-19                | 18-22       | $21 - 25$     | 24-28          | $27 - 31$   | 29-34          | 32-37         | $35-40$     | 38-43          | 40-46          | 43-49          | 46-49     |
|        | 59    | 20                   | $20 - 23$   | $23 - 26$     | 26-29          | 29-32       | $33 - 35$      | $36 - 38$     | 39-41       | 42-44          | 45-47          | 48-50          | 51        |

Table K-9. BMI ranges based on height and weight ranges

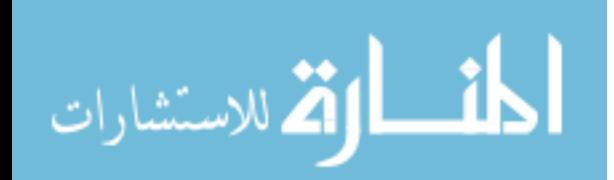

|                            |    | Average Weight Range Values |     |     |     |     |     |     |     |     |     |     |     |
|----------------------------|----|-----------------------------|-----|-----|-----|-----|-----|-----|-----|-----|-----|-----|-----|
|                            |    | 99                          | 108 | 123 | 138 | 153 | 168 | 183 | 198 | 213 | 228 | 243 | 251 |
| Range<br>Height            | 75 | 12                          | 13  | 15  | 17  | 19  | 21  | 23  | 25  | 27  | 28  | 30  | 31  |
|                            | 73 | 13                          | 14  | 16  | 18  | 20  | 22  | 24  | 26  | 28  | 30  | 32  | 33  |
|                            | 70 | 14                          | 15  | 18  | 20  | 22  | 24  | 26  | 28  | 31  | 33  | 35  | 36  |
|                            | 67 | 16                          | 17  | 19  | 22  | 24  | 26  | 29  | 31  | 33  | 36  | 38  | 39  |
|                            | 64 | 17                          | 18  | 21  | 24  | 26  | 29  | 31  | 34  | 37  | 39  | 42  | 43  |
| Average<br>Values<br>alues | 61 | 19                          | 20  | 23  | 26  | 29  | 32  | 35  | 37  | 40  | 43  | 46  | 47  |
|                            | 59 | 20                          | 22  | 25  | 28  | 31  | 34  | 37  | 40  | 43  | 46  | 49  | 51  |

Table K-10. Estimated BMI values based on average range values from Table K-9

## K.2 General Observations

The following tables illustrate the responses by all subjects regarding their office work experience and mannerisms.

Table K-11. Years of office experience, all subjects

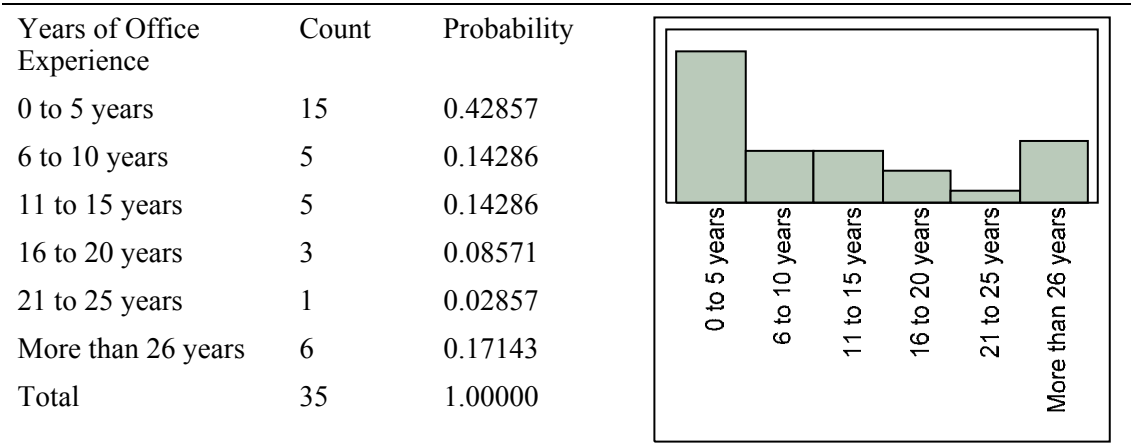

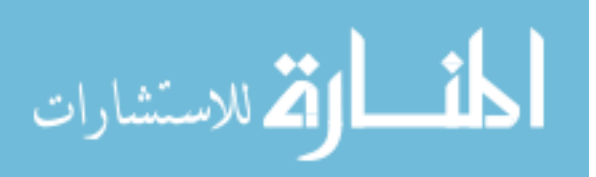

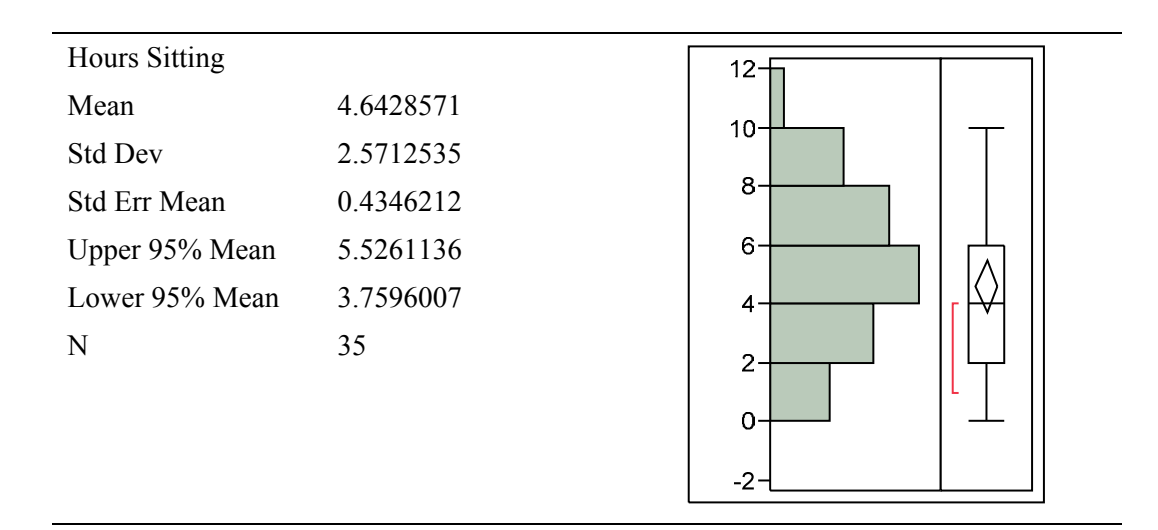

Table K-12. Amount of hours all subjects sit during the day

Table K-13. Typing habits, all subjects

| <b>Typing Fingers</b> | Count | Probability |     |  |
|-----------------------|-------|-------------|-----|--|
| All                   | 26    | 0.81250     |     |  |
| Two                   | 6     | 0.18750     | Two |  |
| Total                 | 32    | 1.00000     |     |  |
|                       |       |             |     |  |
|                       |       |             |     |  |
|                       |       |             |     |  |
|                       |       |             | All |  |
|                       |       |             |     |  |
|                       |       |             |     |  |

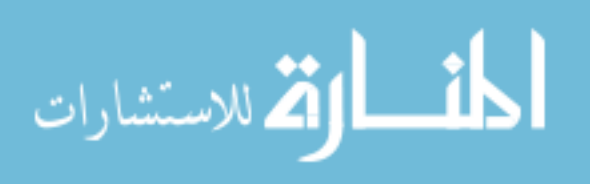

| <b>Typing Look</b>   | Count | Probability |               |  |
|----------------------|-------|-------------|---------------|--|
| <b>Almost Never</b>  | 8     | 0.28571     |               |  |
| Sometimes            | 14    | 0.50000     | Almost Always |  |
| <b>Almost Always</b> | 6     | 0.21429     |               |  |
| Total                | 28    | 1.00000     | Sometimes     |  |
|                      |       |             | Almost Never  |  |

Table K-14. Typing and looking at the keys, all subjects

Table K-15. Handedness, all subjects

| Handedness               | Count | Probability |                       |
|--------------------------|-------|-------------|-----------------------|
| Ambidextrous<br>(either) | 1     | 0.02941     | <b>Right Handed</b>   |
| Left Handed              | 4     | 0.11765     |                       |
| <b>Right Handed</b>      | 29    | 0.85294     |                       |
| Total                    | 34    | 1.00000     | Left Handed           |
|                          |       |             | Ambidextrous (either) |

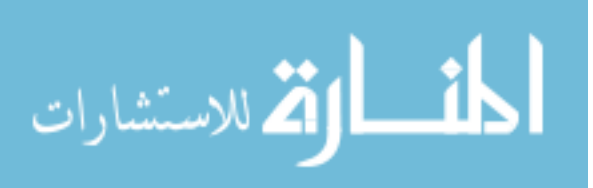

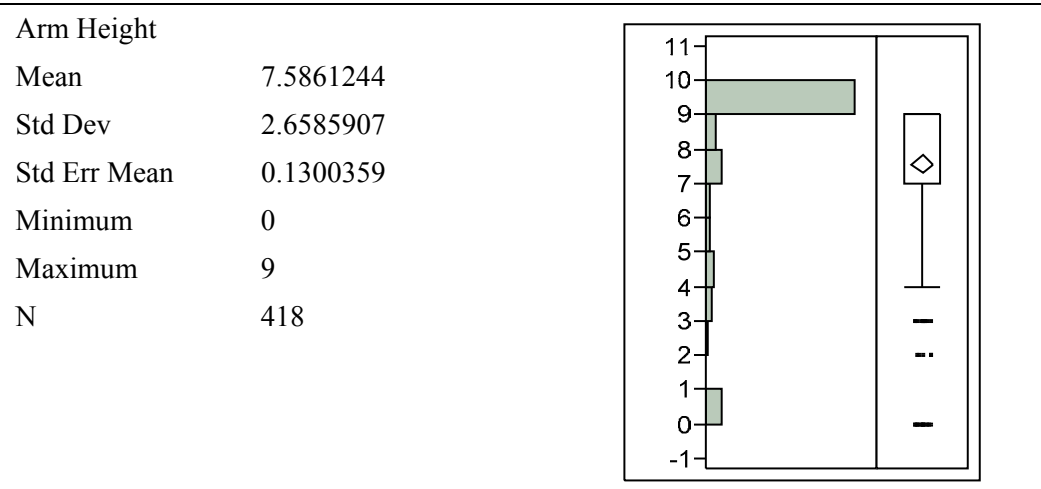

Table K-16. Armrest height settings for all chairs

Table K-17. Seat height settings, all chairs

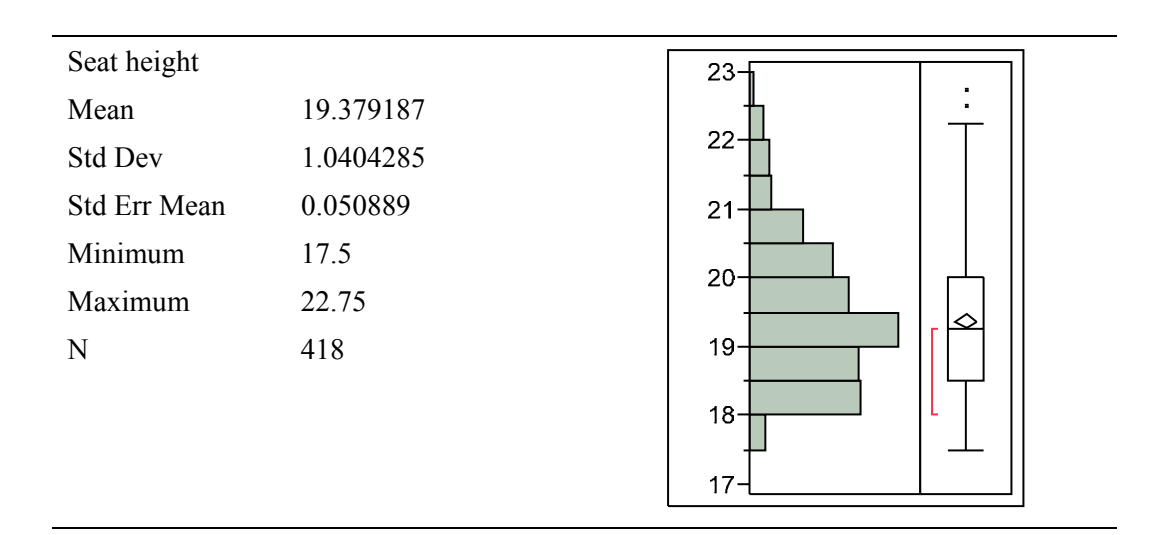

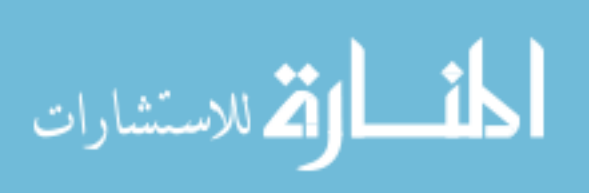

| Seat Depth   |                  |    |
|--------------|------------------|----|
| Mean         | 4.4043062        | 7. |
| Std Dev      | 1.7511026        | 6  |
| Std Err Mean | 0.0856492        | 5. |
| Minimum      | $\boldsymbol{0}$ | 4- |
| Maximum      | 6                | 3. |
| N            | 418              | 2. |
|              |                  | 1  |
|              |                  | 0- |
|              |                  |    |

Table K-18. Seat depth setting, all chairs

Table K-19. Chair recline setting, all chairs

| Recline  | Count | Probability |          |  |
|----------|-------|-------------|----------|--|
| Locked   | 20    | 0.04785     |          |  |
| Unlocked | 398   | 0.95215     | Unlocked |  |
| Total    | 418   | 1.00000     |          |  |
|          |       |             |          |  |
|          |       |             |          |  |
|          |       |             | Locked   |  |
|          |       |             |          |  |
|          |       |             |          |  |

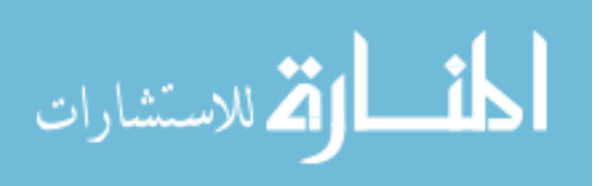

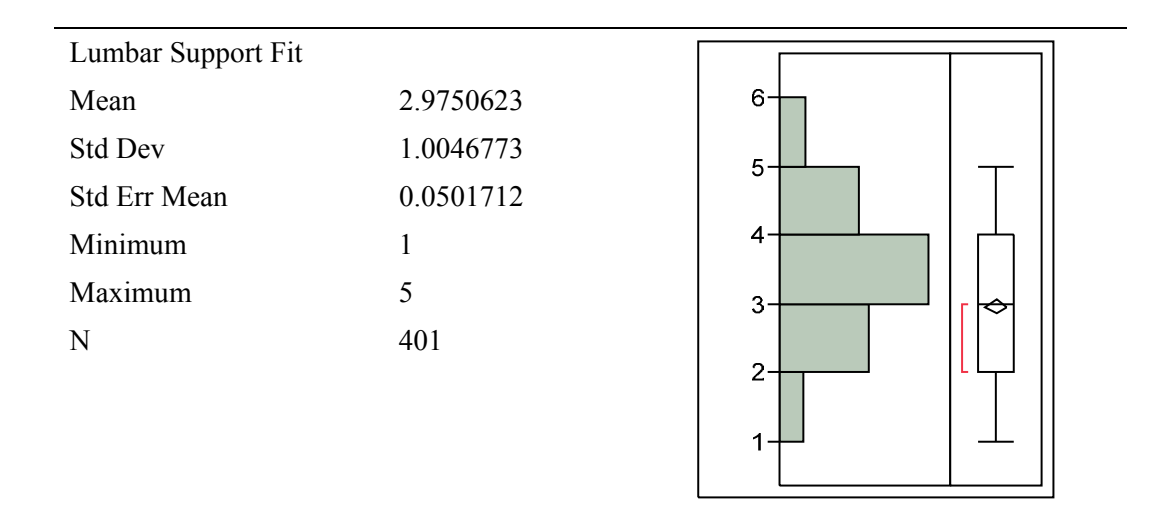

Table K-20. Lumbar support fit rating, all subjects

NOTE: 1=Too low, 3=Perfect, 5=Too high

#### Table K-21. Backrest height fit, all subjects

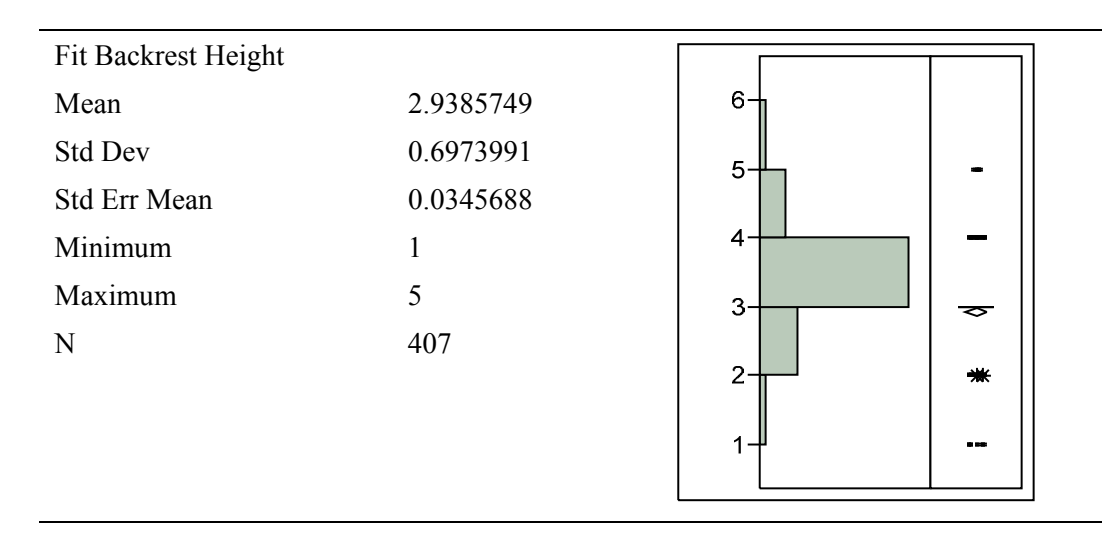

NOTE: 1=Too low, 3=Perfect, 5=Too high

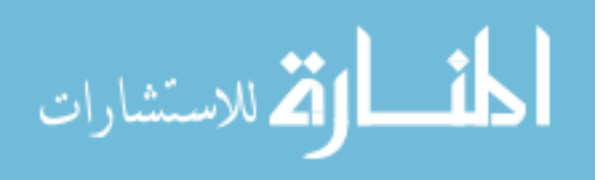

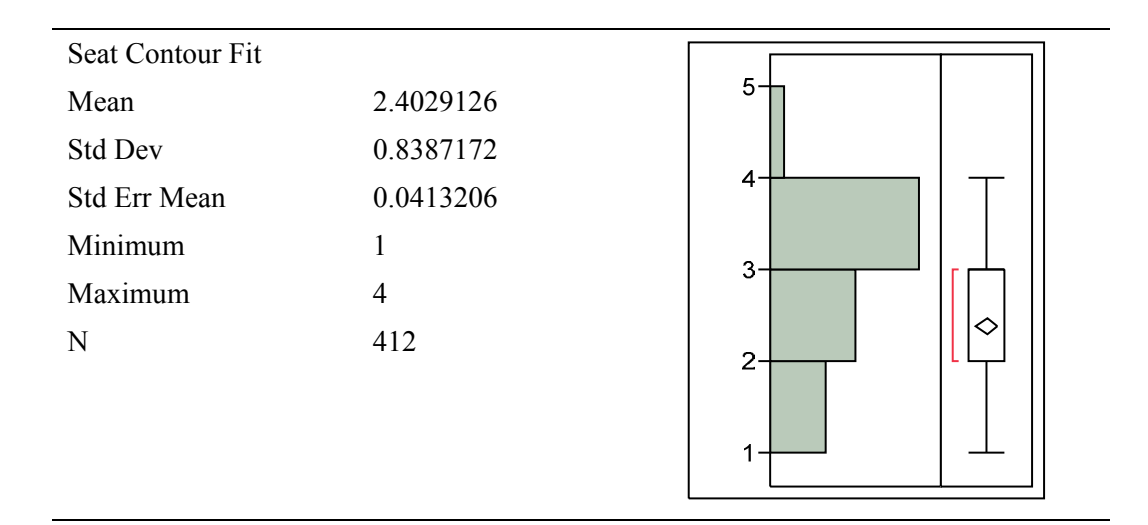

Table K-22. Seat shape rating, all subjects

NOTE: 1=Not enough, 3=Perfect, 5=Too much

## Table K-23. Seat height rating, all subjects

| Seat Height Fit |           |                      |   |  |
|-----------------|-----------|----------------------|---|--|
| Mean            | 3.031401  | 6                    |   |  |
| Std Dev         | 0.4935217 | 5.                   |   |  |
| Std Err Mean    | 0.0242553 |                      |   |  |
| Minimum         |           | $\blacktriangleleft$ | ₩ |  |
| Maximum         | 5         | 3 <sup>5</sup>       | ∽ |  |
| N               | 414       |                      |   |  |
|                 |           | 2                    |   |  |
|                 |           | $1 -$                |   |  |
|                 |           |                      |   |  |

NOTE: 1=Too low, 3=Perfect, 5=Too high

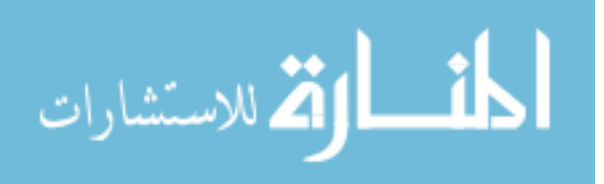

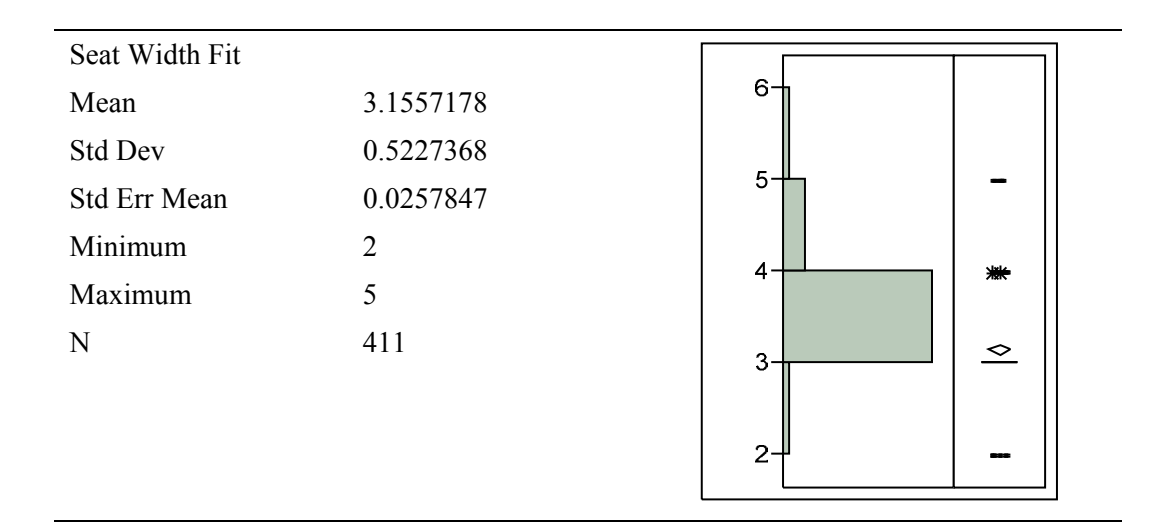

Table K-24. Seat width rating, all subjects

NOTE: 1=Too narrow, 3=Perfect, 5=Too wide

## Table K-25. Seat depth rating, all subjects

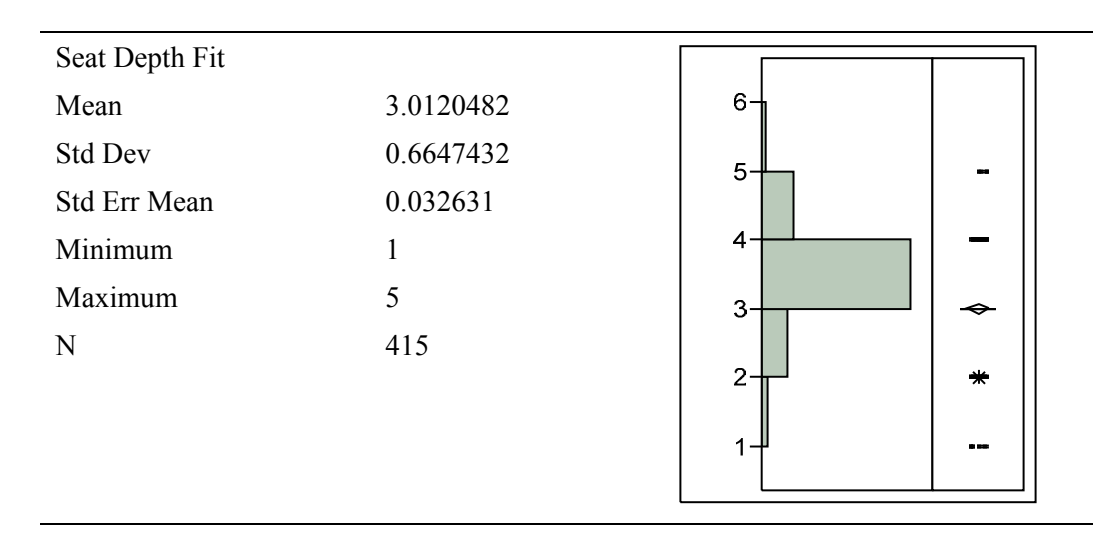

NOTE: 1=Too deep, 3=Perfect, 5=Too shallow

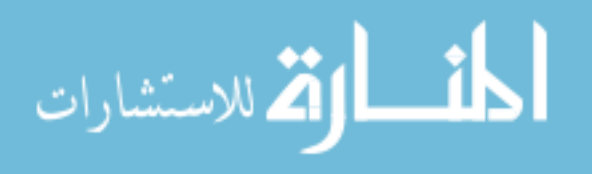

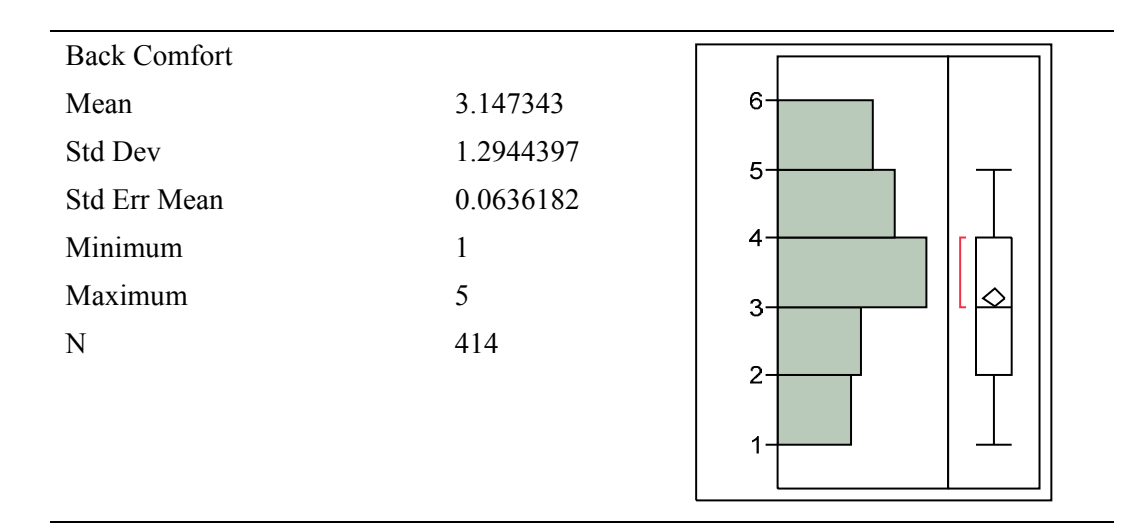

Table K-26. Linear assessment of back comfort, all subjects

NOTE: 1=Uncomfortable, 3=Average, 5=Comfortable

Table K-27. Linear assessment of seat comfort, all subjects

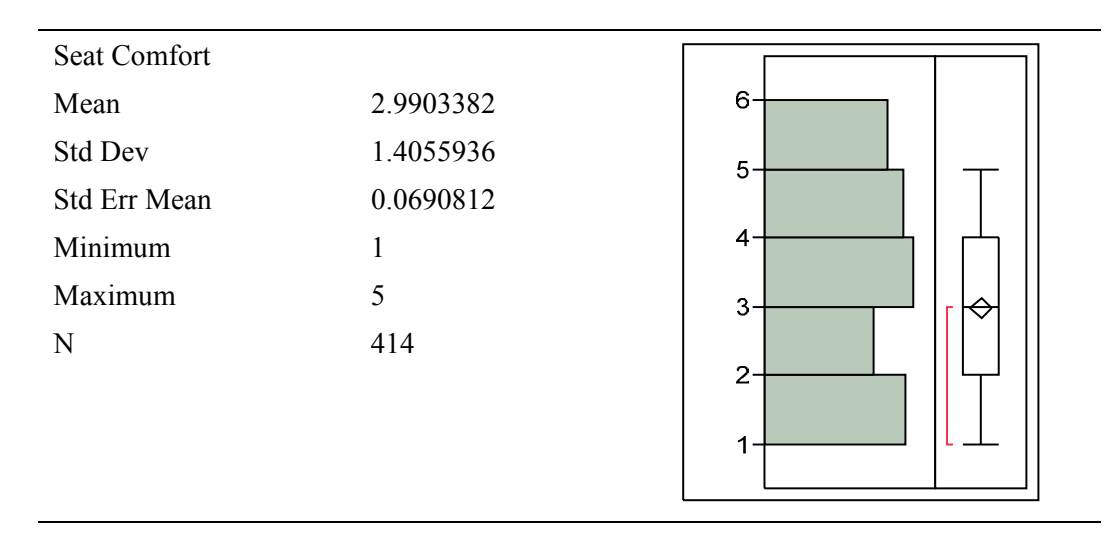

NOTE: 1=Uncomfortable, 3=Average, 5=Comfortable

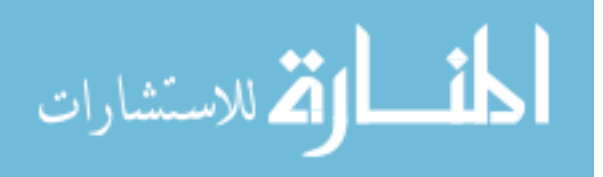

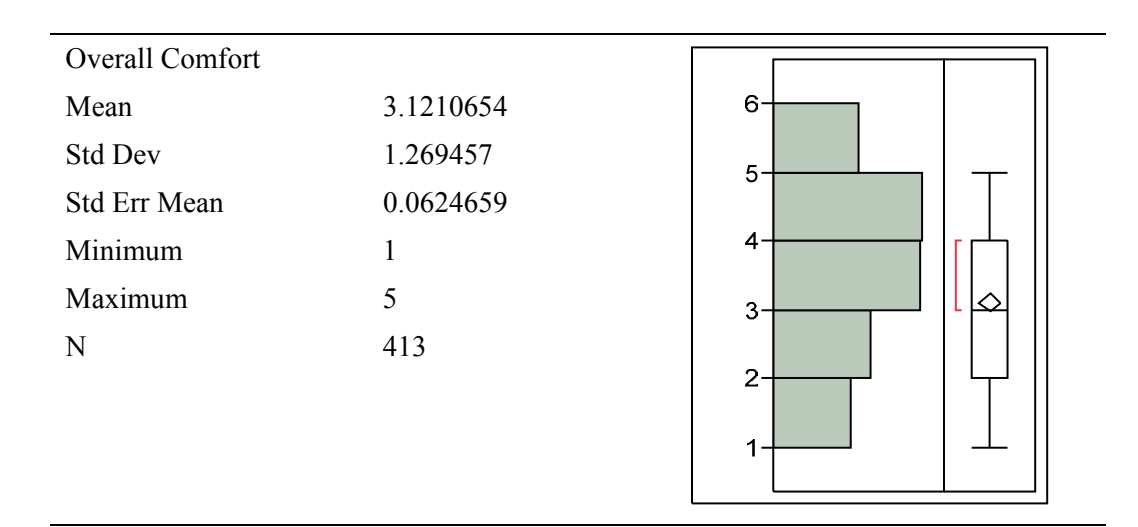

Table K-28. Linear assessment of overall chair comfort, all subjects

NOTE: 1=Uncomfortable, 3=Average, 5=Comfortable

## K.3 Subjective Results

## K.3.1 GCR Distributions

Table K-29. GCR "Feel Completely Relaxed" responses, all subjects

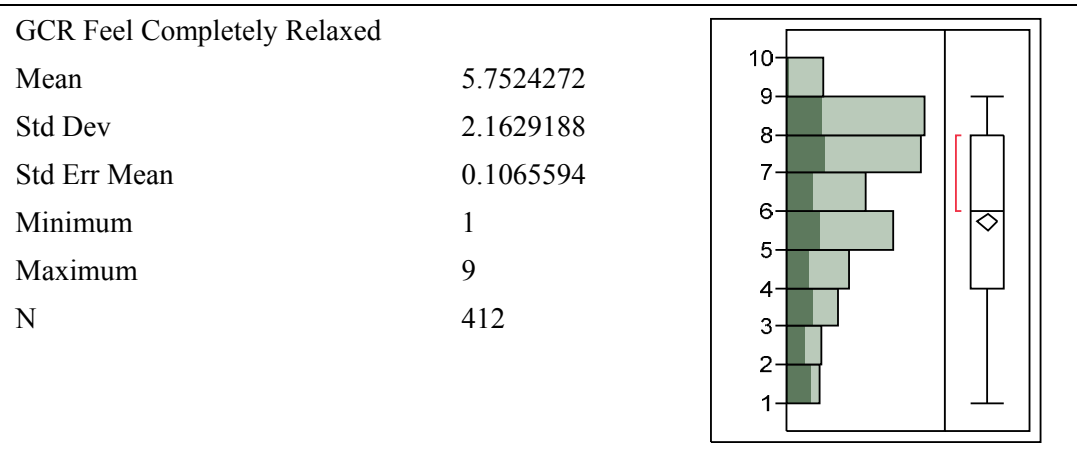

NOTE: The dark green shading represents values for Chair R.

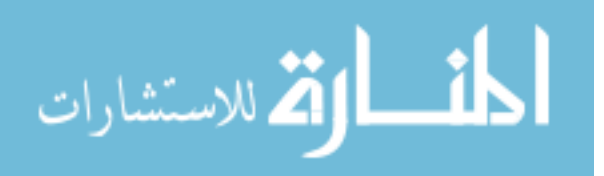
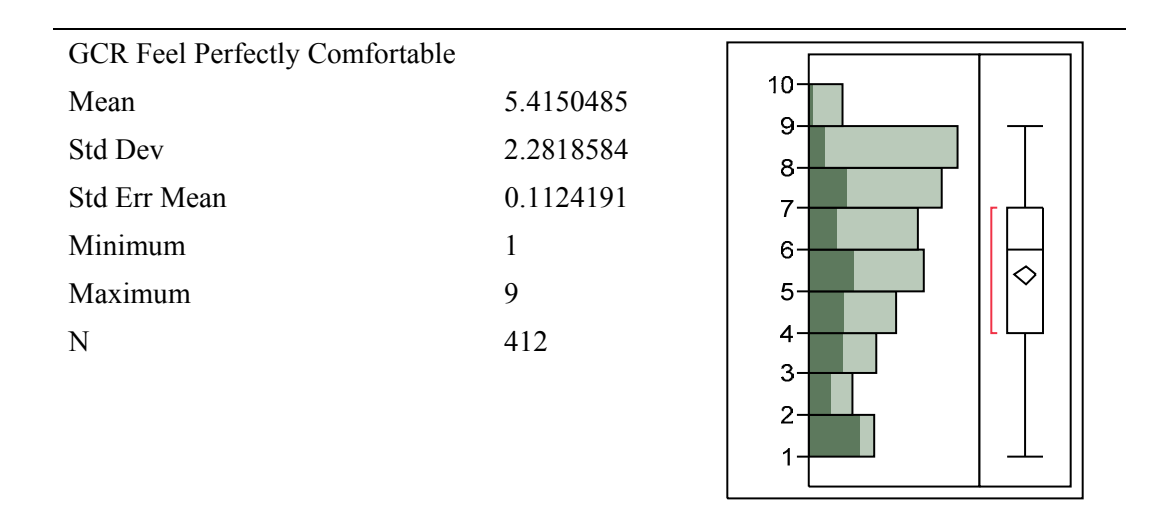

Table K-30. GCR "Feel Perfectly Comfortable" responses, all subjects

NOTE: The dark green shading represents values for Chair R.

Table K-31. GCR "Feel Quite Comfortable" responses, all subjects

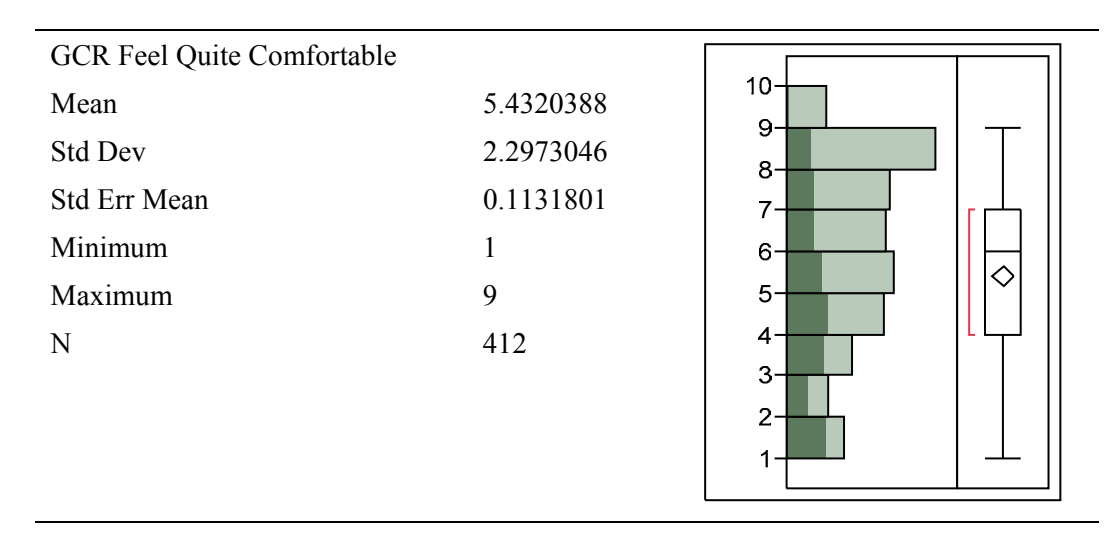

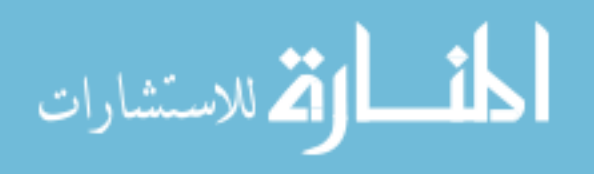

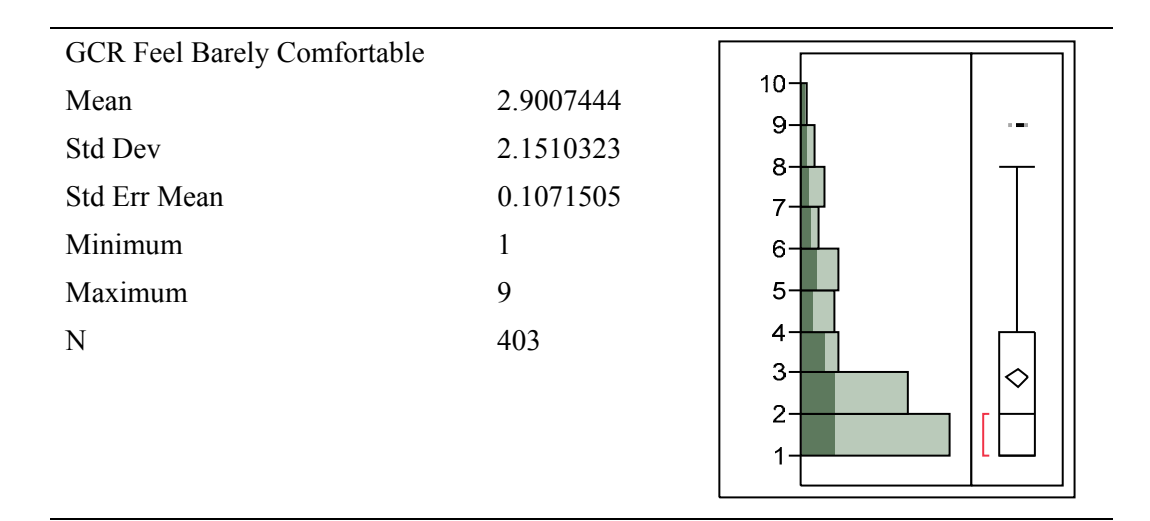

Table K-32. GCR "Feel Barely Comfortable" responses, all subjects

NOTE: The dark green shading represents values for Chair R.

Table K-33. GCR "Feel Uncomfortable" responses, all subjects

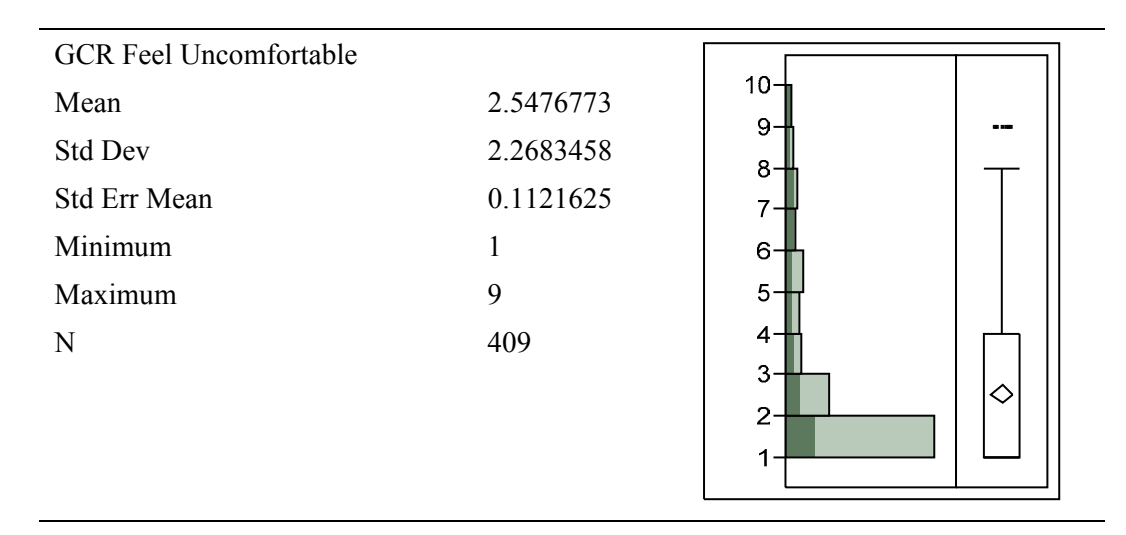

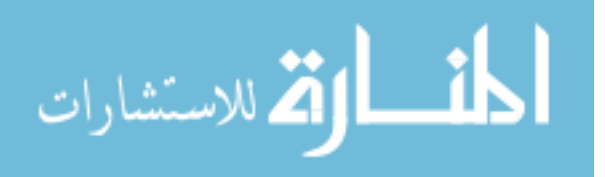

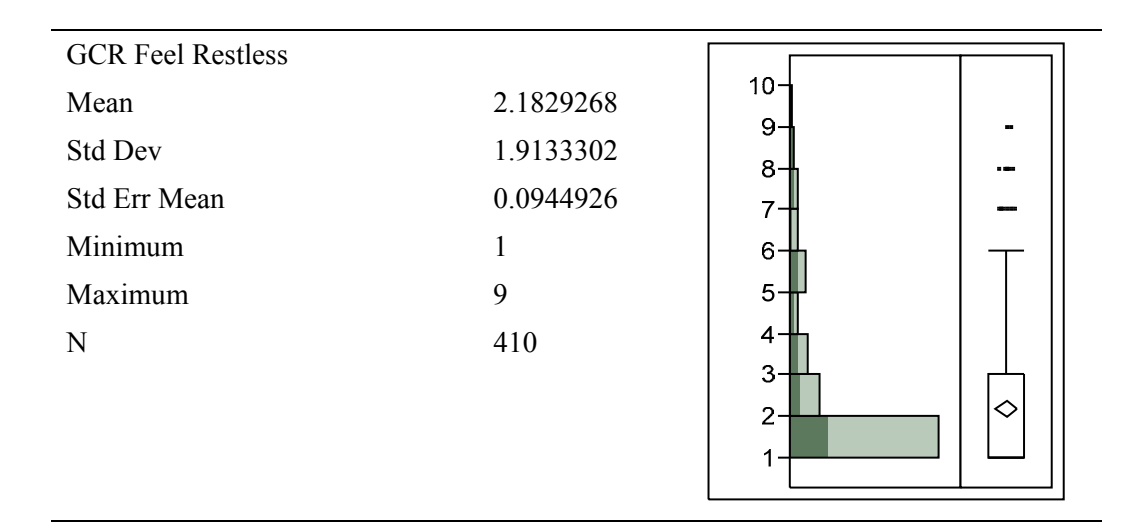

Table K-34. GCR "Feel Restless" responses, all subjects

NOTE: The dark green shading represents values for Chair R.

Table K-35. GCR "Feel Cramped" responses, all subjects

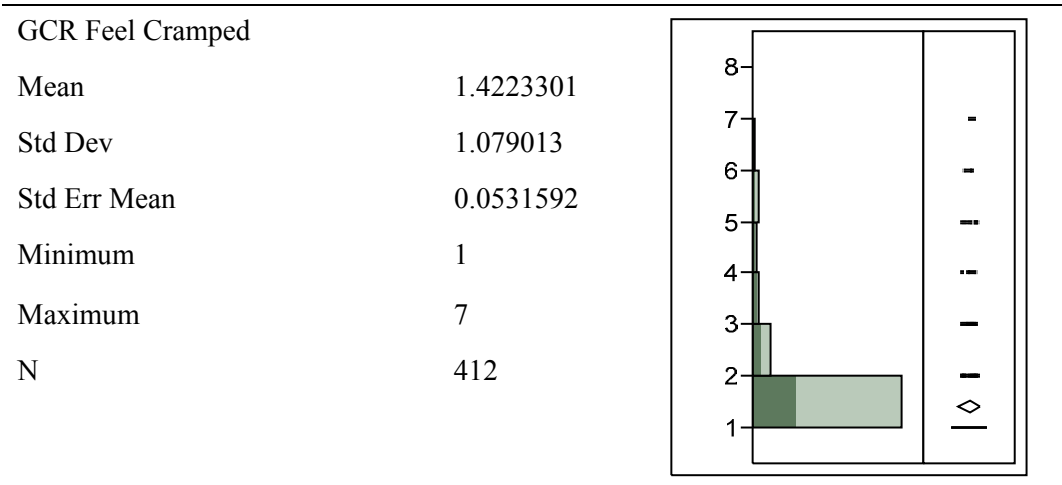

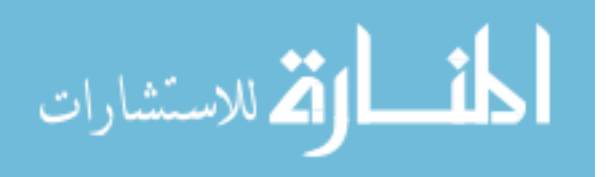

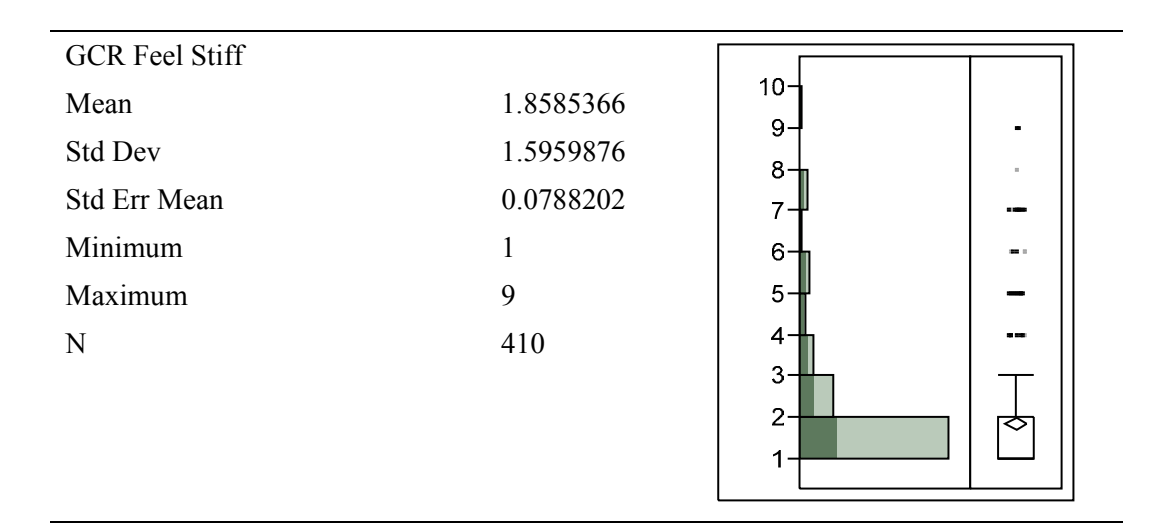

Table K-36. GCR "Feel Stiff" responses, all subjects

NOTE: The dark green shading represents values for Chair R.

Table K-37. GCR "Feel Numb (on pins and needles) " responses, all subjects

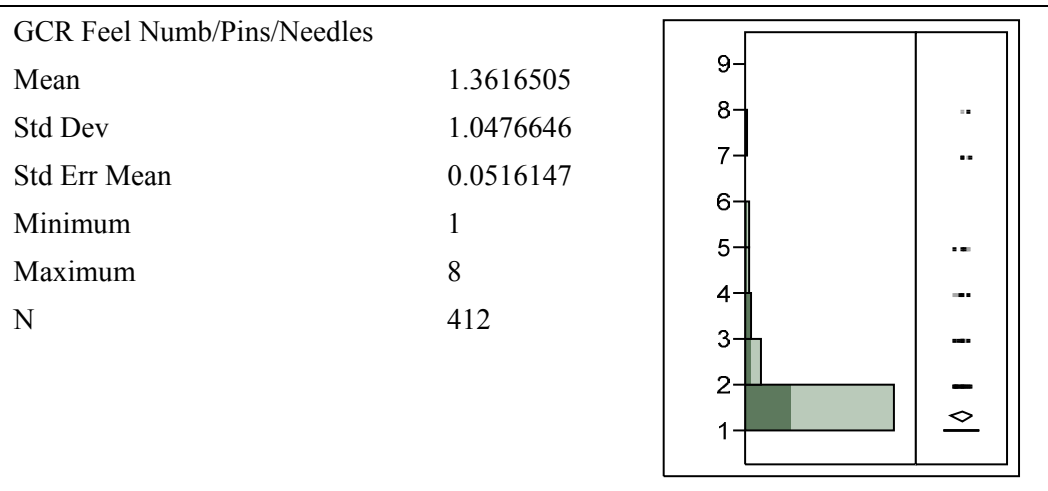

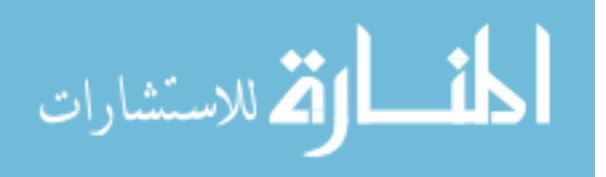

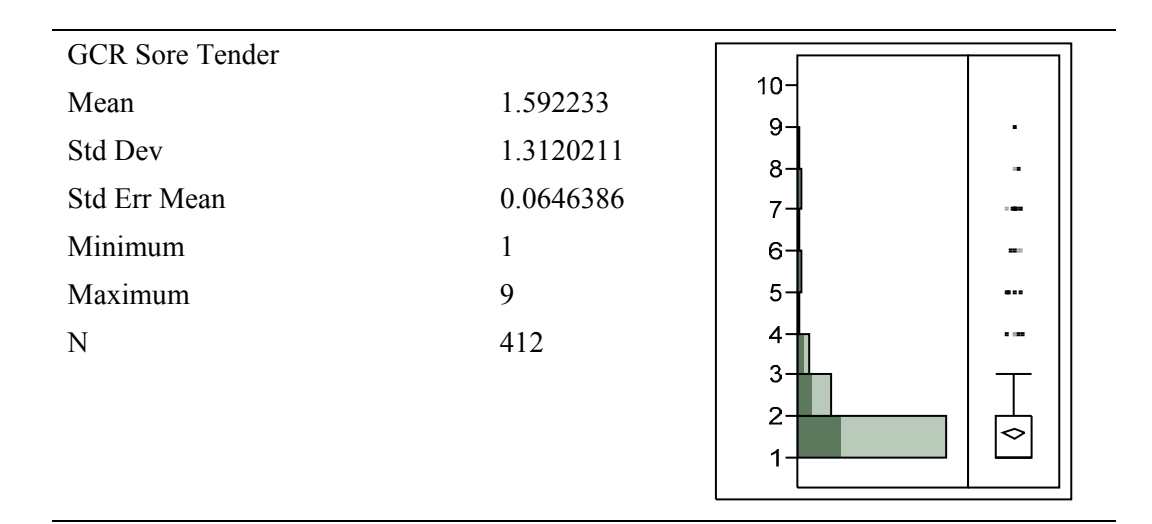

Table K-38. GCR "Feel Sore and Tender" responses, all subjects

NOTE: The dark green shading represents values for Chair R.

Table K-39. GCR "Feel Unbearable Pain" responses, all subjects

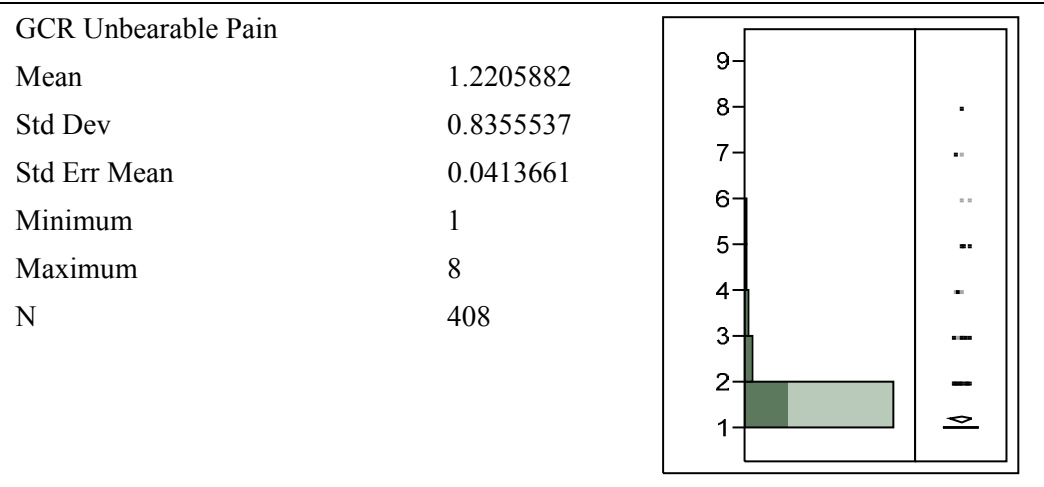

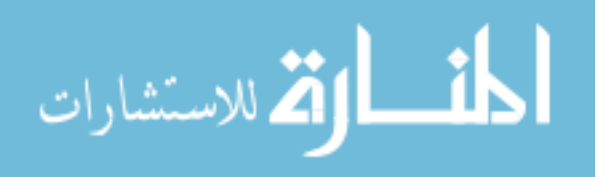

### K.3.2 Non-linear Comfort/Discomfort Distributions

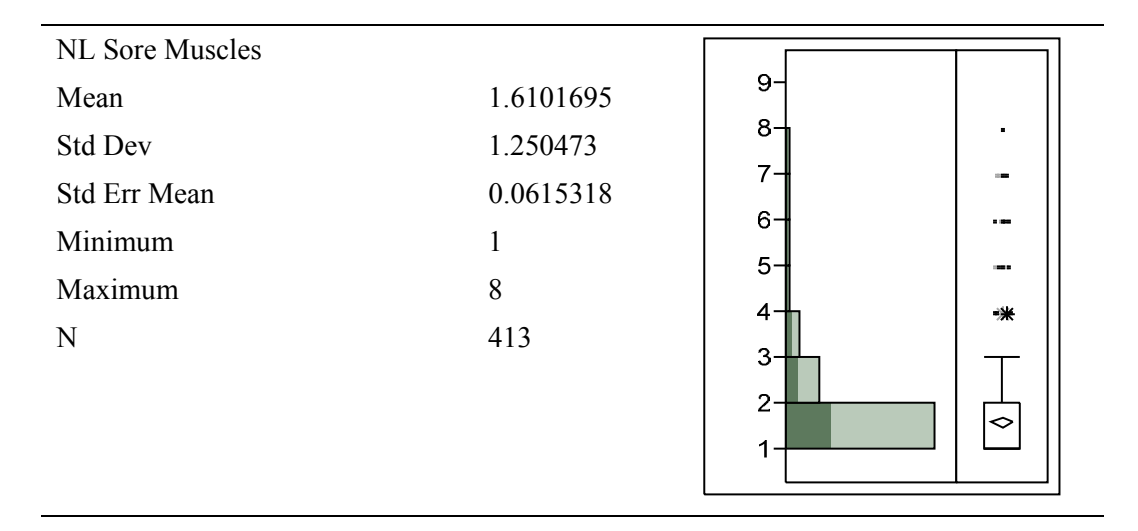

Table K-40. Non-linear "Sore Muscles" responses, all subjects

NOTE: The dark green shading represents values for Chair R.

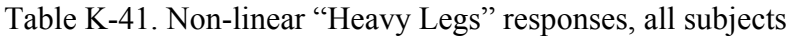

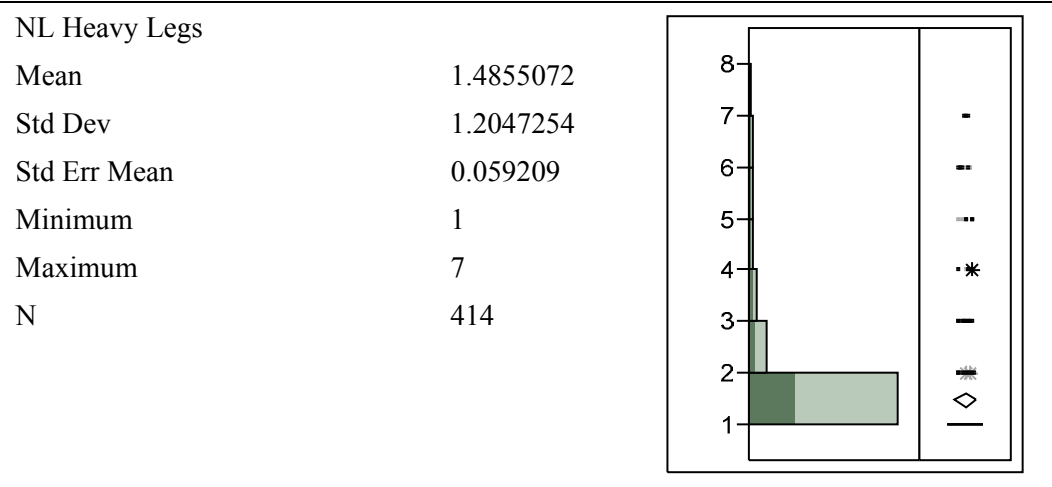

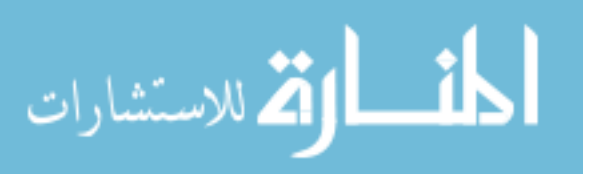

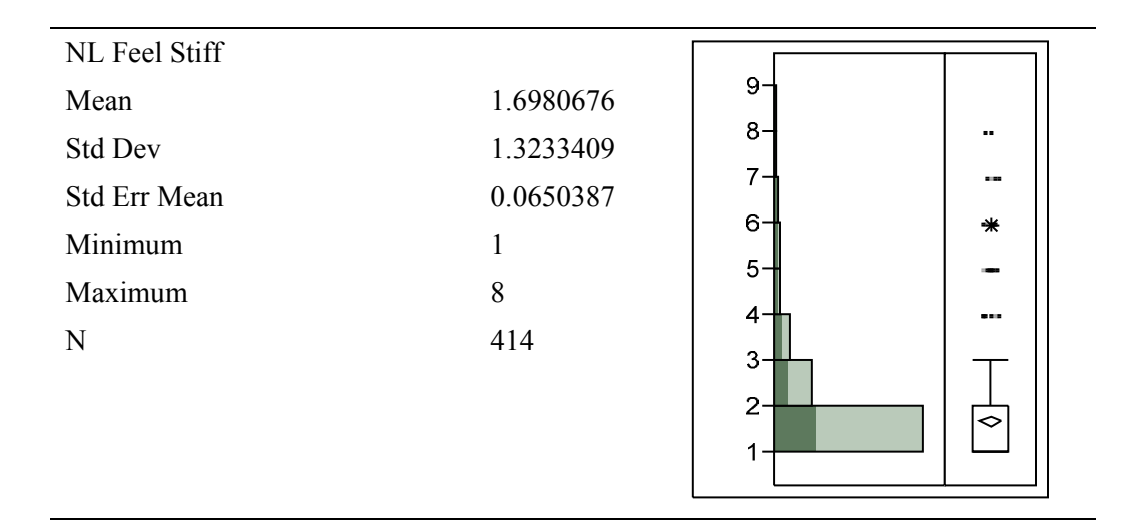

Table K-42. Non-linear "Feel Stiff" responses, all subjects

NOTE: The dark green shading represents values for Chair R.

Table K-43. Non-linear "Feel Tired" responses, all subjects

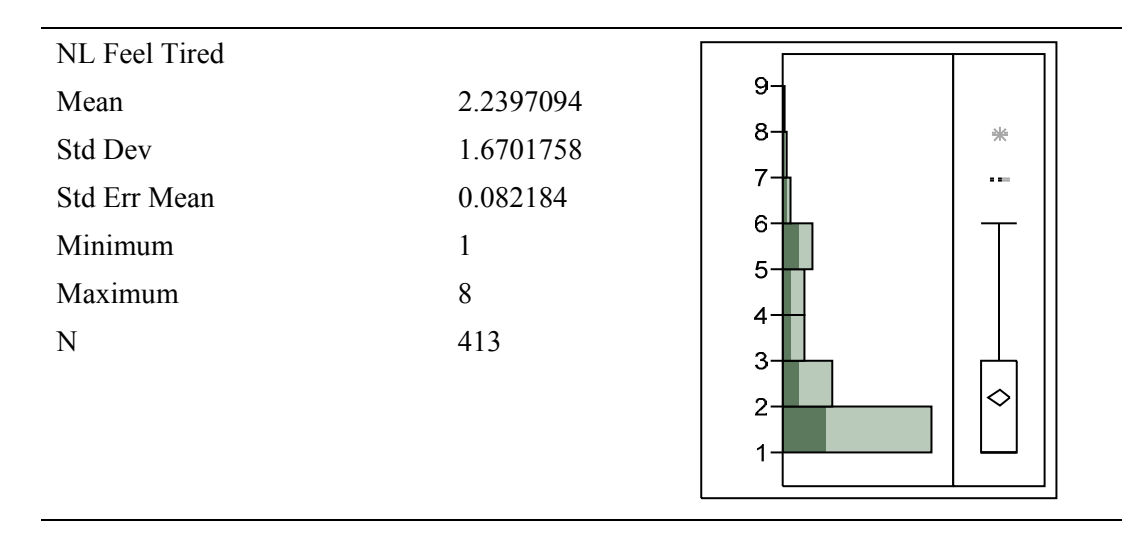

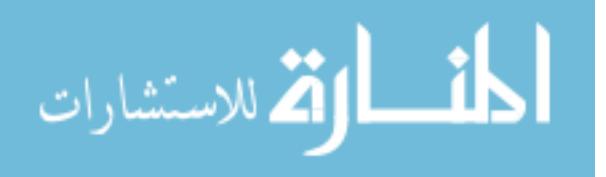

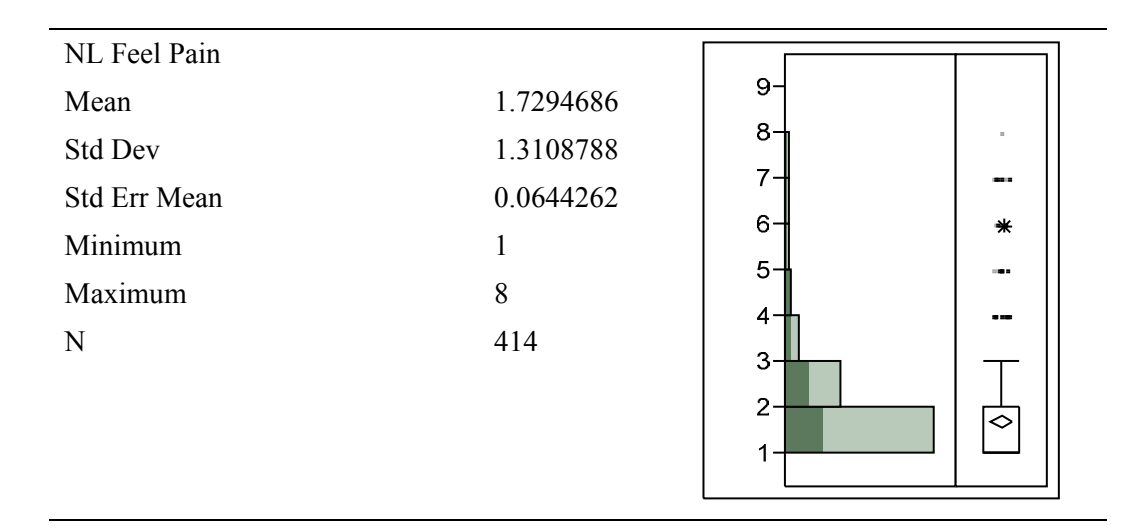

Table K-44. Non-linear "Feel Pain" responses, all subjects

NOTE: The dark green shading represents values for Chair R.

Table K-45. Non-linear "Feel Numb" responses, all subjects

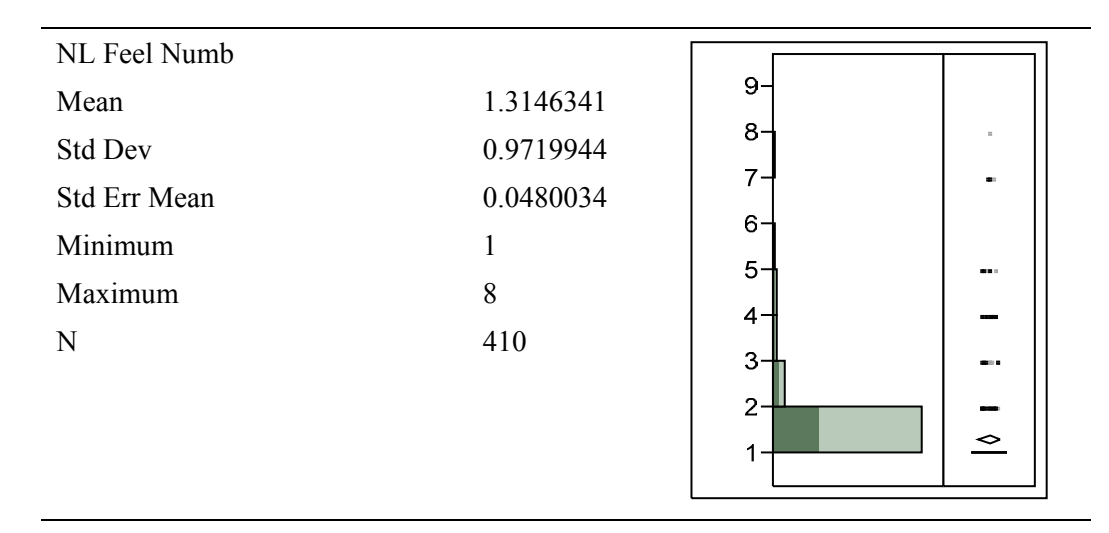

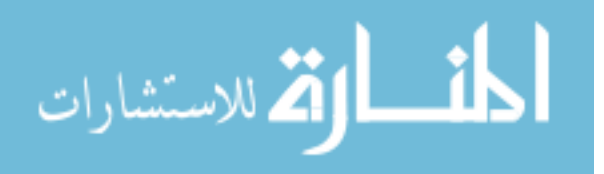

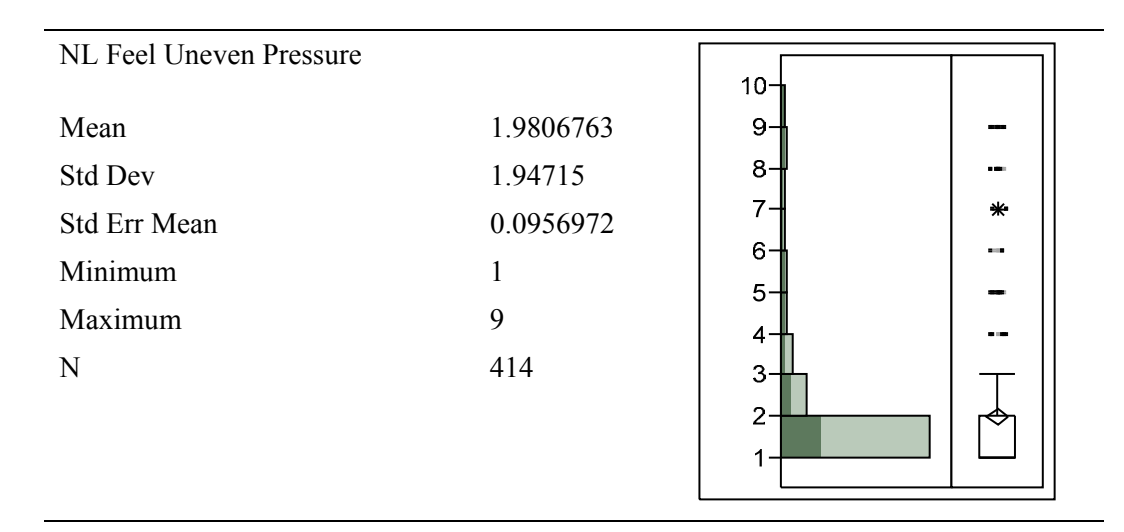

Table K-46. Non-linear "Uneven Pressure" responses, all subjects

NOTE: The dark green shading represents values for Chair R.

Table K-47. Non-linear "Feel Cramped" responses, all subjects

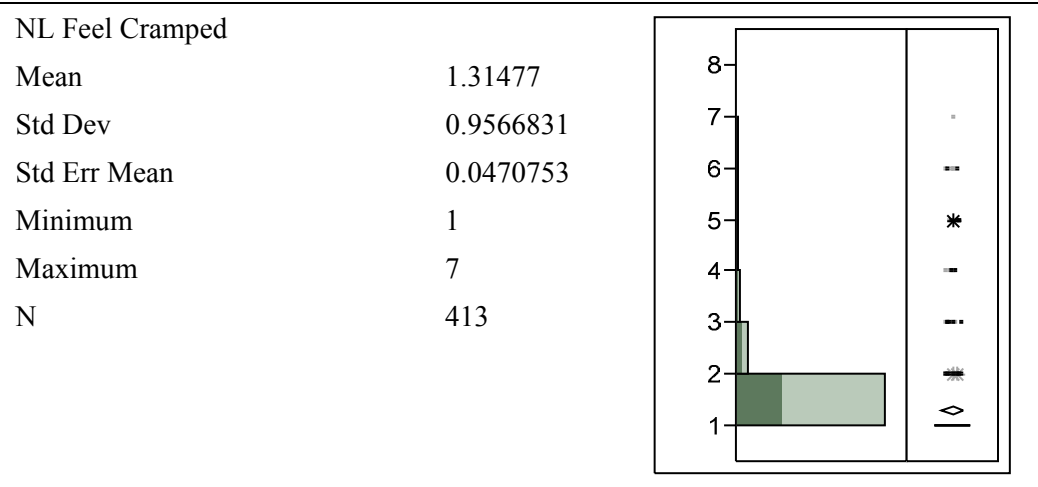

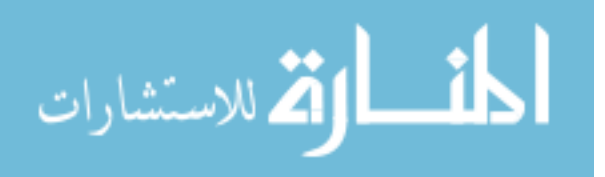

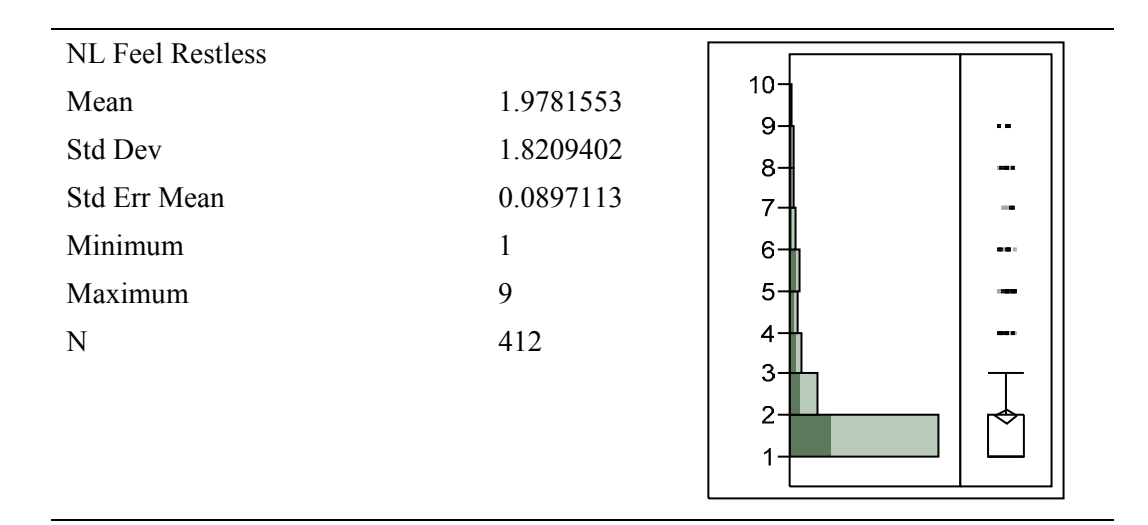

Table K-48. Non-linear "Feel Restless" responses, all subjects

NOTE: The dark green shading represents values for Chair R.

Table K-49. Non-linear "Feel Relaxed" responses, all subjects

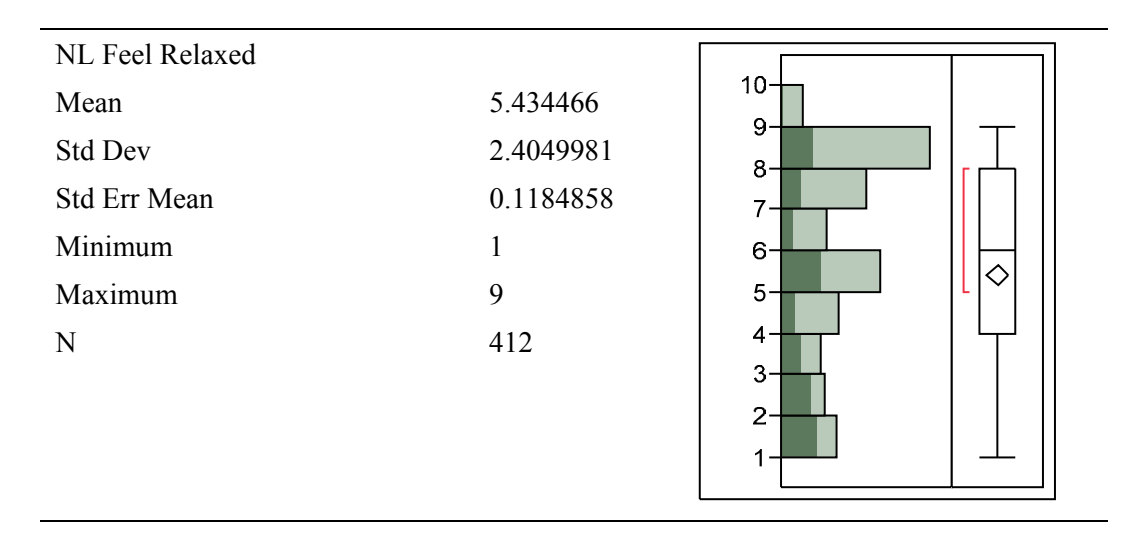

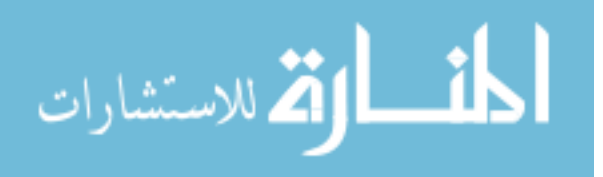

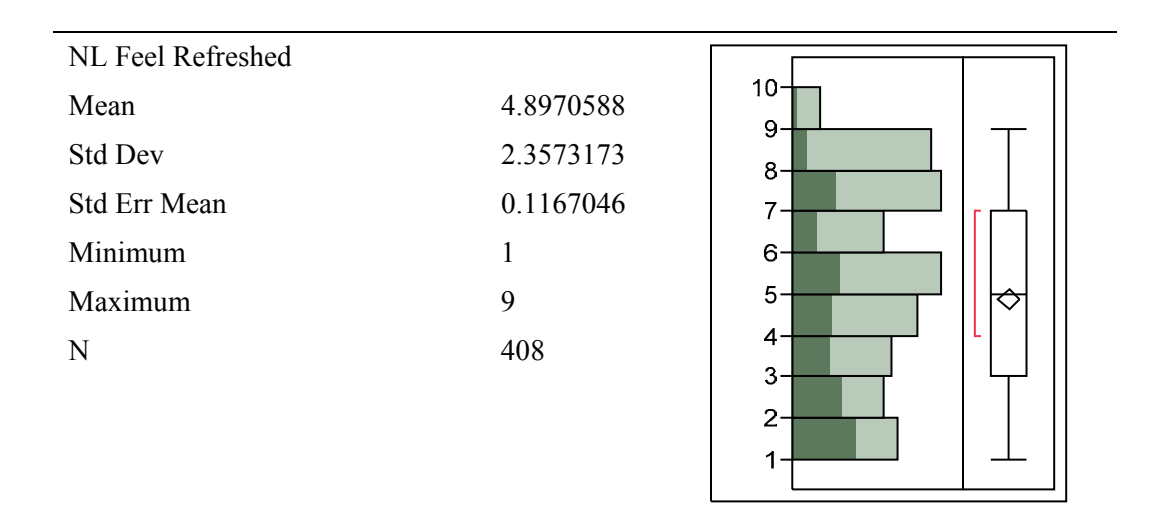

Table K-50. Non-linear "Feel Refreshed" responses, all subjects

NOTE: The dark green shading represents values for Chair R.

Table K-51. Non-linear "Feel Restful" responses, all subjects

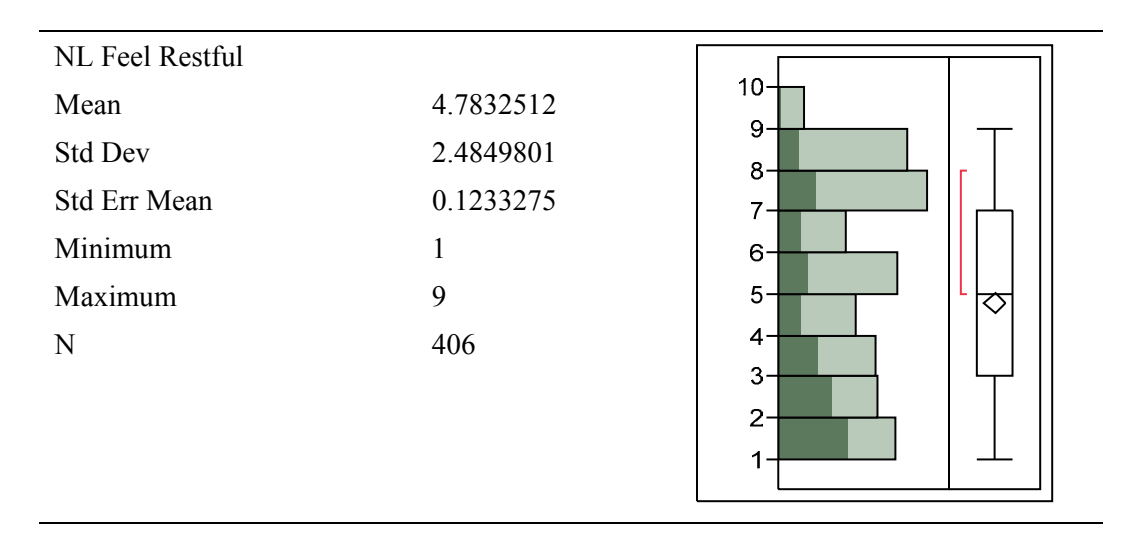

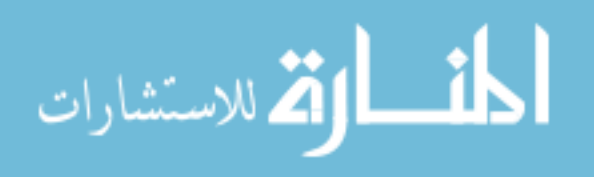

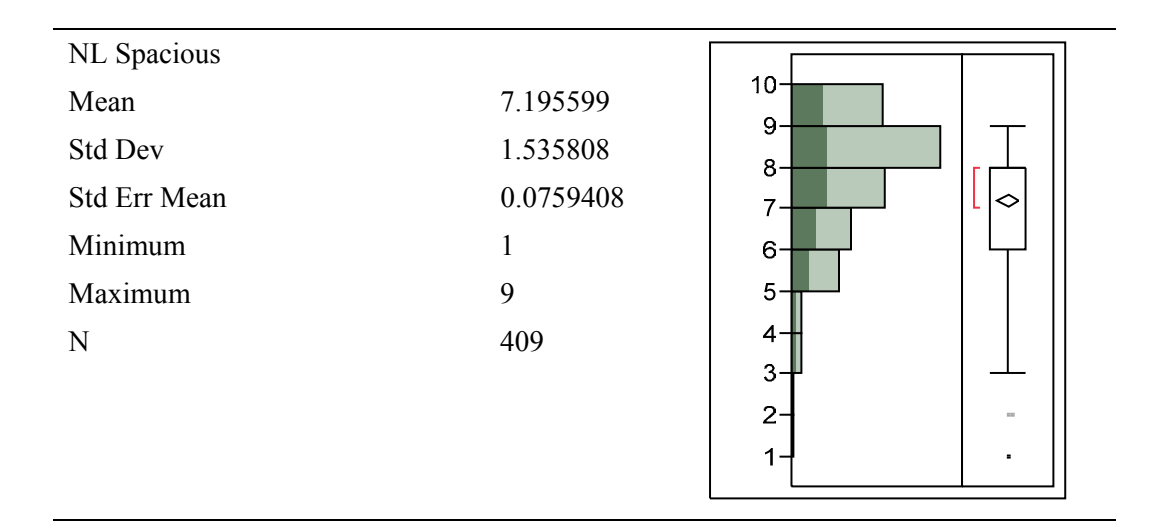

Table K-52. Non-linear "Spacious" responses, all subjects

NOTE: The dark green shading represents values for Chair R.

Table K-53. Non-linear "Looks Nice" responses, all subjects

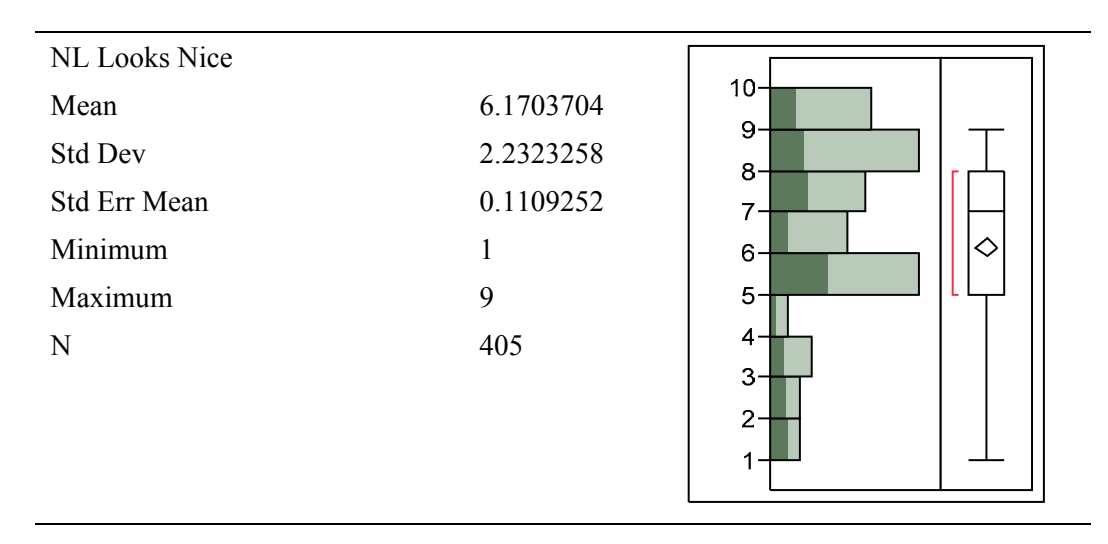

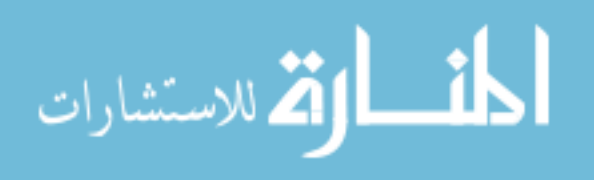

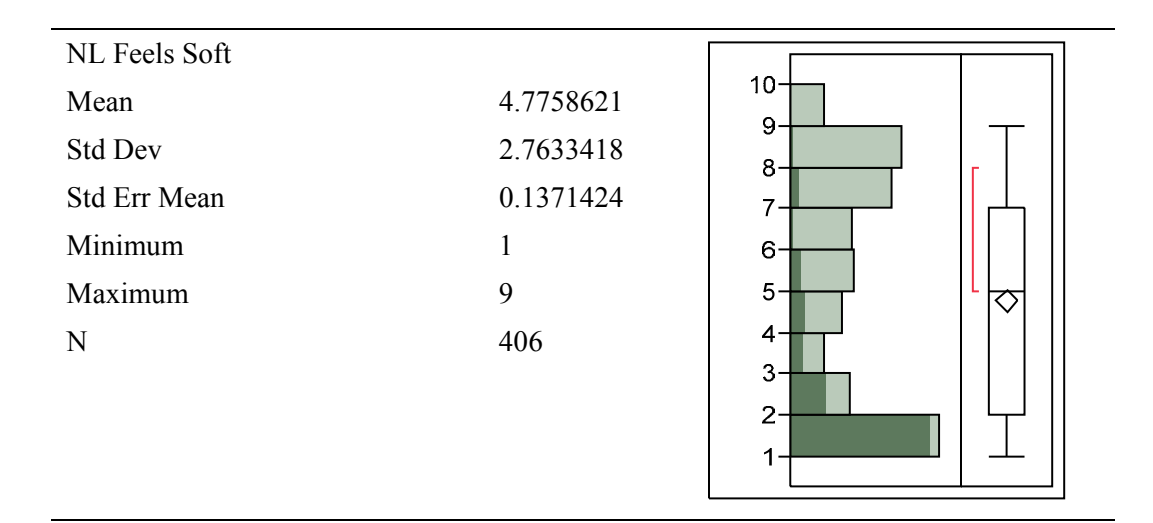

Table K-54. Non-linear "Feels Soft" responses, all subjects

NOTE: The dark green shading represents values for Chair R.

## Table K-55. Non-linear "Like Chair" responses, all subjects

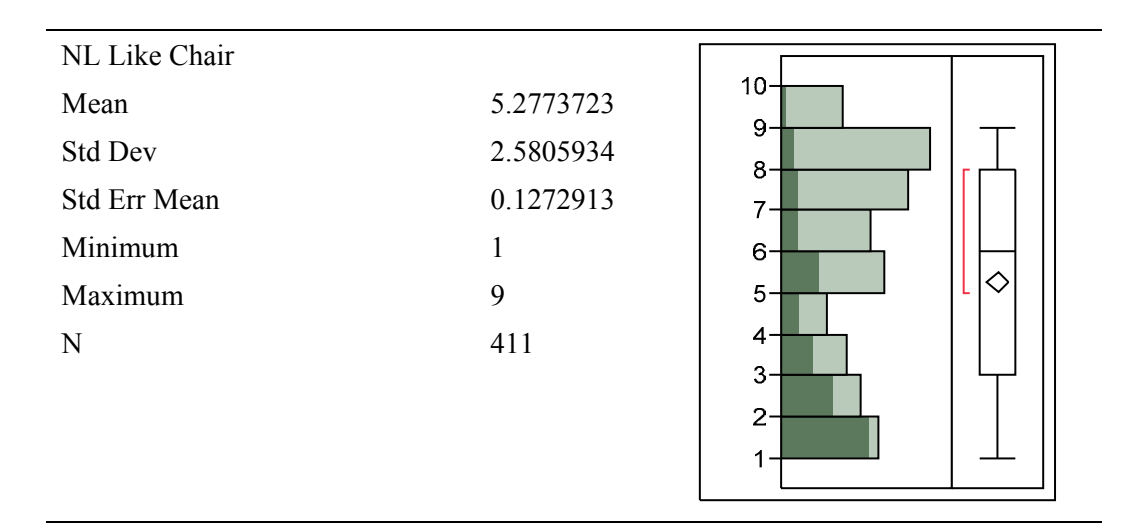

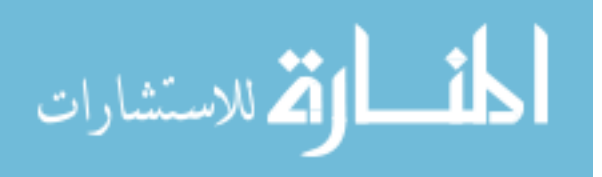

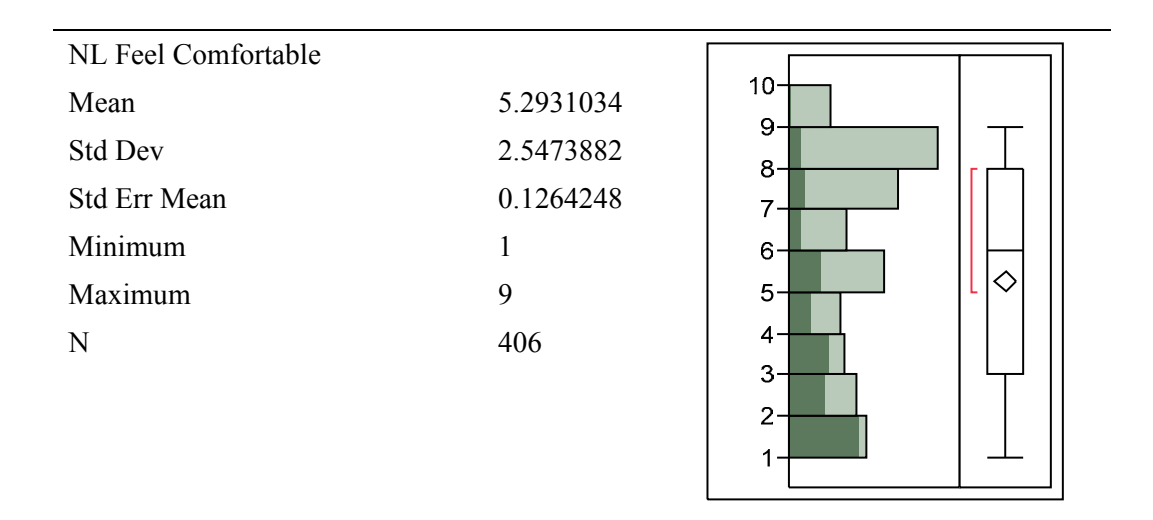

Table K-56. "Feel Comfortable" responses, all subjects

NOTE: The dark green shading represents values for Chair R.

Table K-57. "Feel Uncomfortable" responses, all subjects

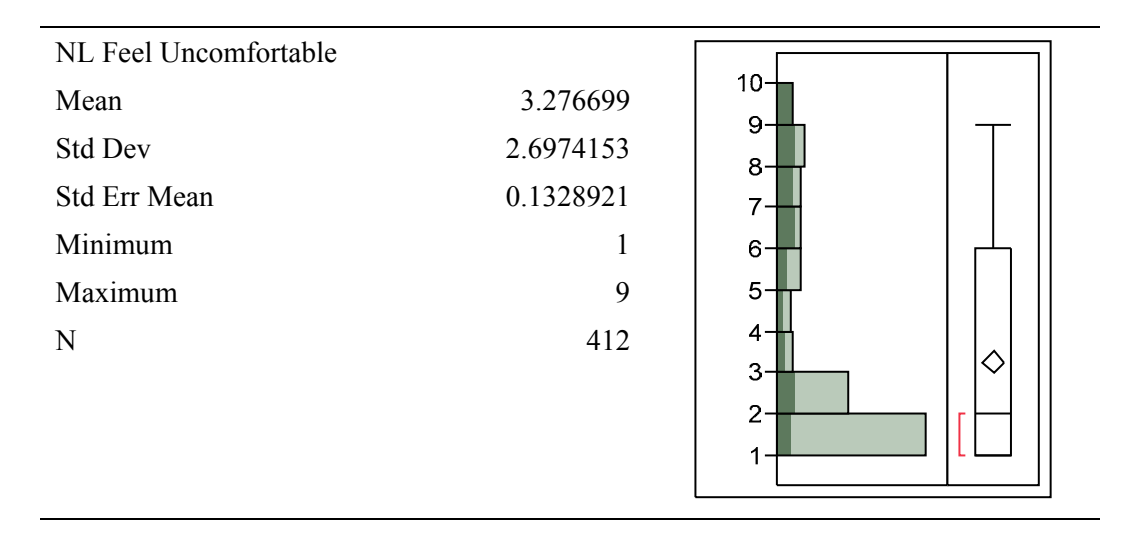

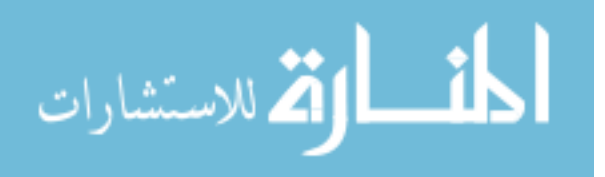

# APPENDIX L. IMAGES OF SUBJECTS AND POSTURES

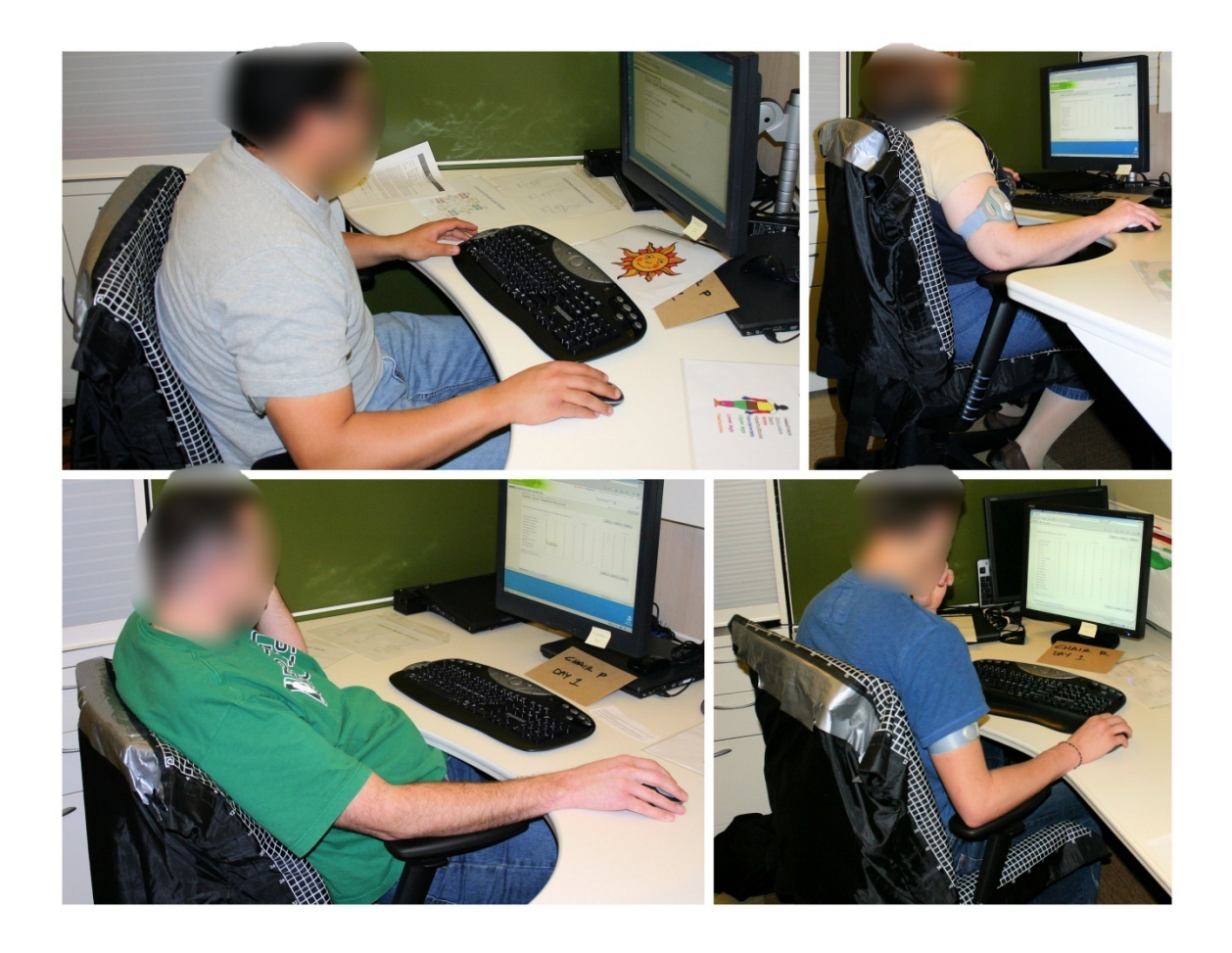

Figure L-1. Postures while taking the surveys

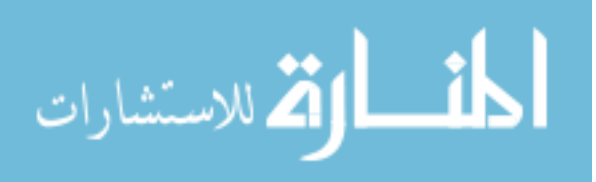

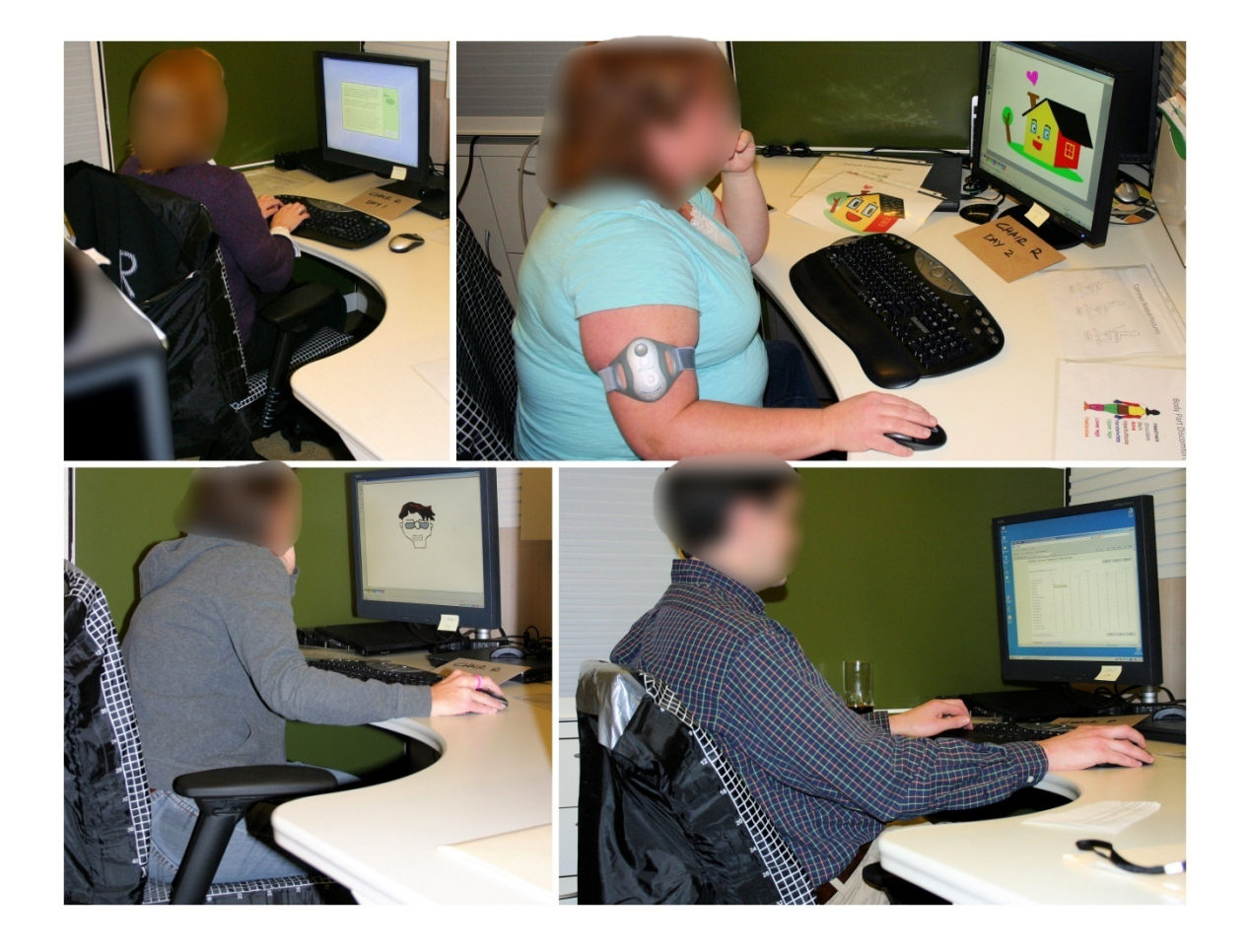

Figure L-2. Postures while working

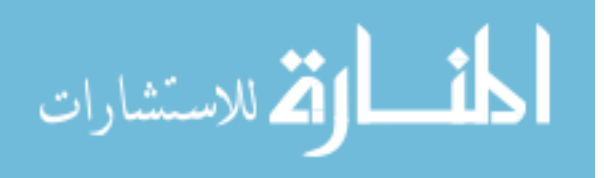

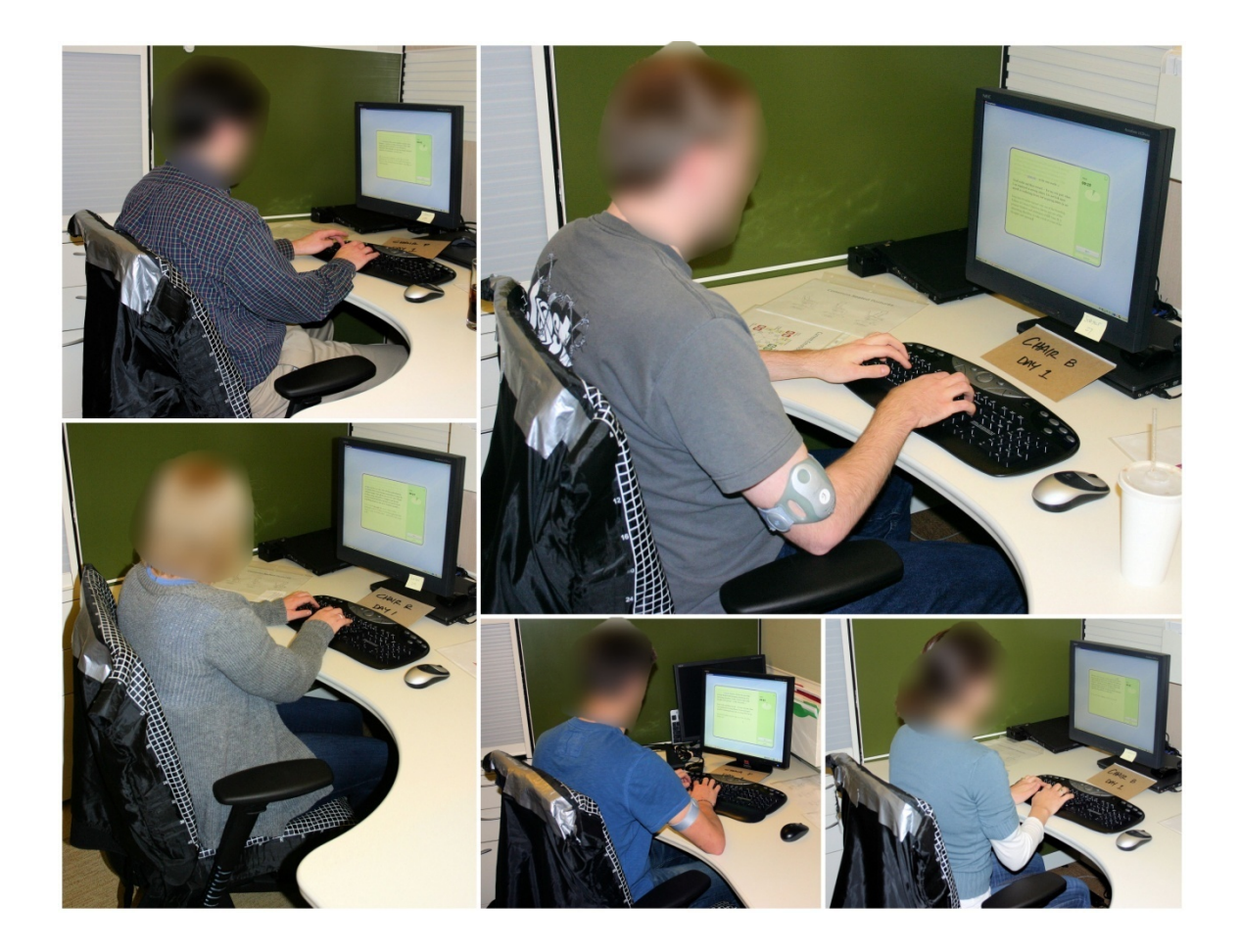

Figure L-3. Postures during the typing (keyboard) task

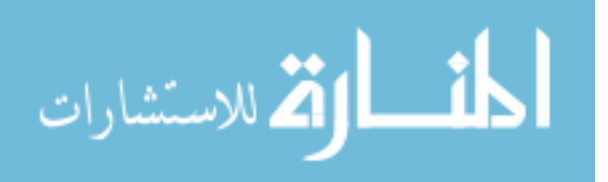

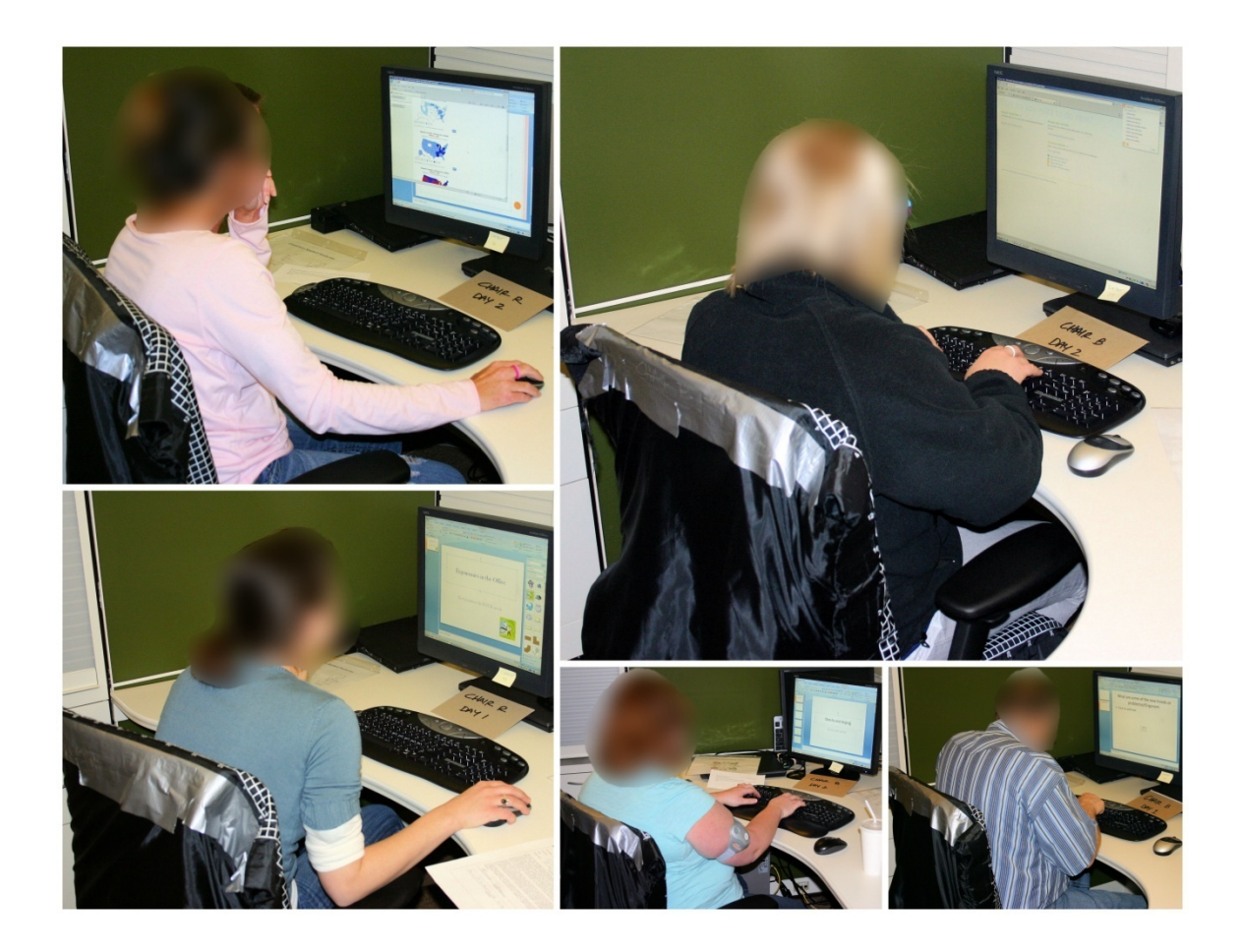

Figure L-4. Postures during the research (keyboard and mouse) task

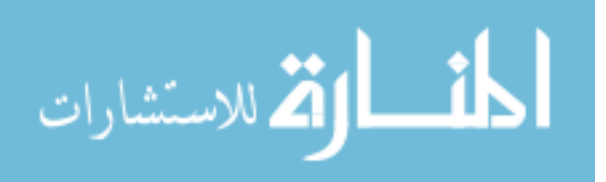

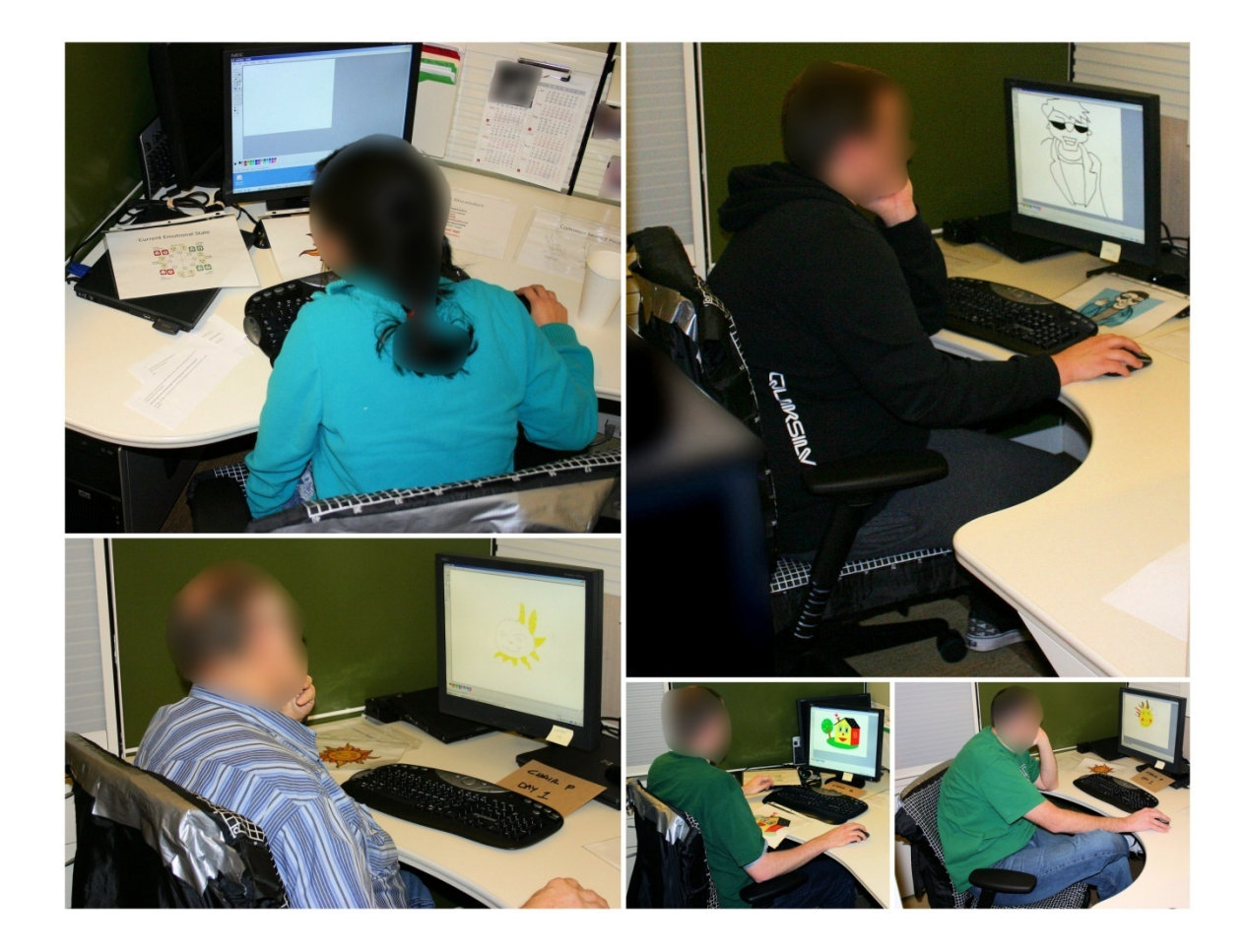

Figure L-5. Postures during the paint (mousing) task

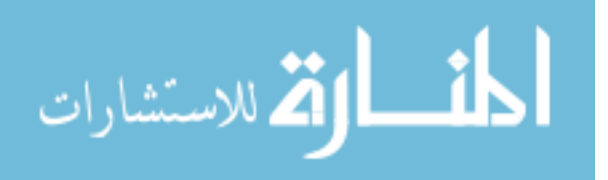

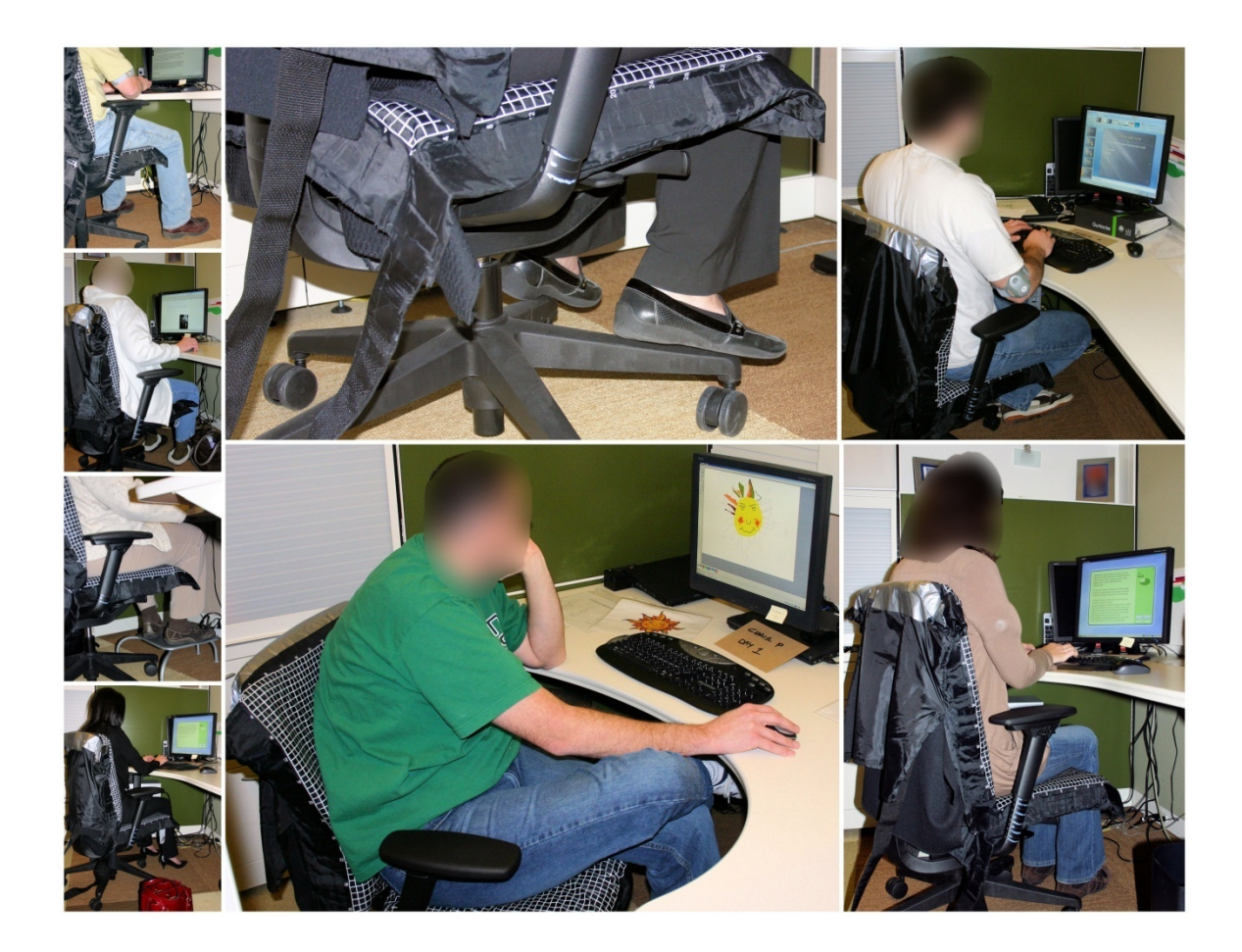

Figure L-6. Different foot postures during testing

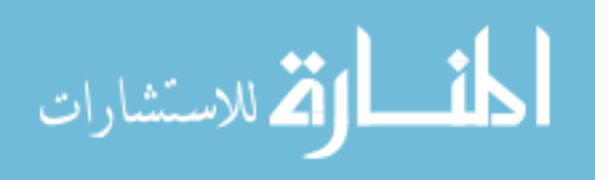

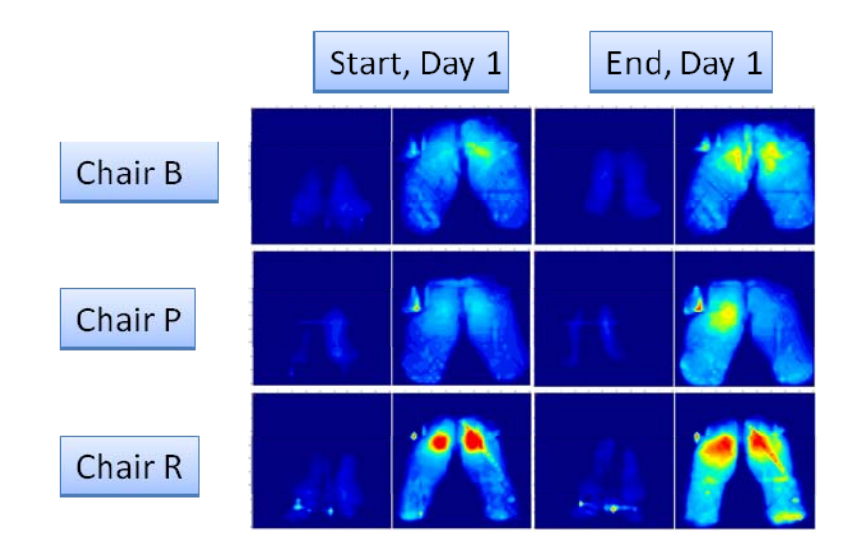

APPENDIX M: SAMPLE PRESSURE MAPPING IMAGES

Figure M-1. Pressure maps of Subject 9, day 1.

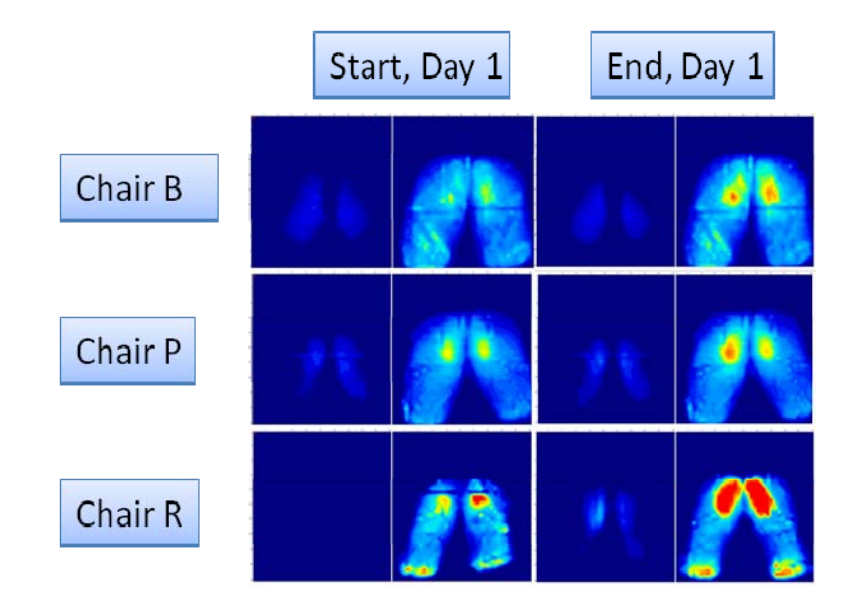

Figure M-2. Pressure maps of Subject 25, day 1

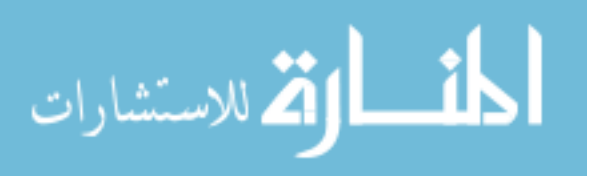

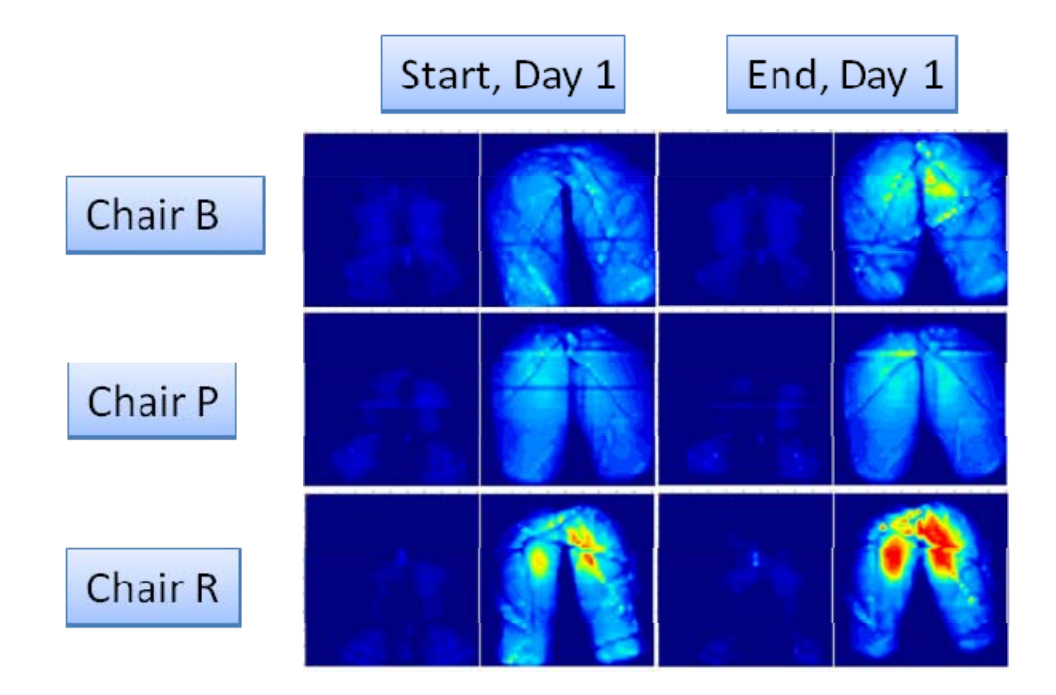

Figure M-3. Pressure maps of Subject 28, day 1

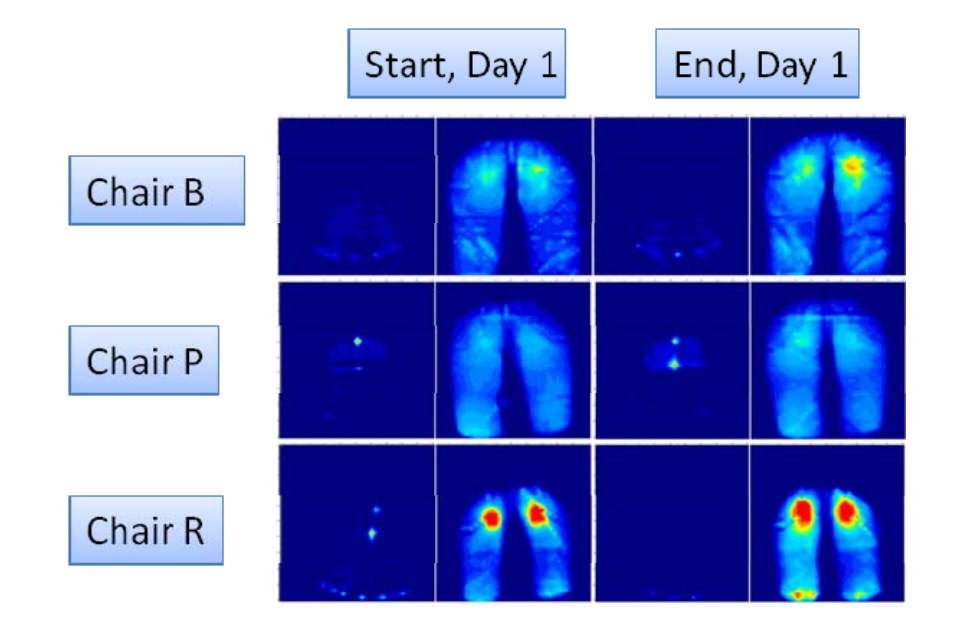

Figure M-4. Pressure maps of Subject 33, day 1

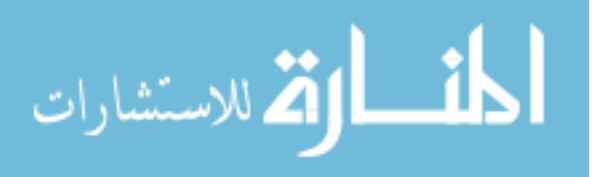

#### APPENDIX N: LINEAR MODEL

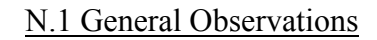

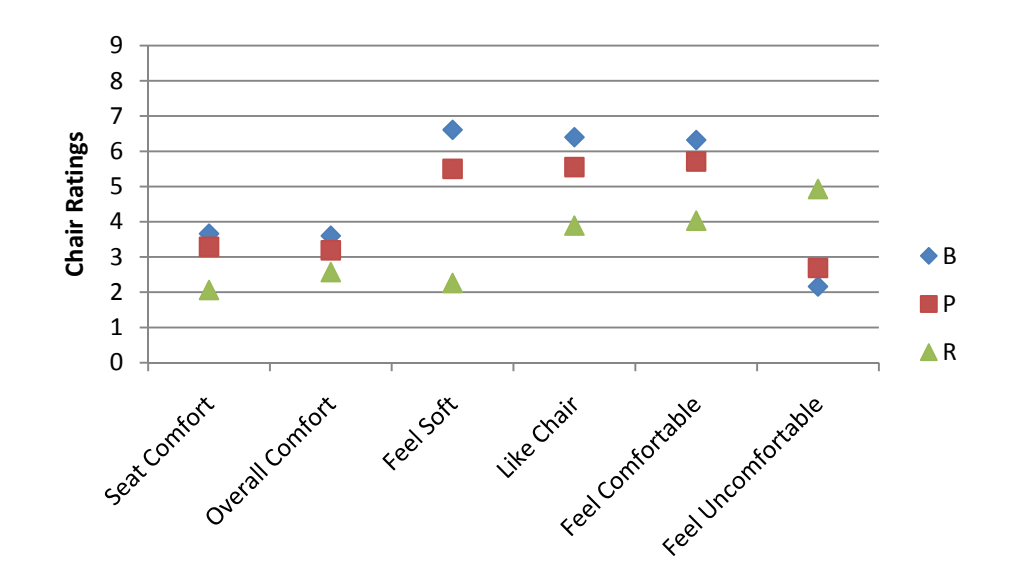

Figure N-1. Difference between Chairs in survey responses

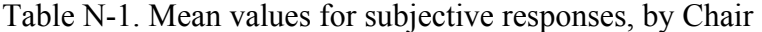

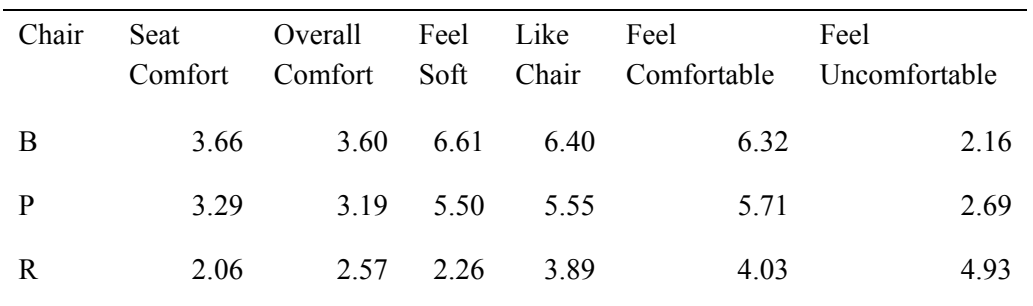

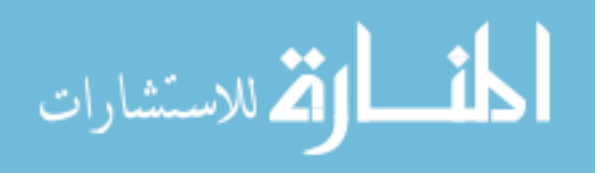

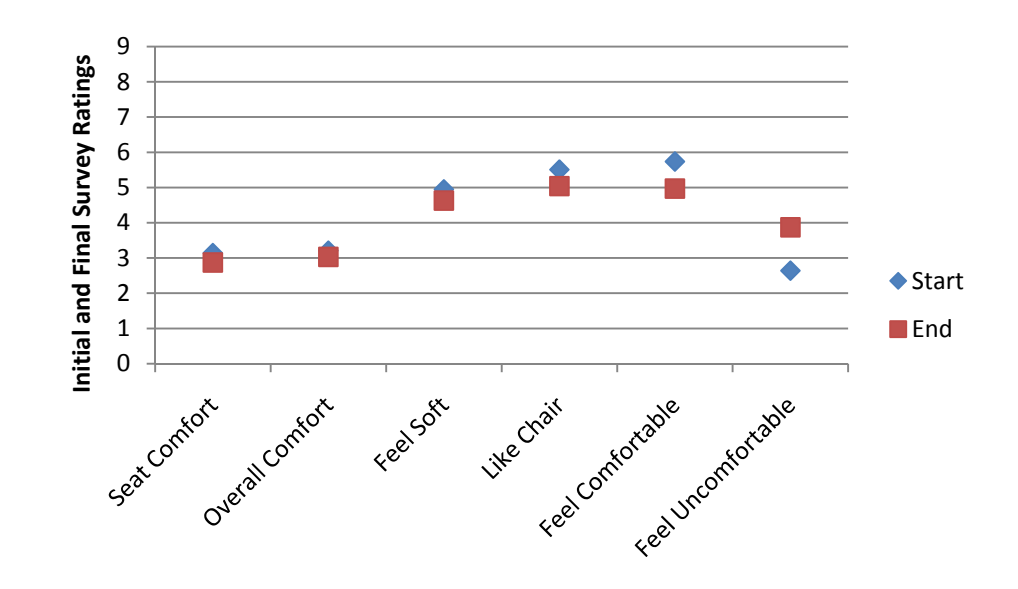

Figure N-2. Differences between Start and End in survey responses

Table N-2. Mean values for Initial and Final survey responses, all subjects

| Initial<br>Final | Seat<br>Comfort | Overall<br>Comfort | Feel<br>Soft | Like | Feel<br>Chair Comfortable | Feel<br>Uncomfortable |
|------------------|-----------------|--------------------|--------------|------|---------------------------|-----------------------|
| <b>Start</b>     | 3.14            | 3.21               | 4.95         | 5.51 | 5 74                      | 2.64                  |
| End              | 2.87            | 3.03               | 4.63         | 5.04 | 497                       | 3.87                  |

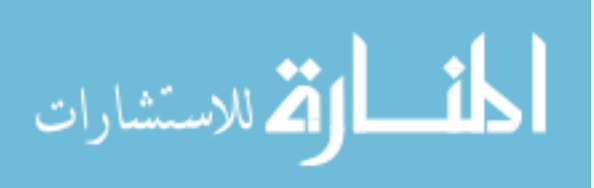

### N.2 Stepwise Regression Statistics

## Table N-3. Stepwise regression results for each Subjective Response

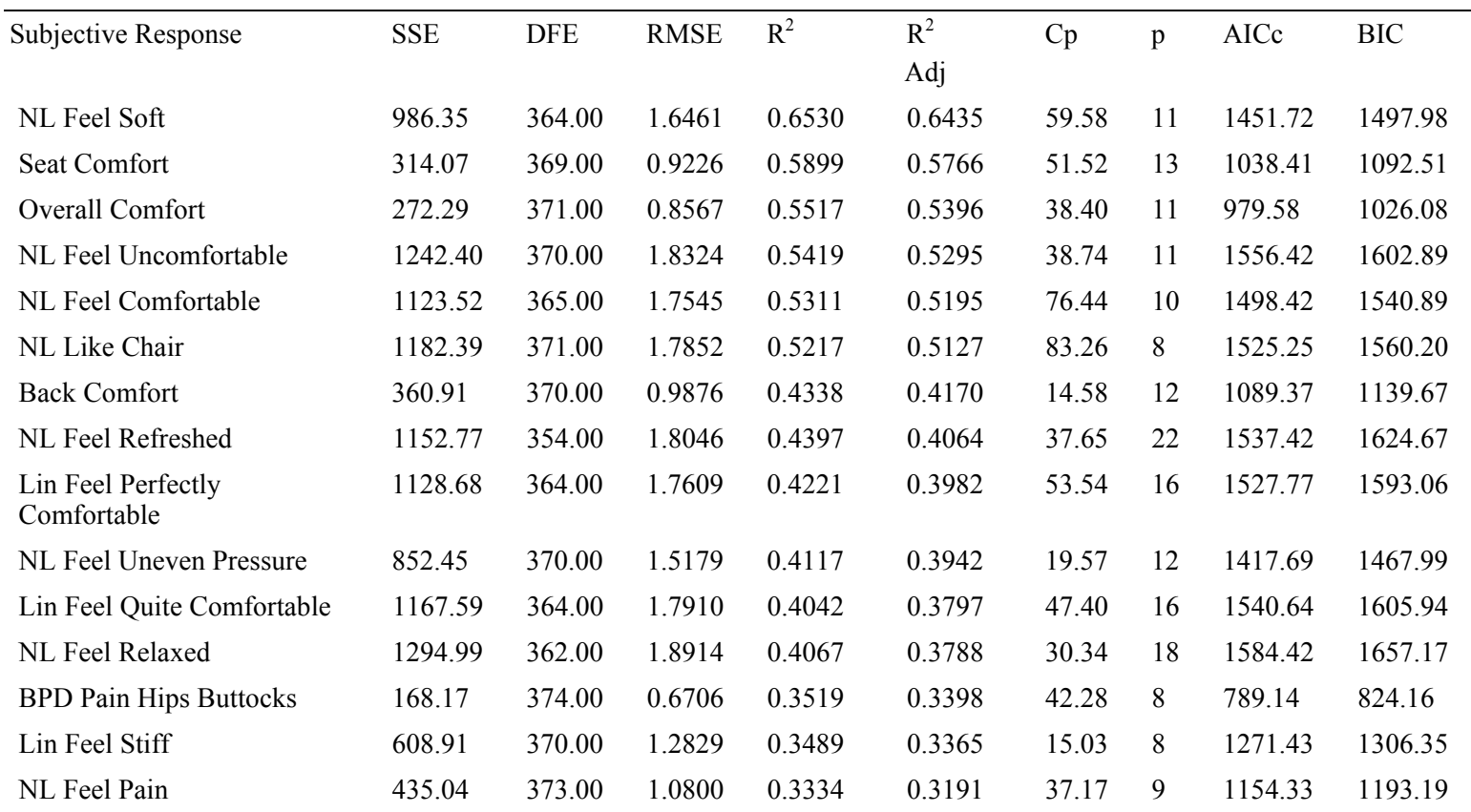

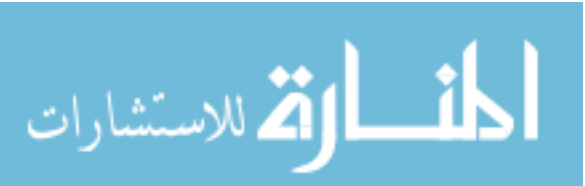

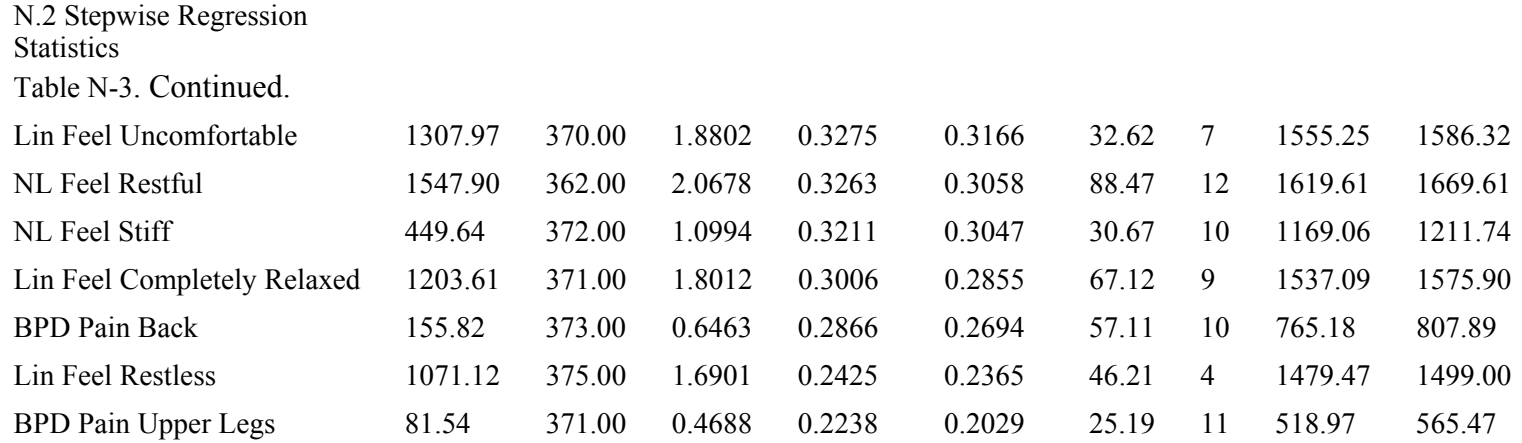

NOTE: Items listed in order of Adjusted  $R^2$  value. NL = Non-linear, Lin = Linear; p = number of parameters in the model, AIC = Akaike's Information Criterion, BIC = Bayesian information Criterion, Cp = Cp criterion,  $R^2$  Adj = adjusts  $R^2$  to compare to other models better, SSE = Sum of squares, DFE = degrees of freedom, RMSE = root mean square error

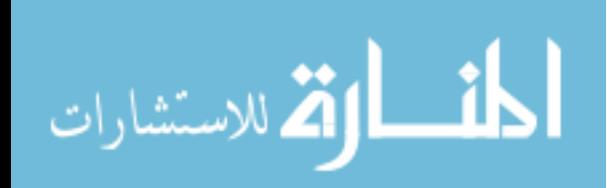

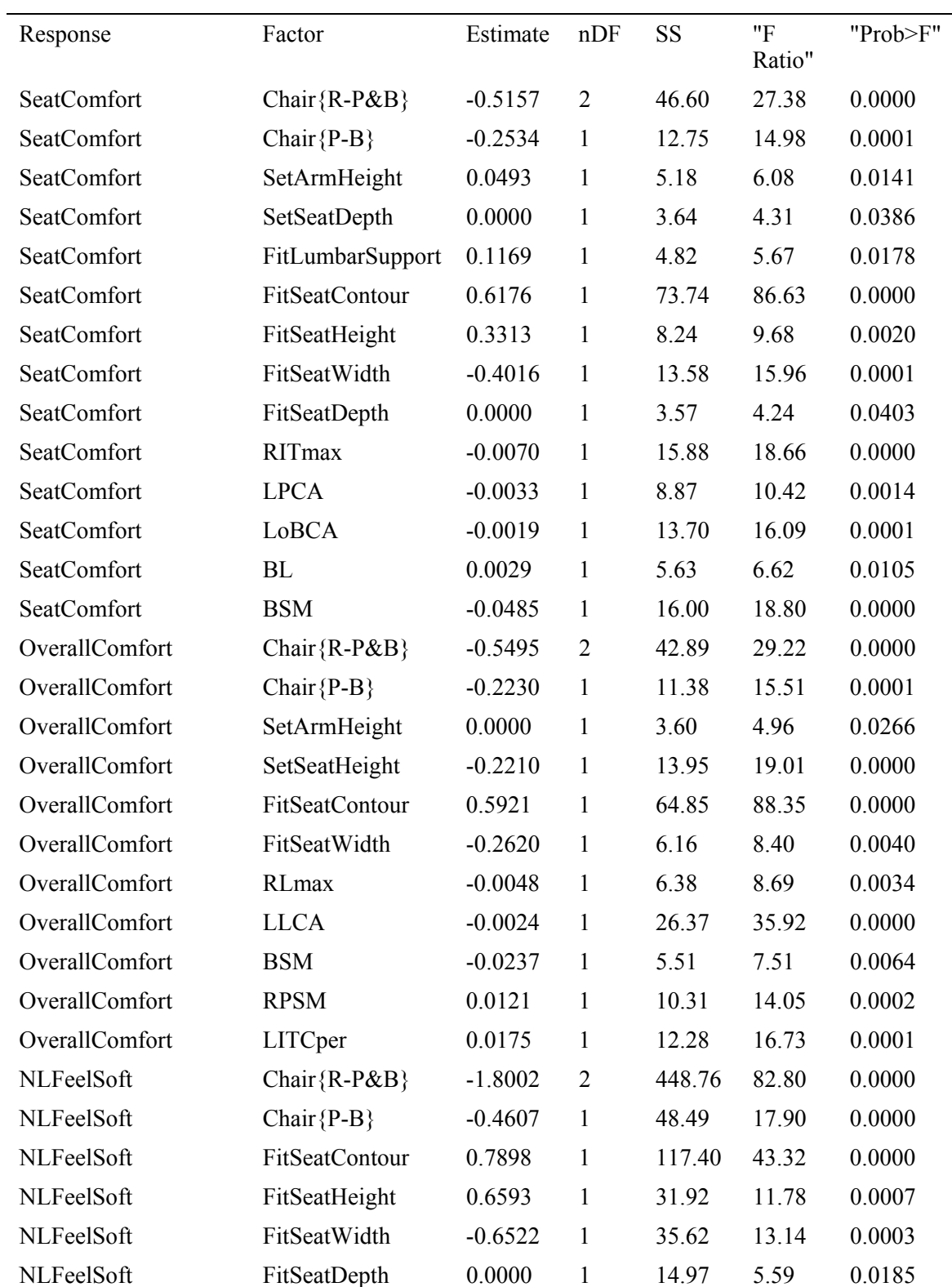

Table N-4. Values for factors in each stepwise model response

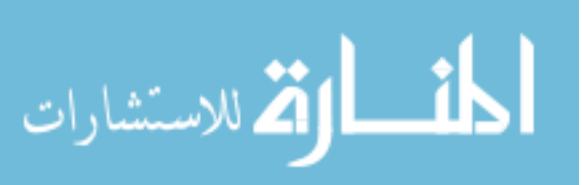

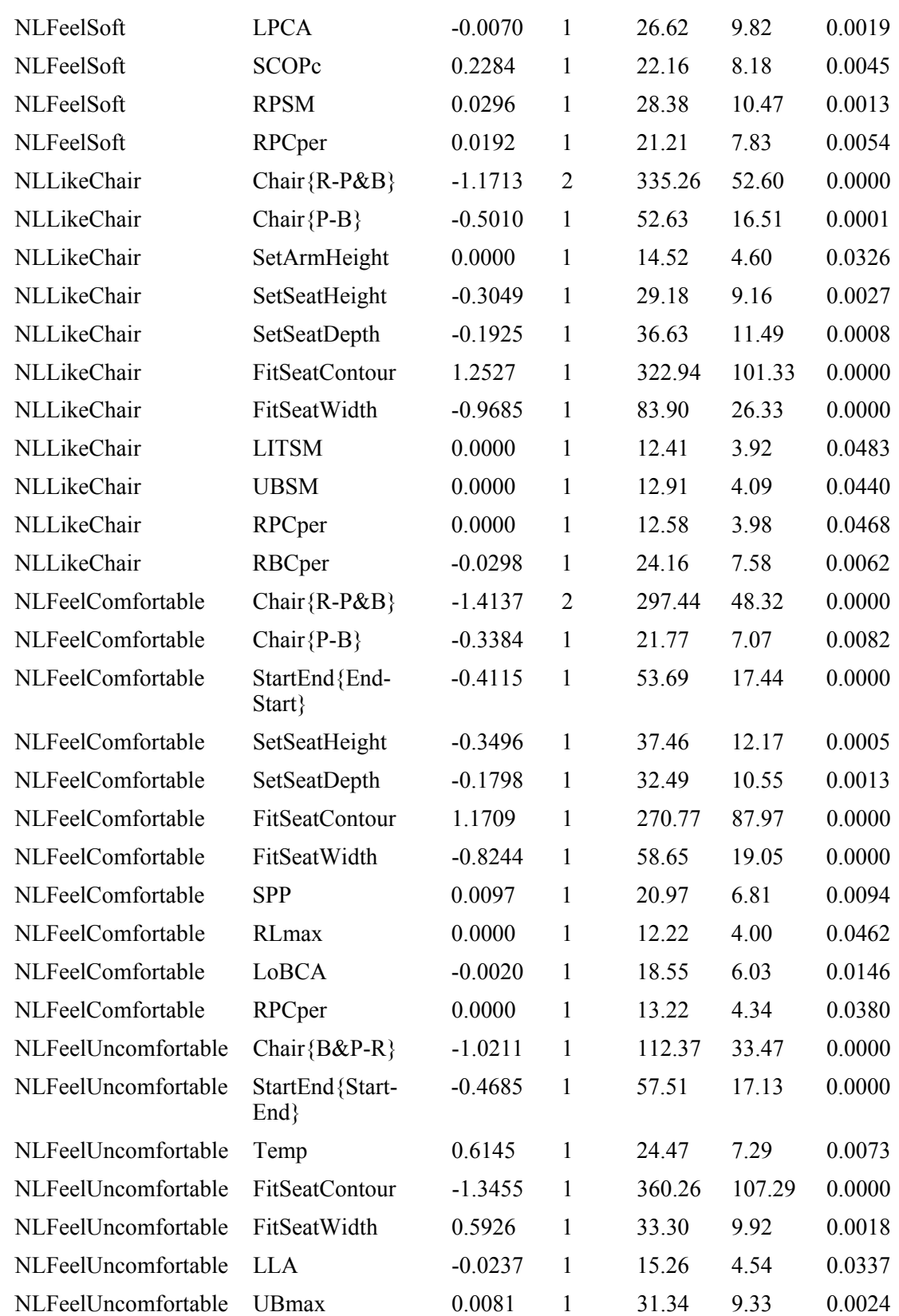

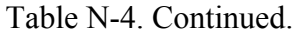

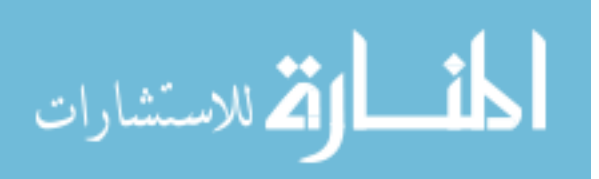

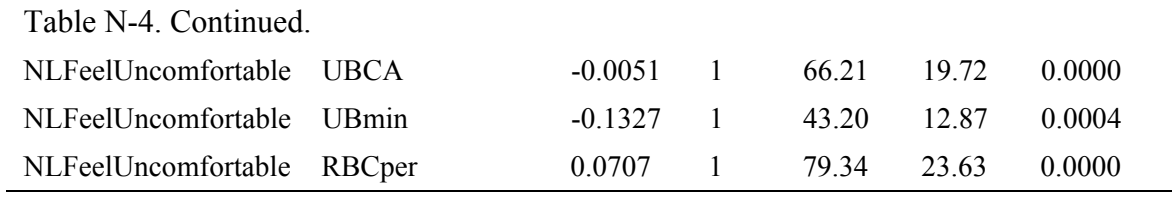

Table N-5. ANOVA for Seat Comfort and its predictors

| Source   | DF     | Sum of Squares | Mean Square | F Ratio | Prob > F  |
|----------|--------|----------------|-------------|---------|-----------|
| Model    | 12.00  | 470.94         | 39.24       | 46.64   | $0.0001*$ |
| Error    | 379.00 | 318.90         | 0.84        |         |           |
| C. Total | 391.00 | 789.84         |             |         |           |

Table N-6. Coefficients for linear relationship predicting Seat Comfort

| Term             | Estimate | <b>Std Error</b> | t Ratio | Prob> t       |
|------------------|----------|------------------|---------|---------------|
| Intercept        | 3.58     | 0.57             | 6.29    | ${}< 0.0001*$ |
| BL               | 0.00     | 0.00             | 2.68    | $0.0077*$     |
| <b>BSM</b>       | $-0.05$  | 0.01             | $-4.34$ | ${}< 0.0001*$ |
| Chair[B]         | 0.58     | 0.08             | 6.95    | ${}< 0.0001*$ |
| Chair[P]         | 0.09     | 0.08             | 1.16    | 0.25          |
| FitLumbarSupport | 0.11     | 0.05             | 2.19    | $0.0292*$     |
| FitSeatContour   | 0.62     | 0.07             | 9.38    | ${}< 0.0001*$ |
| FitSeatHeight    | 0.33     | 0.10             | 3.17    | $0.0016*$     |
| FitSeatWidth     | $-0.37$  | 0.10             | $-3.81$ | $0.0002*$     |
| LoBCA            | 0.00     | 0.00             | $-3.89$ | $0.0001*$     |
| <b>LPCA</b>      | 0.00     | 0.00             | $-3.13$ | $0.0019*$     |
| <b>RITmax</b>    | $-0.01$  | 0.00             | $-4.57$ | ${}< 0.0001*$ |
| SetArmHeight     | 0.05     | 0.02             | 2.56    | $0.0108*$     |
|                  |          |                  |         |               |

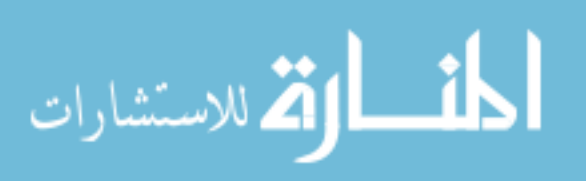

| Source   | DF      | Sum of Squares | Mean Square F Ratio Prob $>$ F |        |               |
|----------|---------|----------------|--------------------------------|--------|---------------|
| Model    | 10.000  | 367 759        | 36.776                         | 50.126 | $\leq 0.0001$ |
| Error    | 395.000 | 289.800        | 0.734                          |        |               |
| C. Total | 405.000 | 657 559        |                                |        |               |

Table N-7. ANOVA for Overall Comfort and its predictors

Table N-8. Coefficients for linear relationship predicting Overall Comfort

| Term                  | Estimate | <b>Std Error</b> | t Ratio  | Prob> t      |
|-----------------------|----------|------------------|----------|--------------|
| Intercept             | 7.963    | 1.077            | 7.390    | ${}< 0.0001$ |
| <b>BSM</b>            | $-0.024$ | 0.008            | $-2.850$ | 0.00         |
| Chair[B]              | 0.616    | 0.077            | 7.990    | ${}< 0.0001$ |
| Chair[P]              | 0.152    | 0.079            | 1.940    | 0.05         |
| <b>FitSeatContour</b> | 0.583    | 0.061            | 9.500    | ${}< 0.0001$ |
| FitSeatWidth          | $-0.282$ | 0.086            | $-3.290$ | 0.00         |
| <b>LITCper</b>        | 0.017    | 0.004            | 4.200    | ${}< 0.0001$ |
| <b>LLCA</b>           | $-0.002$ | 0.000            | $-6.030$ | ${}< 0.0001$ |
| RL <sub>max</sub>     | $-0.005$ | 0.002            | $-2.920$ | 0.00         |
| <b>RPSM</b>           | 0.012    | 0.003            | 3.790    | 0.00         |
| SetSeatHeight         | $-0.221$ | 0.049            | $-4.530$ | ${}< 0.0001$ |

Table N-9. ANOVA for Feels Soft and its predictors

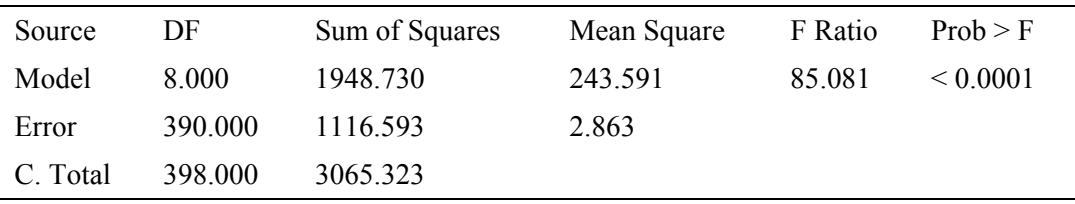

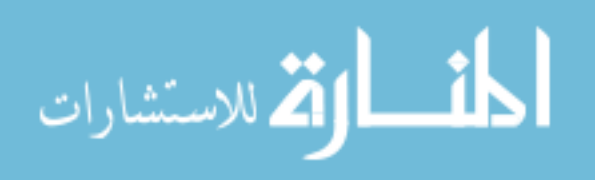

| Term                  | Estimate | <b>Std Error</b> | t Ratio  | Prob> t       |
|-----------------------|----------|------------------|----------|---------------|
| Intercept             | 6.918    | 2.464            | 2.810    | 0.005         |
| Chair[B]              | 1.909    | 0.145            | 13.200   | ${}< 0.0001$  |
| Chair[P]              | 1.075    | 0.134            | 8.030    | ${}_{0.0001}$ |
| <b>FitSeatContour</b> | 0.760    | 0.118            | 6.430    | ${}< 0.0001$  |
| FitSeatWidth          | $-0.598$ | 0.170            | $-3.520$ | 0.001         |
| <b>LLCA</b>           | $-0.003$ | 0.001            | $-4.040$ | ${}_{0.0001}$ |
| <b>RPSM</b>           | 0.028    | 0.006            | 4.540    | ${}_{0.0001}$ |
| <b>SCOPc</b>          | 0201     | 0.079            | 2.550    | 0.011         |
| SetSeatHeight         | $-0.293$ | 0.091            | $-3.210$ | 0.001         |

Table N-10. Coefficients for linear relationship predicting Feels Soft

Table N-11. ANOVA for Like Chair and its predictors

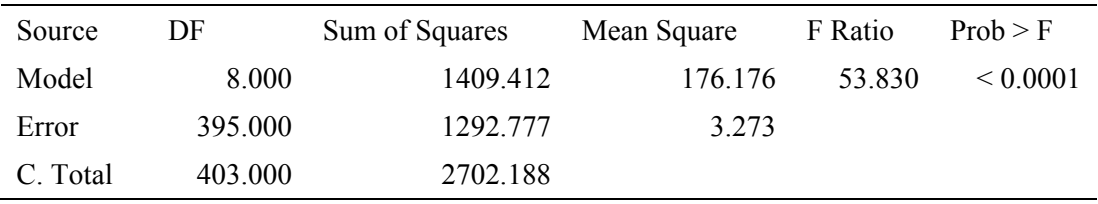

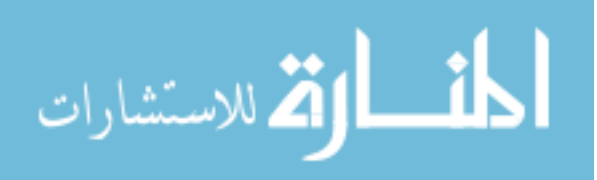

| Term           | Estimate | <b>Std Error</b> | t Ratio  | Prob> t      |
|----------------|----------|------------------|----------|--------------|
| Intercept      | 11.833   | 2.217            | 5.340    | ${}< 0.0001$ |
| Chair[B]       | 1.306    | 0.153            | 8.530    | < 0.0001     |
| Chair[P]       | 0.343    | 0.135            | 2.550    | 0.011        |
| FitSeatContour | 1.176    | 0.123            | 9.530    | ${}< 0.0001$ |
| FitSeatWidth   | $-1.079$ | 0.183            | $-5.900$ | ${}< 0.0001$ |
| RBCper         | $-0.030$ | 0.010            | $-2.910$ | 0.004        |
| SetArmHeight   | 0.109    | 0.036            | 3.020    | 0.003        |
| SetSeatDepth   | $-0.244$ | 0.057            | $-4.270$ | ${}< 0.0001$ |
| SetSeatHeight  | $-0.270$ | 0.100            | $-2.690$ | 0.008        |

Table N-12. Coefficients for linear relationship predicting Like Chair

Table N-13. ANOVA for Feel Comfortable and its predictors

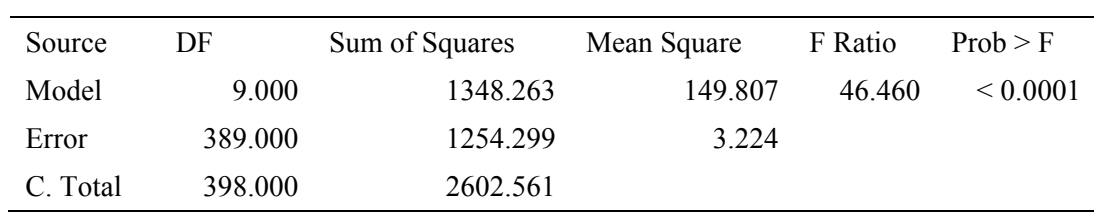

| Term            | Estimate | <b>Std Error</b> | t Ratio  | Prob> t      |
|-----------------|----------|------------------|----------|--------------|
| Intercept       | 13.796   | 2.139            | 6.450    | ${}< 0.0001$ |
| Chair[B]        | 1.315    | 0.156            | 8.410    | ${}< 0.0001$ |
| Chair[P]        | 0.644    | 0.173            | 3.730    | 0.000        |
| FitSeatContour  | 1.074    | 0.124            | 8.630    | ${}< 0.0001$ |
| FitSeatWidth    | $-0.904$ | 0.183            | $-4.950$ | ${}< 0.0001$ |
| RBCper          | $-0.027$ | 0.011            | $-2.580$ | 0.010        |
| SetSeatDepth    | $-0.191$ | 0.056            | $-3.410$ | 0.001        |
| SetSeatHeight   | $-0.436$ | 0.100            | $-4.350$ | ${}< 0.0001$ |
| <b>SPP</b>      | 0.009    | 0.004            | 2.510    | 0.013        |
| StartEnd[Start] | 0.446    | 0.097            | 4.620    | ${}< 0.0001$ |

Table N-14. Coefficients for linear relationship predicting Feel Comfortable

Table N-15. ANOVA for Feel Uncomfortable and its predictors

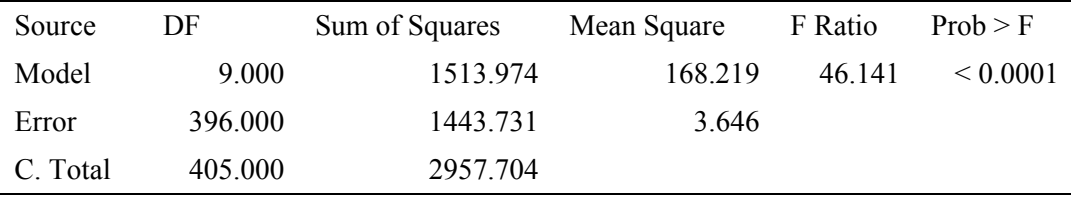

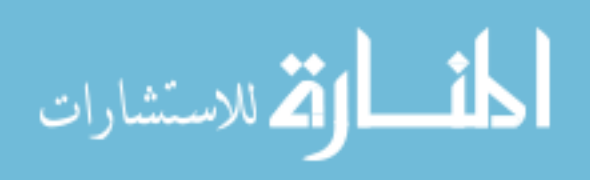

| Term                  | Estimate | <b>Std Error</b> | t Ratio   | Prob> t       |
|-----------------------|----------|------------------|-----------|---------------|
| Intercept             | 7.251    | 1.021            | 7.100     | ${}< 0.0001$  |
| Chair ${B&P-R}$       | $-1.035$ | 0.177            | $-5.850$  | ${}_{0.0001}$ |
| <b>FitSeatContour</b> | $-1.376$ | 0.130            | $-10.630$ | ${}_{0.0001}$ |
| <b>FitSeatWidth</b>   | 0.593    | 0.188            | 3.150     | 0.002         |
| LLA.                  | $-0.026$ | 0.011            | $-2.270$  | 0.024         |
| RBCper                | 0.061    | 0.014            | 4.220     | ${}< 0.0001$  |
| StartEnd[Start]       | $-0.514$ | 0.114            | $-4.510$  | ${}< 0.0001$  |
| <b>UBCA</b>           | $-0.005$ | 0.001            | $-4.000$  | ${}_{0.0001}$ |
| <b>UBmax</b>          | 0.007    | 0.003            | 2.740     | 0.006         |
| <b>UBmin</b>          | $-0.137$ | 0.037            | $-3.710$  | 0.000         |

Table N-16. Coefficients for linear relationship predicting Feel Uncomfortable

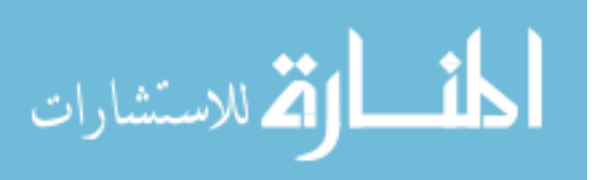

## N.3 Neural Network Model Statistics

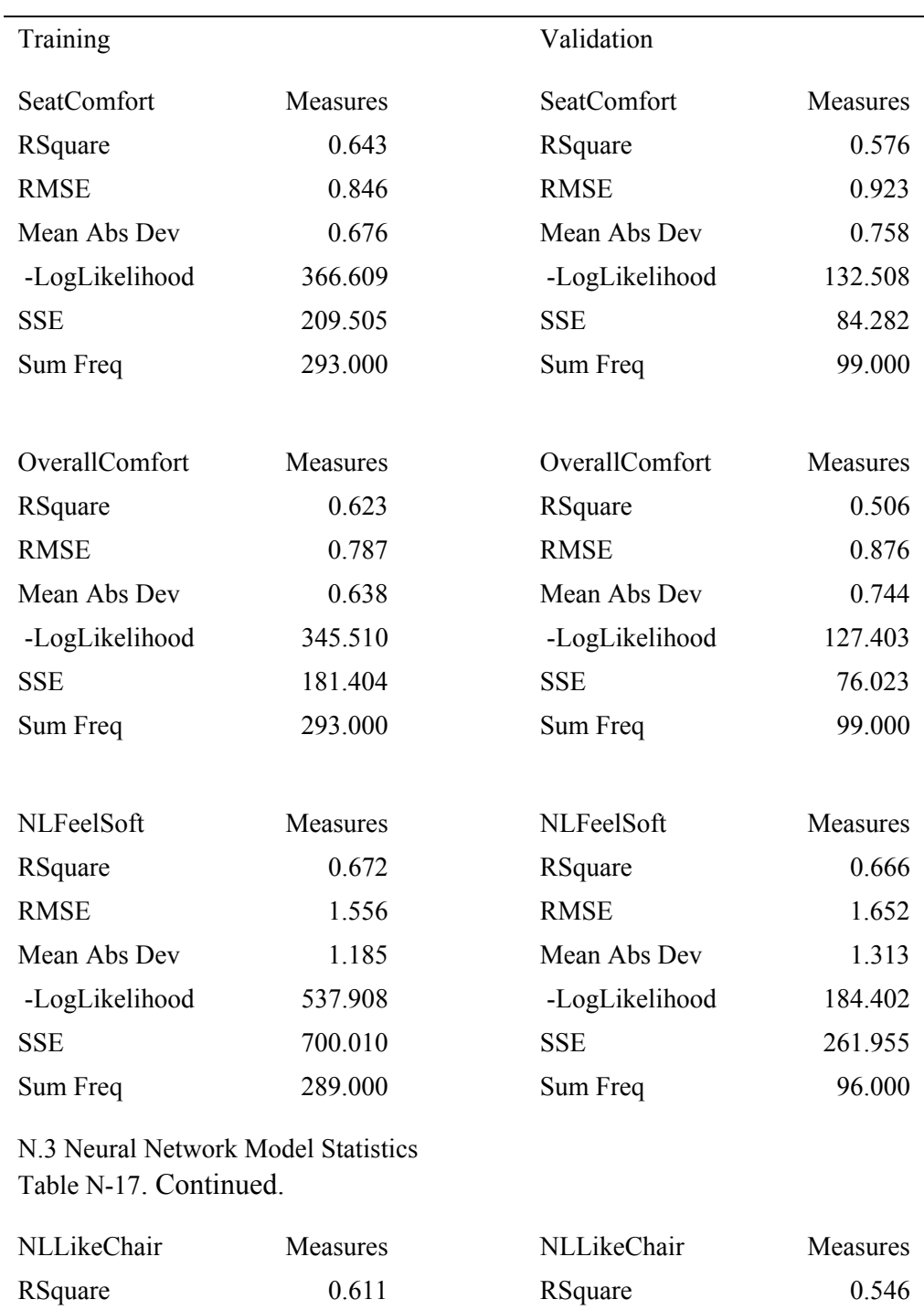

RMSE 1.586 RMSE 1.762

Table N-17. Training and validation statistics from five-node neural network

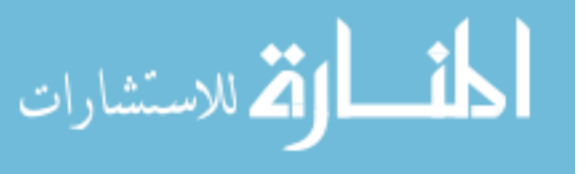

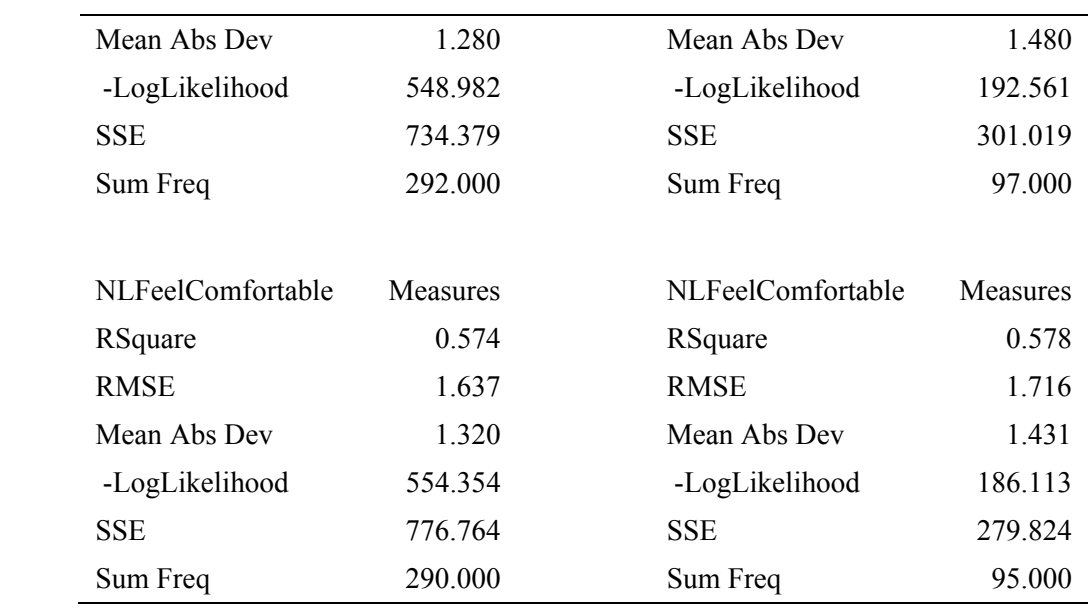

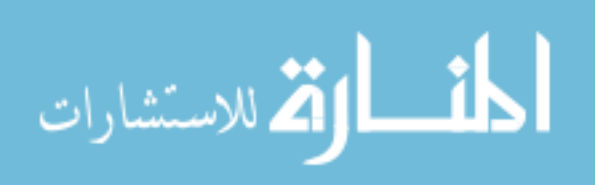
| Parameter             | Estimate   |
|-----------------------|------------|
| H1 1:BL               | $-0.00105$ |
| H1 1:BSM              | 0.043315   |
| H1 1:Chair:B          | $-1.26918$ |
| H1 1:Chair:P          | $-1.00398$ |
| H1 1:FitLumbarSupport | $-1.10945$ |
| H1 1:FitSeatContour   | 0.303931   |
| H1 1:FitSeatDepth     | $-0.35884$ |
| H1 1:FitSeatHeight    | $-1.71067$ |
| H1 1:FitSeatWidth     | 1.128467   |
| H1 1:LITCper          | 0.013721   |
| H1 1:LITSM            | $-0.01649$ |
| H1 1:LLA              | $-0.03147$ |
| H1 1:LLCA             | 0.003732   |
| H1 1:LoBCA            | $-0.00174$ |
| H1 1:LPCA             | 0.004979   |
| H1 1:RBCper           | $-0.01956$ |
| H1 1:RITmax           | 0.007976   |
| H1 1:RLmax            | 0.012643   |
| H1_1:RPCper           | 0.047344   |
| H1 1:RPSM             | $-0.0178$  |
| H1 1:SCOPc            | $-0.30288$ |
| H1 1:SetArmHeight     | $-0.29824$ |
| H1 1:SetSeatDepth     | 0.078151   |
| H1_1:SetSeatHeight    | $-0.18383$ |
| H1 1:SPP              | 0.008953   |
| H1 1:StartEnd:Start   | 0.368946   |
| H1 1:Temp             | 0.401117   |
| H1 1:UBCA             | 0.000116   |
| H1 1:UBmax            | $-0.00118$ |
| H1_1:UBmin            | $-0.09056$ |
| H1 1:UBSM             | 0.139866   |
| H1 1:Intercept        | $-2.39254$ |

Table N-18. Estimated values for neural network nodes and responses

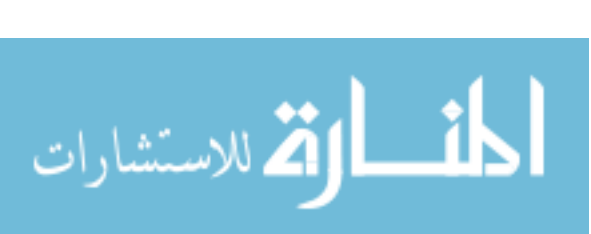

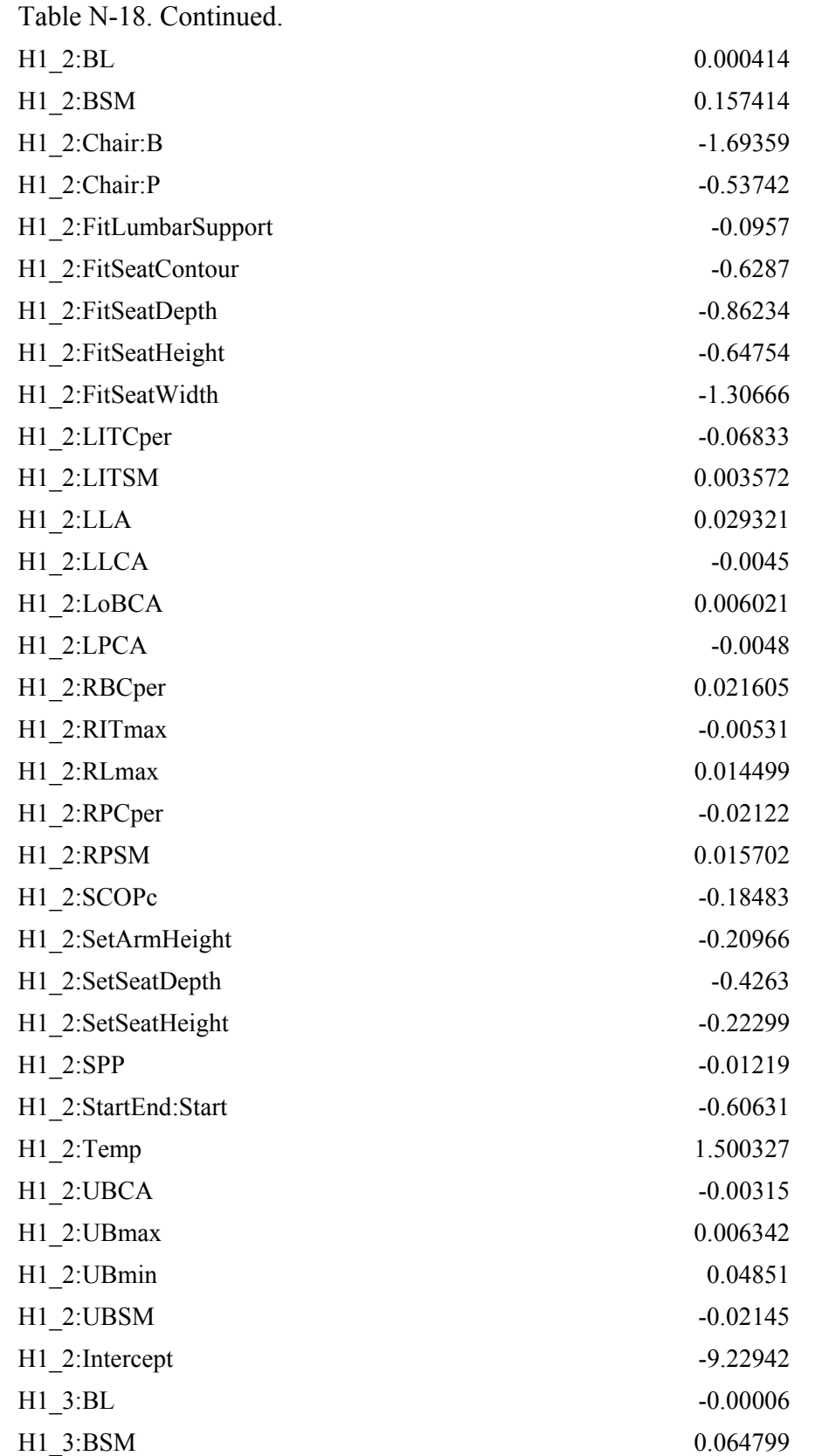

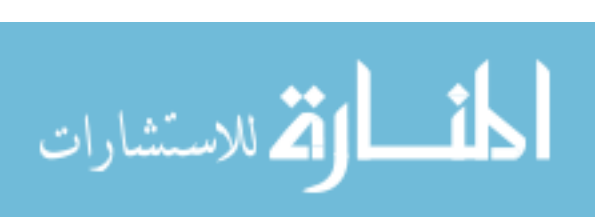

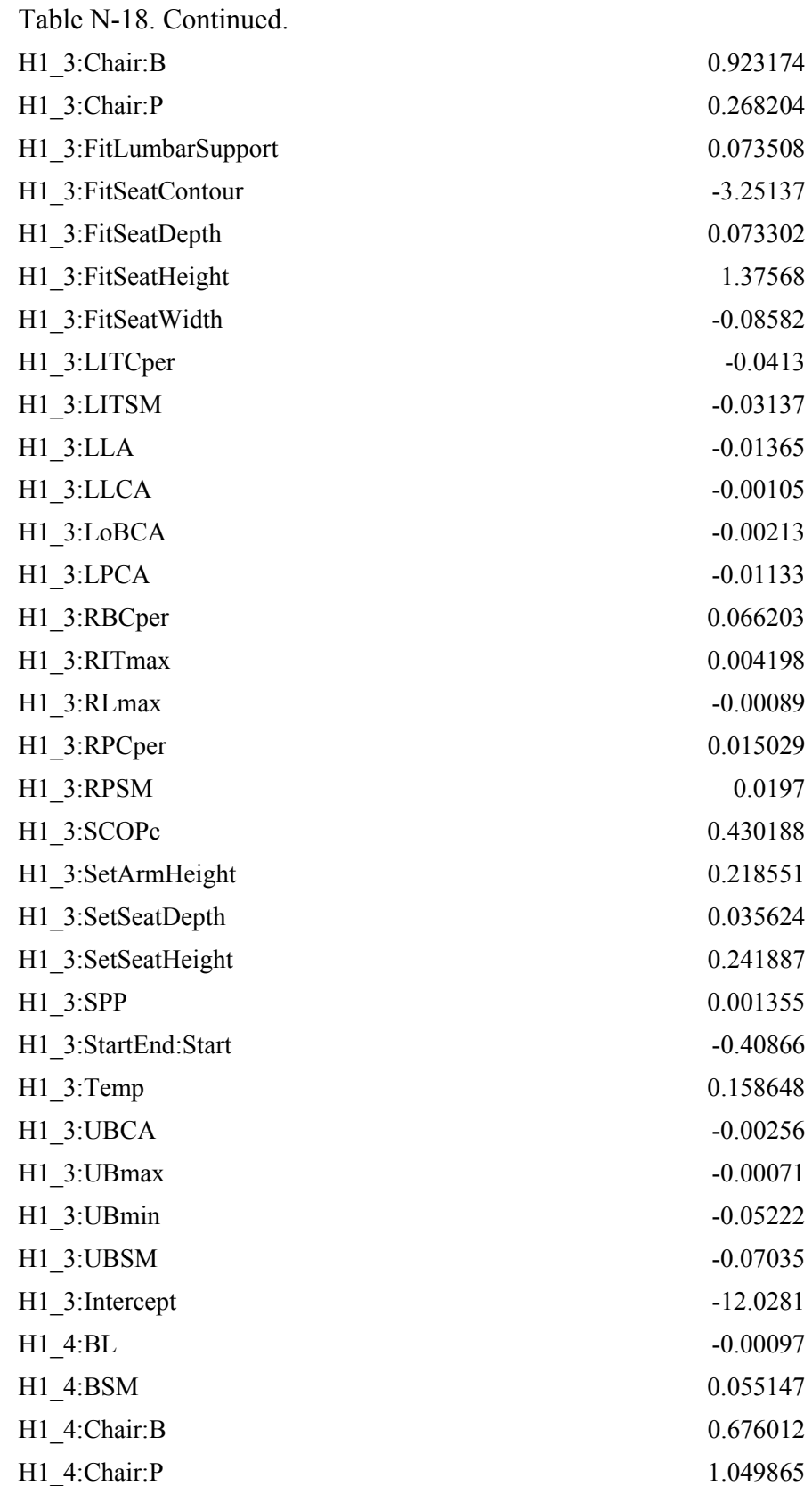

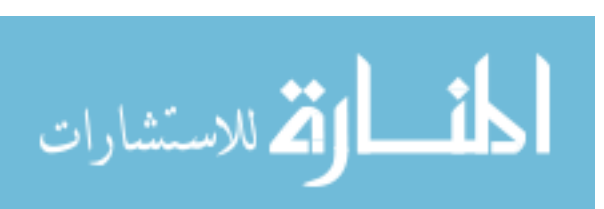

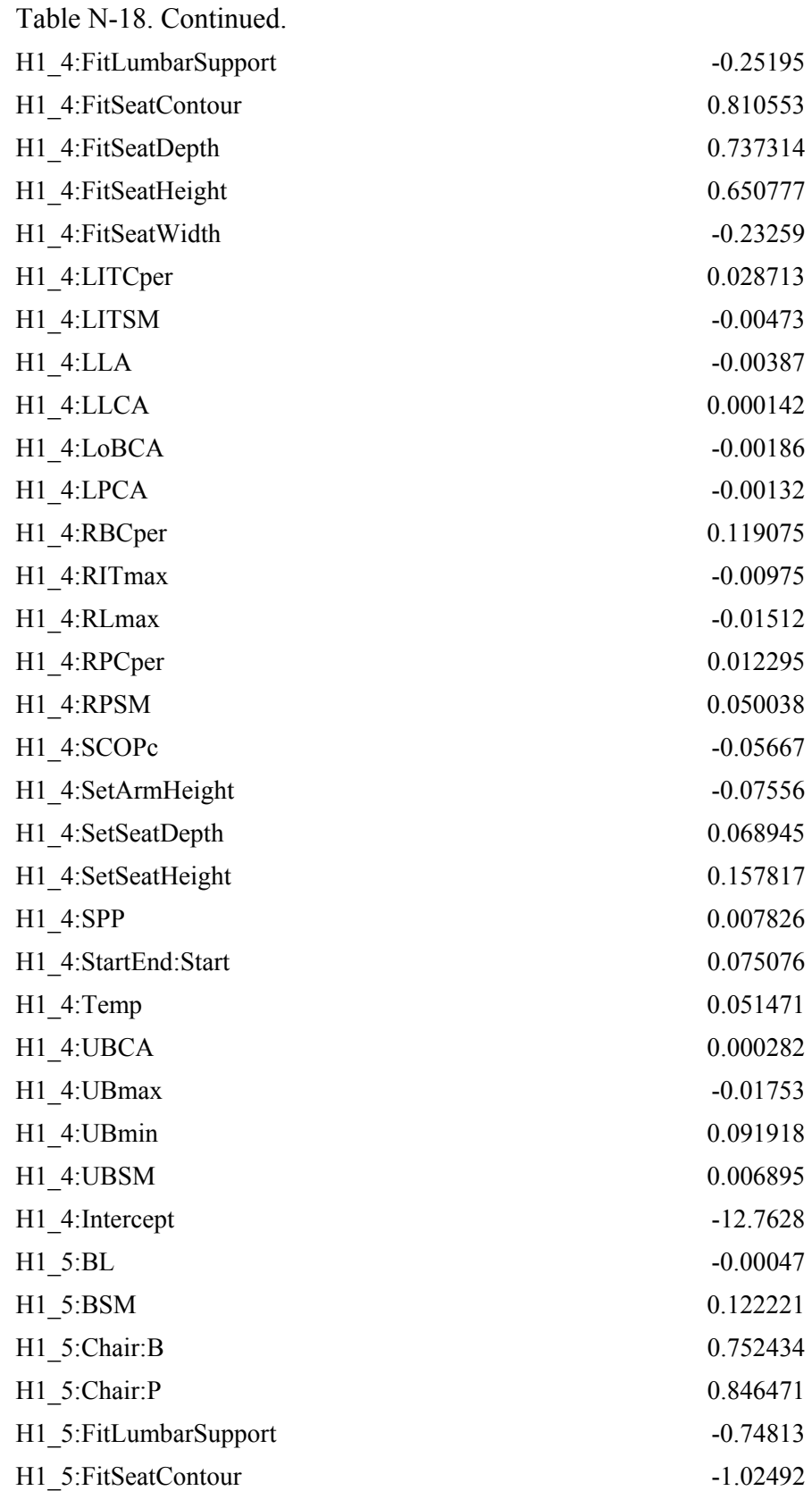

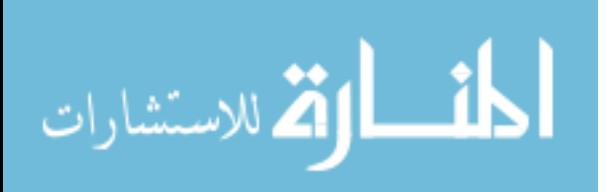

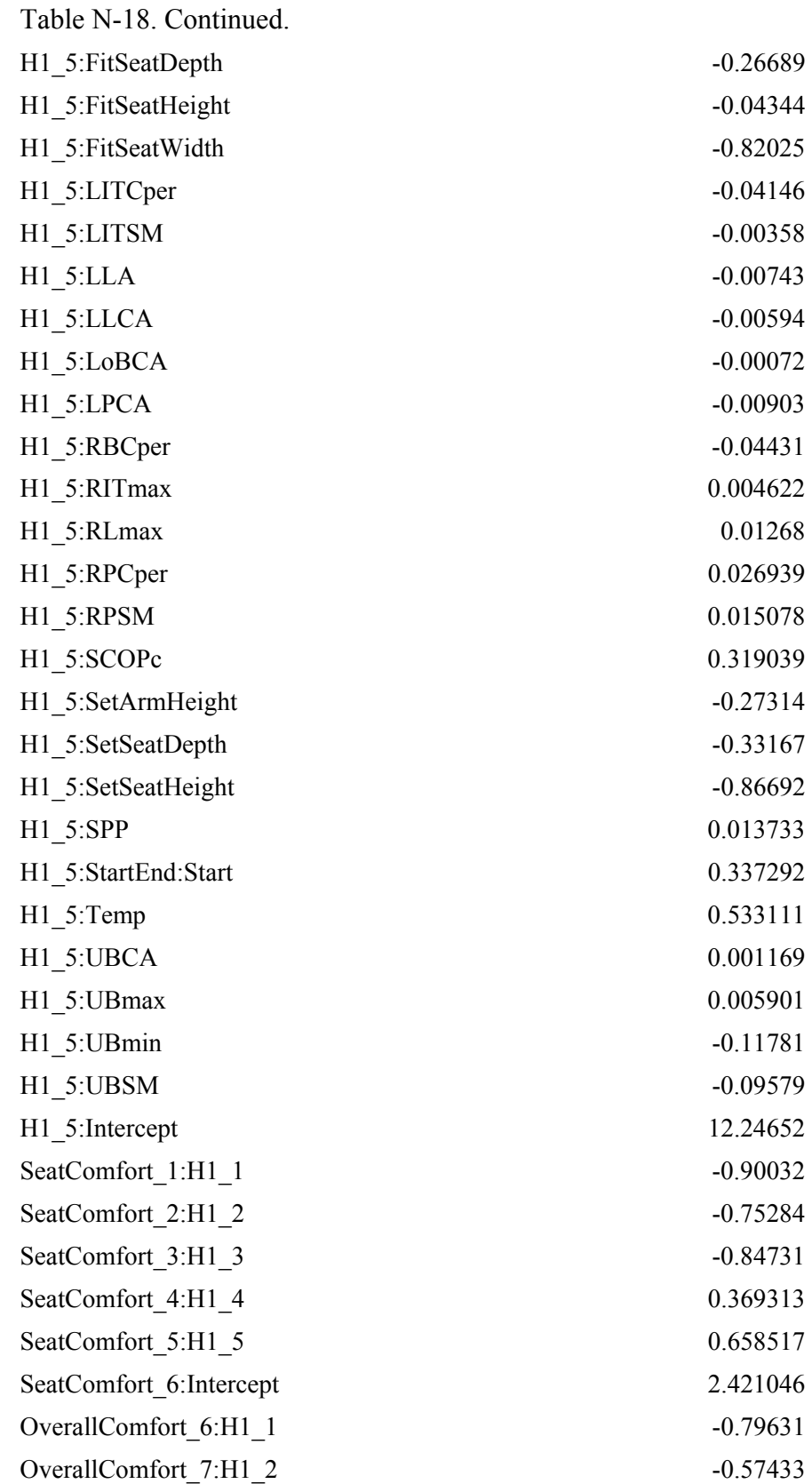

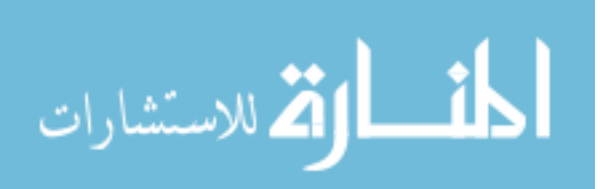

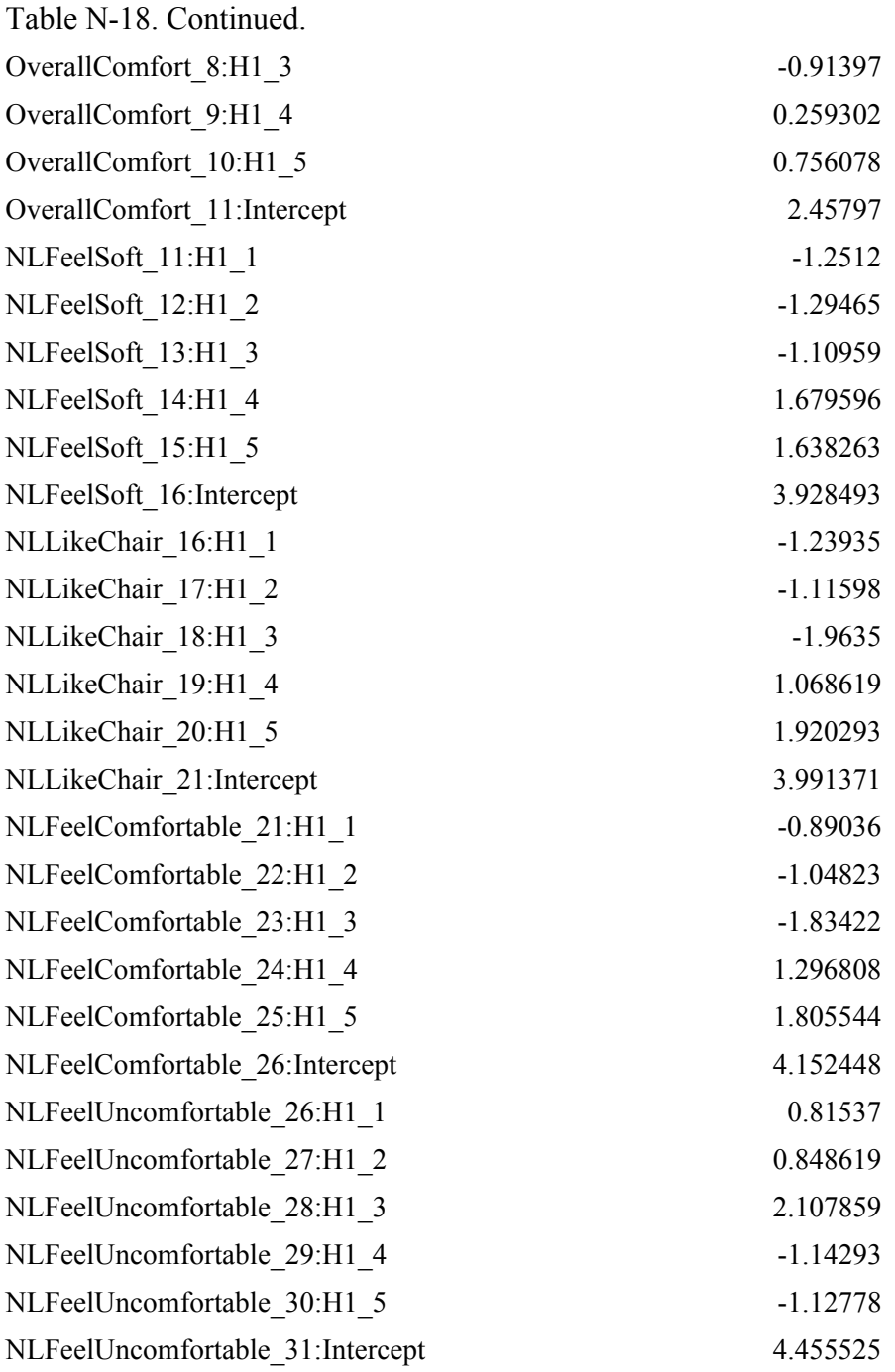

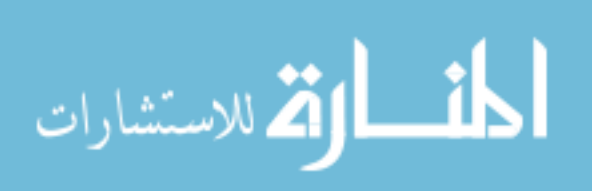

## REFERENCES

- Andersson, G. B. J., & Ortengren, R. (1974a). Lumbar disc pressure and myoelectric back muscle activity during sitting. 3. Studies on a wheelchair. *Scandinavian Journal of Rehabilitation Medicine, 6*(3), 122-127.
- Andersson, G. B. J., & Ortengren, R. (1974b). Lumbar disc pressure and myoelectric back muscle activity during sitting. II. Studies on an office chair. *Scandinavian Journal of Rehabilitation Medicine, 6*(3), 115-121.
- Andersson, G. B. J., Ortengren, R., Nachemson, A. L., & Elfstrom, G. (1974). Lumbar disc pressure and myoelectric back muscle activity during sitting. I. Studies on an experimental chair. *Scandinavian Journal of Rehabilitation Medicine, 6*(3), 104-114.
- Andersson, G. B. J., Ortengren, R., Nachemson, A. L., Elfstrom, G., & Broman, H. (1975). The sitting posture: an electromyographic and discometric study. *The Orthopedic Clinics of North America, 6*(1), 105-120.
- Balci, R., & Aghazadeh, F. (2003). The effect of work-rest schedules and type of task on the discomfort and performance of VDT users *Ergonomics, 46*(5), 455-465. doi:10.1080/0014013021000047557
- Barwood, M. J., Newton, P. S., & Tipton, M. J. (2009). Ventilated vest and tolerance for intermittent exercise in hot, dry conditions with military clothing *Aviation, Space, and Environmental Medicine, 80*(4), 353-359.
- Bendix, T. (1987). Adjustment of the seated workplace--with special reference to heights and inclinations of seat and table. *Danish Medical Bulletin, 34*(3), 125-139.
- Bendix, T., & Biering-Sorensen, F. (1983). Posture of the trunk when sitting on forward inclining seats. *Scandinavian Journal of Rehabilitation Medicine, 15*(4), 197-203.
- Bendix, T., Winkel, J., & Jessen, F. (1985). Comparison of office chairs with fixed forwards or backwards inclining, or tiltable seats. *European Journal of Applied Physiology and Occupational Physiology, 54*, 378-385.
- Bhatnager, V., Drury, C. G., & Schiro, S. G. (1985). Posture, postural discomfort, and performance. *Human Factors, 27*(2), 189-199.
- BIFMA International. (2002). *Ergonomics Guideline for VDT (Visual Display Terminal) Furniture Used In Office Work Spaces.* No. BIFMA G1-2002). Grand Rapids, Michigan: BIFMA International.
- Bishu, R. R., Hallbeck, M. S., Riley, M. W., & Stentz, T. L. (1991). Seating comfort and its relationship to spinal profile: A pilot study. *International Journal of Industrial Ergonomics, 8*, 89-101.
- Blair, G. R., Milivojevich, A., Pageau, J. -., & van Heumen, J. D. (1999). Automotive seating comfort; Defining comfort properties in polyurethane foam. *International Congress and Exposition,* Detroit, Michigan. *, 1999-01-0587*

Branton, P. (1969). Behaviour, body mechanics and discomfort. *Ergonomics, 12*(2), 316- 327.

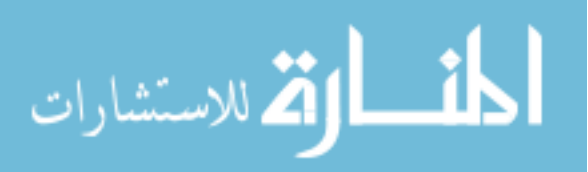

- Branton, P., & Grayson, G. (1967). An evaluation of train seats by observation of sitting behaviour. *Ergonomics, 10*(1), 35-51.
- Bush, T. R., & Hubbard, R. P. (2008). A comparison of four office chairs using biomechanical measures *Human Factors, 50*(4), 629-642.
- Chen, J. C., Dennerlein, J. T., Chang, C. C., Chang, W. R., & Christiani, D. C. (2005). Seat inclination, use of lumbar support and low-back pain of taxi drivers. *Scandinavian Journal of Work, Environment & Health, 31*(4), 258-265.
- Coleman, N., Hull, B. P., & Ellitt, G. (1998). An empirical study of preferred settings for lumbar support on adjustable office chairs. *Ergonomics, 41*(4), 401-419.
- Congleton, J. J., Ayoub, M. M., & Smith, J. L. (1985). The design and evaluation of the neutral posture chair for surgeons. *Human Factors, 27*(5), 589-600.
- Congleton, J. J., Ayoub, M. M., & Smith, J. L. (1988). The Determination of pressures and patterns for the male human buttocks and thigh in sitting utilizing conductive foam. *International Journal of Industrial Ergonomics, 2*, 193-202.
- Coren, S., Ward, L. M., & Enns, J. T. (2004). *Sensation and perception / Stanley Coren, Lawrence M. Ward, James T. Enns*. Hoboken, NJ : John Wiley.
- Corlett, E. N. (2006). Background to sitting at work: research-based requirements for the design of work seats. *Ergonomics, 49*(14), 1538-1546. doi:10.1080/00140130600766261
- Crane, B. A., Holm, M. B., Hobson, D., Cooper, R. A., & Reed, M. P. (2007). A dynamic seating intervention for wheelchair seating discomfort *American Journal of Physical Medicine & Rehabilitation / Association of Academic Physiatrists, 86*(12), 988-993. doi:10.1097/PHM.0b013e3181583ed9
- Crane, B. A., Holm, M. B., Hobson, D., Cooper, R. A., Reed, M. P., & Stadelmeier, S. (2004). Development of a consumer-driven Wheelchair Seating Discomfort Assessment Tool (WcS-DAT) *International Journal of Rehabilitation Research.Internationale Zeitschrift Fur Rehabilitationsforschung.Revue Internationale De Recherches De Readaptation, 27*(1), 85-90.
- Crawford, S. A., Stinson, M. D., Walsh, D. M., & Porter-Armstrong, A. P. (2005). Impact of sitting time on seat-interface pressure and on pressure mapping with multiple sclerosis patients. *Archives of Physical Medicine and Rehabilitation, 86*(6), 1221- 1225. doi:10.1016/j.apmr.2004.08.010
- de Looze, M. P., Kuijt-Evers, L. F., & van Dieen, J. H. (2003). Sitting comfort and discomfort and the relationships with objective measures *Ergonomics, 46*(10), 985- 997. doi:10.1080/0014013031000121977
- Delisle, A., Larivière, C., Plamondon, A., & Imbeau, D. (2006). Comparison of three computer office workstations offering forearm support: impact on upper limb posture and muscle activation. *Ergonomics, 49*(2), 139.
- Demontis, S., & Giacoletto, M. (2002). Prediction of car seat comfort from human-seat interface pressure distribution. *SAE Technical Papers,* (2002-01-0781)

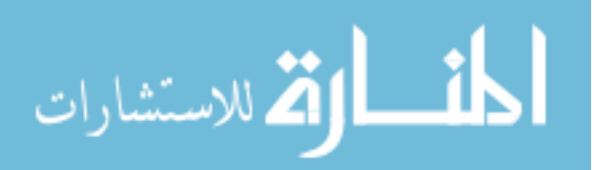

- Dennerlein, J. T., & Johnson, P. W. (2006). Different computer tasks affect the exposure of the upper extremity to biomechanical risk factors. *Ergonomics, 49*(1), 45-61. doi:10.1080/00140130500321845
- Desmet, P., Overbeeke, K., & Tax, S. (2001). Designing Products with Added Emotional Value: Development and Application of an Approach for Research Through Design. *The Design Journal, 4*(March), 32-47.
- Durkin, J. L., Harvey, A., Hughson, R. L., & Callaghan, J. P. (2006). The effects of lumbar massage on muscle fatigue, muscle oxygenation, low back discomfort, and driver performance during prolonged driving. *Ergonomics, 49*(1), 28-44. doi:10.1080/00140130500356882
- Ebe, K., & Griffin, M. J. (2000a). Qualitative models of seat discomfort including static and dynamic factors. *Ergonomics, 43*(6), 771-790.
- Ebe, K., & Griffin, M. J. (2000b). Quantitative prediction of overall seat discomfort *Ergonomics, 43*(6), 791-806.
- Ebe, K., & Griffin, M. J. (2001). Factors affecting static seat cushion comfort *Ergonomics, 44*(10), 901-921.
- Eklund, J. A. E., & Corlett, E. N. (1987). Evaluation of spinal loads and chair design in seated work tasks. *Clinical Biomechanics, 2*, 27-33.
- Eklund, J. A. E., & Liew, M. (1991). Evaluation of seating: The influence of hip and knee angles on spinal posture. *International Journal of Industrial Ergonomics, 8*(1), 67-73.
- Engelbrecht, A. P. (2007). *Computational intelligence : an introduction* (2nd ed.). Chichester, England ; Hoboken, NJ: John Wiley & Sons.
- Faiks, F. S., & Reinecke, S. M. (1998). Investigation of spinal curvature while changing one's posture during sitting. *Contemporary Ergonomics,* , 113-117.
- Falou, W. E., Duchene, J., Grabisch, M., Hewson, D., Langeron, Y., & Lino, F. (2003). Evaluation of driver discomfort during long-duration car driving. *Applied Ergonomics, 34*, 249-255.
- Fenety, P. A., Putnam, C., & Walker, J. M. (2000). In-chair movement: Validity, reliability and implications for measuring sitting comfort. *Applied Ergonomics, 31*, 383-393.
- Floyd, W. F., & Roberts, D. F. (1958). Anatomical and physiological principles in chair and table design. *Ergonomics, 2*(1), 1-15. doi:10.1080/00140135808930397
- Freeman Supply. (March 7, 2011). *FMSC RenShape Modeling and Styling Boards.* Retrieved 3/7/2011, 2011, from http://www.freemansupply.com/RenShapeModelingan.htm
- Frusti, T. M., & Hoffman, D. J. (1994). Quantifying the comfortable seat developing measureable parameters relating to subjective comfort. *Automotive Body Interior & Safety Systems, IBEC '94,* 14-18.

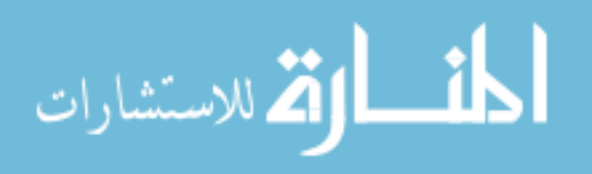

- Gadge, K., & Innes, E. (2007). An investigation into the immediate effects on comfort, productivity and posture of the Bambach saddle seat and a standard office chair *Work (Reading, Mass.), 29*(3), 189-203.
- General Tools. (March 17, 2011). *Hand Tools, Specialty Hand Tools, Woodworking Tools, Test Instruments - General Tools & Instruments.* Retrieved March 17, 2011, from http://www.generaltools.com/default.aspx
- Goossens, R. H. M. (1998). Measuring factors of discomfort in office chairs. *Global Ergonomics: Proceedings of the Ergonomics Conference,* Cape Town, South Africa. 371-374.
- Goossens, R. H. M., Kleinrensink, G., & Lechner, G. (2003). *A pressure-time tolerance curve for discomfort.* Unpublished manuscript.
- Goossens, R. H. M., Teeuw, R., & Snijders, C. J. (2005). Sensitivity for pressure difference on the ischial tuberosity *Ergonomics, 48*(7), 895-902. doi:10.1080/00140130500123647
- Gordon, C. C., Churchill, T., Clauser, C. E., Bradtmiller, B., McConville, J. T., Tebbetts, I., & Walker, R. A. (1989). *1988 Anthropometric Survey of US Army Personnel: Methods and Summary Statistics.* (Technical Report No. NATICK/TR-89/044). Natick, Massachusetts: US Army Natick Research, Development, and Engineering Center.
- Graf, M. (2004). *Effects of Seat Angle on Comfort and Lower Back Pain at Work.*  (Unpublished PhD). Swiss Federal Institute of Technology, Zurich.
- Groenesteijn, L., Vink, P., de Looze, M. P., & Krause, F. (2009). Effects of differences in office chair controls, seat and backrest angle design in relation to tasks *Applied Ergonomics,* doi:10.1016/j.apergo.2008.11.011
- Gyi, D. E., & Porter, J. M. (1999). Interface pressure and the prediction of car seat discomfort. *Applied Ergonomics, 30*, 99-107.
- Habsburg, S., & Middendorf, L. (1977). What really connects in seating comfort? Studies of correlates of static seat comfort. *International Automotive Engineering Congress and Exposition,* Detroit, Michigan. *, 770247*
- Haynes, S., & Williams, K. (2008). Impact of seating posture on user comfort and typing performance for people with chronic low back pain. *International Journal of Industrial Ergonomics, 38*(1), 35-46.
- Hedge, A., & Gaygen, D. E. (October 2009). Office Environmental Conditions and Computer Work Performance. *Human Factors and Ergonomics Society Annual Meeting Proceedings, 53*, 488-492(5). doi:doi:10.1518/107118109X12524442635149"
- Helander, M. G. (2003). Forget about ergonomics in chair design? Focus on aesthetics and comfort! *Ergonomics, 46*(13-14), 1306-1319. doi:10.1080/00140130310001610847

Helander, M. G., Czaja, S. J., Drury, C. G., Cary, J. M., & Burri, G. (1987). An ergonomic evaluation of office chairs. *Office Technology and People, 3*, 247-262.

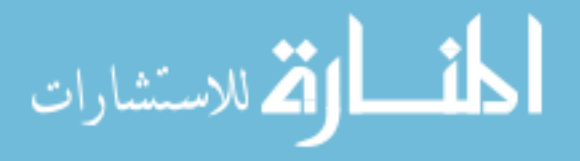

- Helander, M. G., Little, S. E., & Drury, C. G. (2000). Adaptation and sensitivity to postural change in sitting. *Human Factors, 42*(4), 617-629.
- Helander, M. G., & Zhang, L. (1997). Field studies of comfort and discomfort in sitting. *Ergonomics, 40*(9), 895-915.
- Helander, M. G., Zhang, L., & Michel, D. P. (1995). Ergonomics of ergonomic chairs: a study of adjustability features. *Ergonomics, 38*(10), 2007.
- Hertzberg, H. T. E. (Ed.). (1958). *Appendix 1, Seat Comfort*. Wright Patterson AFB, Ohio: Aero Medical Laboratory.
- Hertzberg, H. T. E. (1972). The human buttocks in sitting: Pressures, patterns, and palliatives. *SAE Technical Papers,* (720005), 39-47.
- Human Factors and Ergonomics Society. (2007). *ANSI/HFES 100-2007 Human Factors Engineering of Computer Workstations.* (ANSI Standard No. HFES 100). Santa Monica, California: Human Factors and Ergonomics Society.
- Hutchinson, T. P. (2008). On ratings of comfort and exertion by visual display unit users and ratings of workplace layout and working posture by expert ergonomists *Applied Ergonomics, 39*(1), 131-2; discussion 133-4. doi:10.1016/j.apergo.2007.01.001
- Inagaki, H., Taguchi, T., Yasuda, E., & Izuka, Y. (2000). Evaluation of riding comfort: From the viewpoint of interaction of human body and seat for static, dynamic, long time driving. *SAE 2000 World Congress,* Detroit, Michigan. *, 2000-01-0643*
- Jackson, C., Emck, A. J., Hunston, M. J., & Jarvis, P. C. (2009). Pressure measurements and comfort of foam safety cushions for confined seating *Aviation, Space, and Environmental Medicine, 80*(6), 565-569.
- Jones, G. R., & Hooper, R. H. (2005). The effect of single- or multiple-layered garments on interface pressure measured at the backpack-shoulder interface. *Applied Ergonomics, 36*, 79-83.
- Kamijo, K., Tsujimura, H., Obara, H., & Katsumata, M. (1982). Evaluation of seating comfort. *SAE Passenger Car Meeting and Exposition,* Troy, Michigan. *, 820761*
- Katsuraki, M., Suwa, A., Murakami, A., & Nagashima, H. (1994). Development of an optimum seat shape for improved occupant comfort. *25th FISITA Congress-Automobile in Harmony with Human Society,* Beijing, China. *, 945048* 391-397.
- Katsuraki, M., Suwa, A., Murakami, A., & Nagashima, H. (1993). Analysis of the optimum seat figure with sitting posture for reduction of passenger's fatigue. *Jidosha Gijutsu (Journal of the SAE of Japan), 47*(9), 74-79.
- Kee, D., & Karwowski, W. (2001). The boundaries for joint angles of isocomfort for sitting and standing males based on perceived comfort of static joint postures. *Ergonomics, 44*(6), 614-648.
- Kolich, M. (1999). Reliability and Validity of An Automobile Seat Comfort Survey. *International Body Engineering Conference & Exposition,* Detroit, Michigan. *, 99013232*

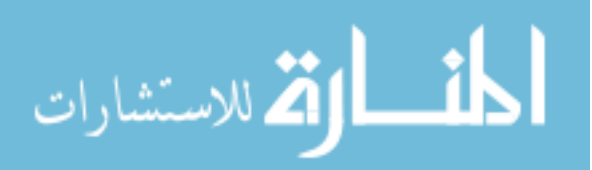

- Kolich, M. (2003). Automobile seat comfort: occupant preferences vs. anthropometric accommodation. *Applied Ergonomics, 34*(2), 177-184. doi:10.1016/S0003- 6870(02)00142-4
- Kolich, M. (2004). Predicting automobile seat comfort using a neural network. *International Journal of Industrial Ergonomics, 33*(4), 285-293.
- Konarska, M., Wolska, A., Widerszal-Bazyl, M., Bugajska, J., Roman-Liu, D., & Aaras, A. (2005). The effect of an ergonomic intervention on musculoskeletal, psychosocial, and visual strain of VDT data entry work: the Polish part of the international study *International Journal of Occupational Safety and Ergonomics : JOSE, 11*(1), 65-76.
- Kuijt-Evers, L. F., Bosch, T., Huysmans, M. A., de Looze, M. P., & Vink, P. (2007). Association between objective and subjective measurements of comfort and discomfort in hand tools *Applied Ergonomics, 38*(5), 643-654. doi:10.1016/j.apergo.2006.05.004
- Kuijt-Evers, L. F., Groenesteijn, L., de Looze, M. P., & Vink, P. (2004). Identifying factors of comfort in using hand tools *Applied Ergonomics, 35*(5), 453-458. doi:10.1016/j.apergo.2004.04.001
- Kuijt-Evers, L. F., Twisk, J., Groenesteijn, L., de Looze, M. P., & Vink, P. (2005). Identifying predictors of comfort and discomfort in using hand tools. *Ergonomics, 48*(6), 692-702. doi:10.1080/00140130500070814
- Lee, H., & Park, S. J. (2006). Quantitative effects of mattress types (comfortable vs. uncomfortable) on sleep quality through polysomnography and skin temperature. *International Journal of Industrial Ergonomics, 36*(11), 943-949.
- Lee, J., & Ferraiuolo, P. (1993). Seat comfort. *International Conference and Exposition,*  Detroit, Michigan. *, 930105*
- Lee, J., Ferraiuolo, P., & Temming, J. (1993, Measuring seat comfort. *Automotive Engineering, July 1993*, 25-30.
- Lee, K. S., Walker, A. M., & Wu, L. (1988). Physical stress evaluation of microscope work using objective and subjective methods. *International Journal of Industrial Ergonomics, 2*, 203-209.
- Lengsfeld, M., Frank, A., van Deursen, D. L., & Griss, P. (2000). Lumbar spine curvature during office chair sitting. *Medical Engineering & Physics, 22*(9), 665-669.
- Liao, M. H., & Drury, C. G. (2000). Posture, discomfort and performance in a VDT task *Ergonomics, 43*(3), 345-359.
- Lin, F., Parthasarathy, S., Taylor, S. J., Pucci, D., Hendrix, R. W., & Makhsous, M. (2006). Effect of different sitting postures on lung capacity, expiratory flow, and lumbar lordosis. *Archives of Physical Medicine and Rehabilitation, 87*(4), 504-509. doi:10.1016/j.apmr.2005.11.031
- Lindegard, A., Karlberg, C., Wigaeus Tornqvist, E., Toomingas, A., & Hagberg, M. (2005). Concordance between VDU-users' ratings of comfort and perceived exertion with experts' observations of workplace layout and working postures. *Applied Ergonomics, 36*(3), 319.

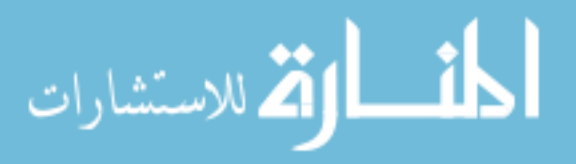

- Liu, L. Q., Nicholson, G. P., Knight, S. L., Chelvarajah, R., Gall, A., Middleton, F. R., . . . Craggs, M. D. (2006). Pressure changes under the ischial tuberosities of seated individuals during sacral nerve root stimulation. *Journal of Rehabilitation Research and Development, 43*(2), 209-218.
- Loslever, P., & Lepoutre, F. X. (2004). Analysis of objective and subjective data using fuzzy coding and multiple correspondence analysis: principle and example in a sitting posture study. *Theoretical Issues in Ergonomics Science, 5*(5), 425.
- Lueder, R. (1983). Seat comfort: A review of the construct in the office environment. *Human Factors, 25*(6), 701-711.
- McGill, S. M., Kavcic, N. S., & Harvey, E. (2006). Sitting on a chair or an exercise ball: various perspectives to guide decision making *Clinical Biomechanics (Bristol, Avon), 21*(4), 353-360. doi:10.1016/j.clinbiomech.2005.11.006
- Milivojevich, A., Stanciu, R., Russ, A., Blair, G. R., & van Heumen, J. D. (2000). Investigating psychometric and body pressure distribution responses to automotive seating comfort. *Human Factors in 2000: Driving, Lighting, Seating Comfort, and Harmony in Vehicle Systems (SP-1539),* Detroit, Michigan. *, 2000-01-0626*
- Occhipinti, E., Colombini, D., Molteni, G., & Grieco, A. (1993). Criteria for the ergonomic evaluation of work chairs *La Medicina Del Lavoro, 84*(4), 274-285.
- Oudenhuijzen, A., Tan, K., & Morsch, F. (2003). The relationship between seat pressure and comfort. *SAE Technical Papers, 2003-01-2213*
- Park, S. J., & Kim, C. (1997). The evaluation of seating comfort by the objective measures. *SAE International Congress and Exposition,* Detroit, Michigan. *, 970595*
- Park, S. J., Lee, Y., Nahm, Y., Lee, J., & Kim, J. (1998). Seating physical characteristics and subjective comfort: Design considerations. *International Congress and Exposition,* Detroit, Michigan. *, 980653*
- Paul, R. D., Helander, M. G., Morrow, J., & Zhang, L. (1997). Comfort and discomfort at work: The nurturing and pampering paradigm. *Proceedings of IEA, , 5* 504-506.
- Pint, S., Pellettiere, J., & Nguyen, C. (2003). Development of objective test methods for determination of ejection seat cushion. *, 2003-01-2212*
- Pope, M. H., Rosen, J. C., Wilder, D. G., & Frymoyer, J. W. (1980). The relation between biomechanical and psychological factors in patients with low-back pain *Spine, 5*(2), 173-178.
- Porter, J. M., Gyi, D. E., & Tait, H. A. (2003). Interface pressure data and the prediction of driver discomfort in road trials. *Applied Ergonomics, 34*, 207-214.
- Pywell, J. F. (1993). Automotive seat design affecting comfort and safety. *International Congress and Exposition,* Detroit, Michigan. *, 930108*
- Ragan, R., Kernozek, T. W., Bidar, M., & Matheson, J. W. (2002). Seat-interface pressures on various thicknesses of foam wheelchair cushions: A finite modeling approach. *Archives of Physical Medicine and Rehabilitation, 83*, 872-875.

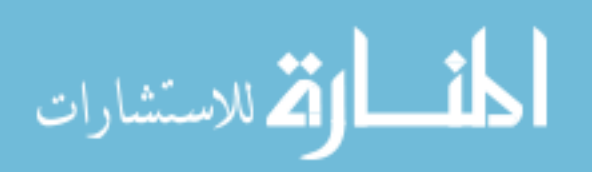

- Reed, M. P., & Massie, D. L. (1996). Distribution of automobile trip durations for studies of seat comfort. *SAE International Congress and Exposition,* Detroit, MI. *, 105*
- Reed, M. P., Saito, M., Kakishima, Y., Lee, N. S., & Schneider, L. W. (1991). An investigation of driver discomfort and related seat design factors in extended-duration driving. *SAE International Congress and Exposition,* Detroit, Michigan. *, 910117*
- Richards, L. G. (Ed.). (1980). *On the psychology of passenger comfort*. New York: Academic Press.
- Runkle, V. A. (1994). Benchmarking seat comfort. *SAE International Conference and Exposition,* Detroit, Michigan. *, 940217*
- Salewytsch, A. J., & Callaghan, J. P. (1999). Can quantified lumbar spine postures and trunk muscle activation levels predict discomfort during prolonged sitting? *31st Annual Conference "Ergonomics & Safety",* Hull, Quebec, Canada. 315-319.
- Schmale, G., Stelzle, W., Kreienfeld, T., Wolf, C. D., Hartel, T., & Jodicke, R. (2002). COSYMAN: A simulation tool for optimization of seating comfort in cars. *Digital Human Modelling Conference,* Munchen, Germany. *, 2002-07-0045* 301-311.
- Seppanen, O., Fisk, W. J., & Lei, Q. H. (2006). *Effect of temperature on task performance in office environment.* No. LBNL-60946). Berkeley, California: Lawrence Berkeley National Laboratories.
- Shackel, B., Chidsey, K. D., & Shipley, P. (1969). The assessment of chair comfort. *Ergonomics, 12*(2), 269-306.
- Shen, W., & Vertiz, A. M. (1997). Redefining seat comfort. *SAE International Congress and Exposition,* Detroit, Michigan. *, 970597*
- Smith, D. R., Andrews, D. M., & Wawrow, P. T. (2006). Development and evaluation of the Automotive Seating Discomfort Questionnaire (ASDQ). *International Journal of Industrial Ergonomics, 36*(2), 141.
- Straker, L. M. (2003). Chapter 26, Body discomfort assessment tools. In W. Karwowski, & W. S. Marras (Eds.), *Occupational ergonomics: engineering and administrative controls* (pp. 26-1). Boca Raton, Fla.: CRC Press.
- Straker, L. M., Levine, J., & Campbell, A. (2009). The Effects of Walking and Cycling Computer Workstations on Keyboard and Mouse Performance. *Human Factors: The Journal of the Human Factors and Ergonomics Society, 51*(6), 831-844. doi:10.1177/0018720810362079
- Tewari, V. K., & Prasad, N. (2000). Optimum seat pan and back-rest parameters for a comfortable tractor seat. *Ergonomics, 43*(2), 167-186.
- Thakurta, K., Koester, D., Bush, N., & Bachle, S. (1995). Evaluating short and long term seating comfort. *SAE International Congress and Exposition,* Detroit, Michigan. *, 950144*

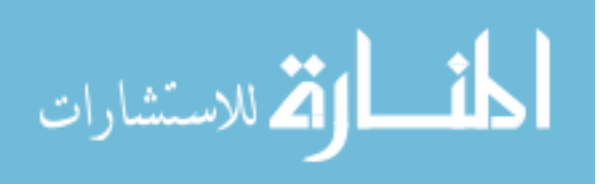

- Thomas, R. E., Congleton, J. J., Hutchingson, R. D., Whiteley, J. R., & Rodrigues, C. C. (1991). An investigation of relationships between driver comfort, performance and automobile seat type during short term driving tasks. *International Journal of Industrial Ergonomics, 8*, 103-114.
- Tucker, P., & Knowles, S. R. (2008). Review of studies that have used the Standard Shiftwork Index: evidence for the underlying model of shiftwork and health. *Applied Ergonomics, 39*(5), 550-564. doi:10.1016/j.apergo.2008.02.001
- Uenishi, K., Fujihashi, K., & Imai, H. (2000). A seat ride evaluation method for transient vibrations. *SAE 2000 World Congress,* Detroit, Michigan. *, 2000-01-0641*
- US Census Bureau. (August 2003). *Occupations: 2000 Census 2000 Brief.* (Brief No. C2KBR-25). Washington, DC: US Department of Commerce.
- US Department of Labor and Statistics. (December 2010). *Women in the Labor Force: A Databook.* No. Report 1026). Washington, DC: US Department of Labor and Statistics.
- van Dieen, J. H., de Looze, M. P., & Hermans, V. (2001). Effects of dynamic office chairs on trunk kinematics, trunk extensor EMG and spinal shrinkage. *Ergonomics, 44*(7), 739-750.
- Vergara, M., & Page, A. (2000). System to measure the use of the backrest in sittingposture office tasks. *Applied Ergonomics, 31*, 247-254.
- Vergara, M., & Page, A. (2002). Relationship between comfort and back posture and mobility in sitting-posture. *Applied Ergonomics, 33*, 1-8.
- Verver, M. M., de Lange, R., van Hoof, J., & Wismans, J. S. (2005). Aspects of seat modeling for seat comfort analysis. *Applied Ergonomics, 36*, 33-42.
- Vink, P. (2002). *Comfort.* Unpublished manuscript.
- Vlaovic, Z., Bogner, A., & Grbac, I. (2008). Comfort evaluation as the example of anthropotechnical furniture design *Collegium Antropologicum, 32*(1), 277-283.
- Vos, G. A., Congleton, J. J., Moore, J. S., Amendola, A. A., & Ringer, L. (2006). Postural versus chair design impacts upon interface pressure. *Applied Ergonomics, 37*(5), 619-628. doi:10.1016/j.apergo.2005.09.002
- Wigo, H., & Knez, I. (2005). Psychological impact of air velocity variations in a ventilated room. *Ergonomics, 48*(9), 1086-1096. doi:10.1080/00140130500197294
- Wijaya, A. R., Jonsson, P., & Johansson, O. (2003). The effect of seat design on vibration comfort *International Journal of Occupational Safety and Ergonomics : JOSE, 9*(2), 193-210.
- Winkel, J. (1986). Evaluation of foot swelling and lower-limb temperatures in relation to leg activity during long-term seated office work. *Ergonomics, 29*(2), 313-328.
- Wu, C. S., Miyamoto, H., & Noro, K. (1998). Research on pelvic angle variation when using a pelvic support. *Ergonomics, 41*(3), 317-327.

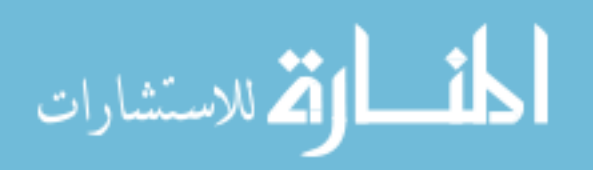

- Xsensor Technologies. (2004). *Customer Sensor Pad Calibration Guide, CD000004.*  Unpublished manuscript.
- Yuen, H. K., & Garrett, D. (2001). Case Report: Comparison of three wheelchair cushions for effectiveness of pressure relief. *American Journal of Occupational Therapy, 55*(4), 470-475.
- Yun, M. H., Donges, L., & Freivalds, A. (1992). Using force sensitive resistors to evaluate the driver seating comfort. *Advances in Industrial Ergonomics and Safety IV,*  403-410.
- Zenk, R., Franz, M., & Bubb, H. (2008). Emocard An Approach to Bring More Emotion in the Comfort Concept. *SAE World Congress & Exhibition,* Detroit, Michigan. doi:10.4271/2008-01-0890
- Zhang, L., & Helander, M. G. (1992). Identifying factors of comfort and discomfort: A multidisciplinary approach. *Advances in Industrial Ergonomics and Safety IV,* 395- 402.
- Zhang, L., Helander, M. G., & Drury, C. G. (1996). Identifying factors of comfort and discomfort in sitting. *Human Factors, 38*(3), 377-389.
- Ziefle, M. (2003). Sitting posture, postural discomfort, and visual performance: a critical view on the interdependence of cognitive and anthropometric factors in the VDU workplace *International Journal of Occupational Safety and Ergonomics : JOSE, 9*(4), 503-514.